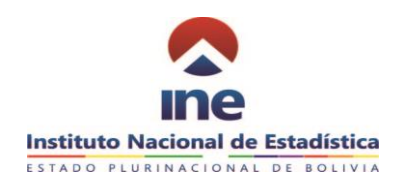

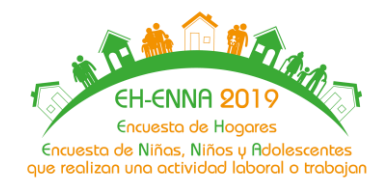

# **MANUAL DEL/LA TÉCNICO/A DE MONITOREO EH - ENNA 2019**

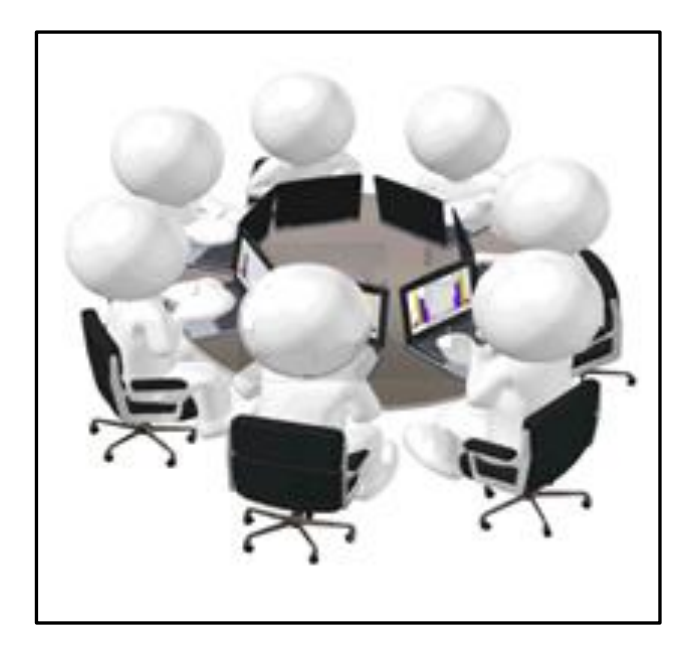

 **Bolivia - 2019**

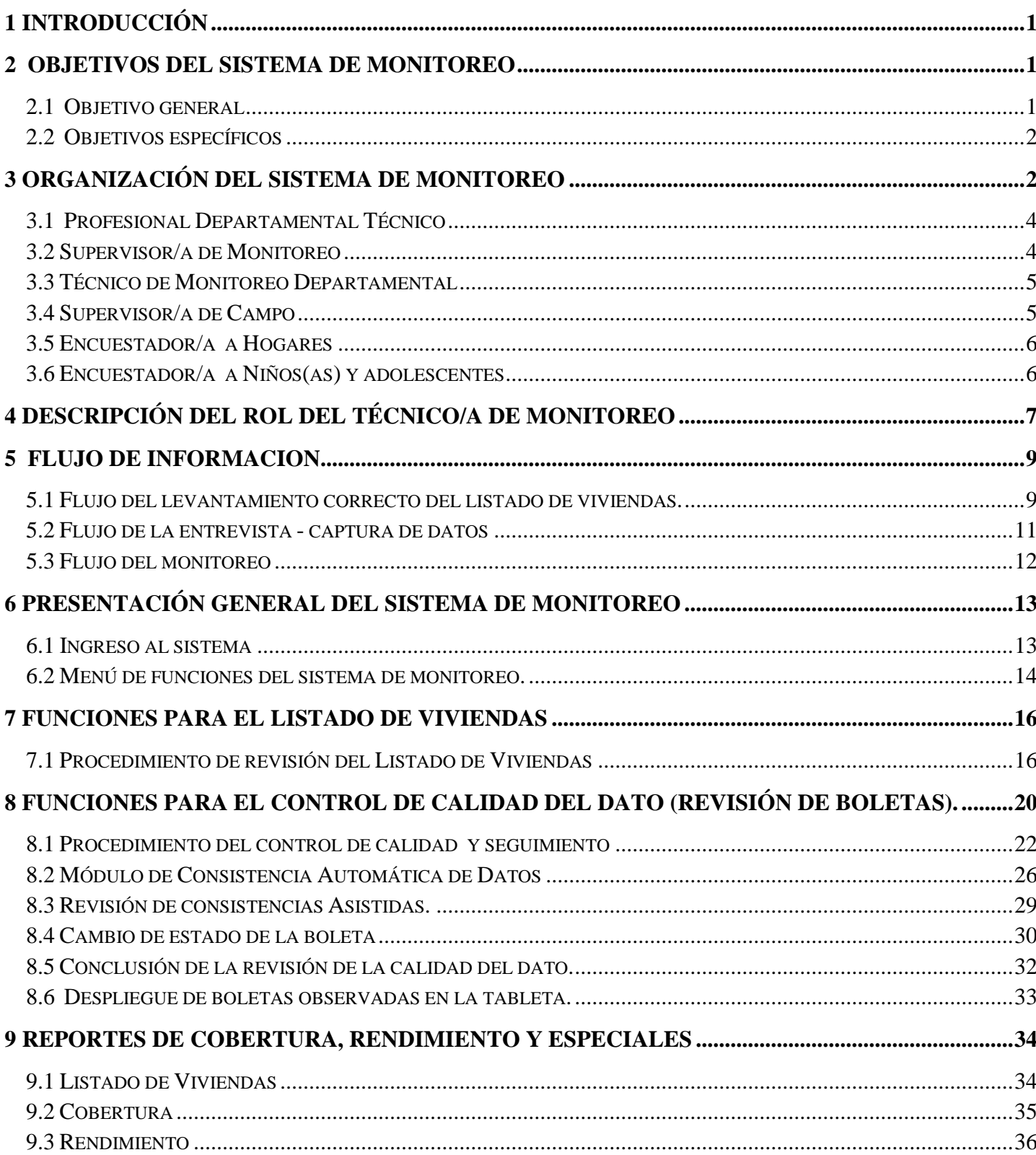

# **INDICE**

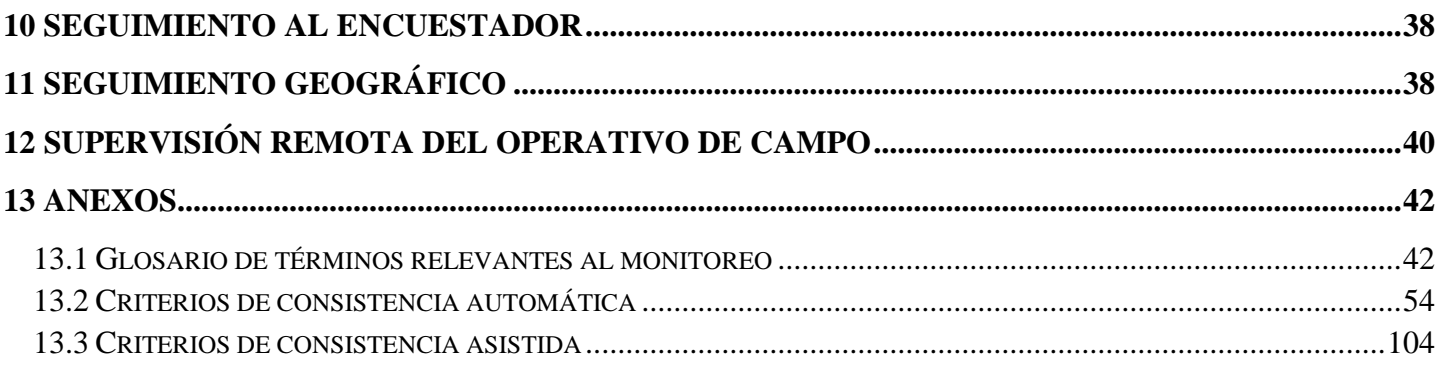

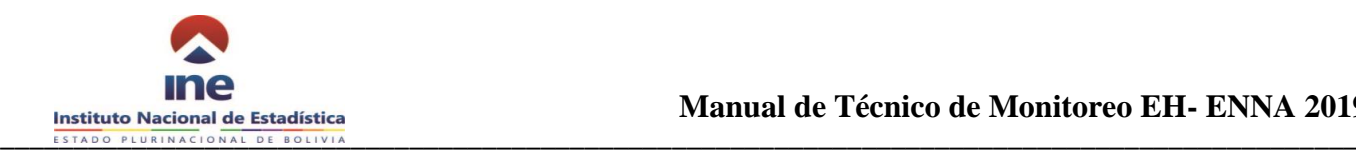

# <span id="page-3-0"></span>**1 INTRODUCCIÓN**

La **Encuesta de Hogares – Encuesta de Niñas, Niños y Adolescentes que realizan una actividad laboral o trabajan 2019** (EH- ENNA 2019), es un proyecto cuyo objetivo principal es proporcionar estadísticas e indicadores socioeconómicos y demográficos de la población boliviana e identificar el número de niñas, niños y adolescentes de 5 a 14 años de edad y las determinantes que inciden en la actividad laboral o trabajo, necesarias para la formulación, evaluación, seguimiento de políticas y diseño de programas de acción contenidas en el PDES 2016 – 2020.

Para este cometido, se requiere recoger, procesar y difundir información confiable y de calidad, por lo cual, es de vital importancia que el personal involucrado en este proyecto, conozca con detalle los aspectos conceptuales, metodológicos y operativos que conforman las diferentes etapas del proyecto.

En ese sentido, se presenta el Manual del Monitor, describe el trabajo del técnico de monitoreo, las especificaciones de consistencia automática, normas de consistencia asistida y validación de variables, la herramienta de codificación de ocupación y actividad económica y los reportes que se requieren para el desarrollo de las actividades de monitoreo de la EH-ENNA 2019.

## <span id="page-3-1"></span>**2 OBJETIVOS DEL SISTEMA DE MONITOREO**

## <span id="page-3-2"></span>**2.1 Objetivo general**

El Sistema de Monitoreo de Encuesta de Hogares – Encuesta de Niñas, Niños y Adolescentes que realizan una actividad laboral o trabajan 2019 tiene como objetivo mejorar la calidad de los datos capturada en el operativo de campo.

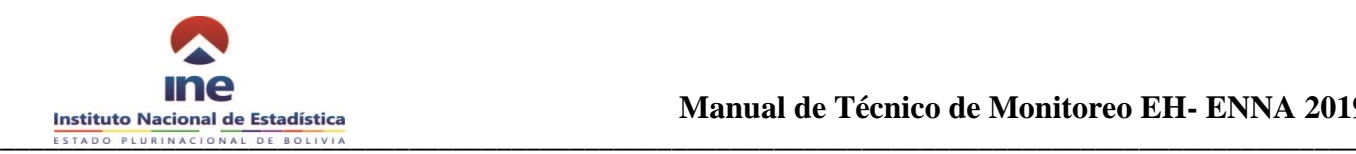

## <span id="page-4-0"></span>**2.2 Objetivos específicos**

- Introducir criterios de consistencia y validación automática de variables con problemas frecuentes, para el retorno de la boleta para su ajuste durante el operativo de campo.
- Mejorar la calidad de las declaraciones de ocupación, actividad económica y otras variables que serán codificadas con posterioridad al operativo de campo.
- Realizar una revisión asistida por hogar, de variables priorizadas por el área temática, en ambos cuestionarios (Cuestionario de Hogares y Cuestionario de Niñas, Niños y Adolescentes que realizan una actividad laboral o trabajan).
- Detectar hechos recurrentes en términos de incidencias, rechazos y desempeño de encuestadores/as, con el fin de corregir, efectuar cambios u otra acción pertinente.
- Verificar la cobertura y rendimiento el levantamiento de información por UPM y brigada.
- Reportar de forma oportuna los avances del operativo de campo y hallazgos en relación a incidencias y rendimiento.

# <span id="page-4-1"></span>**3 ORGANIZACIÓN DEL SISTEMA DE MONITOREO**

La organización del sistema de monitoreo está estructurada con base en el flujo de información generados desde la captura de datos en campo y los procesos de recisión, control de calidad, validación u observación de boletas y la generación de reportes de avance en términos de cobertura y rendimiento (Cuadro 1).

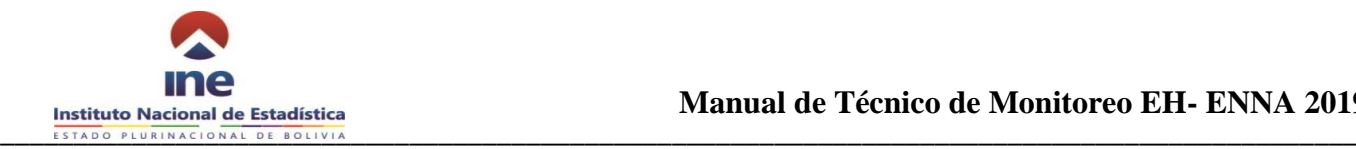

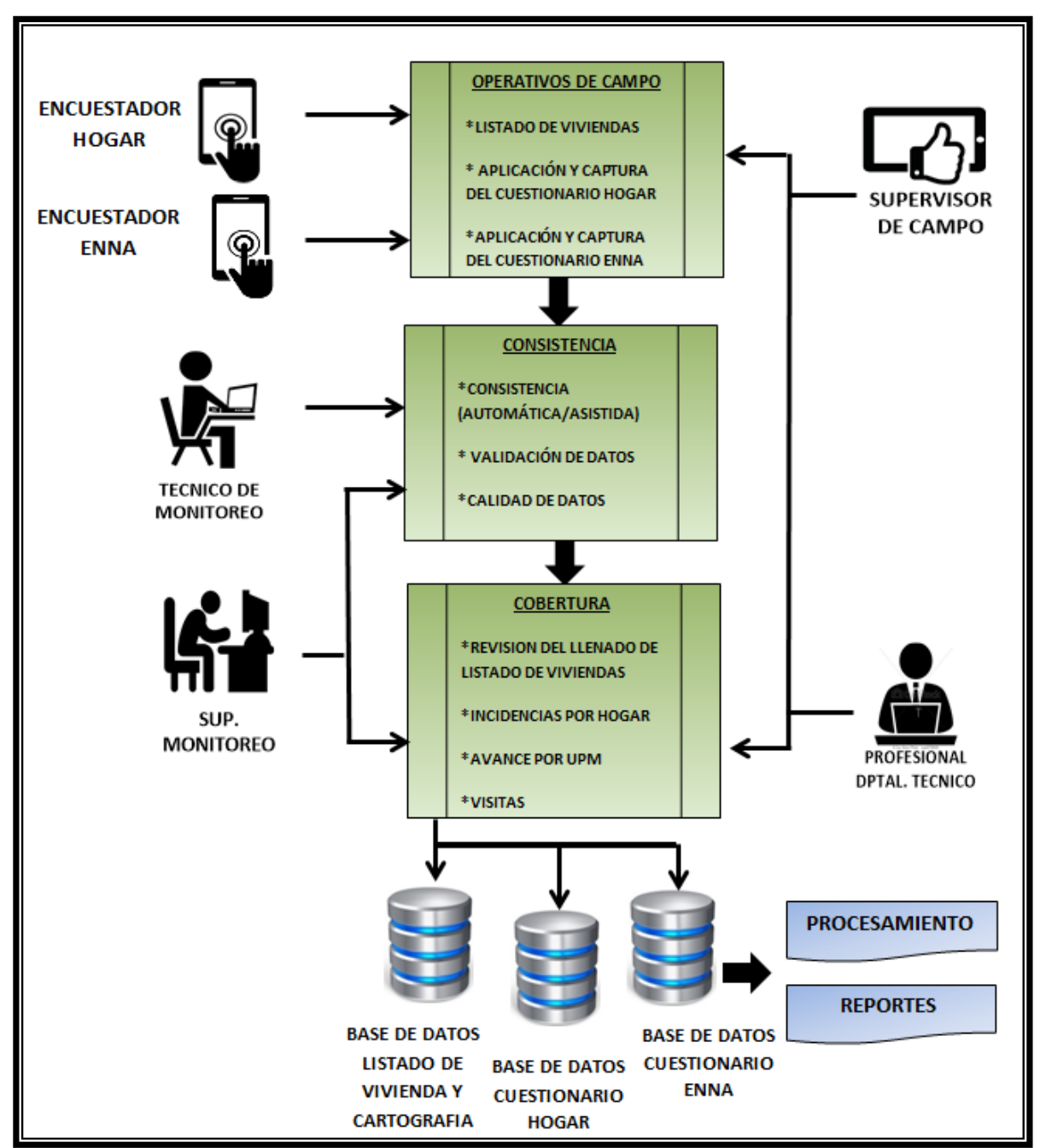

*Cuadro 1: Organización del Sistema de Monitoreo*

El sistema de monitoreo asigna funciones y responsabilidades específicas a los involucrados. Por esta razón es importante que se conozca la estructura para realizar coordinación, supervisión o comunicación, ya que de ello depende la organización y el éxito de la Encuesta.

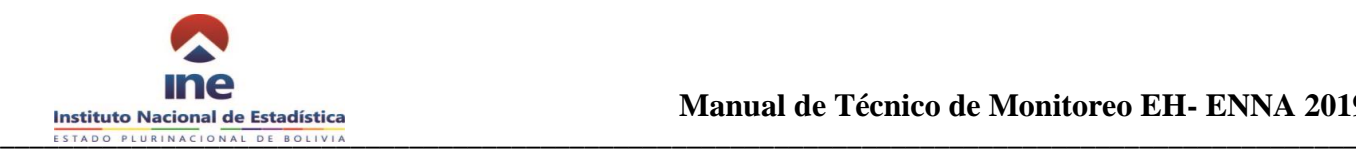

## <span id="page-6-0"></span>**3.1 Profesional Departamental Técnico**

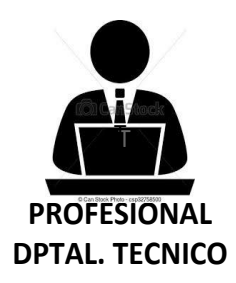

Es la persona encargada de la encuesta en la Oficina Departamental quien tiene la responsabilidad **del manejo del personal y la ejecución del operativo de campo correspondiente al departamento**, esta actividad la realizará en coordinación con el Encargado Departamental del INE; tendrá a su cargo a los/as, Supervisor de Monitoreo, Técnicos de Monitoreo, Supervisores/as de Campo y Encuestadores/as.

#### <span id="page-6-1"></span>**3.2 Supervisor/a de Monitoreo**

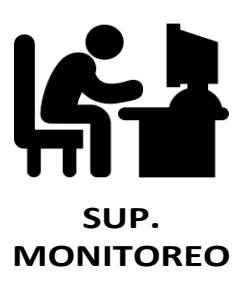

Es la persona encargada de realizar labores de control y supervisión al trabajo realizado por los Técnicos de Monitoreo, además de la coordinación de actividades de monitoreo con todo el personal de campo, durante la ejecución del operativo de la "EH – ENNA 2019" y **transmitir alertas tempranas** a través de mensajes, si requiere el caso realizará supervisiones en campo.

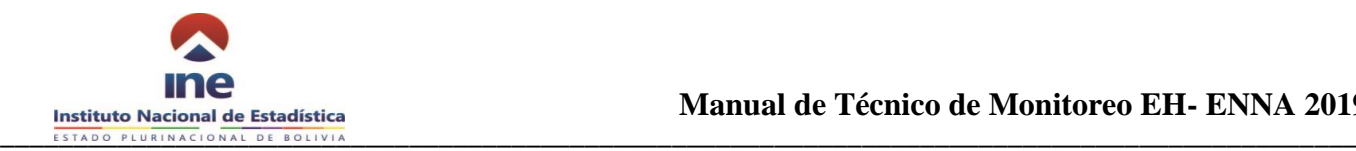

## <span id="page-7-0"></span>**3.3 Técnico de Monitoreo Departamental**

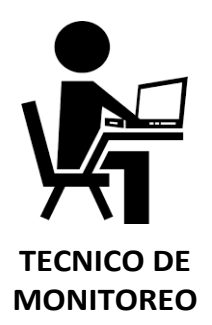

Es la persona encargada de **realizar labores de control de la Calidad de la información de manera oportuna y diariamente**, de toda la información capturada por los encuestadores, velando la calidad y cobertura de los datos recopilados durante la ejecución del operativo de campo de la "EH - ENNA 2019" y transmitir alertas tempranas a través de mensajes y **advertir a la brigada de los errores, inconsistencias y omisiones**, que se están encontrando en su revisión, para subsanar oportunamente inconsistencias, omisiones y errores.

## <span id="page-7-1"></span>**3.4 Supervisor/a de Campo**

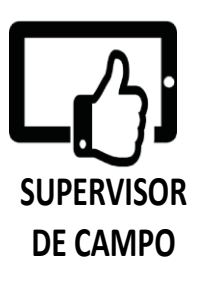

Es la persona responsable de dirigir la brigada de encuestadores/as a su cargo mientras dure el operativo de campo. Tiene la tarea de realizar el **reconocimiento, selección de viviendas, distribución y control del levantamiento de la información** con los/as encuestadores/as, verificar el cumplimiento del protocolo de incidencias y consolidación de datos, consistencia de información relevada en los cuestionarios electrónicos y verificar que las observaciones realizadas por el técnico de monitoreo son atendidas para concluir el trabajo de cada UPM de acuerdo al recorrido.

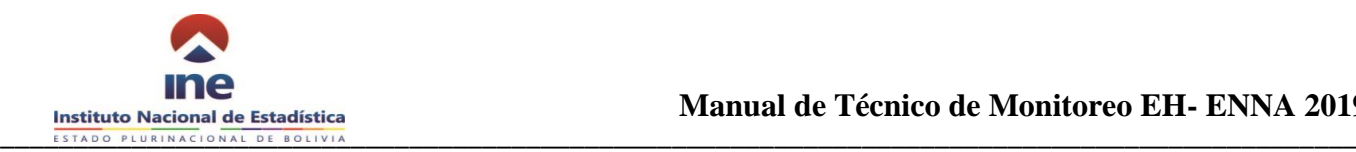

## <span id="page-8-0"></span>**3.5 Encuestador/a a Hogares**

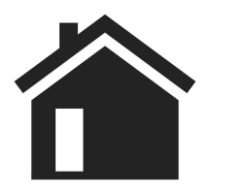

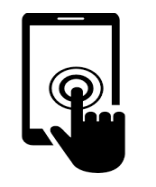

El/la Encuestador/a a hogares es la persona encargada de realizar el listado de viviendas y de levantar la información de campo en **los hogares seleccionados** de acuerdo a las instrucciones impartidas en los cursos de capacitación.

El éxito del operativo de campo se basa en un estricto cumplimiento del trabajo que se le asigne.

#### <span id="page-8-1"></span>**3.6 Encuestador/a a Niños(as) y adolescentes**

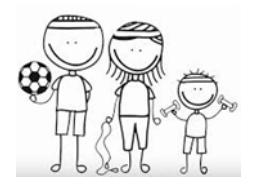

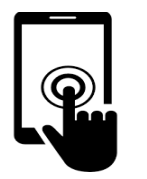

El/la Encuestador/a a niños(as) y adolescentes es la persona encargada de coadyuvar en la realización del listado de viviendas y de levantar la información de campo en los hogares seleccionados de los **niños(as) y adolescentes entre 5 a 14 años de edad,** de acuerdo a las instrucciones impartidas en los cursos de capacitación.

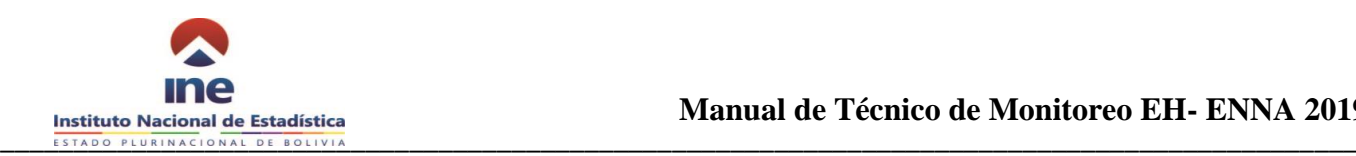

# <span id="page-9-0"></span>**4 DESCRIPCIÓN DEL ROL DEL TÉCNICO/A DE MONITOREO**

Los monitores se encargan de **supervisar el proceso del operativo de campo y de verificar la calidad de la información** que se está recolectando por lo que a continuación se listan los roles que debe cumplir todo monitor/a:

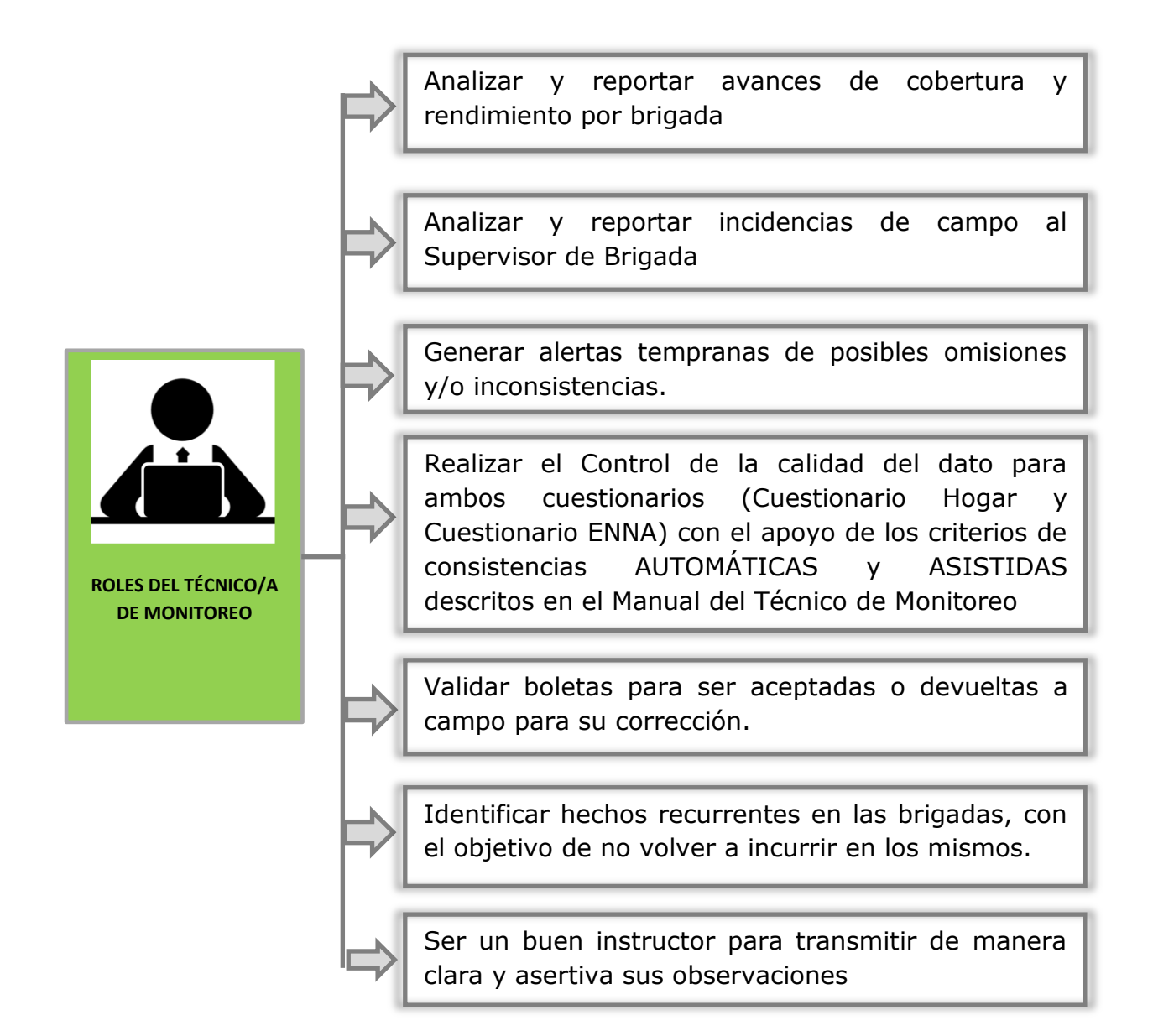

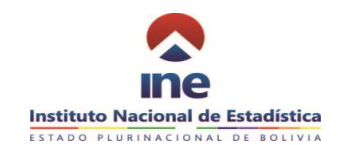

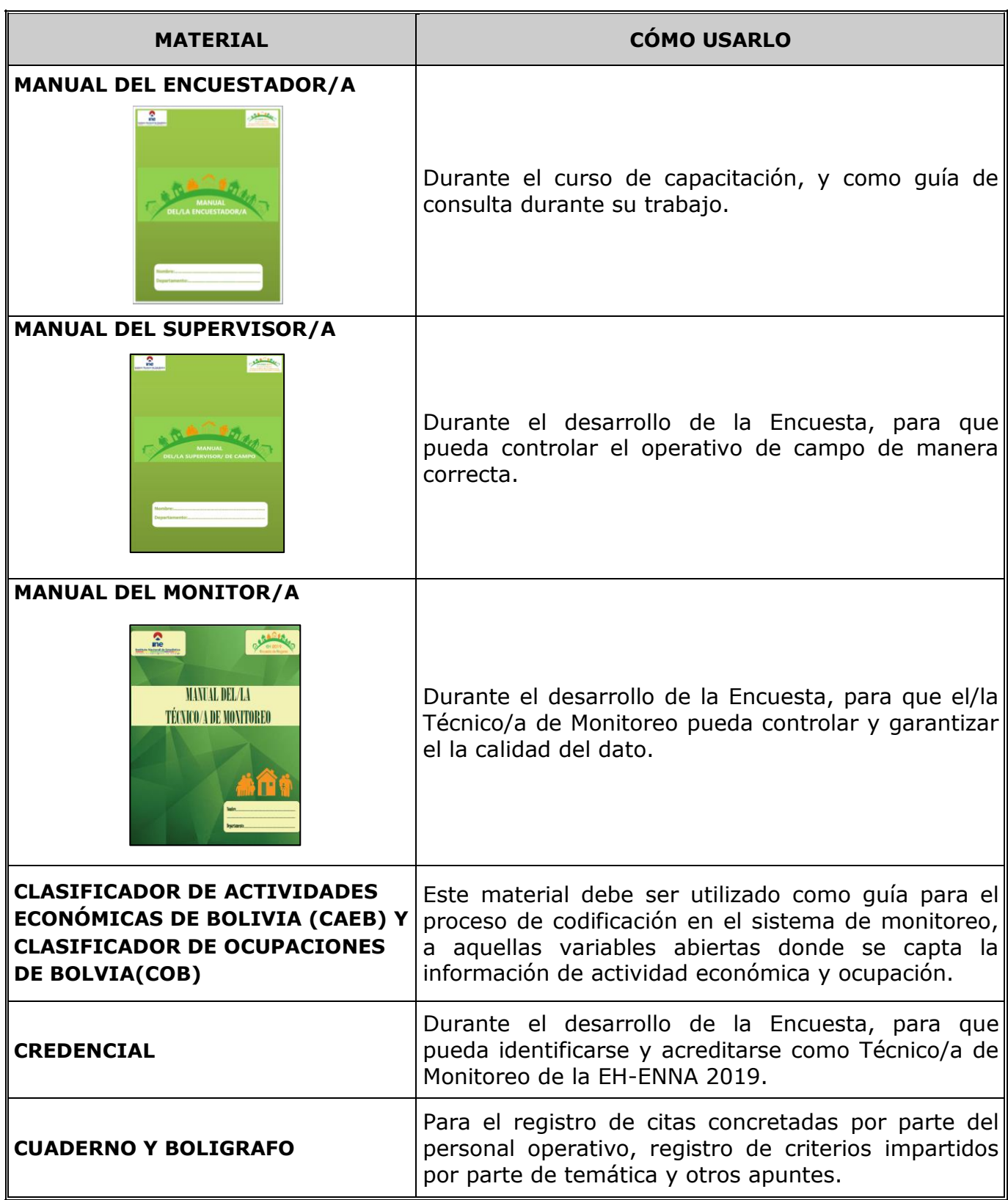

#### *Material de trabajo del Técnico de Monitoreo*

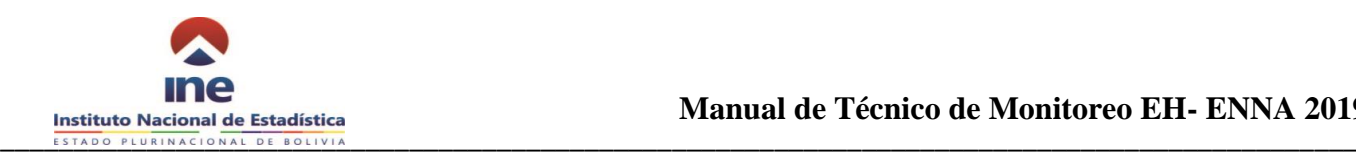

# <span id="page-11-0"></span>**5 FLUJO DE INFORMACION**

El técnico de monitoreo y supervisor de monitoreo deben conocer los principales procesos vinculados al flujo de información de la boleta de encuesta (Cuadro 2):

- Levantamiento del listado de viviendas.
- Entrevista Captura de datos.
- Monitoreo

## <span id="page-11-1"></span>**5.1 Flujo del levantamiento correcto del listado de viviendas.**

Se asignan dos UPM por semana a cada brigada, de manera que el técnico de monitoreo realice el seguimiento del levantamiento del listado de viviendas dos veces por semana a cada brigada.

El supervisor de campo organiza la brigada de campo para realizar el listado de viviendas, asignando a cada encuestador manzanas, predios o edificaciones según corresponda.

El encuestador/a de Hogar y encuestador/a ENNA debe levantar la información de las viviendas en el formulario respectivo y realizar la actualización cartográfica en la aplicación Cartodroid. La información en formato físico se entrega al supervisor de campo para su consolidación.

El supervisor de campo, verifica que los formularios de listado de viviendas se encuentren completos, los transcribe en la aplicación y consolida para su envío al sistema de monitoreo.

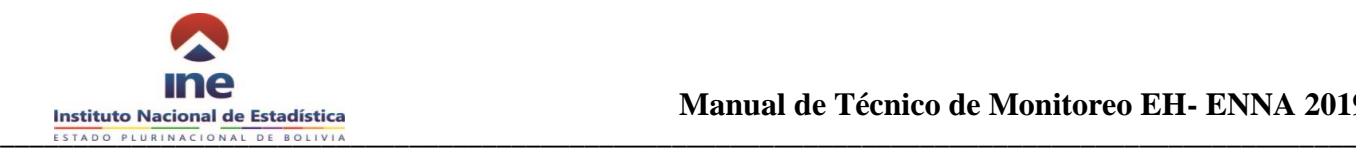

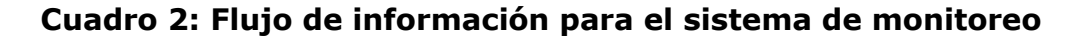

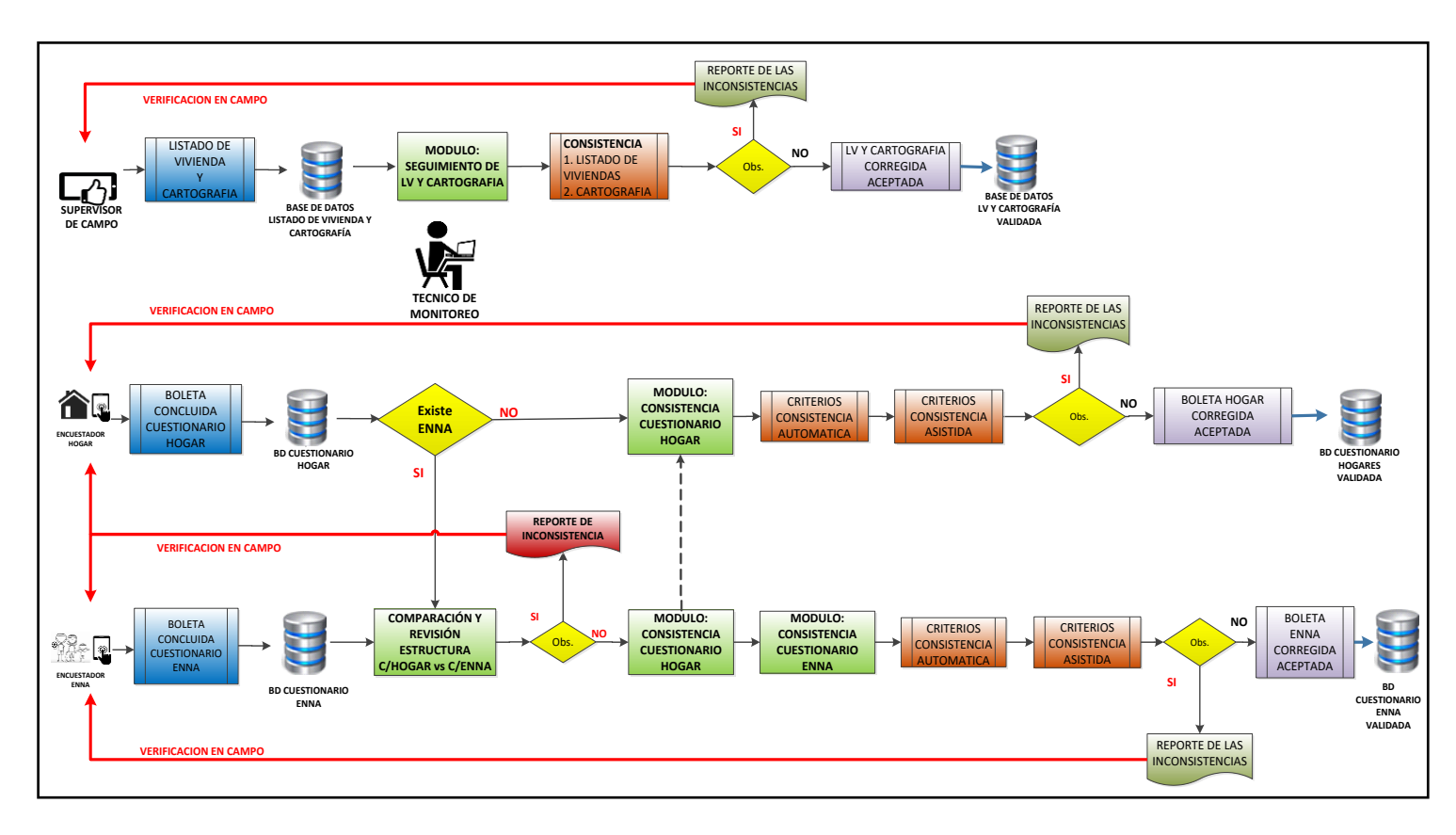

El técnico de monitoreo verifica que:

- La cartografía este bien "trabajada" y actualizada
- Cada manzana, predio y edificación se encuentra identificada.
- Se realizó el sorteo de las viviendas según el procedimiento establecido.

Si no se cumple alguna de las anteriores condiciones, el técnico de monitoreo **deberá devolver el listado de viviendas al supervisor y pedir una justificación del incumplimiento.**

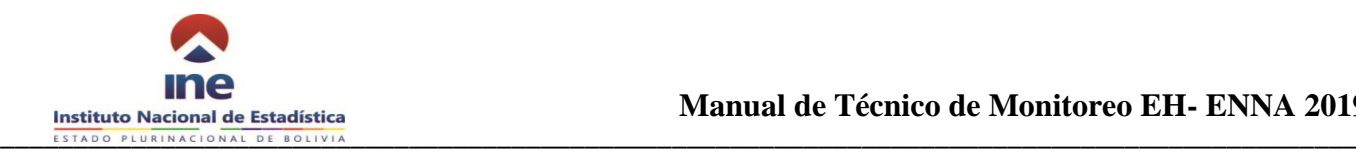

#### <span id="page-13-0"></span>**5.2 Flujo de la entrevista - captura de datos**

El supervisor/a de campo asigna un recorrido a cada **encuestador de Hogar** según las viviendas seleccionadas, además realiza la coordinación entre el **encuestador de Hogar** y el **encuestador ENNA** para realizar las entrevistas a las niñas, niños y adolescentes de 5 a 14 años de edad a aquellos hogares seleccionados.

El **encuestador/a de Hogar** debe visitar las viviendas seleccionadas objeto de estudio según el plan de recorrido, levantando la información en la aplicación de captura de datos para el *cuestionario de Hogar*.

El **encuestador/a ENNA** debe visitar las viviendas seleccionadas en coordinación con el **encuestador/a de Hogar**, para levantar la información de las niñas, niños y adolescentes de 5 a 14 años de edad, en la aplicación de captura de datos para el *cuestionario ENNA*.

En caso de rechazo a la entrevista el encuestador/a (Hogar o ENNA) aplicará el procedimiento establecido.

El **encuestador/a de Hogar** procede con la entrevista considerando a todos los miembros del hogar hasta la conclusión de la misma, según lo establecido en el manual del encuestador/a. A la conclusión de la boleta la aplicación para el cuestionario Hogar cerrará automáticamente la boleta y la remitirá al sistema de monitoreo con la incidencia "Completa".

El **encuestador/a ENNA** procede realizar la entrevista en coordinación con el encuestador/a de Hogar, a las niñas, niños y adolescentes de 5 a 14 años de edad, según lo establecido en el manual del encuestador/a. A la conclusión de la boleta la aplicación para el cuestionario ENNA cerrará automáticamente la boleta y la remitirá al sistema de monitoreo con la incidencia "Completa".

En caso de que la entrevista se lleve a cabo, pero por alguna razón no pueda concluirse en la primera visita, el encuestador/a (Hogar o ENNA) deberá cerrar temporalmente la boleta con el estado de "Falta" anotando la incidencia respectiva para su registro en el sistema y poder continuar la boleta en una siguiente visita. El encuestador/a (Hogar o ENNA) deberá realizar las visitas necesarias para completar la boleta.

En caso que se presentase otra incidencia de campo, el encuestador/a (Hogar o ENNA) procederá de acuerdo las instrucciones en el "manual del encuestador/a"

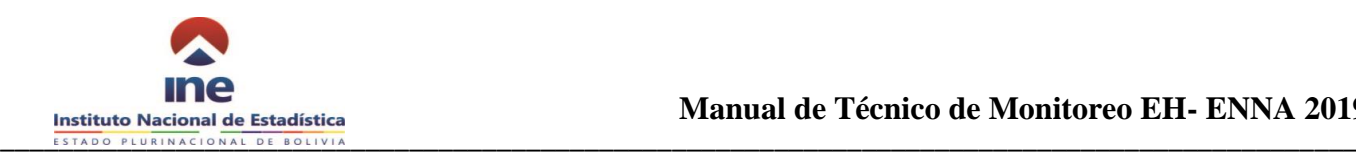

## <span id="page-14-0"></span>**5.3 Flujo del monitoreo**

El proceso de monitoreo se ha establecido para asegurar la calidad de las boletas levantadas (**Cuestionario de Hogar y Cuestionario ENNA**) y medir el avance del operativo de campo en términos de cobertura y rendimiento.

Para este fin el técnico de monitoreo dispone de información consolidada por Departamento, UPM, brigada y encuestador/a de:

- Asignación de cargas de trabajo.
- Boletas concluidas.
- Boletas con incidencias de campo.
- Boletas con incidencia "Falta" clasificadas por número de visitas en que se encuentran.
- Puntos de localización del punto de inicio y conclusión de cada boleta.

Durante el control de calidad, el técnico de monitoreo determina si una boleta es "**validada**" y se incorpora en la base de datos final, o es "**observada**" y se devuelve al encuestador/a de Hogar o encuestador/a ENNA.

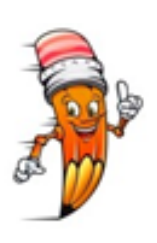

Para la EH-ENNA el técnico de monitoreo antes de iniciar con la revisión del contenido de los cuestionarios hogar y ENNA, debe **garantizar la completitud y la similitud de la estructura en ambos cuestionarios**, lo que significa que la cantidad de niñas(os) y adolescentes de 5 a 17 años declarados, deben ser los mismos en ambos cuestionarios, en el caso de existir diferencia el Técnico de Monitoreo debe devolver a campo ambos cuestionarios.

El técnico de monitoreo también detectará anomalías en el proceso de captura y hechos recurrentes en los resultados obtenidos por cada encuestador/a de Hogar o encuestador ENNA. En este sentido el técnico de monitoreo "**devuelve**" boletas a campo y envía reportes a los supervisores sobre los hallazgos en el proceso de captura.

Por otro lado el técnico de monitoreo realiza el seguimiento a la cobertura alcanzada por brigada y el rendimiento logrado por encuestador/a de Hogar o encuestador ENNA, de esta manera el técnico de monitoreo remite reportes sobre avances del proceso de captura a los encargados del proyecto y cada departamental según corresponda.

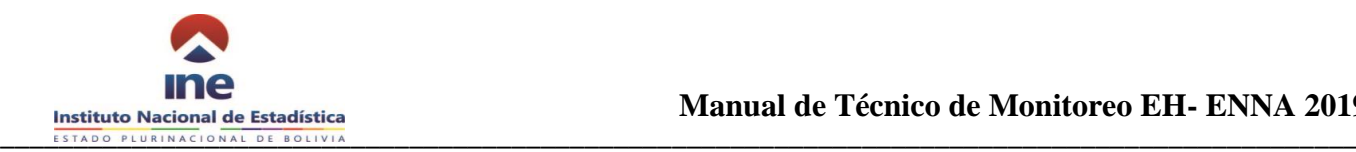

# <span id="page-15-0"></span>**6 PRESENTACIÓN GENERAL DEL SISTEMA DE MONITOREO**

## <span id="page-15-1"></span>**6.1 Ingreso al sistema**

Para acceder al sistema de monitoreo se debe ingresar a la siguiente dirección:

[http://eh.ine.gob.bo/eh\\_2019](http://eh.ine.gob.bo/eh_2019)

Una vez en la dirección señalada, se desplegará la ventana de *login* que solicitará el código de usuario y contraseña personal del monitor. Con el ingreso correcto de la ventana de login (Cuadro 3), el técnico de monitoreo iniciará sesión y se registrarán las acciones que llevará a cabo.

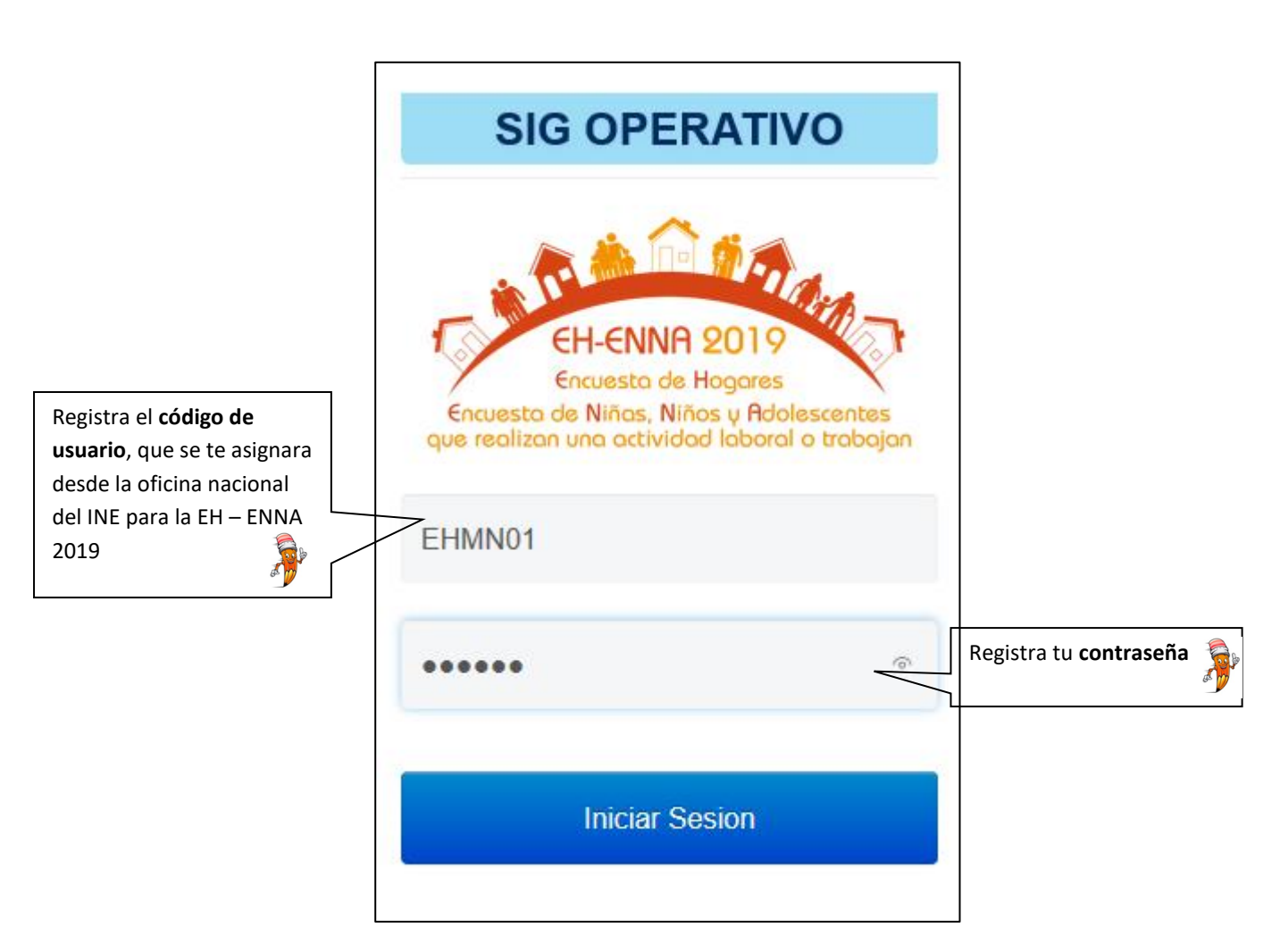

*Cuadro 3: Ventana del login*

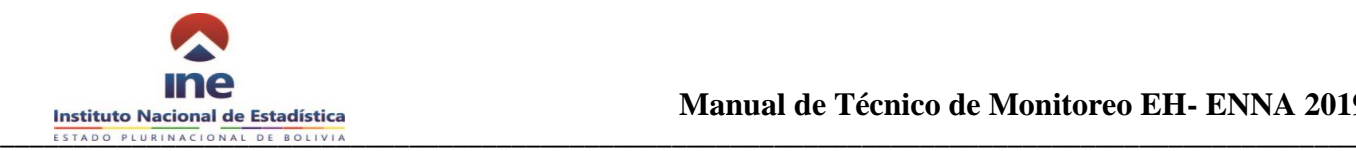

#### <span id="page-16-0"></span>**6.2 Menú de funciones del sistema de monitoreo.**

Una vez iniciada la sesión se despliega la pantalla de inicio (cuadro 4) con las siguientes características:

En la parte superior izquierda está el menú con las siguientes opciones:

- **Dashboard**
- **Seguimiento**
- **Cobertura**
- **Reportes**
- **Calidad del Dato**

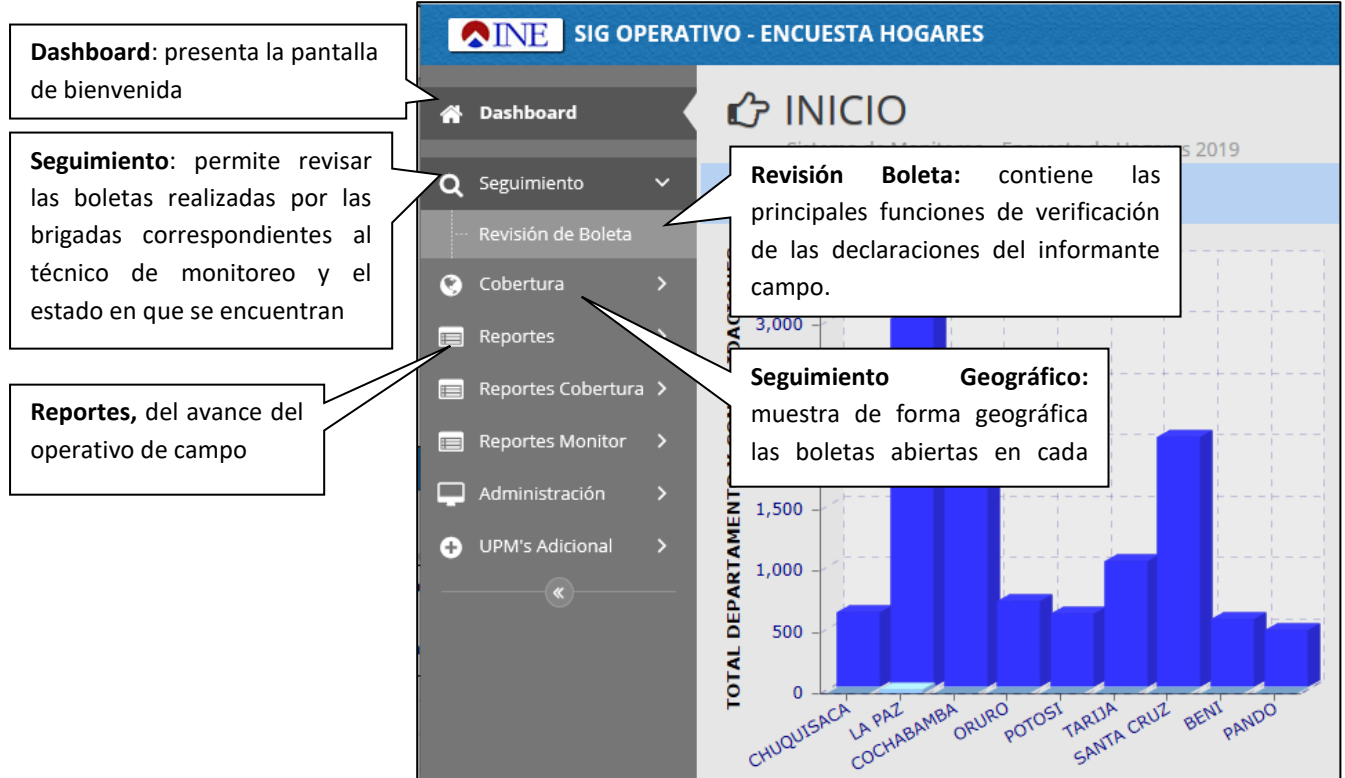

#### *Cuadro 4: Pantalla de Inicio o Dashboard*

Para el desarrollo de sus actividades, el técnico de monitoreo dispondrá de las siguientes funciones:

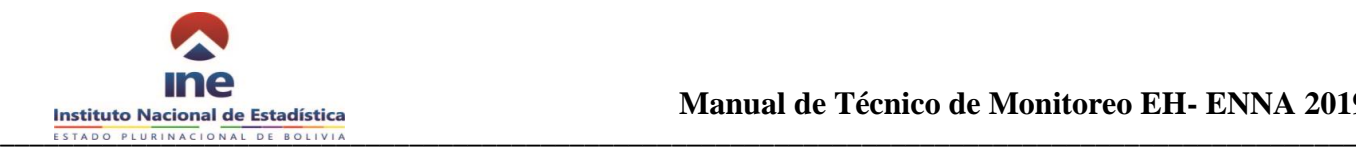

- **a) Listado de viviendas**: Permite acceder a los listados de vivienda (LVs), para el seguimiento al trabajo preparativo al operativo de campo.
- **b) Revisión de boletas (Cuestionario Hogar y Cuestionario ENNA):** Para el proceso de revisión de los cuestionarios se debe tener en cuenta los criterios para realizar las consistencias automáticas y asisitidas:
	- **Consistencias automáticas**: Genera reportes de las inconsistencias identificadas en la boleta con mensajes de observación pre-definidos.
	- **Consistencias asistidas**: Despliega variables de inspección y de apoyo para la validación de los datos más relevantes de cada sección de la boleta.
- **c) Seguimiento geográfico**: Despliega un mapa que permite visualizar a los siguientes niveles:
	- **Manzanos asignados**: permite la visualización de la ubicación geográfica del manzano asignado por brigada.
	- **Geo posición de boletas y brigadas**: permite la visualización de la geo posición de la apertura de boleta, consolidación de boleta, además de la geo posición de la brigada en cada una de las UPM trabajadas

#### **d) Reportes**:

- **Reportes de Boletas Eliminadas:** Permite ver el listado de boletas eliminadas o anuladas.
- **Reportes de Tiempos:** Permite ver el tiempo de duración del llenado del cuestionario por UPM, folio y encuestador.
- **Seguimiento al encuestador:** Permite la visualización de todas las boletas trabajadas por encuestador con el siguiente detalle:
	- Historial de boletas realizadas, concluidas, con su respectiva incidencia.
	- Lista de boletas concluidas, con el número de visitas realizadas.
	- Reporte de boletas observadas por distancia, en términos de la posición inicial y final de una visita

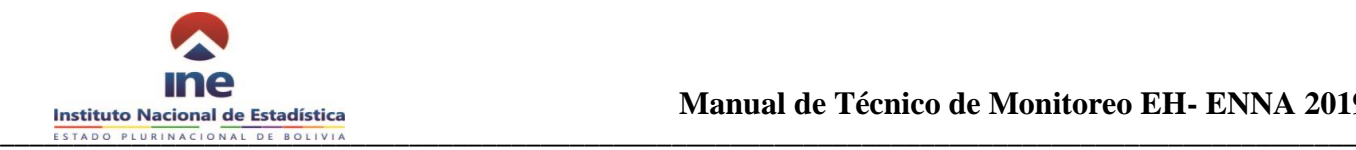

- **e) Cobertura**: Permite ver el avance del operativo de campo a nivel nacional sobre los resultados obtenidos en términos de incidencias. Además de visualizar los reportes de LVs, Viviendas y UPMs planificadas con las ejecutadas detalladas por departamento.
- **f) Supervisión remota**: La información será introducida por el personal que realiza la supervisión del operativo de campo en cada departamento (Técnico designado a la encuesta o Profesional Departamental Técnico)

## <span id="page-18-0"></span>**7 FUNCIONES PARA EL LISTADO DE VIVIENDAS**

El Modulo de Listado de Viviendas es uno de los instrumentos principales del proceso de investigación de la EH-ENNA 2019, ha sido diseñado para capturar información por el supervisor/a de campo respecto a las viviendas particulares ocupadas, desocupadas y otros, actualizadas en campo.

De manera obligatoria y responsable el supervisor/a de campo **deberá transcribir la información una vez terminado el LV-03**.

El Técnico/a de Monitor dispone de esta información para realizar la supervisión de cobertura y controlar como se está centralizando la información en la base de datos.

#### <span id="page-18-1"></span>**7.1 Procedimiento de revisión del Listado de Viviendas**

La opción Listado de Viviendas despliega el reporte de los datos transcritos según el nivel deseado: Departamento o brigada, con información básica (Cuadro 5 y 6).

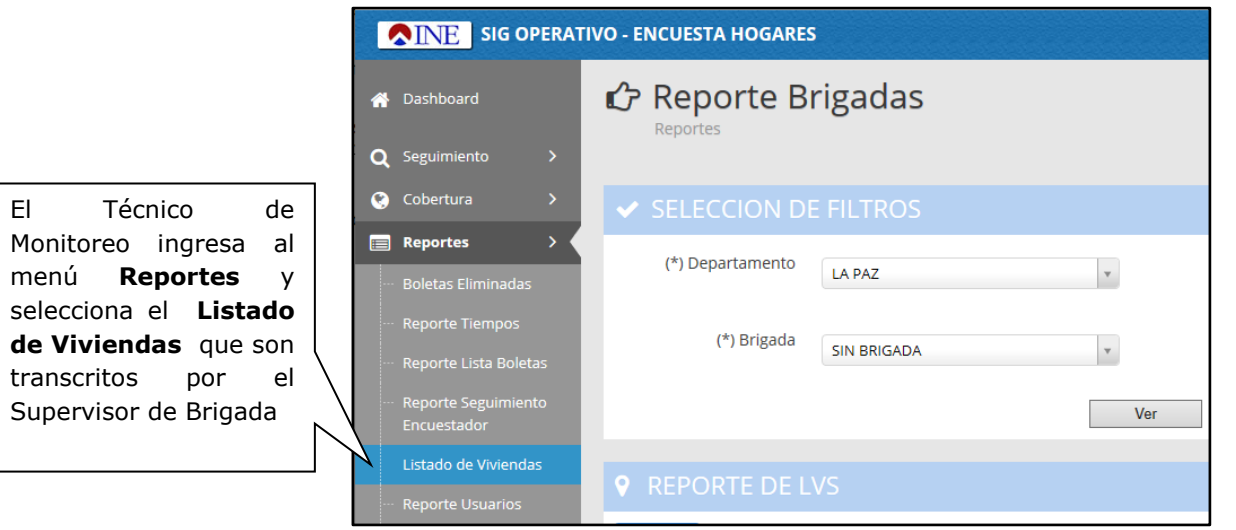

#### *Cuadro 5: Modulo de revisión del listado de viviendas*

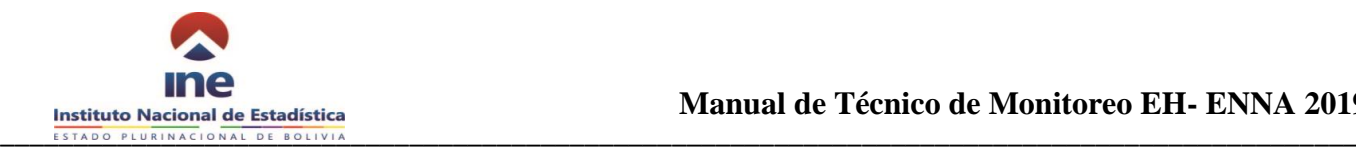

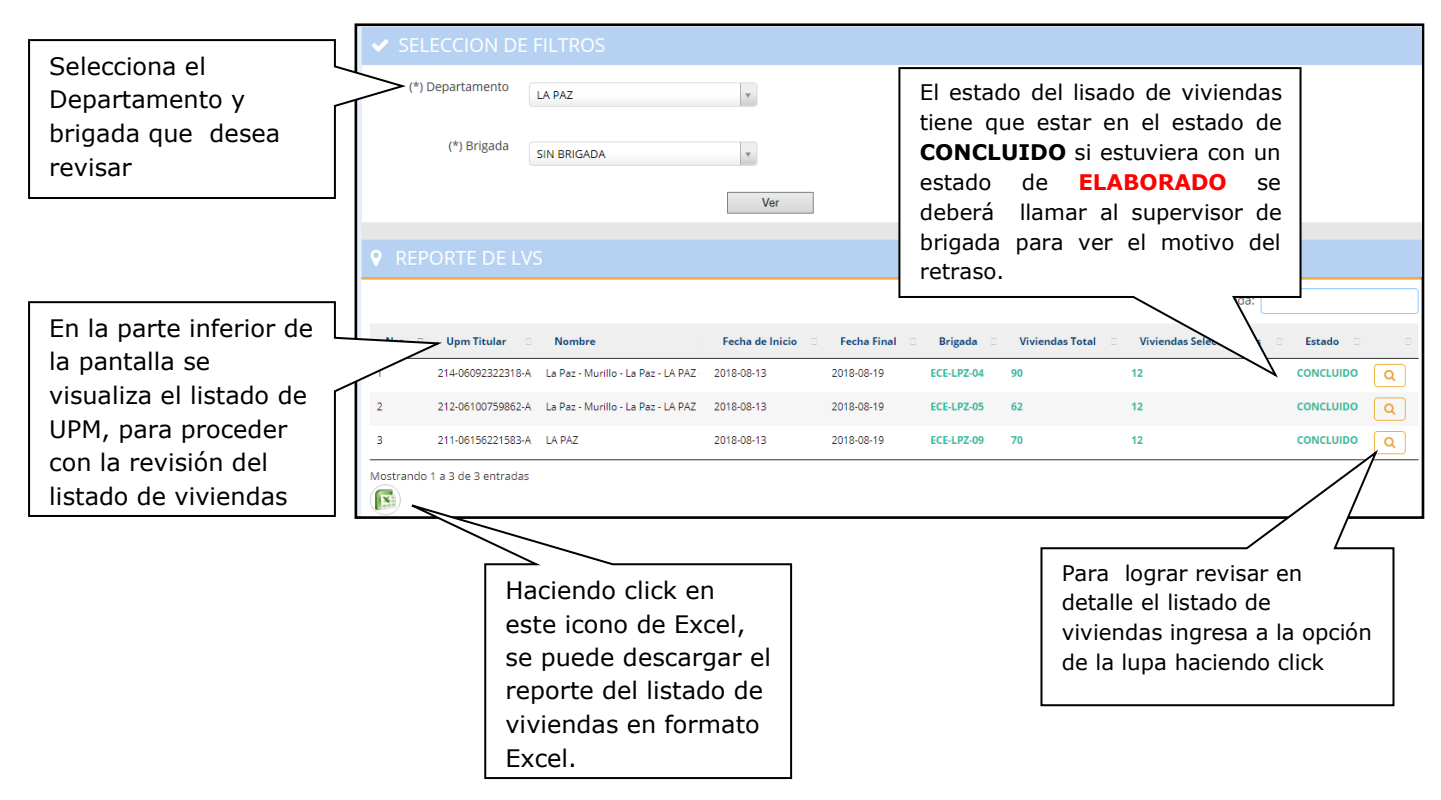

*Cuadro 6: Modulo de revisión del listado de viviendas*

Una vez que el técnico de monitoreo procede a realizar la revisión a detalle del listado de viviendas (Cuadro 7), el monitor verifica que el listado de viviendas esté completo con la siguiente información:

- Cartografía validada y actualizada
- Cada manzana, predio y edificación se encuentre debidamente identificada.
- La selección de viviendas sea según el procedimiento establecido
- El listado de viviendas de UPM debe ser reportada cada 3 días
- Deberán existir las 12 viviendas seleccionadas objeto de estudio, número total de viviendas ocupadas, desocupadas y predios con cod. 3 (lotes baldíos, amurallados, etc.)
- El nombre del jefe de hogar del LV debe coincidir con el nombre registrado en la boleta

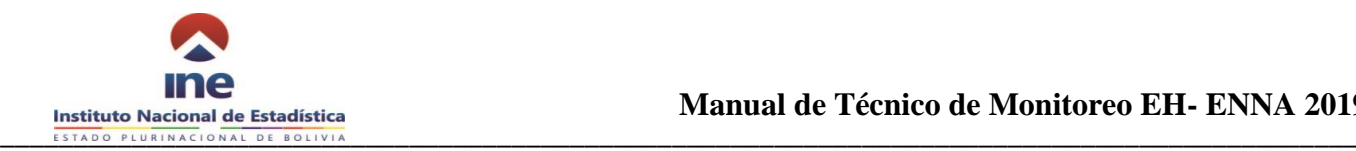

El nro. de vivienda objeto de estudio del LV debe coincidir con el nro. de vivienda objeto de estudio de la vivienda seleccionada.

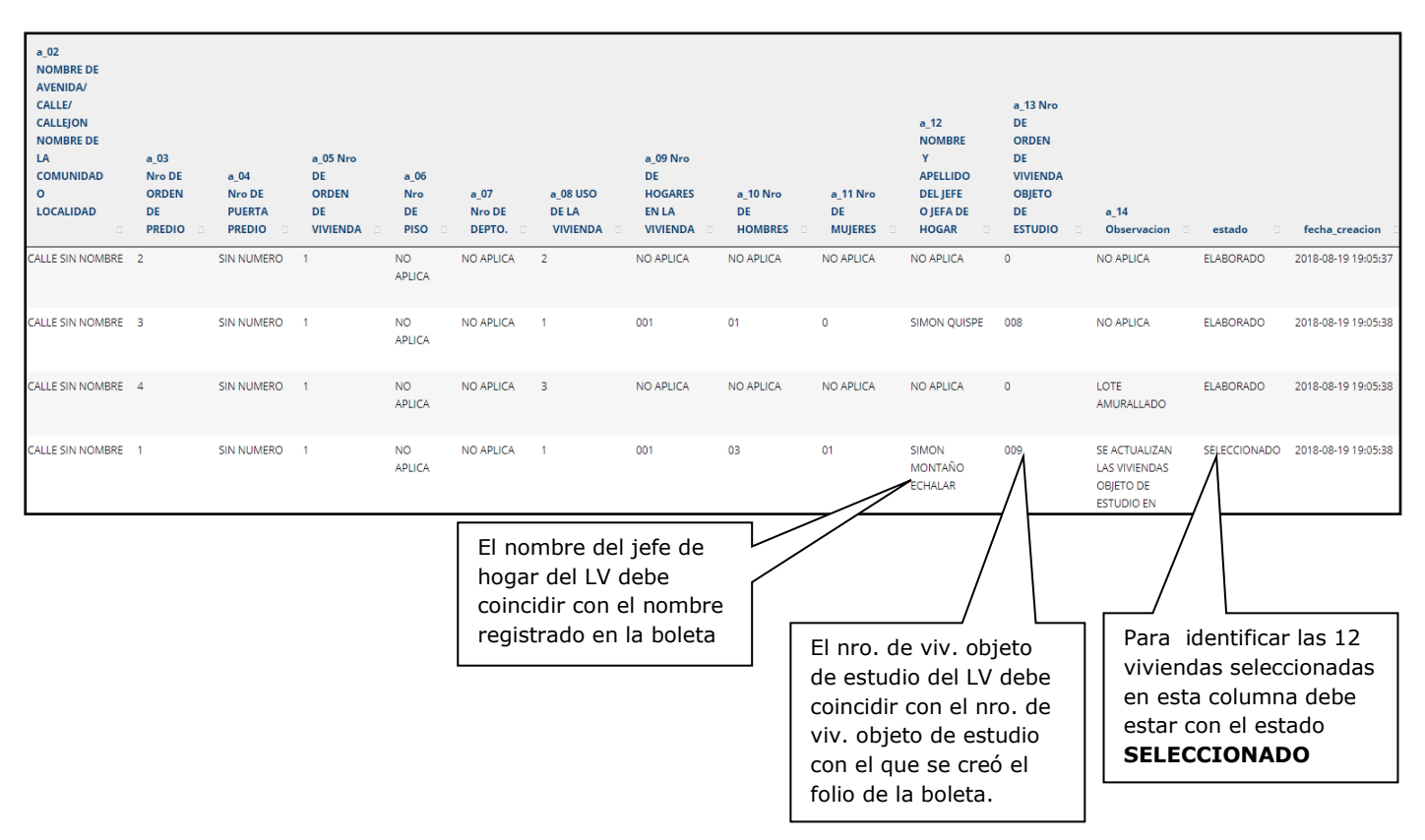

#### *Cuadro 7: Modulo de revisión del listado de viviendas*

**NOTA:** Si el Listado de Viviendas consolidado no cumple alguna de las anteriores condiciones, el monitor deberá devolver el listado de viviendas al supervisor y pedir una justificación del incumplimiento.

Para realizar la revisión de la actualización cartográfica el Técnico de Monitoreo debe ingresar al visor de cartografía realizada por el Supervisor de Campo durante el trabajo de cada UPM (Cuadro 8 y 9).

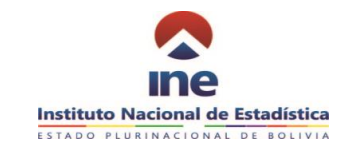

#### *Cuadro 8: Visor de actualización*

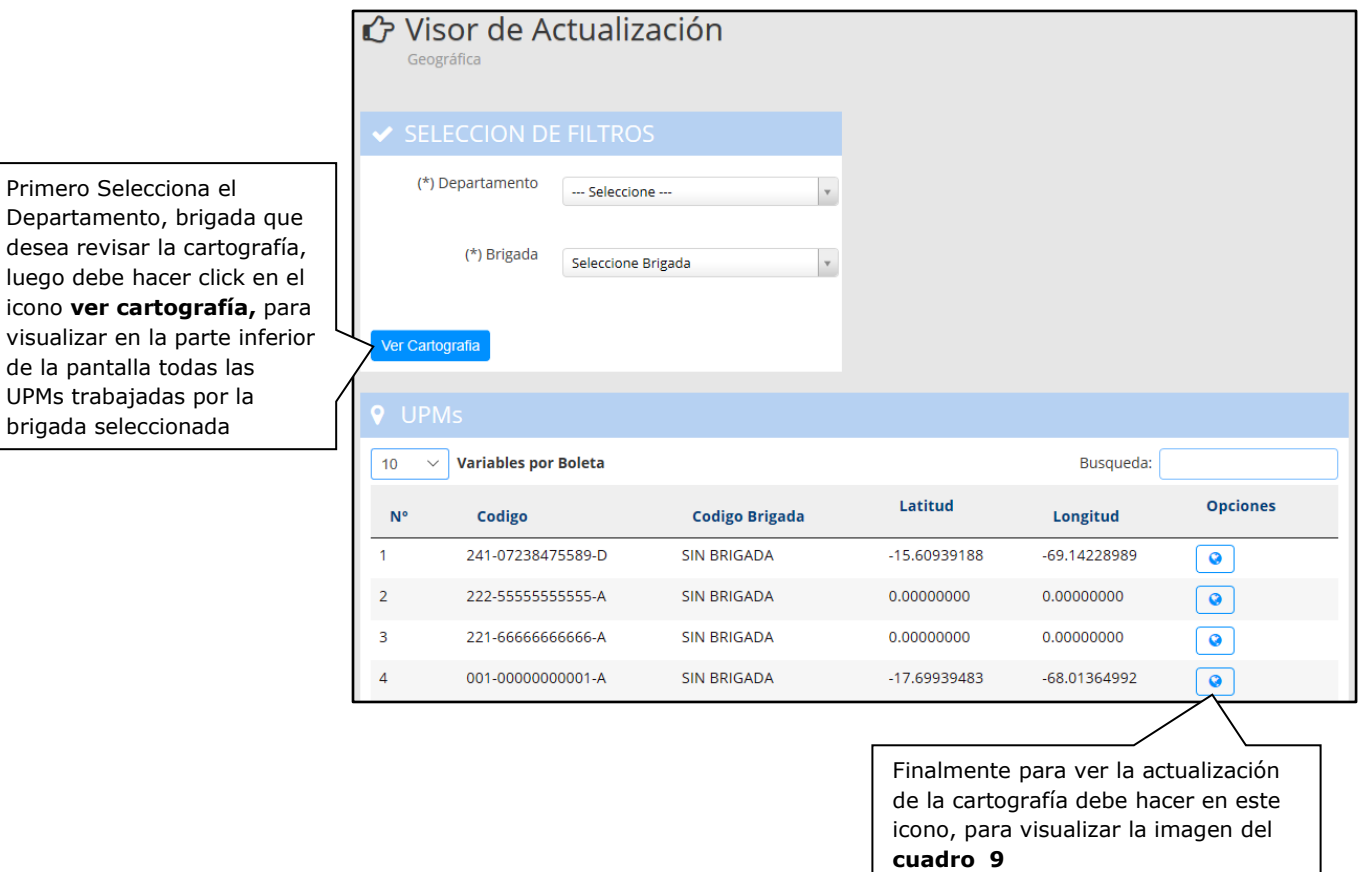

*Cuadro 9: Comparación de la cartografía*

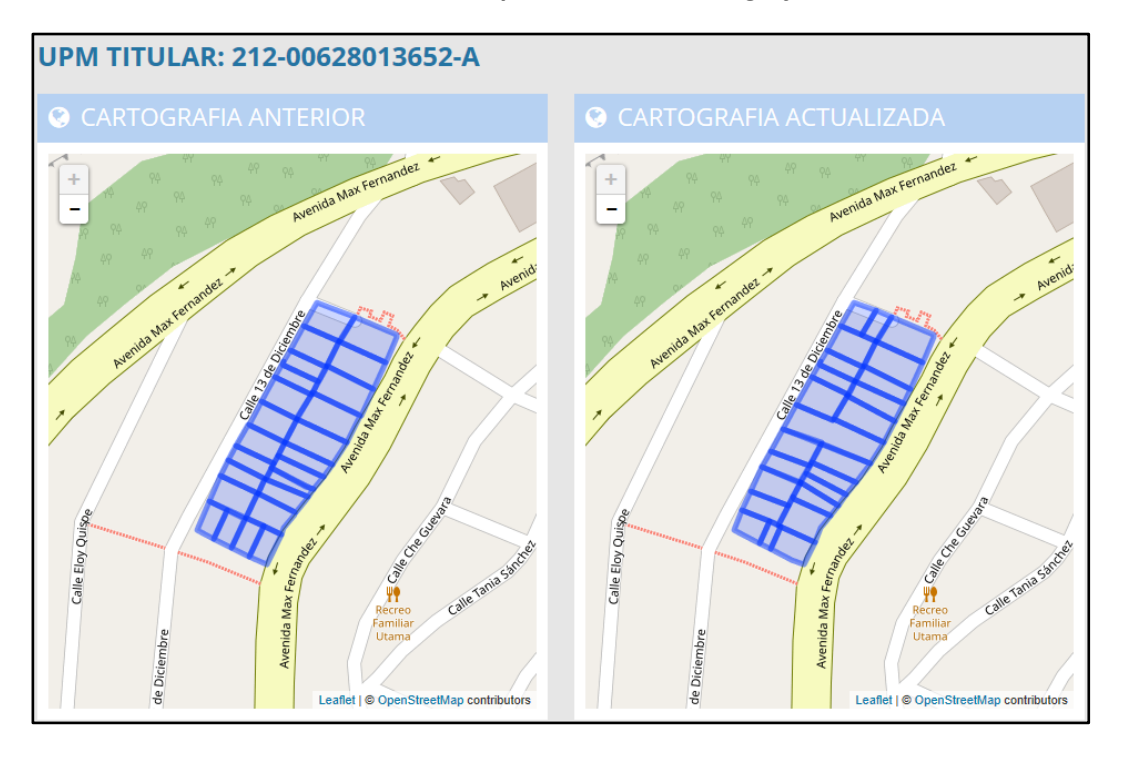

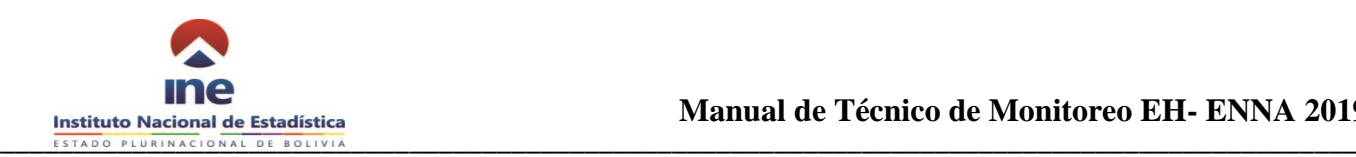

# <span id="page-22-0"></span>**8 FUNCIONES PARA EL CONTROL DE CALIDAD DEL DATO (REVISIÓN DE BOLETAS).**

El técnico de monitoreo debe conocer la estructura del cuestionario EH - ENNA 2019, quienes son responsables del proceso del operativo de campo, de asegurar la cobertura de manera completa y oportuna, realizando seguimiento, detectando inconsistencias u omisiones en la declaración de la información, verificar el adecuado funcionamiento de las consistencias automáticas, y sentido común para realizar las consistencias asistidas y su relación con otras variables de contexto.

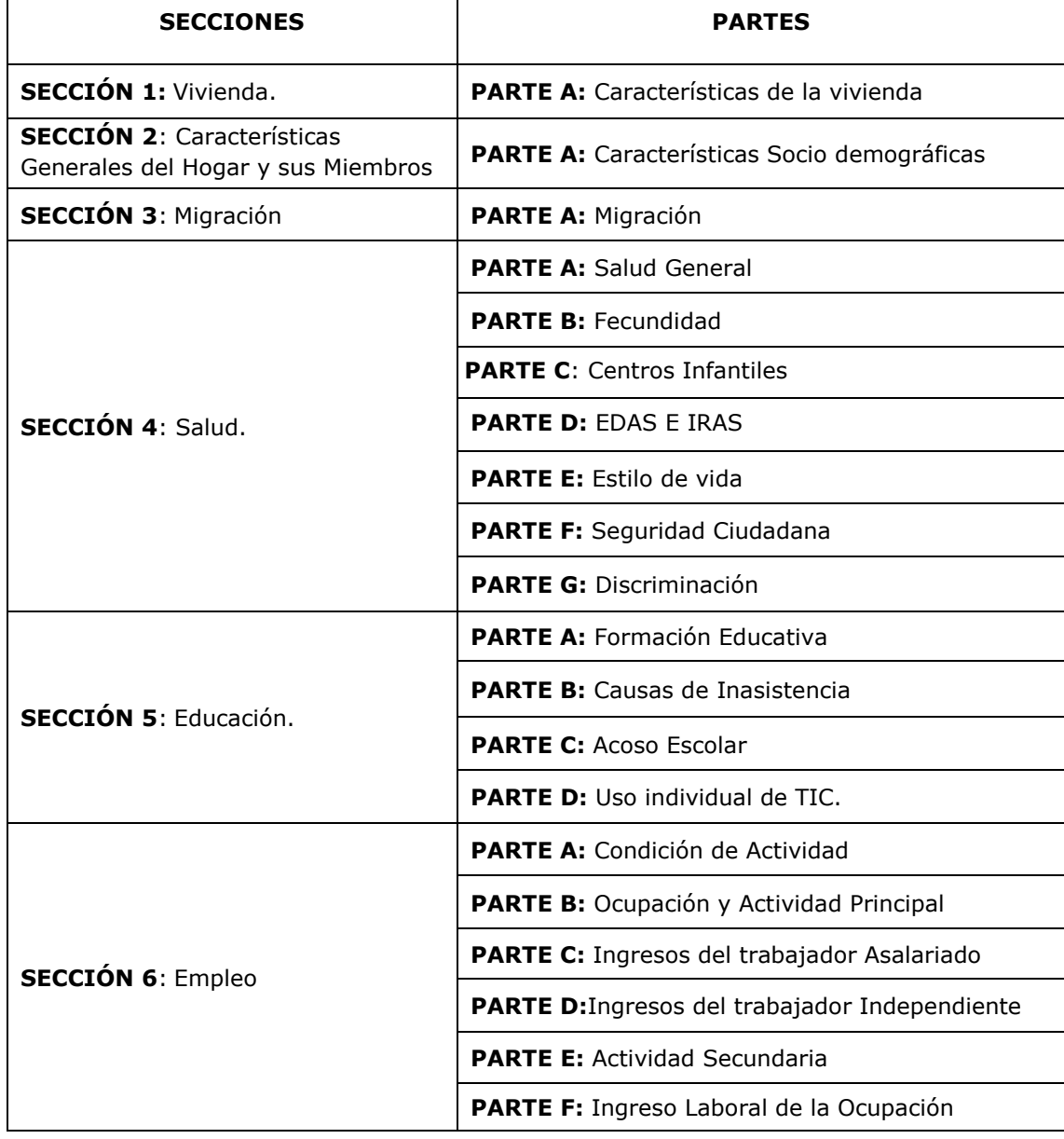

#### *Estructura del Cuestionario Hogar*

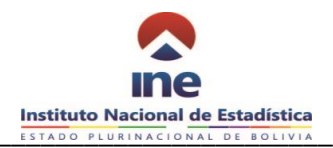

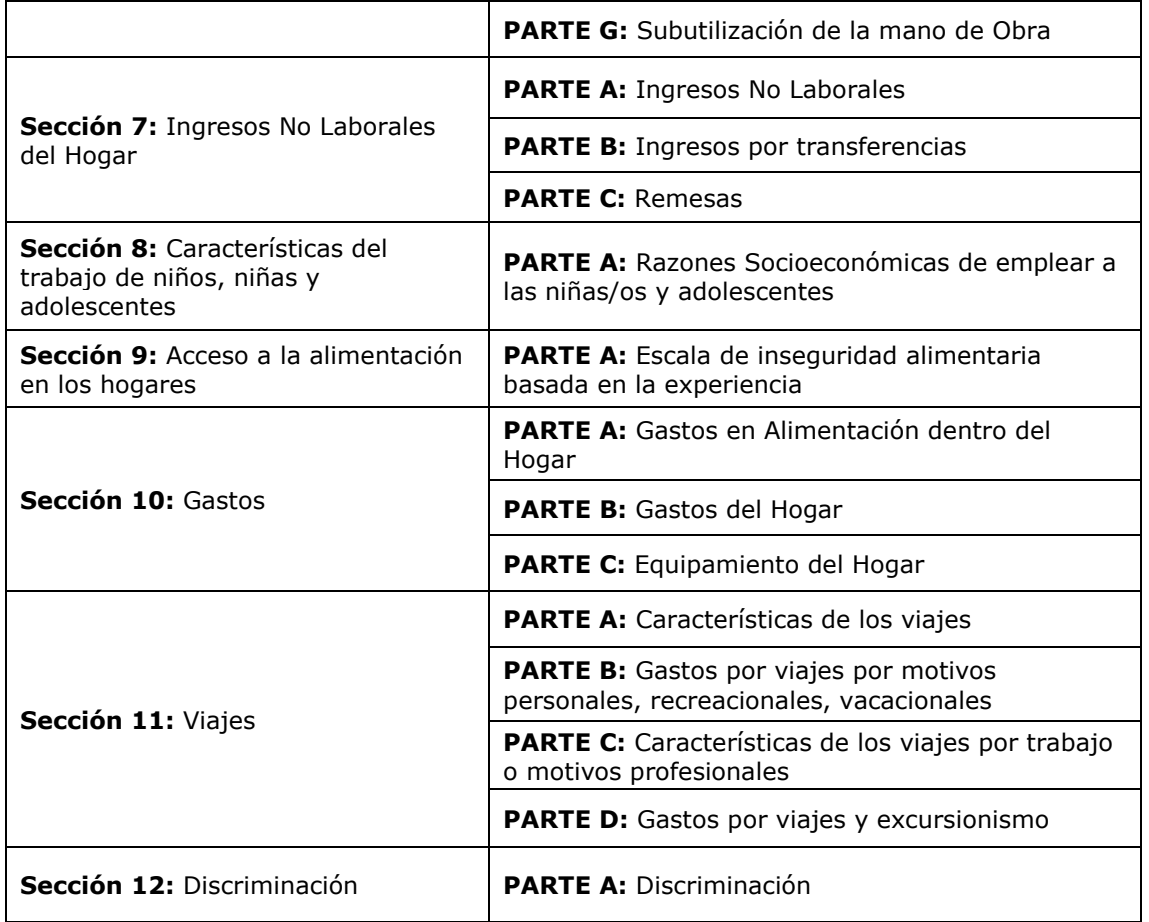

#### *Estructura del Cuestionario ENNA*

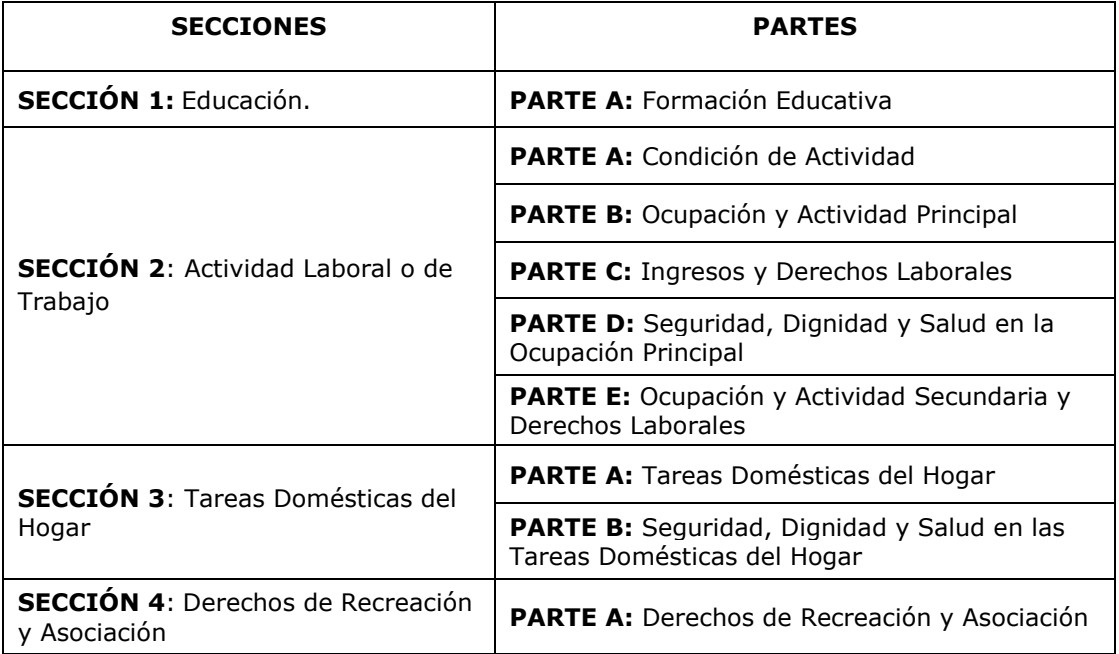

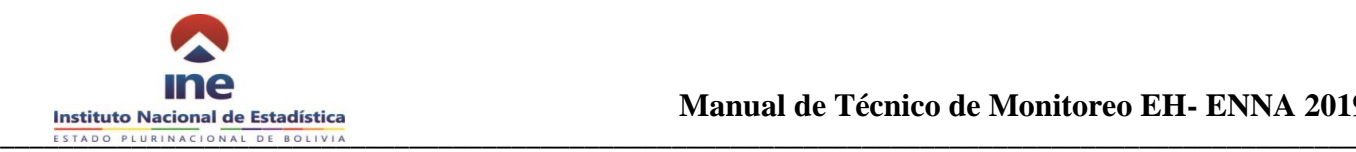

## <span id="page-24-0"></span>**8.1 Procedimiento del control de calidad y seguimiento**

Si bien todas las preguntas del cuestionario vienen agrupadas por secciones y numeradas correlativamente, para el almacenamiento de esta información **en la base de datos se adopta la siguiente notación.**

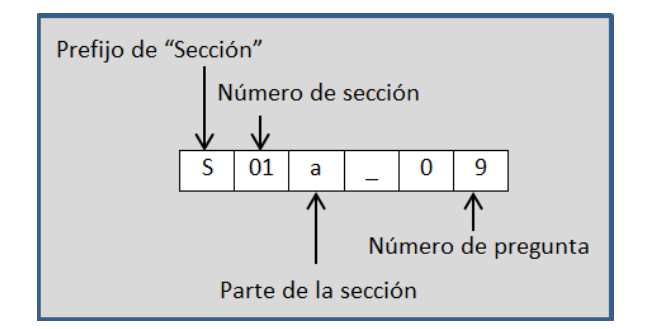

*Por ejemplo:* 

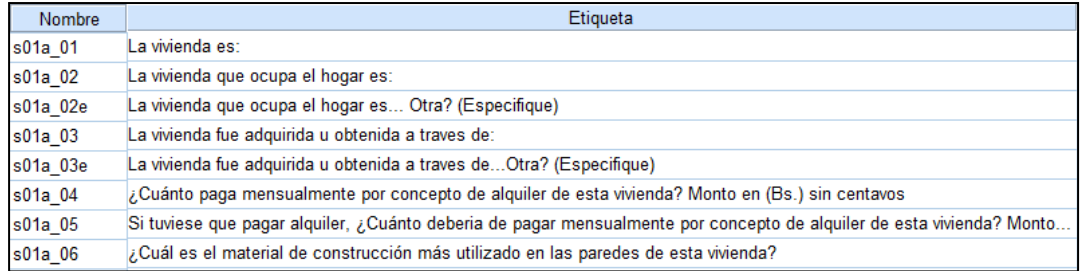

El sistema de monitoreo presenta en la pantalla Control de Calidad del Dato (Revisión de Boleta), donde cada monitor debe monitorear el **Resumen Estado de Boletas**, cantidad de boletas que verificara, revisara, consisten ciara, validara con sus respectivas variables de apoyo (Ver cuadro 10).

- **Boletas recibidas:** en esta bandeja se encuentran todas las boletas consolidadas por los encuestadores/as desde sus tablets al sistema (previo la revisión y el visto bueno del supervisor de brigada)
- **Boletas Observadas por Calidad:** son boletas que fueron observadas por inconsistencias o falta de información que son devueltas al encuestador para su debida aclaración y rectificación.
- **Boletas Corregidas:** A esta bandeja retornan todas las boletas (que fueron observadas por el técnico monito) que fueron corregidas por el encuestador
- **Boletas Consolidadas (correctas):** Una vez que el Monitor termino de revisar (boletas Corregidas) las boletas siguiendo los criterios de validación y la asignación de códigos a Ocupación Y Actividad Económica, entonces se consolidara como Correctas.

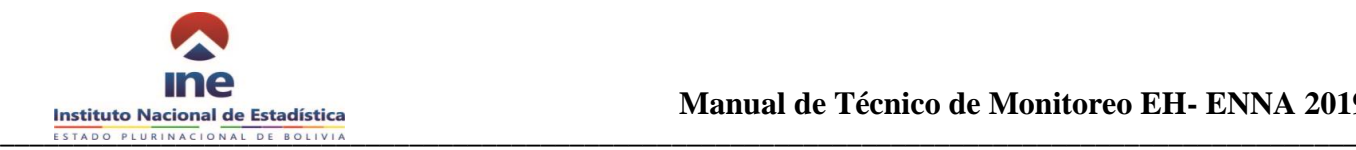

*Cuadro 10: Ingreso a Control de Calidad de Dato*

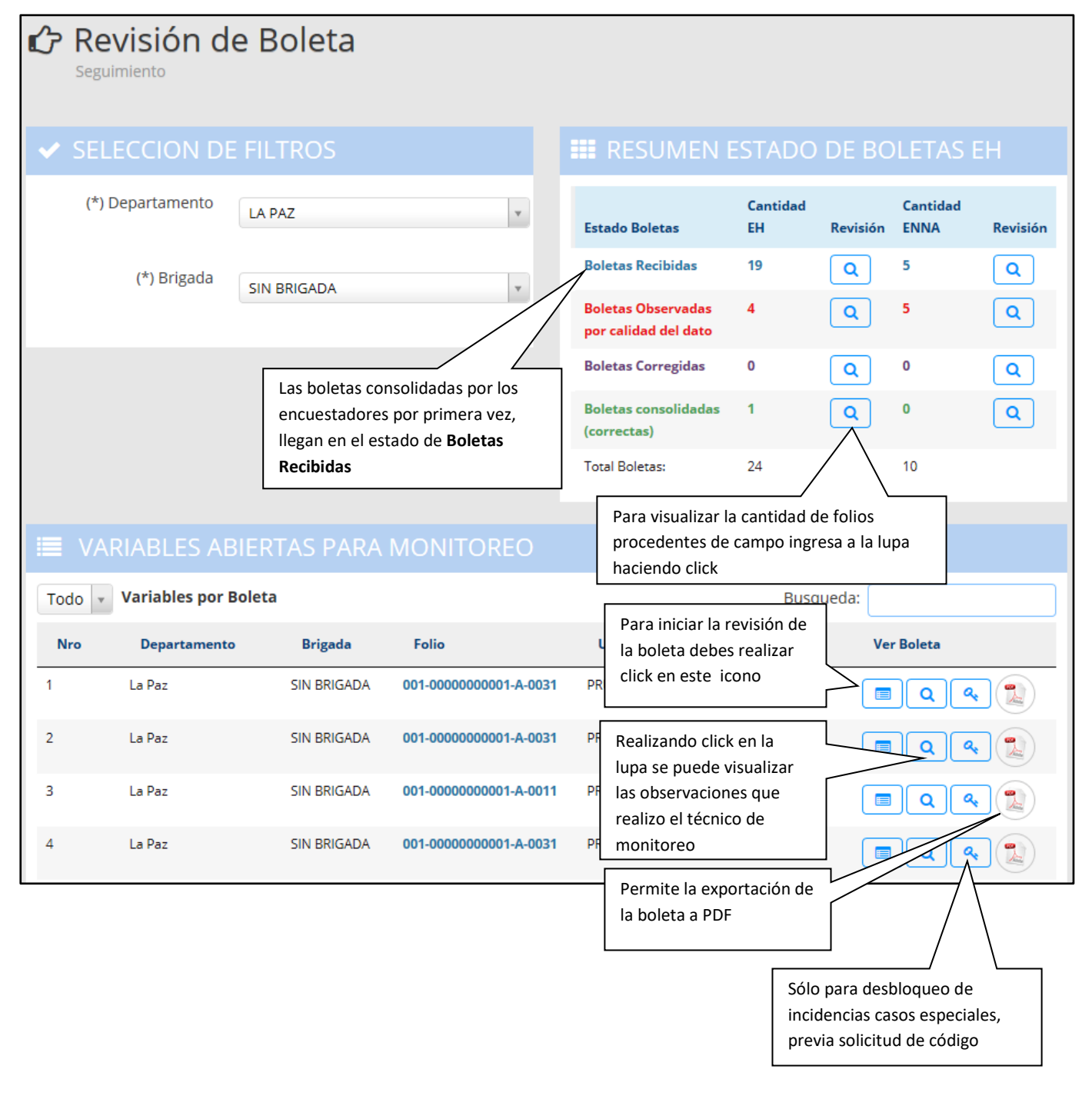

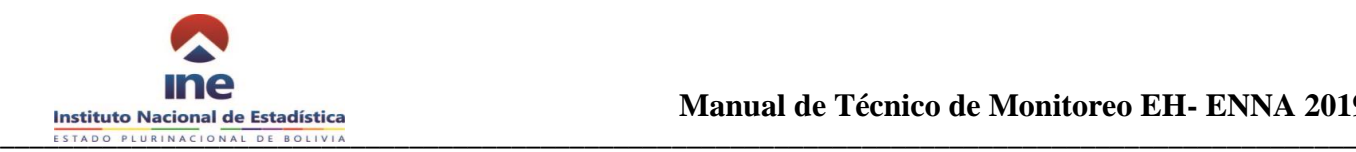

Una vez ingresado a la opción ver boleta se visualizará ambos cuestionarios (Cuestionario hogar y Cuestionario ENNA) con la siguiente estructura:

**ENCUESTA HOGARE** 

En la parte superior de la pantalla se visualiza las siguientes secciones:

- **S1** Vivienda
- **S9** Acceso a la alimentación en los hogares
- **S10** Gastos parte B (Gastos del hogar) y C (Equipamiento del hogar)

Luego se tiene Gastos la parte A (Gastos en alimentación dentro el hogar)

En la parte central de la pantalla se visualiza los datos del cuestionario hogar.

En la parte inferior se visualiza los datos del cuestionario ENNA.

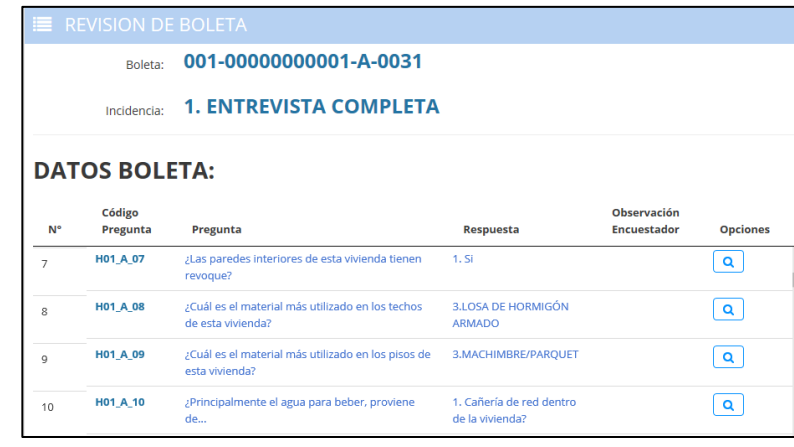

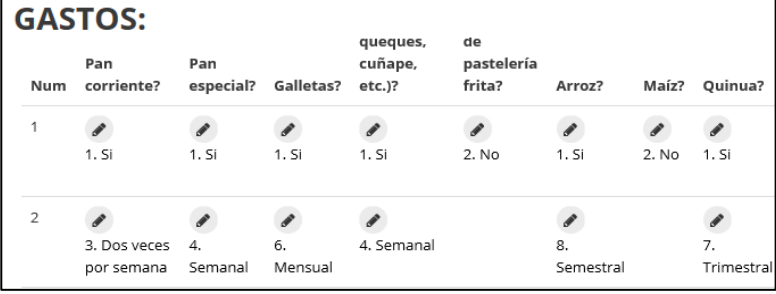

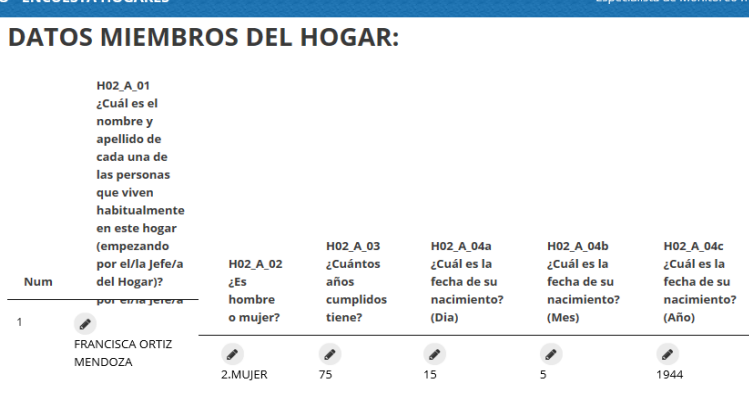

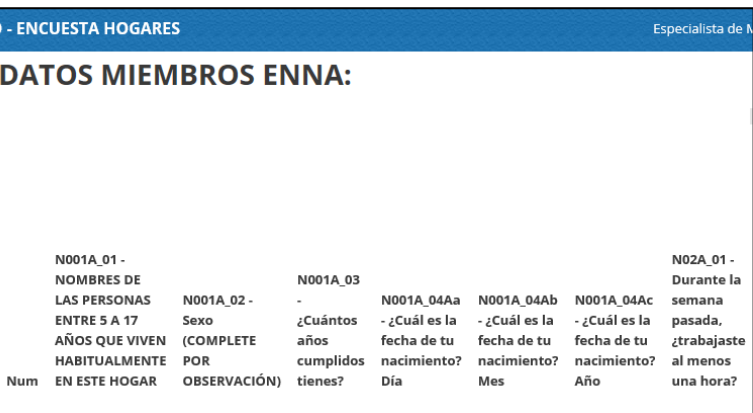

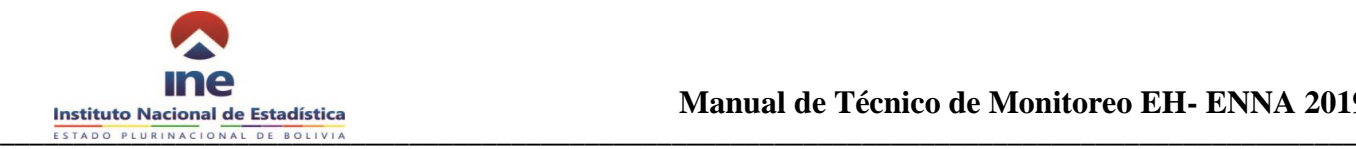

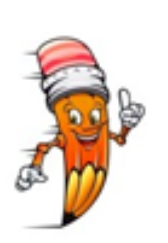

**RECUERDA:** Antes de iniciar con la revisión del contenido de los cuestionarios hogar y ENNA, se debe **garantizar la completitud y la similitud de la estructura en ambos cuestionarios**, lo que significa que la cantidad de niñas(os) y adolescentes de 5 a 17 años declarados, deben ser los mismos en ambos cuestionarios, en el caso de existir diferencia el Técnico de Monitoreo debe devolver a campo ambos cuestionarios.

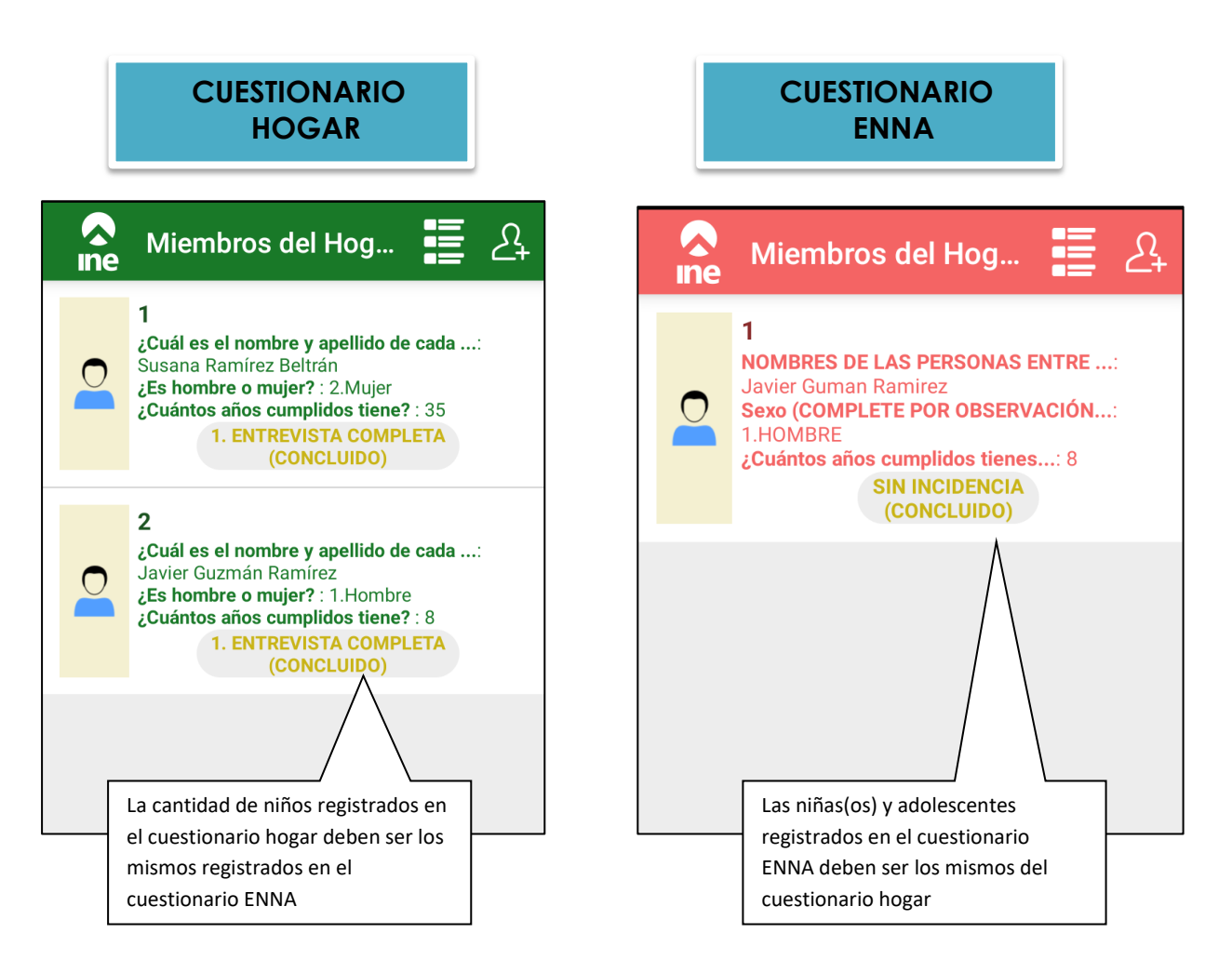

Si en el cuestionario del hogar existen niñas(os) y adolescentes de 5 a 17 años los datos de nombre, sexo, edad y fecha de nacimiento deben ser los mismos declarados en el cuestionario ENNA.

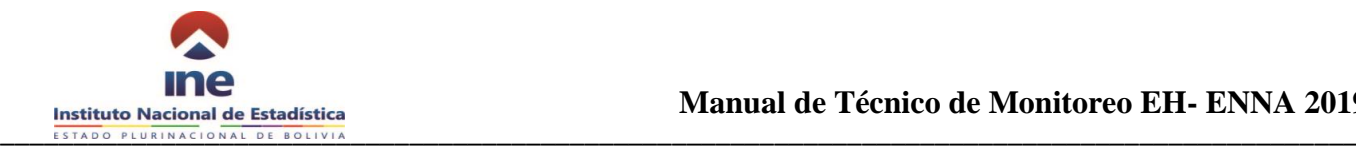

La carga de trabajo del Técnico monitor revisara las boletas que tendrá que cambiar de estado de boletas Recibidas a Consolidadas o recibidas de 3 brigadas a su cargo

Las boletas observadas marcadas de color rojo y cada variable observada tendrá el comentario de las inconsistencias automáticas, asistidas y/o observaciones de las descripciones Ocupación y Actividad Económica por el técnico monitor, retornaran al encuestador mediante la aplicación de captura de datos.

El encuestador podrá volver a consolidar la boleta observada, realizando los cambios en las variables observadas o justificando los valores de la declaración. La boleta retorna al sistema de monitoreo para que el estado de" boleta corregida" y es nuevamente monitoreada para verificar la calidad de la información.

El monitor debe conocer las distintas bandejas de las boletas, no debe incurrir en el movimiento indebido de bandejas, es decir, solo en casos extremos podrá solicitar que una boleta de la bandeja verde se mueva a la bandeja roja, dado que se da por buena la información presente en la bandeja verde. Los cambios generados por la devolución de boletas serán examinados minuciosamente, además de la justificación presentada de estas solicitudes.

## <span id="page-28-0"></span>**8.2 Módulo de Consistencia Automática de Datos**

La opción de consistencia automática verifica el cumplimiento de criterios de consistencia y se reportara las inconsistencias encontradas. Para acceder a esta opción el monitor accederá a través del menú principal.

Al lado derecho de la pantalla se despliega el resumen de estado de boletas con distintos colores. Como se ha mencionado anteriormente la carga del técnico de monitoreo está dada por la cantidad de boletas recibidas, las que pasarán después de su revisión al estado *consolidadas* si están correctas u *observadas* y devueltas a campo si se detecta algún error o inconsistencia. Las boletas observadas en el sistema de monitoreo y corregidas por el encuestador reingresan de campo con el estado *corregidas* y deberá pasar nuevamente por el sistema de control de calidad del dato. Como se muestra en el cuadro 11.

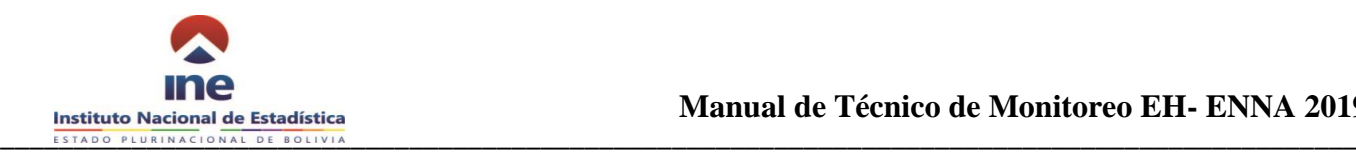

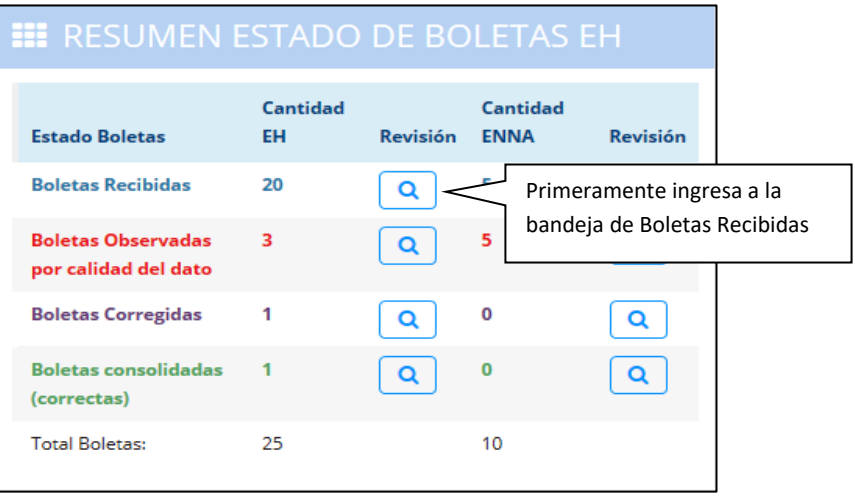

*Cuadro 11: Ingreso a control de consistencias automáticas.*

Una vez seleccionadas las boletas recibidas, se desplegará una lista de las boletas disponibles para el control de calidad de dato. Para acceder a cada una de ellas y hacer correr el sistema de validación automática, se debe

Folio **Usuario** Fecha Creación  $\neg$  leta Ver Boleta 001-00000000001-A-PRUEBAEH19 2019-08-22 14:45:37  $\alpha$ a. 目 0031 001-00000000001-A-PRUEBAEH05 2019-08-05 12:00:4 肩 Q  $\mathbf{a}_{\mathbf{t}}$ 0011 presionar el ícono respectivo **Presiona el icono para ingresar** Presiona el icono para ingresar al control de calidad del dato

 *Cuadro 12: Lista de boletas disponibles*

Una ingresado a la boleta en la parte inferior de la pantalla se encuentra el botón para poder realizar el procedimiento de consistencias automática

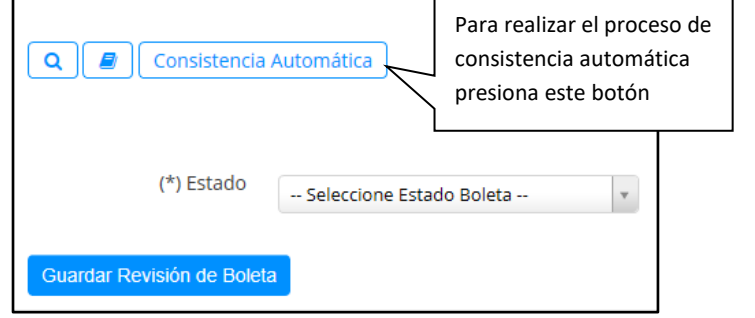

#### *Cuadro 13: Opción Consistencia Automática*

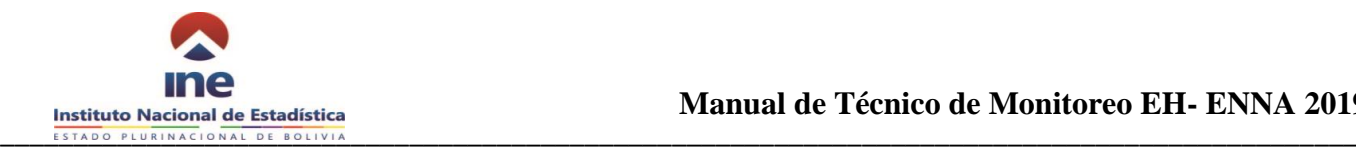

 *Cuadro 14: Confirmación para generar Consistencia Automática* 

Una vez que se presiona el botón aparece el mensaje de confirmación para generar las consistencias automáticas

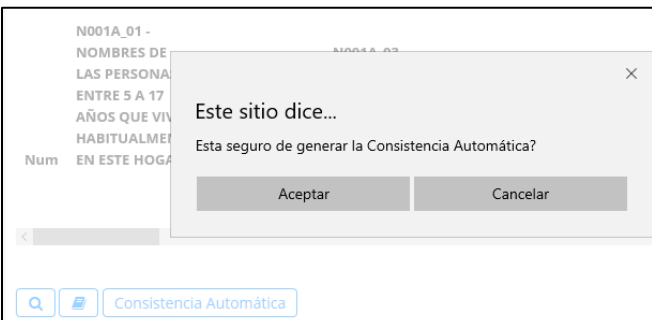

El técnico monitor deberá verificar la validación automática que analiza y genera reportes por cada sección, si existiera error debe comunicar al área de Temática para su debido análisis y corrección.

Este módulo además de identificar inconsistencias, emite mensajes de ayuda al encuestador a entender las inconsistencias en campo, también no permite que el encuestador devuelva la boleta observada sin antes realizar el cambio o justificación (cuadro 15)

*Cuadro 15: Ejemplo del listado de Consistencia Automática en el sistema de monitoreo*

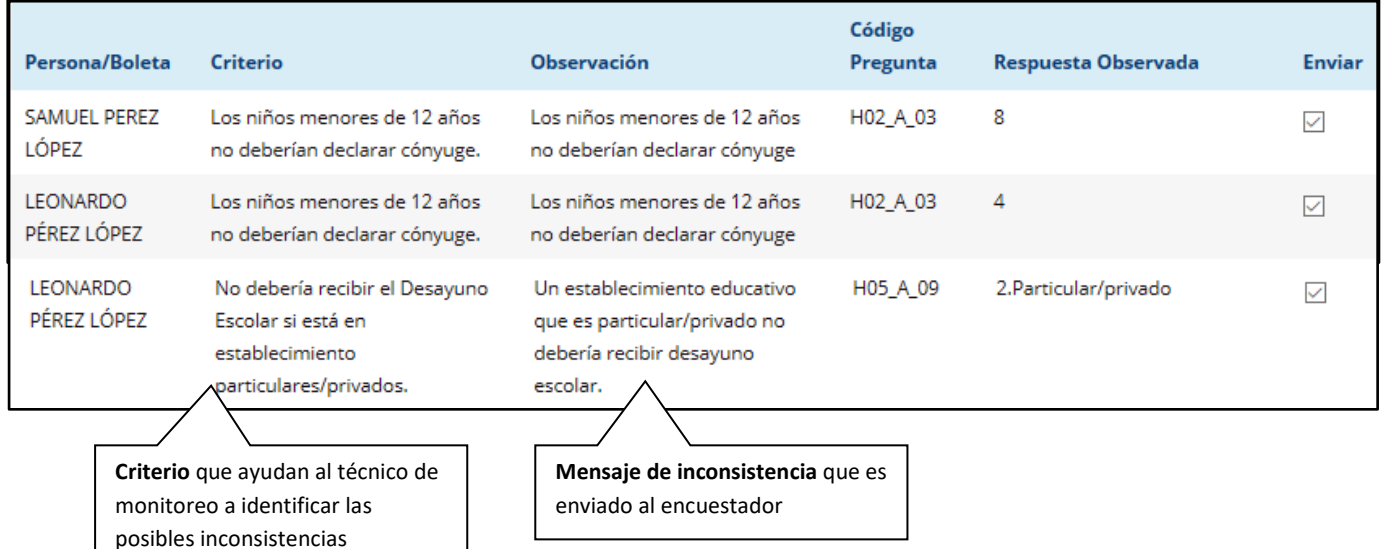

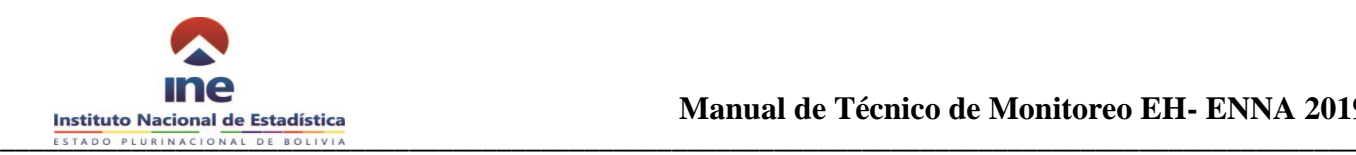

## <span id="page-31-0"></span>**8.3 Revisión de consistencias Asistidas.**

Con el módulo de consistencias asistidas, el técnico de monitoreo contará como apoyo con 133 criterios de consistencias asistida para el cuestionario del hogar y 19 criterios de asistidas para el cuestionario ENNA.

El sistema desplegará secciones con las variables a examinar y las variables de apoyo para la validación, además del criterio que debe usar el técnico de monitoreo para revisar las variables.

Por ejemplo, el cuadro 16 presenta un conjunto de criterios para que el monitor realice la inspección y validación de variables.

- El **criterio 1:** El nombre de la persona debe corresponder a un sexo válido, casos excepcionales deben ser justificados, verificando si existe comentarios por el encuestador para aquellos casos excepcionales.
- El **criterio 2:** pide al técnico de monitoreo revisar que la edad calculada por el sistema en base a la fecha de nacimiento no debe diferir de los años cumplidos declarados por la persona, apoyándose con las preguntas de las secciones de educación y empleo.
- El **criterio 3:** pide al técnico de monitoreo revisar que el jefe de hogar debe ser la primera persona enlistada, revisando la relación de paréntesco.

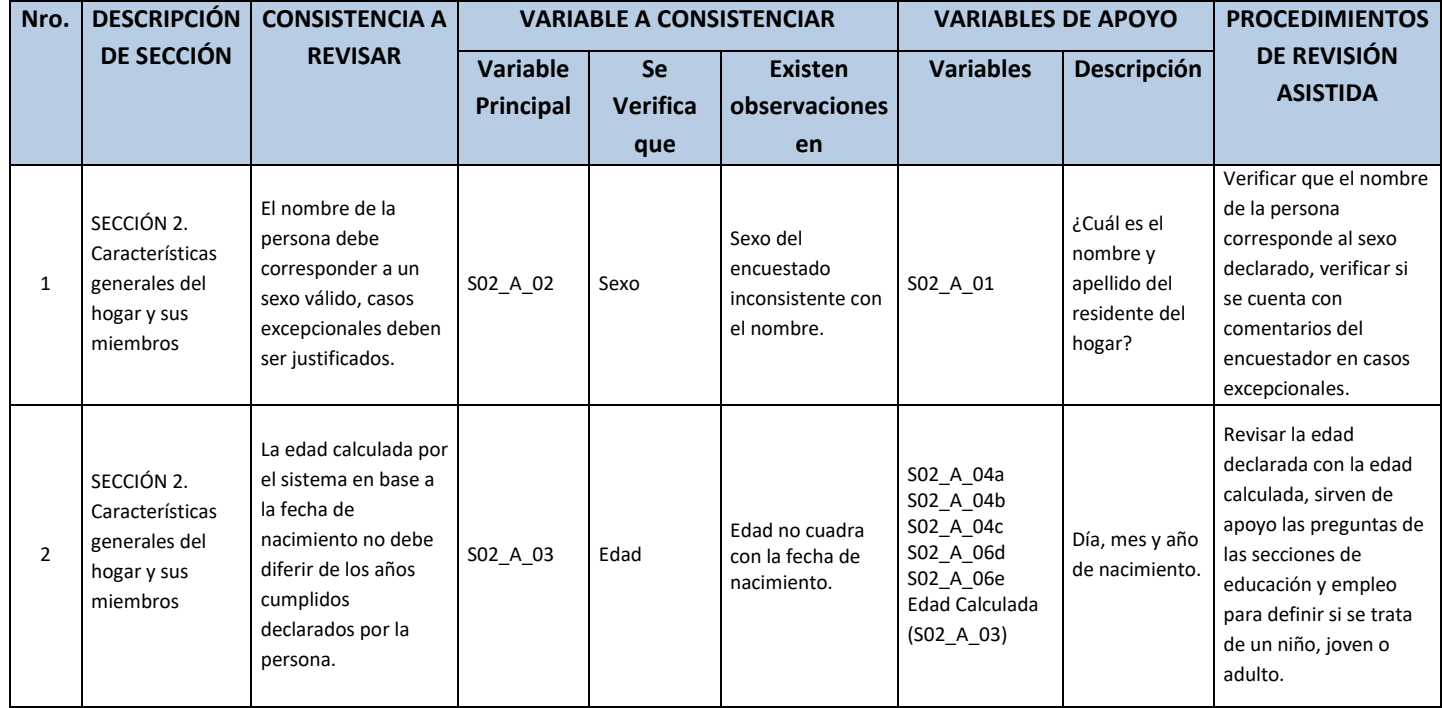

*Cuadro 16: ejemplo de criterios de validación y consistencia asistida*

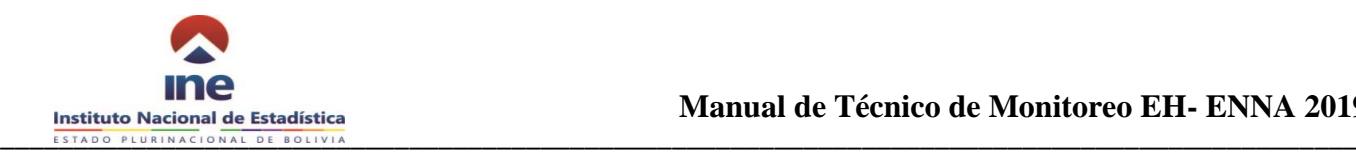

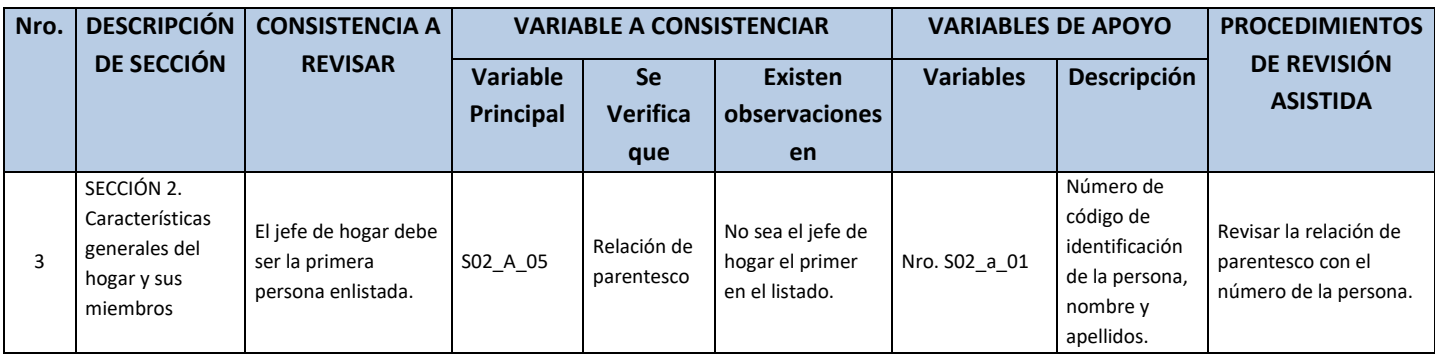

## <span id="page-32-0"></span>**8.4 Cambio de estado de la boleta**

Una vez que se procedió con la realización de las consistencias automáticas y consistencias asistidas si existe observaciones se debe cambiar el estado de la boleta. Cuando se observa una variable es necesario **cambiar el estado de la boleta a boletas observada por calidad del dato** (cuadro 17).

*Cuadro17: Cambio de estado de boleta a observada*

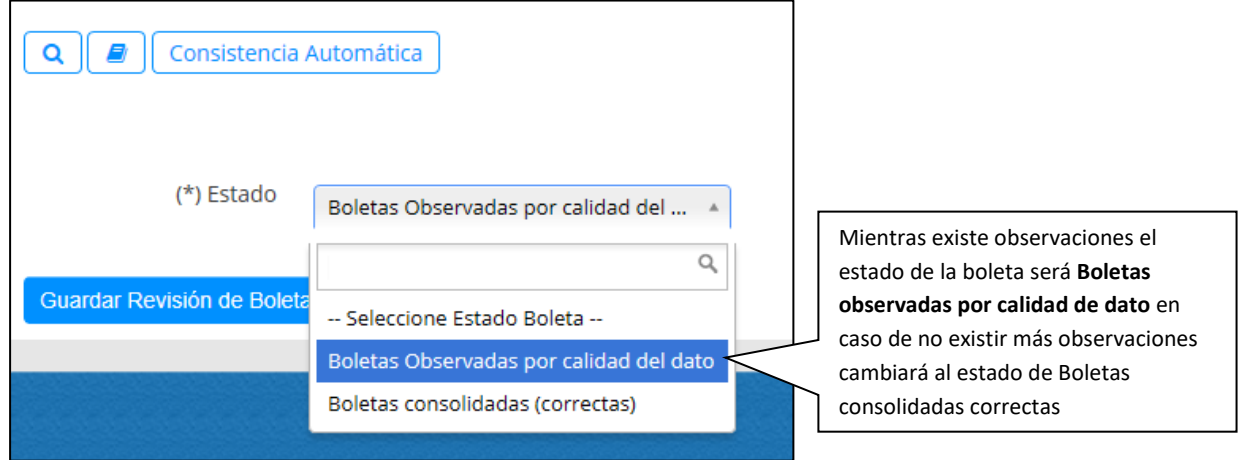

El técnico/a de monitoreo debe generar el reporte, anotar observaciones adicionales que se adjuntaran al reporte enviado al encuestador y se guarda correctamente donde se despliega un mensaje de confirmación (Cuadro 18)

*Cuadro18: Confirmación de guardar y enviar las consistencias automáticas*

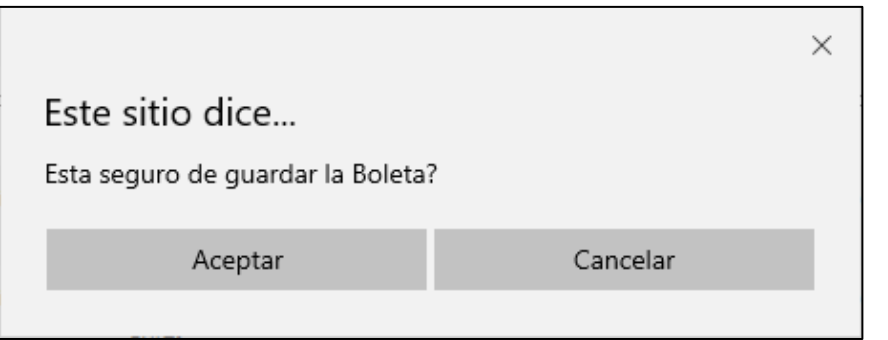

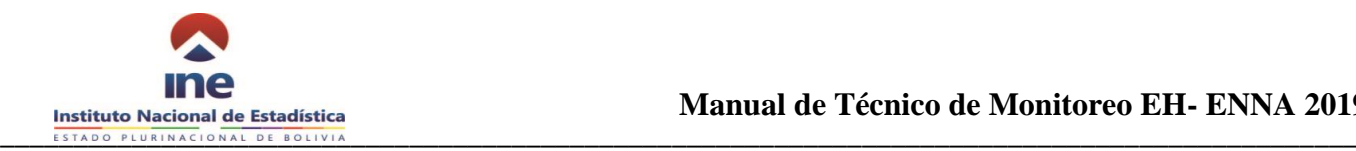

Cuando se realiza la observación a la boleta y se guarda correctamente se despliega un mensaje de confirmación. (Cuadro 19)

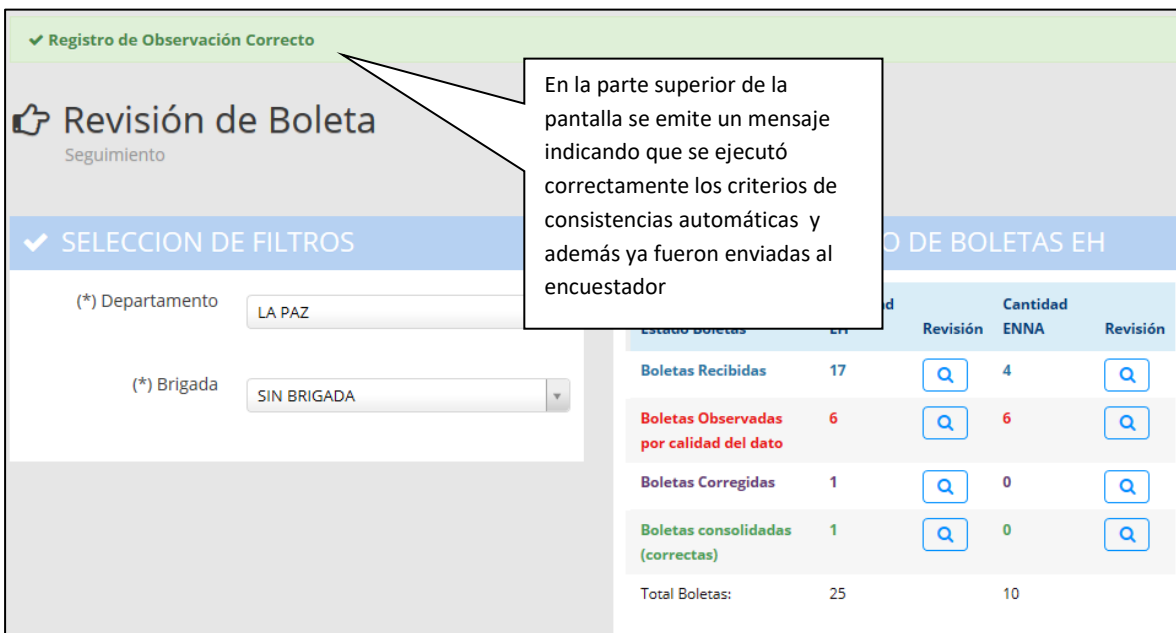

#### *Cuadro 19: Reporte de Consistencia Automática.*

Las observaciones a cada variable llegarán a la tableta del encuestador con una marca de color indicando que la variable está observada y con el ícono de un lápiz indicando que existe un mensaje relacionado con la observación.

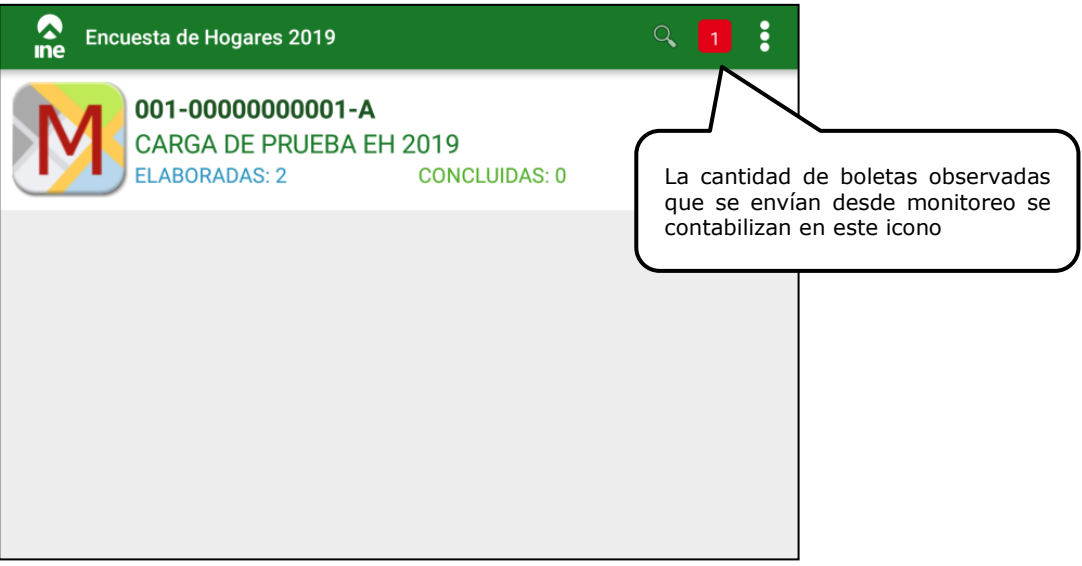

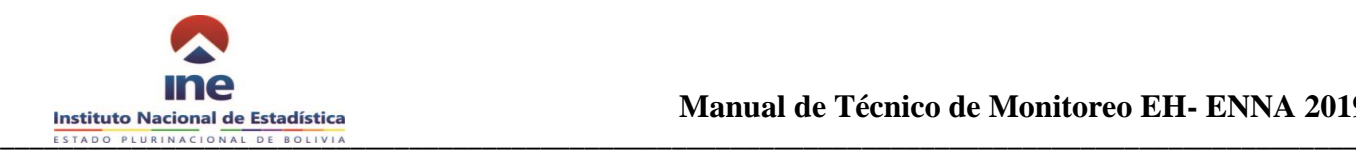

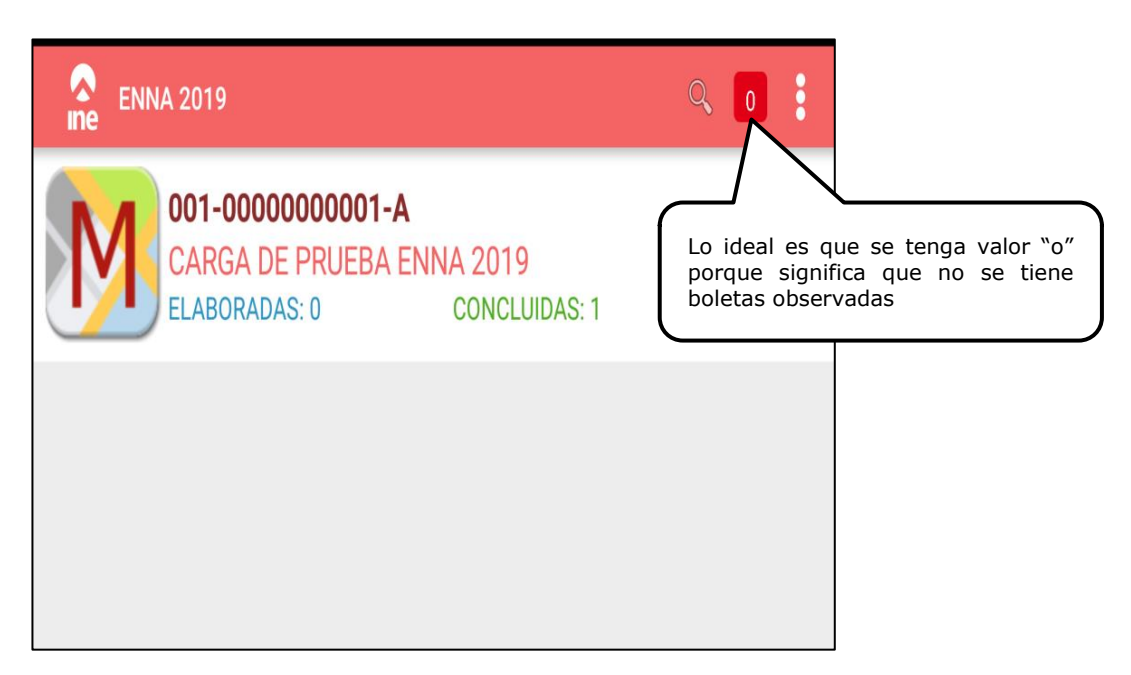

Para devolver una boleta corregida al monitor, el encuestador debe corregir o justificar todas las observaciones realizadas a la boleta de lo contrario el sistema no le permitirá enviar la boleta al sistema de monitoreo nuevamente.

El Técnico de Monitoreo deberá realizar el control de las boletas devueltas como observadas y coordinar con el supervisor de cada brigada que se atiendan las observaciones de forma oportuna y de preferencia antes de la brigada se mueva a la siguiente UPM.

# <span id="page-34-0"></span>**8.5 Conclusión de la revisión de la calidad del dato.**

Al concluir el proceso de control de calidad del dato, el técnico de monitoreo podrá observar la boleta y devolverla al encuestador/a en este caso la boleta cambiará de estado de boleta recibida a boleta observada por calidad de dato.

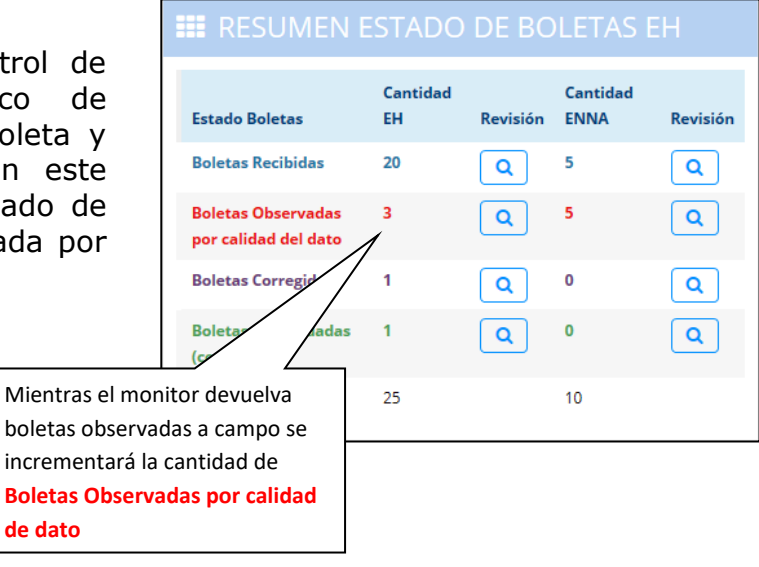

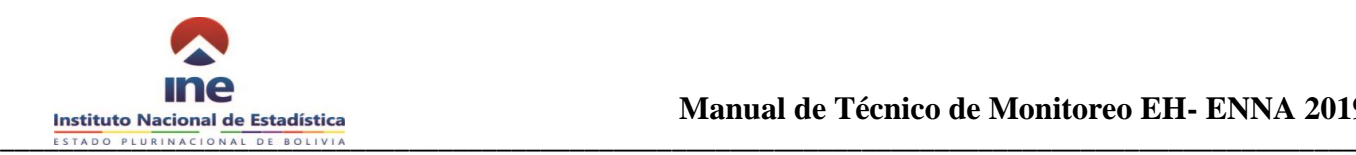

Por otro lado si el técnico de monitoreo no encuentra anomalías o errores injustificados en la boleta podrá validar la boleta para incorporarla a la base de datos y cambiará el estado de la boleta a boletas consolidadas (correctas)

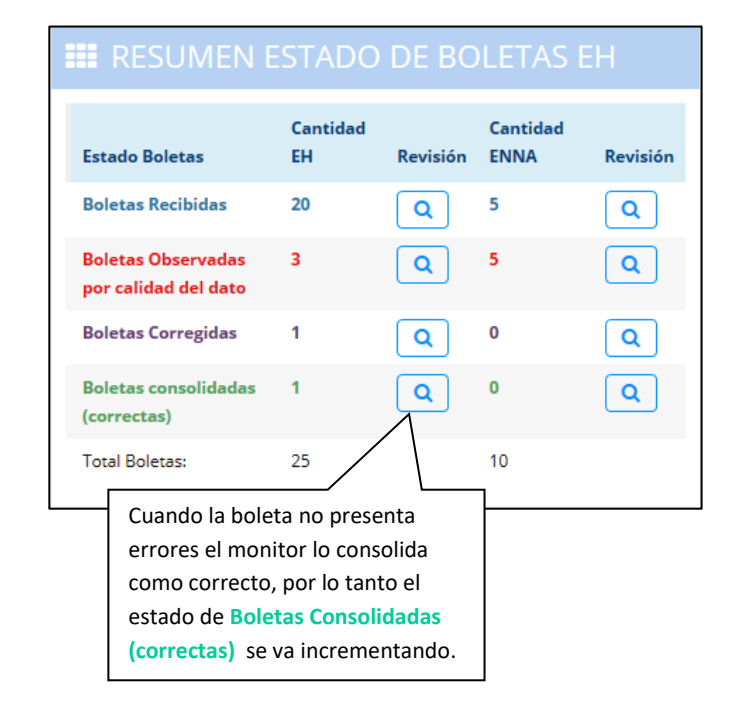

## <span id="page-35-0"></span>**8.6 Despliegue de boletas observadas en la tableta.**

Las boletas observadas por el técnico de monitoreo, retornan al encuestador mediante la aplicación Captura de datos.

|                |                                                                                                    | <b>Observar Respuesta</b>                                                                                                    |                |                                | X |
|----------------|----------------------------------------------------------------------------------------------------|----------------------------------------------------------------------------------------------------|----------------|--------------------------------|---|
|                |                                                                                                    |                                                                                                    |                |                                |   |
| No.            | Detalle de la Observación                                                                                        | Respuesta Observada                                                                                                    | <b>Usuario</b> | Fecha                          |   |
| 1              | <b>Boleta Recibida</b>                                                                                           |                                                                                                    | app            | $2018 -$<br>$11 - 17$<br>22:50 |   |
| $\overline{2}$ | <b>SHIRLEY YUCRA CAUTIN 2.Mujer 24 .- ACLARAR</b><br><b>TAREAS</b>                                               | <b>RECIBIR Y DAR RECEPCION DE EQUIPOS</b><br><b>MEDICOS.PERFILES DE SOLICITUDES DE LOS</b><br><b>MEDICOS QUE NECESITAN PARA SUS</b><br><b>SERVICIOS</b> | EH1M04         | 2018-<br>$12 - 15$<br>22:58    |   |
| 3              | <b>SHIRLEY YUCRA CAUTIN 2.Mujer 24 .- REVISE</b>                                                                 | 3.¿No firmo contrato pero tiene un<br>acuerdo verbal?                                                                                                   | EH1M04         | 2018-<br>$12 - 15$<br>22:59    |   |
| 4              | SHIRLEY YUCRA CAUTIN 2.Mujer 24 .- ES UNA<br><b>EMPRESA PUBLICA Y LOS CONTRATOS DEBEN</b><br><b>SER FIRMADOS</b> | 3.¿No firmo contrato pero tiene un<br>acuerdo verbal?                                                                                                   | EH1M04 2018-   | $12 - 15$<br>22:59             |   |
| 5              | <b>SHIRLEY YUCRA CAUTIN 2.Mujer 24 .- REGISTRE</b><br><b>MONTO</b>                                               | 00:9. Ninguno                                                                                                    | EH1M04         | 2018-<br>$12 - 15$<br>22:01    |   |
|                | En esta columna se visualiza las<br>observaciones realizadas por el<br>Técnico de Monitoreo                      |                                                                                                    |                | Cerrar                         |   |

*Cuadro20 (A): Detalle de observaciones realizadas por el Técnico de Monitoreo*

(33)
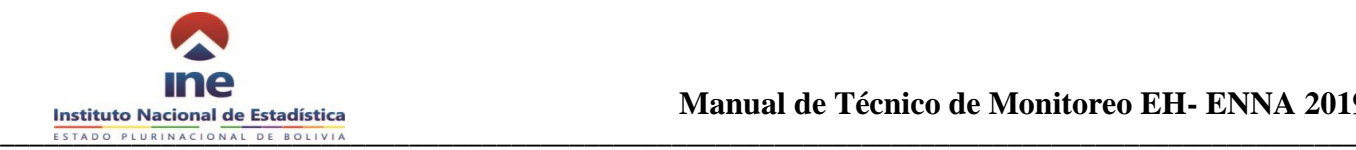

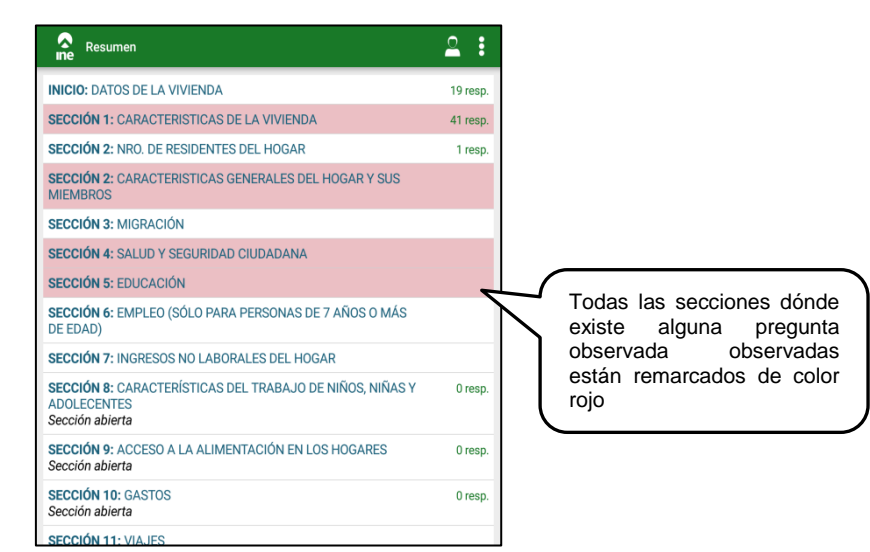

 *Cuadro20 (B): Ejemplo de visualización de inconsistencia en la tablet*

Las variables observadas aparecerán en la aplicación marcadas con color rojo y cada variable observada tendrá el comentario de las inconsistencias automáticas, asistidas y/o observaciones a la descripción de ocupación y actividad económica según corresponda.

El encuestador podrá volver a consolidar la boleta observadas solo pueden volver a consolidarse cuando se han atendido todas las variables observadas por el técnico de monitoreo. Cuando se da el caso la boleta retorna al sistema de monitoreo pero con el estado de "Boleta corregida" y es nuevamente monitoreada para verificar su calidad.

# **9 REPORTES DE COBERTURA, RENDIMIENTO Y ESPECIALES**

# **9.1 Listado de Viviendas**

El sistema de monitoreo puede desplegar la información del avance del listado de viviendas a nivel departamental por fecha de manera acumulativa (Cuadro 21).

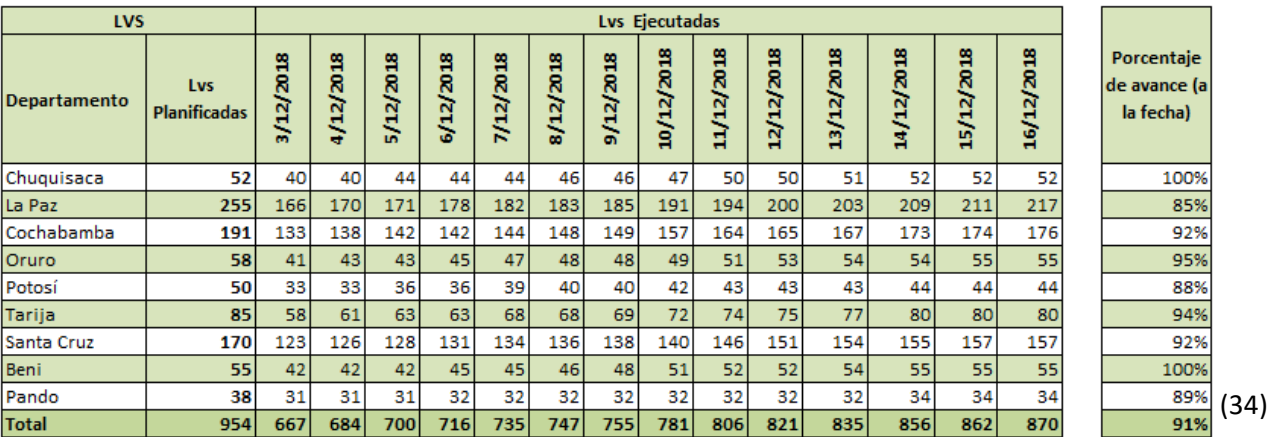

#### *Cuadro 21: Ejemplo de reporte de cobertura de LVs departamento*

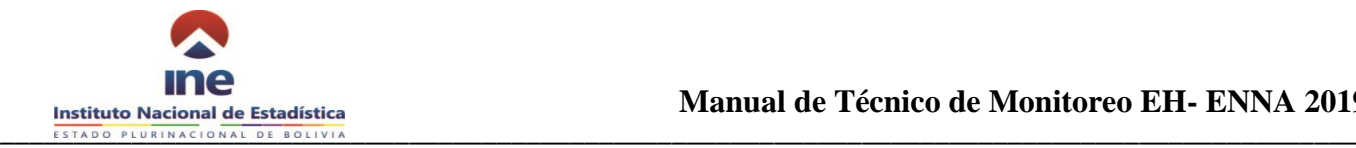

Se asigna dos UPM, por semana a cada brigada para que realice el levantamiento del listado de viviendas siendo uno de los instrumentos principales del proceso. Se debe realizar el seguimiento considerando el plan de recorridos definido por departamento.

# **9.2 Cobertura**

# **Incidencias de campo por departamento y cuestionario**

Para realizar el seguimiento al operativo de campo se cuenta la opción de reporte de incidencias de campo a nivel nacional, donde se puede realizar el respectivo seguimiento por departamento y cuestionario (cuadro 22)

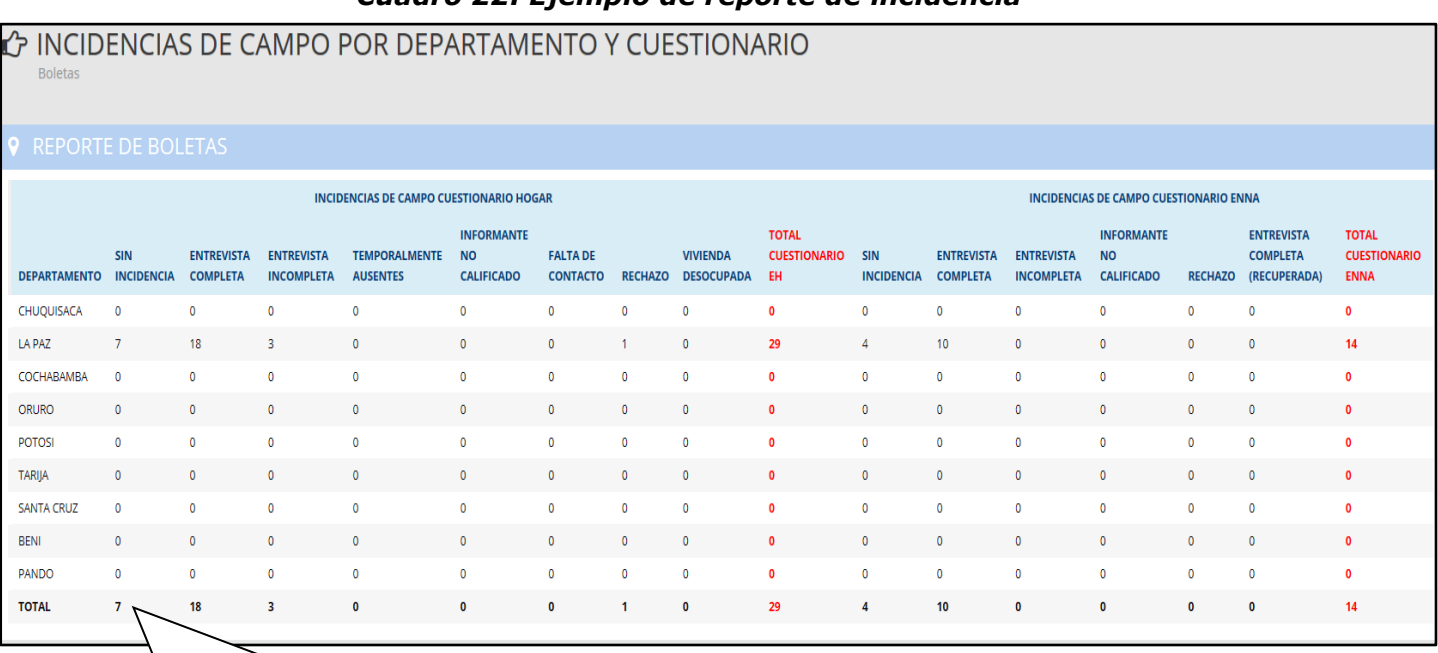

#### *Cuadro 22: Ejemplo de reporte de incidencia*

En el caso de contar con boletas en el estado **SIN INCIDENCIA**, significa que las boletas fueron creadas por el encuestador y aún no tienen una incidencia de cierre de boleta

# **Cobertura de viviendas**

A través del sistema de monitoreo se puede visualizar la información de avance acumulativo de viviendas por departamento de lo planificado con lo ejecutado, para realizar un seguimiento diario (cuadro 23).

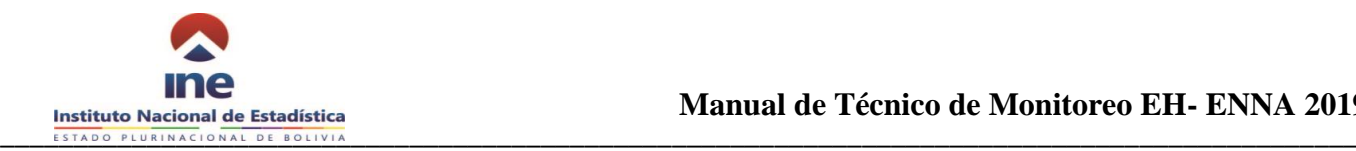

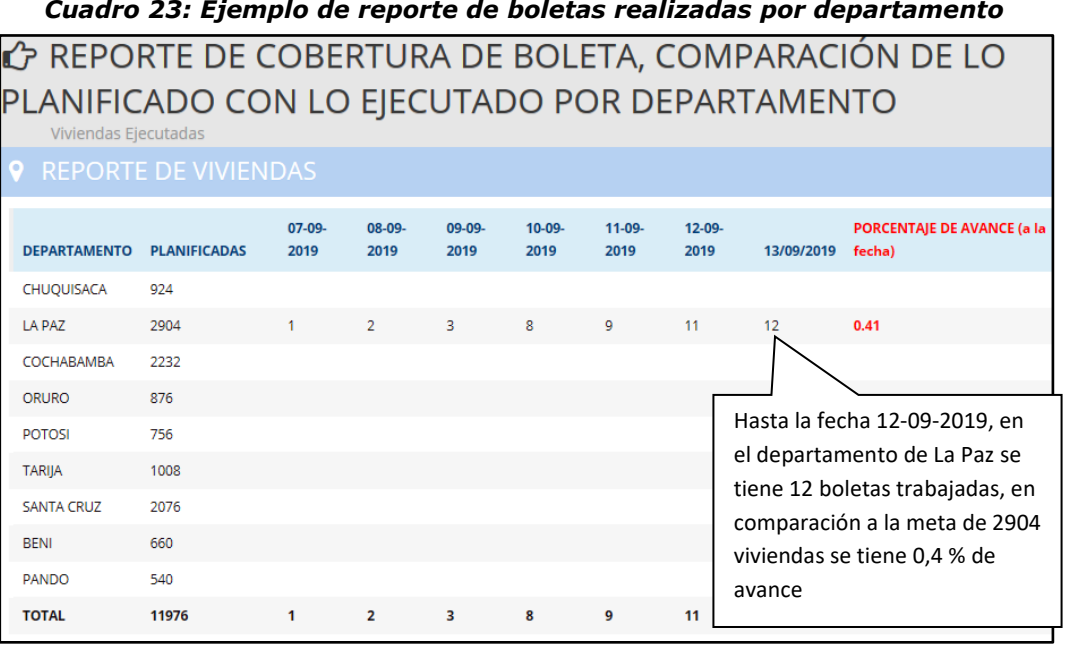

## **Cobertura de UPMs**

Para realizar el seguimiento del avance del operativo en función a las UPMs asignadas por departamento, se cuenta el reporte de UPMs que muestra el avance por departamento según lo planificado por UPMs (cuadro 24).

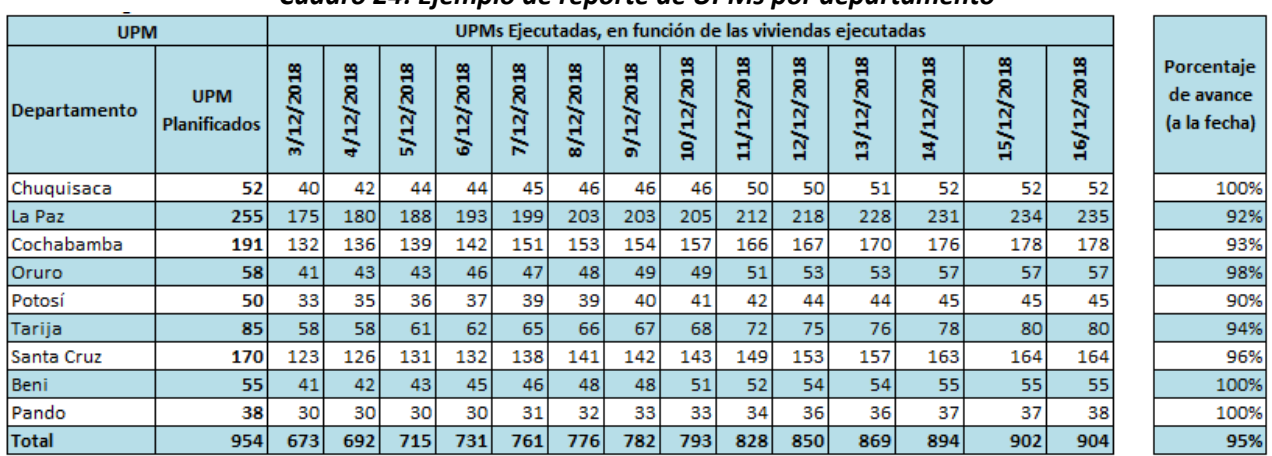

#### *Cuadro 24: Ejemplo de reporte de UPMs por departamento*

# **9.3 Rendimiento**

Para fines de la presentación de reportes, el rendimiento se entenderá como el resultado alcanzado por una brigada o encuestador, considerando la cantidad de las boletas completas, así como el nro. de visitas realizadas.

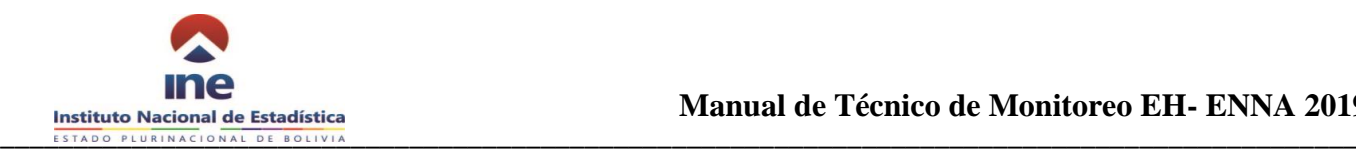

concluir su respectiva entrevista.

*Cuadro 25: Ejemplo - Boletas realizadas según estado, por brigada y encuestador*

| <b>9</b> REPORTE DE BOLETAS                                                                                                    |                          |                |                              |                        |                  |                                                                                                |              |                    |            |
|----------------------------------------------------------------------------------------------------|--------------------------|----------------|------------------------------|------------------------|------------------|------------------------------------------------------------------------------------------------|--------------|--------------------|------------|
| 10 v Variables por Boleta                                                                                                    |                          |                |                              |                        |                  |                                                                                                | Busqueda:    |                    |            |
| $N^{\circ}$                                                                                                    | <b>Codigo de Brigada</b> | Login          | <b>Nombre</b>                | Codigo                 | <b>Estado</b>    | Incidencia                                                                                     | Nro de Vista | <b>Observacion</b> | Fecha      |
|                                                                                                    | <b>EH-INF</b>            | rcarreno       | ROBERTO CARREÑO              | 241-05428890360-D-0011 | CONCLUIDO        | 0. NO SE DECLARO INCIDENCIA                                                                    |              |                    | 2019-08-02 |
| $\overline{2}$                                                                                                    | EH-INF                   | rcarreno       | ROBERTO CARREÑO              | 241-05428890360-D-0022 | <b>PENDIENTE</b> | 0. NO SE DECLARO INCIDENCIA                                                                    |              |                    | 2019-08-12 |
| 3                                                                                                    | <b>SIN BRIGADA</b>       | brodriguez_enc | <b>BRYAN RODRIGUEZ</b>       | 001-00000000001-A-0011 | <b>PENDIENTE</b> | 0. NO SE DECLARO INCIDENCIA                                                                    |              |                    | 2019-07-29 |
| $\overline{4}$                                                                                                    | <b>SIN BRIGADA</b>       | cmontano       | <b>CESAR MONTAÑO TRESLYN</b> | 001-00000000001-A-0011 | <b>CONCLUIDO</b> | 1. ENTREVISTA COMPLETA                                                                         | 1            |                    | 2019-08-13 |
| -5                                                                                                    | <b>SIN BRIGADA</b>       | cmontano       | <b>CESAR MONTAÑO TRESLYN</b> | 001-00000000001-A-0022 | <b>PENDIENTE</b> | 2. ENTREVISTA INCOMPLETA                                                                       |              |                    | 2019-08-30 |
| 6                                                                                                    | <b>SIN BRIGADA</b>       | EHSUPRUEBA01   | <b>PRUEBA PRUEBA</b>         | 001-00000000001-A-0011 | <b>PENDIENTE</b> | 0. NO SE DECLARO INCIDENCIA                                                                    | 1            |                    | 2019-08-28 |
| $\overline{7}$                                                                                                    | <b>SIN BRIGADA</b>       | enc 01         | <b>ENCUESTADOR ENC</b>       | 222-22222222222-A-0011 | CONCLUIDO        | 0. NO SE DECLARO INCIDENCIA                                                                    |              |                    | 2019-08-01 |
| 8                                                                                                    | <b>SIN BRIGADA</b>       | PRUEBAEH02     | PRUEBA PRUEBA PRUEBA         | 001-00000000001-A-0021 | <b>CONCLUIDO</b> | 0. NO SE DECLARO INCIDENCIA                                                                    | 1            |                    | 2019-08-07 |
| 9                                                                                                    | <b>SIN BRIGADA</b>       | PRUEBAEH02     | PRUEBA PRUEBA PRUEBA         | 001-00000000001-A-0051 | <b>PENDIENTE</b> | 0. NO SE DECLARO INCIDENCIA                                                                    |              |                    | 2019-08-09 |
| 10                                                                                                    | <b>SIN BRIGADA</b>       | PRUEBAEH03     | PRUEBA PRUEBA PRUEBA         | 001-00000000001-A-0011 | <b>CONCLUIDO</b> | 1. ENTREVISTA COMPLETA                                                                         | 1            |                    | 2019-08-07 |
| En esta columna se visualiza el estado<br>de la boleta por folio, lo óptimo es que<br>todos se encuentren en estado<br><b>CONCLUIDO</b> |                          |                |                              |                        |                  | En esta columna se tiene el<br>reporte del nro. de visitas que<br>registro el encuestador para |              |                    |            |

# **Tiempo de entrevista**

El sistema de monitoreo establece el tiempo de duración de la entrevista calculando la diferencia de tiempos entre una respuesta y la siguiente y descontando las pausas mayores a media hora del tiempo total.

De esta manera se puede calcular el tiempo real de trabajo de cada encuestador y el número real de visitas que realizó al hogar (cuadro 26).

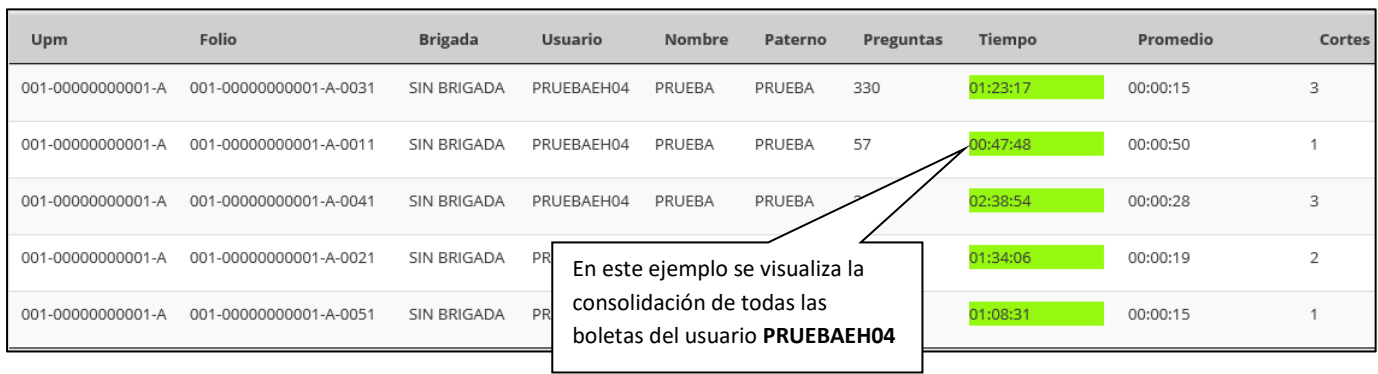

#### *Cuadro 26: Reporte de tiempos de captura de la boleta*

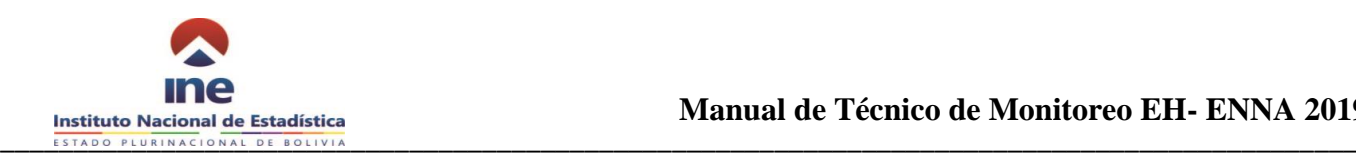

# **10 SEGUIMIENTO AL ENCUESTADOR**

El reporte de seguimiento al encuestador contiene la información más relevante del cierre de cada boleta levantada por un encuestador, incluyendo las incidencias finales con las que cierra la boleta, el número que visitas que requirió para cerrarla y las observaciones que el monitor realizó en cada cuestionario (cuadro 27).

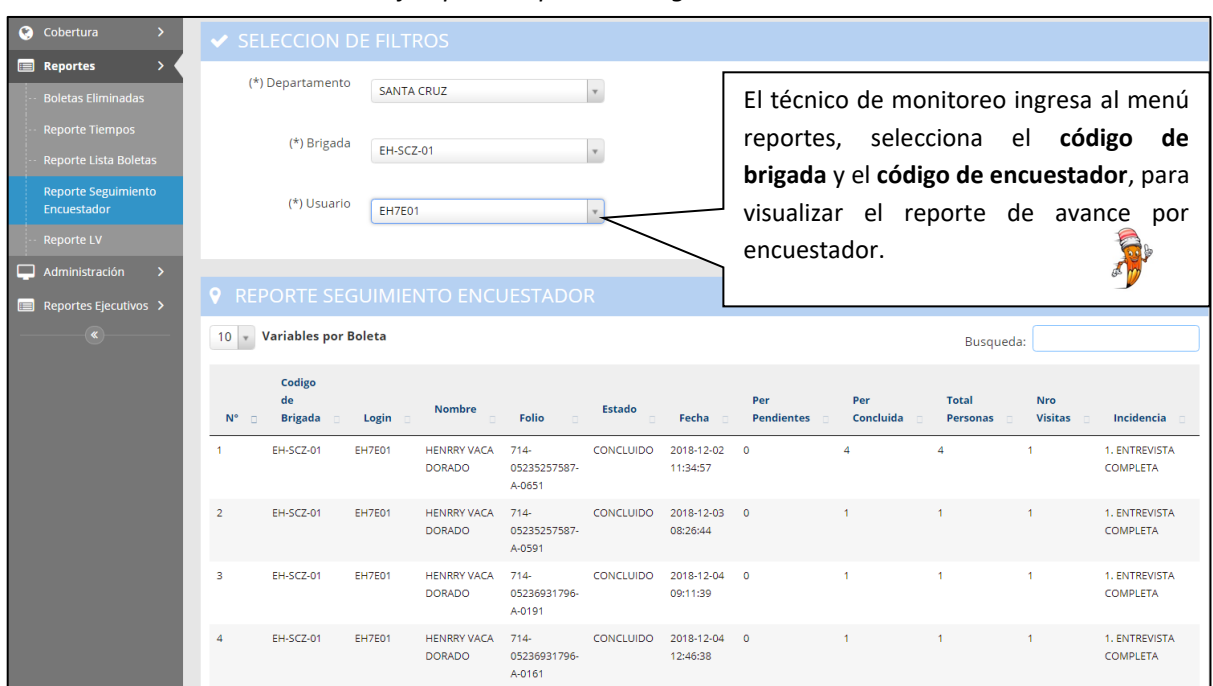

*Cuadro 27: Ejemplo - Reporte de seguimiento al encuestador*

# **11 SEGUIMIENTO GEOGRÁFICO**

# **Reporte de consolidación de boletas**

El sistema de monitoreo permite la visualización e identificación de los puntos de consolidación de cada boleta trabajada por encuestador y UPM.

El técnico de monitoreo deberá usar su criterio y experiencia para discernir cuando es necesario observar boleta por el punto de consolidación tomando en cuenta que la brigada puede ser que se encuentre en área dispersa o en otros casos es posible que el encuestador se mueva para buscar señal o que se realice la entrevista fuera del área de la UPM debido a que realiza la entrevista para un miembro del hogar en su fuente de trabajo (cuadro 28 y 29).

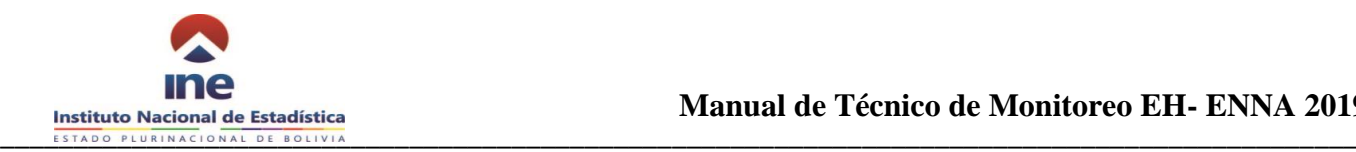

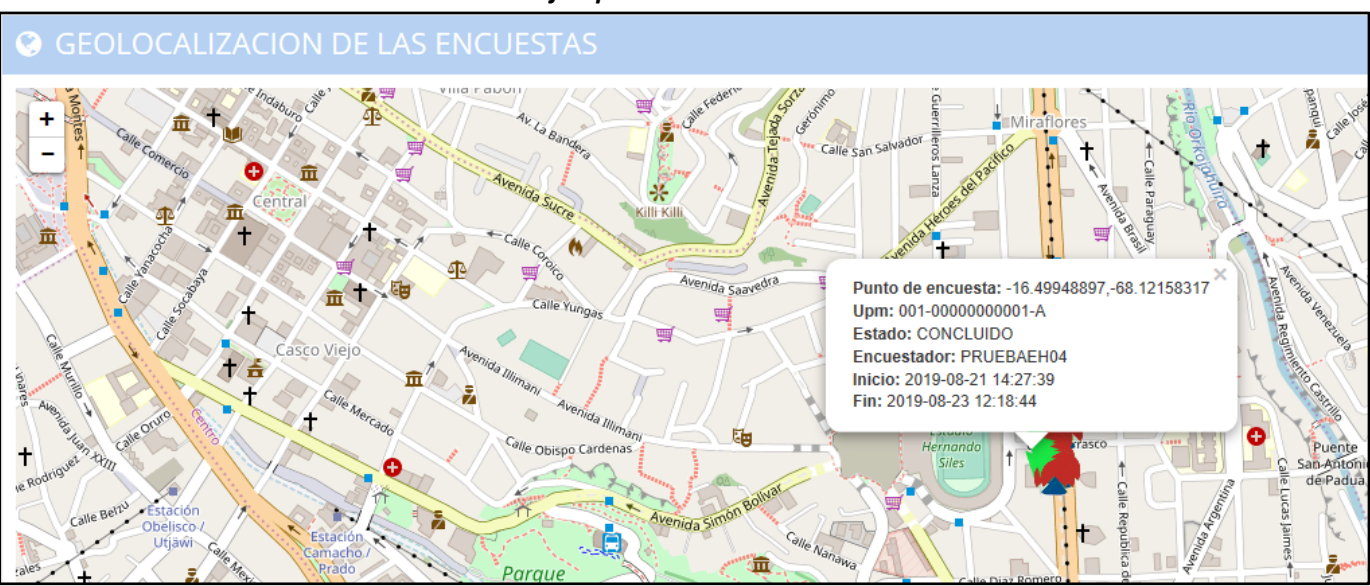

#### *Cuadro 28: Ejemplo de Boletas consolidadas*

#### *Cuadro 29: Reporte de apertura de boletas*

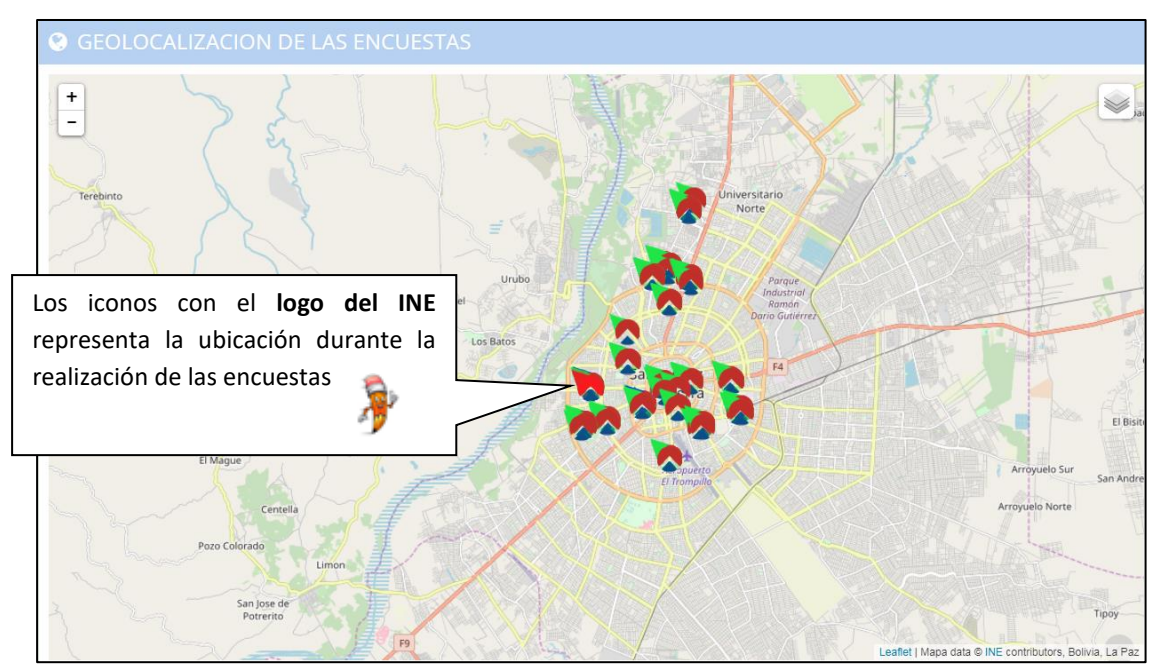

# **Geo localización de los usuarios**

A través del sistema de monitoreo se puede obtener la geo localización por encuestador en una fecha determinada, con el objetivo de realizar el seguimiento geográfico del trabajo que se está desempeñando durante la ejecución del operativo de campo de la EH-ENNA 2019.

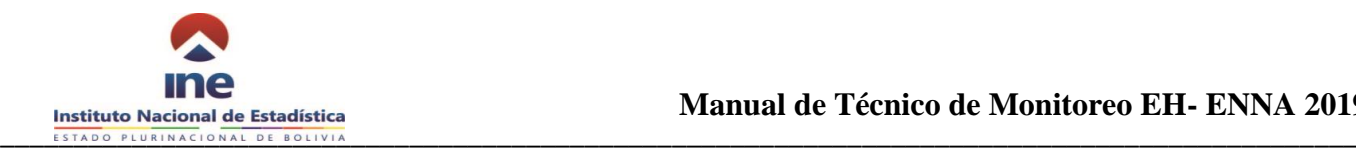

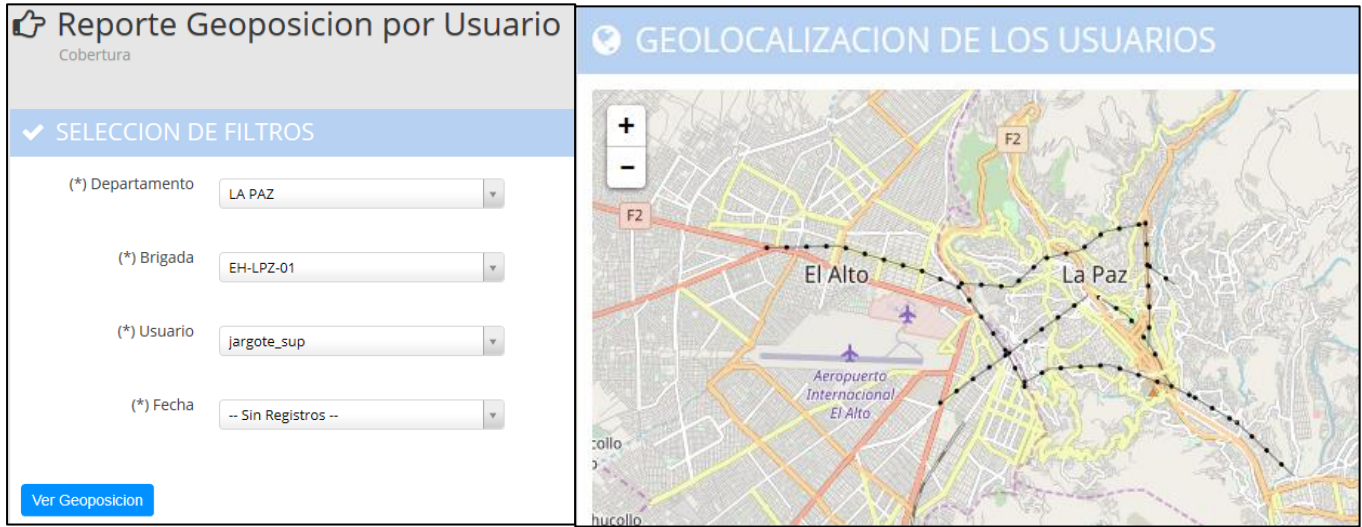

*Cuadro 30: Reporte de geo posición de los encuestadores*

# **12 SUPERVISIÓN REMOTA DEL OPERATIVO DE CAMPO**

El sistema de monitoreo contará con un formulario que debe ser llenado por el Profesional Departamental Técnico al finalizar el día, para la obtención de los siguientes reportes:

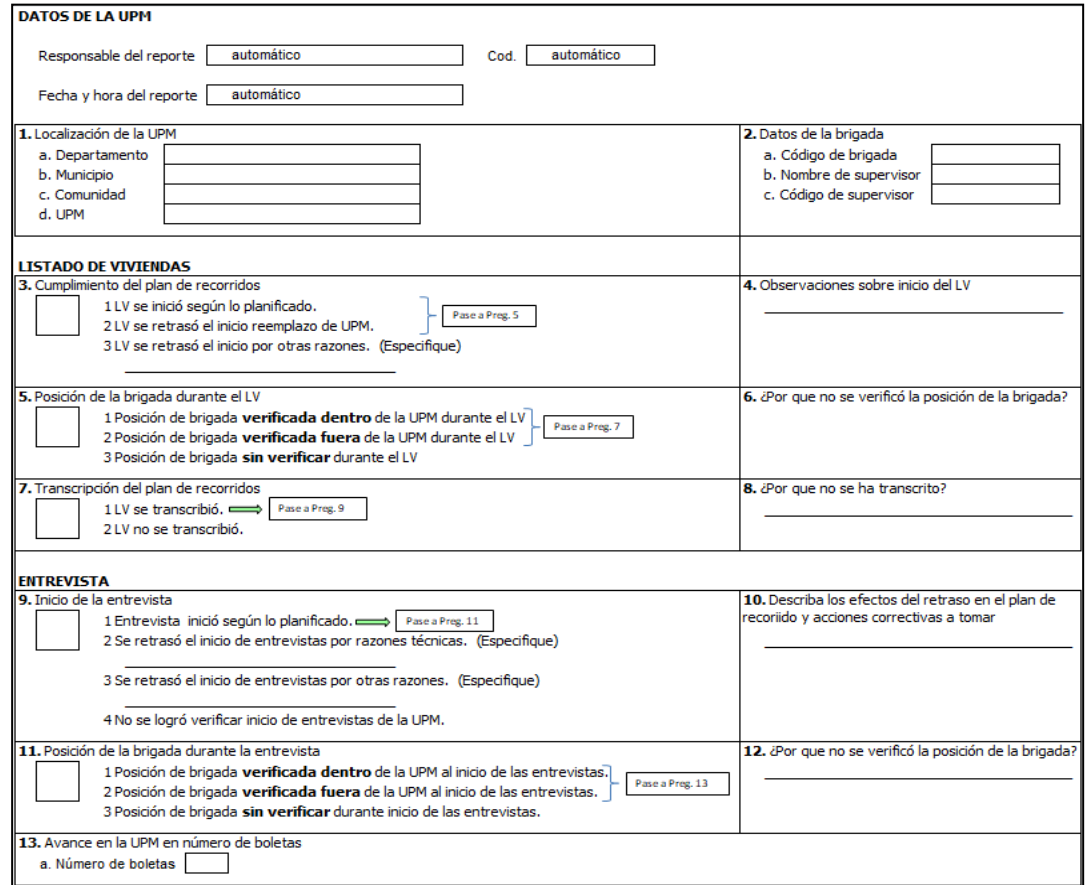

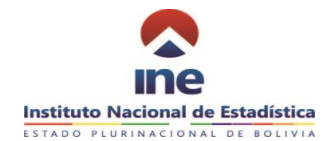

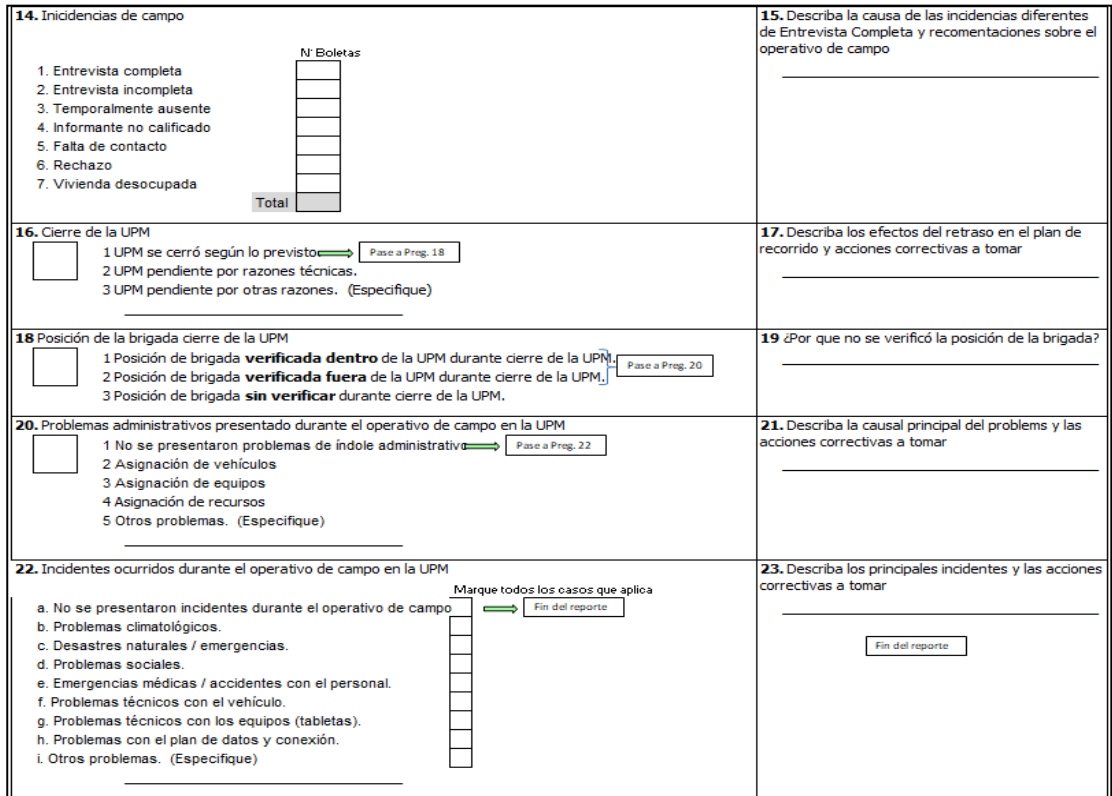

Este formulario se encontrará disponible en el mismo sistema de monitoreo el cual debe ser llenado de manera diaria por el personal mencionado anteriormente, con el objetivo de realizar un seguimiento a la supervisión realizada por el personal responsable de la ejecución de la encuesta.

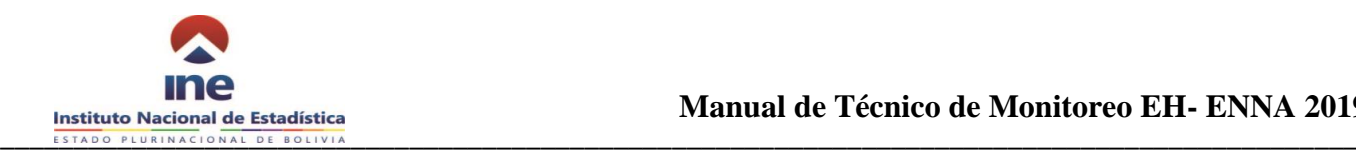

# **13 ANEXOS**

# **13.1 Glosario de términos relevantes al monitoreo**

**ENTREVISTAS ABIERTAS**: Se considera una entrevista abierta a toda boleta electrónica que el encuestador/a realizo como elaborada y coloco una incidencia temporal y esta puede ser falta, informantes ausentes, no apto para dar información, no se encuentra el informante, se negó a la entrevista, vivienda vacía.

**ENTREVISTAS CERRADAS:** Se considera una entrevista cerrada a toda boleta eletrónica que el encuestador/a realizo como concluida y coloco una incidencia final y esta puede ser completa, incompleta. Temporalmente ausente, informante no calificado, falta de cntacto, rechazo, vivienda desocupada.

#### **ACTIVIDAD ECONÓMICA**

Producción de bienes y servicios de mercado, cuyo destino es el mercado mediante la fijación de un precio que permite cubrir los costos de producción y la obtención de ganancias y beneficios; o de no mercado, cuyo destino es el autoconsumo. Incluye las actividades de la Administración Pública, Organismos sin Fines de Lucro, Fundaciones y de otras instituciones de carácter económico.

#### **ALFABETISMO**

Situación que distingue a los miembros del hogar de 5 años y más, que declaran saber leer y escribir, es decir, que saben y pueden transmitir sus mensajes de manera escrita y también saben y pueden leer los mensajes escritos, por lo tanto una persona que sólo puede escribir e identificar su nombre no se considera que sabe leer y escribir.

#### **CARACTERÍSTICAS SOCIODEMOGRÁFICAS**

Las características sociodemográficas de los individuos se refiere a las características que poseen como:

- Sexo,
- Edad,
- Lugar de Nacimiento,
- Lugar de residencia,
- Lengua materna,
- Grupo étnico,
- Estado civil.
- Relación de Parentesco,
- Número de hijos para mujeres en edad reproductiva
- Nivel de instrucción

Migración temporal de los miembros presentes, motivos y duración de ausencia; miembros temporalmente ausentes, causas de la migración y duración de la estadía fuera; lugar de destino.

#### **CATEGORÍA DE EMPLEO**

Lugar que ocupan los miembros del hogar con relación a su empleo en el período de referencia. Las categorías que cubre este concepto son:

**1. Obrero/a.** Trabaja realizando esfuerzo físico para un empleador/a público o privado y percibe una remuneración monetaria (salario) y/o en especie. Generalmente son ocupados en actividades de extracción y explotación de recursos naturales (agricultura, minería), o actividades secundarias y de transformación (industria manufacturera, construcción, etc.).

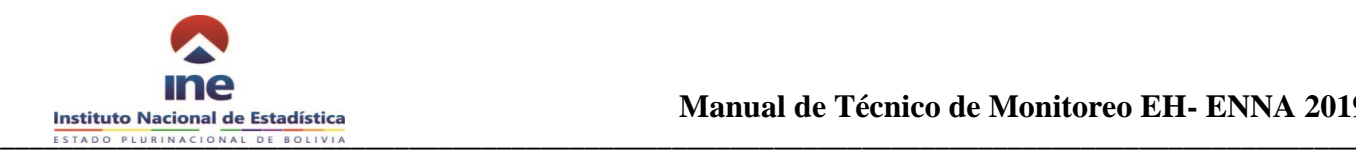

**2. Empleado/a.** Persona que trabaja para un empleador/a público o privado y percibe una remuneración monetaria (sueldo) y/o en especie. Comprende la explotación de conocimientos o habilidades intelectuales. Trabajan en ocupaciones administrativas, técnicas, control y supervisión.

**3. Trabajador/a por cuenta propia.** Es la persona que tiene su propia empresa o negocio, sin tener ningún trabajador/a remunerado a su cargo ni depender de un empleador; vende y/o produce bienes o servicios con ayuda de trabajadores/as familiares o aprendices o sin la ayuda de ellos. Por ejemplo: Sastre cortador, carpintero, vendedor ambulante, plomero, etc.

**4. Empleador/a, socio/a o empleador/a que si recibe salario.** Es la persona que dirige su propia empresa o unidad económica. Cuenta con trabajadores/as asalariados (obreros, empleados) o trabajadores familiares. A pesar de ser propietario o socio percibe una remuneración mensual por el trabajo desarrollado en su propio establecimiento económico y a fin de gestión le corresponde una parte de las utilidades generadas por el negocio o empresa.

Generalmente las empresas donde trabajan, llevan estados financieros y un control de toda la empresa o negocio.

**5. Empleador/a, socio/a o empleador/a que no recibe salario.** Es la persona que dirige su propia empresa o unidad económica. Cuenta con trabajadores asalariados (obreros, empleados) o trabajadores familiares. La característica principal de los establecimientos económicos donde trabajan es que los mismos no llevan estados financieros y no existe un control riguroso de la empresa o negocio.

**6. Cooperativista de producción.** Es la persona que, siendo socia, trabaja activamente en una empresa cooperativa, recibiendo ingresos o asumiendo las pérdidas en su calidad de cooperativista. Por ejemplo: Cooperativistas mineros, auríferos, de teléfonos, etc.

**7. Trabajador/a familiar o aprendiz sin remuneración.** Persona que realiza alguna actividad sin recibir a cambio remuneración monetaria o en especie, pudiendo ser familiar o no del dueño del lugar donde trabaja. Por ejemplo: Ayudante de taller mecánico, hijos/as de dueños de tiendas que ayudan en la venta, familiares del agricultor campesino, etc.

**8. Empleada/o del hogar.** Persona que trabaja en hogares realizando un trabajo de carácter doméstico, recibiendo a cambio un salario en dinero y/o en especie. Por ejemplo: Empleadas domésticas "cama adentro" o afuera", niñeras, cocineras, mayordomos, lavanderas, jardineros, etc.

#### **CONDICIÓN DE ACTIVIDAD**

La condición de actividad se refiere al estado de la persona respecto a la fuerza de trabajo, es decir que se pretende registrar si el individuo está ocupado, desocupado o simplemente no quiere trabajar, se desea averiguar si pertenece a la Población Económicamente Activa (PEA) o a la Población Económicamente Inactiva (PEI).

#### **CONDICIONES GENERALES DE LA VIVIENDA**

La información relevante con relación a la vivienda es aquella vinculada con la satisfacción de las condiciones básicas que debería poseer una vivienda, como fuentes de agua, servicios básicos (alcantarillado), número de habitaciones que posee la vivienda,

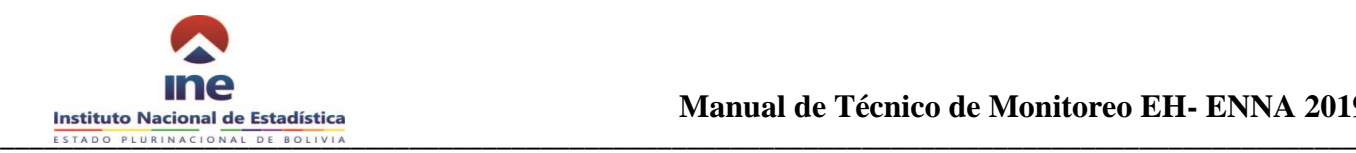

la energía que utiliza para alumbrarla y la que utiliza para cocinar.

#### **DESOCUPADO**

De acuerdo con la definición internacional un desocupado es toda persona que para un periodo de referencia dado cumple simultáneamente con las siguientes características:

- No tener trabajo
- Estar disponible para trabajar
- Estar realizando gestiones concretas para lograr un trabajo.

Esto implica que para considerar como desocupada a una persona, ésta no solo debe tener la voluntad de trabajar, sino además debe contar con la disponibilidad para hacerlo y haber realizado al menos una gestión concreta para obtenerlo.

En base a éstos criterios la EH define como **Desocupado** a toda persona que durante el período de referencia de la encuesta, no está trabajando por no tener empleo pero lo busca activamente y está disponible para empezar a trabajar.

#### **EDIFICACIÓN**

Es una construcción que tiene uno o más pisos, cubiertos por un techo, con acceso independiente desde la calle o áreas de uso común, como ser patios o escaleras. Puede estar construida de ladrillo, adobe, piedra, madera, cañas, etc. Son edificaciones: las casas, los edificios, los galpones, las fábricas, etc.

#### **EDUCACIÓN**

La educación es considerada como un proceso permanente vinculado a las mejoras de las condiciones de vida de los individuos y las

comunicaciones. Existen tres clases de educación:

- **Educación informal:** Es el proceso que dura toda la vida y las personas adquieren y acumulan conocimientos y habilidades en su vida cotidiana, al relacionarse con personas y su contexto.
- **Educación Formal:** Es aquel ámbito de la educación que tiene carácter internacional, planificado y reglado. Se trata aquí de toda la oferta educativa conocida como escolarización obligatoria, desde los primeros años de educación infantil hasta el final de la educación secundaria.
- **Educación no formal:** Es toda actividad organizada, sistemática y educativa, fuera del marco oficial para facilitar el aprendizaje a subgrupos de la sociedad tanto adultos como niños. La educación no formal se da en aquellos contextos en los que, existiendo una intencionalidad educativa y una planificación de las experiencias de enseñanza-aprendizaje, éstas ocurren fuera del ámbito de la escolaridad obligatoria.

#### **EDUCACIÓN ESPECIAL**

Es una modalidad del sistema escolar, de tipo transversal e interdisciplinario, encargada de potenciar y asegurar el cumplimiento del principio de igualdad de oportunidades de aquellos niños, niñas y jóvenes que presentan necesidades educativas especiales derivadas o no de una discapacidad en todos los niveles y modalidades del sistema escolar. Con el propósito de asegurar aprendizajes de calidad

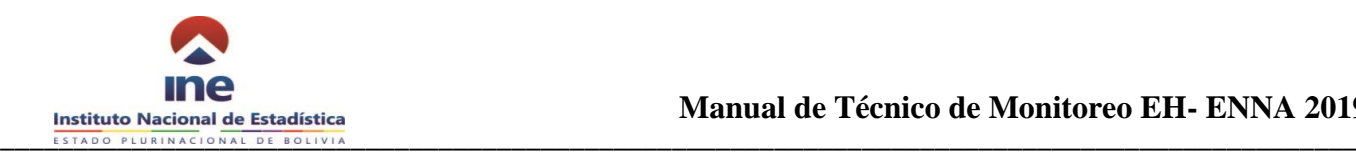

a todos los niños, niñas y jóvenes con necesidades educativas especiales.

#### **EMPLEADOS/AS DEL HOGAR CAMA ADENTRO**

Personas que trabajan para un hogar desempeñando quehaceres domésticos u otro tipo de servicios como el de chofer, mozo, etc. Sólo son considerados residentes de la vivienda particular los trabajadores y sus familiares que duermen y comen en ésta. Si son "cama afuera" o si ninguno de estos servidores comparte los alimentos que se preparan en el hogar con un presupuesto común, aun cuando hubieran dormido en la vivienda particular no se consideran como residentes habituales de la vivienda particular, sino como otro hogar.

#### **ENFERMEDAD CRÓNICA**

Enfermedad de larga duración, cuyo fin o curación no puede preverse claramente o no ocurrirá nunca. No hay un consenso acerca del plazo a partir del cual una [enfermedad](http://es.wikipedia.org/wiki/Enfermedad) pasa a considerarse crónica; pero por término medio, toda enfermedad que tenga una duración mayor a seis meses puede considerarse como crónica.

#### **DISCAPACIDAD**

Es el resultado de la interacción de la persona, con deficiencias de función físicas, psíquicas, intelectuales y/ sensoriales a largo plazo o permanentes, con diversas barreras físicas, psicológicas, sociales, culturales y comunicacionales.

#### **CARNET DE DISCAPACIDAD**

Es el documento legal que acredita a la persona con discapacidad definiendo el tipo, grado y porcentaje de discapacidad para el reconocimiento y ejercicio de sus derechos.

#### **ESTABLECIMIENTO ECONÓMICO**

Entendiéndose a éste como un local físico en el que se desarrolla alguna actividad económica. También se define como una unidad estadística que opera bajo una misma dirección o control, que combina actividades y recursos con el fin de producir o distribuir el grupo más homogéneo de bienes y/o servicios y que, generalmente, está ubicado en un solo lugar. Son ejemplos de establecimientos las fábricas, restaurantes, hoteles, salones de belleza, bares, casetas de comercio de libros, puestos de venta de golosinas, entre otros.

#### Definición alternativa

El establecimiento económico se define como una empresa o parte de una empresa ubicada en un único emplazamiento y en la que solo se realiza una actividad productiva (no auxiliar) o en la que la actividad productiva principal genera la mayor parte del valor agregado.

#### **HOGAR**

Unidad de una o más personas que pueden tener o no lazos de parentesco, que residen habitualmente en la misma vivienda particular y se sostienen de un gasto común para comer; es decir que al menos para su alimentación, dependen de un fondo común, siendo que aporten o no en el mismo, en dinero o en especie.

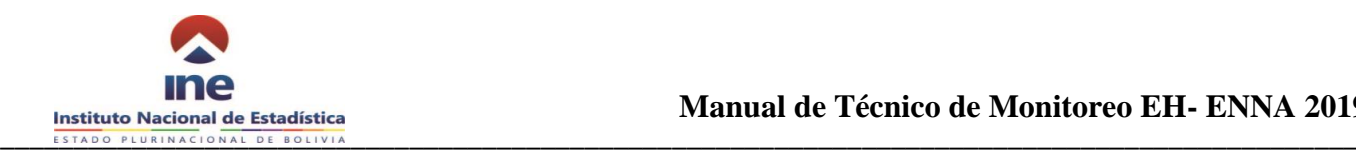

#### **INTERNET**

*Internet* es una red informática mundial de uso público que proporciona acceso a diversos servicios de comunicación, como la World Wide Web, y transmite archivos de correo electrónico, noticias, entretenimiento y datos. Se puede efectuar la conexión a través de cualquier dispositivo de acceso a Internet (la computadora no es el único medio de acceso a Internet). También pueden utilizarse teléfonos móviles, agendas digitales personales, máquinas de juego, televisores digitales, etc.).

#### **LÍNEA TELEFÓNICA FIJA**

Línea telefónica fija se refiere a una línea telefónica que conecta el equipo Terminal del cliente (por ejemplo, el aparato de teléfono o de fax) a la red telefónica pública conmutada RTPC y que posee un puerto de acceso especial a los equipos de la central telefónica. Registrar el código de la opción declarada.

#### **HORAS TRABAJADAS**

Número de horas trabajadas habitualmente a la semana en el empleo principal o secundario durante el período de referencia.

En el caso de los empleados, obreros y jornaleros rurales, es el horario fijo preestablecido a través de un contrato escrito o verbal y para los empleadores y cuenta propia, fue la jornada definida por el mismo trabajador, dependiendo de la cantidad de trabajo, de clientes o del propio interés del trabajador.

#### **INGRESO DISPONIBLE**

Es el ingreso proveniente de la venta del bien, producto o servicio, una vez deducidos los costos de las materias primas y otros gastos como la mano de obra, luz, agua, alquiler, materias primas, etc. Por lo tanto se trata del ingreso disponible para uso del hogar.

#### **INDUSTRIA MANUFACTURERA**

Se entiende por industria manufacturera a la transformación física y química de materias primas, materiales y componentes en productos (bienes), ya sea que el trabajo se efectúe con maquinaria o manualmente; en la fábrica o en el domicilio. El montaje de componentes de los productos manufacturados se considera una actividad manufacturera.

#### **JEFE O JEFA DEL HOGAR**

Personas reconocidas como jefe o jefa por los miembros del hogar, que independientemente de su edad, sexo o estado civil, generalmente es la que toma las decisiones en el hogar.

#### **MIEMBROS DEL HOGAR**

Se considera miembros del hogar, aquellas personas que residiendo en la vivienda particular, comparten y dependen habitualmente del presupuesto de gastos comunes del hogar (ya sea que colaboren o no en el mismo). Se incluyen a niños y ancianos.

- Se excluye de este concepto a los servidores domésticos y sus familiares, cama afuera, que son las personas que trabajan para un hogar desempeñando quehaceres domésticos u otro tipo de servicios como el de chofer, mozo, etc.
- Se excluye también a los pensionistas, es decir, las personas que residen habitualmente

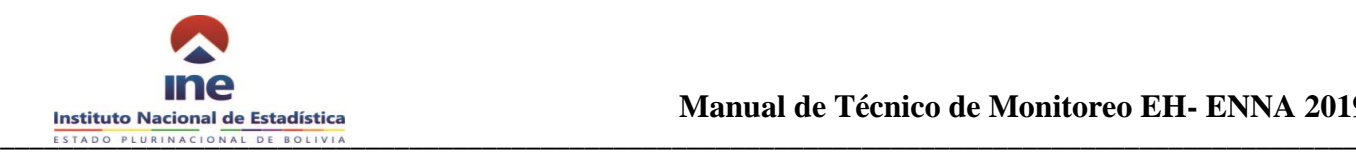

en la vivienda particular pagando una remuneración por el alojamiento y la comida.

Las condiciones que se establecen para determinar si una persona es o no miembro del hogar, tratan de evitar la posibilidad de que un mismo individuo pueda clasificarse en más de un hogar o por el contrario, no pueda clasificarse en ninguno.

#### **MIEMBROS DEL HOGAR DE 14 AÑOS O MÁS ECONÓMICA-MENTE ACTIVOS**

Miembros del hogar de 7 años y más que en el mes de referencia:

- Tuvieron empleo y trabajaron.
- Tuvieron empleo pero no trabajaron por alguna circunstancia especial.
- Buscaron trabajo y estuvieron dispuestos a aceptarlo de inmediato.

#### **MIEMBROS DEL HOGAR DE 14 AÑOS O MÁS ECONOMICAMENTE INACTIVOS**

Miembros del hogar de 14 años y más que en el período de referencia no realizaron ninguna actividad económica y se dedicaron exclusivamente a las actividades no económicas:

- **1. Estudiantes:** Miembros del hogar que se dedicaron exclusivamente a recibir educación.
- **2. Ama de casa o responsable de los quehaceres del hogar:** Miembros del hogar que sin realizar alguna actividad económica estuvieron dedicados exclusivamente al cuidado de su hogar.
- **3. Jubilado o Benemérito:** Miembros del hogar que estuvieron retirados de las actividades económicas por haberse jubilado o haber participado en la guerra.
- **4. Enfermo o discapacitado:** Miembros del hogar que están retirados de las actividades económicas por enfermedad o por discapacidad y que pueden o no recibir pensiones de seguridad social por enfermedad o accidentes.
- **5. Persona de edad avanzada:** Miembros del hogar que debido a su edad avanzada ya no pueden trabajar.
- **6. Otro:** Miembros del hogar de 7 años y más que durante el período de referencia no desarrollaron una actividad económica por alguna causa diferente a las antes mencionadas.

También se consideraron a los miembros del hogar económicamente inactivos que recibieron una pensión por concepto de viudez, orfandad, separación o divorcio.

## **MIGRACIÓN**

El término o concepto migración se refiere a dos procesos que entrañan movimientos poblacionales opuestos.

- **La emigración** o salida de individuos o grupos de personas del lugar de origen o de residencia habitual.
- **La inmigración** o llegada de individuos o personas a un lugar diferente al de origen o de residencia habitual.

#### **NIVEL DE INSTRUCCIÓN**

Se refiere al grado de estudios más alto cursado y aprobado por los miembros del hogar de 4 años y más dentro del ciclo de instrucción en el Sistema Educativo Nacional o

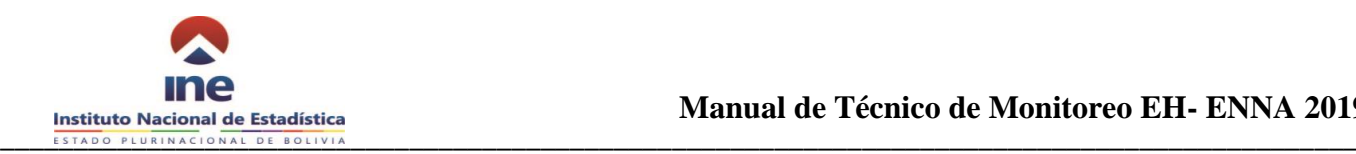

su equivalente a los estudios realizados dentro del país o en otros países.

- **Sin instrucción (en el cuestionario está como NINGUNO).** Condición en la que se encuentran los miembros del hogar de 4 años y más, que nunca asistieron a una institución educativa, o bien, que asistieron pero no aprobaron, independientemente que hubiera sido en el sistema escolarizado o en el de enseñanza para adultos.
- **Educación Pre-Escolar**. Condición en la que se encuentran los miembros del hogar de 4 años y más que cursaron y aprobaron algún grado de educación básica que precede al primer año de primaria, es decir, que cursaron cualquier grado de kínder (2ª Sección) o Prekínder (1ª Sección).
- **Primaria**. Condición en la que se encuentran los miembros del hogar de 4 años y más que cursaron y aprobaron todos o algunos de los seis años de estudio que conforman este nivel. En este concepto se toman en cuenta los estudios equivalentes efectuados en otros países.
- **Secundaria**. Condición en la que se encuentran los miembros del hogar que cursaron y aprobaron todos o algunos de los seis años de estudio que conforman este nivel. En este concepto se consideran los estudios equivalentes realizados en otros países.
- **Educación para Adultos**. Condición en la que se encuentran los miembros del hogar que cursaron y aprobaron todos o algunos de los cursos del sistema de enseñanza para personas adultas: Educación Básica de Adultos (EBA) y Centro de Educación Media de Adultos (CEMA).
- **Educación Alternativa para Jóvenes y Adultos**. Condición en la que se encuentran los miembros del hogar que cursaron y aprobaron alguno o todos los cursos del sistema de enseñanza para personas jóvenes y adultas: Educación Juvenil Alternativa (EJA), Educación Primaria de Adultos (EPA),

Educación Secundaria de Adultos (ESA) y Educación Técnica de Adultos (ETA).

 **Educación Superior.** Condición en la que se encuentran los miembros del hogar que cursaron o concluyeron el nivel de licenciatura, también se consideran en este concepto los estudios de postgrado diplomado, maestría o doctorado y que fueron realizados en Universidades Públicas o Privadas, independientemente de que se hubiera o no obtenido el título profesional. En estos niveles se incluyen las personas que concluyeron o cursaron la normal y los institutos de Formación Militar o Policial, independientemente de que se hubiera o no obtenido el título profesional. Los estudios realizados en otros países se incluyen siempre y cuando tuvieran reconocimiento en el Sistema Educativo Nacional.

#### **OCUPACIÓN**

La ocupación se refiere al tipo de trabajo, al conjunto de tareas interrelacionadas entre sí que realiza la persona; la información sobre la ocupación proporciona una descripción de empleo que tiene.

## **OCUPACIÓN PRINCIPAL**

Empleo en el cual los miembros del hogar ocupados declaran haber percibido mayores ingresos durante el período de referencia; o bien, si se presentara la circunstancia de tener otro empleo con ingresos iguales en el mismo período de referencia, el empleo principal es aquel al que le dedicaron más tiempo o en última instancia, si los tiempos también fueron iguales entonces fue el que decidieran los informantes. En los casos que sólo exista un solo empleo, éste se considera como empleo principal. Puedes encontrar casos en los que la profesión u oficio de la persona entrevistada coincida con su ocupación

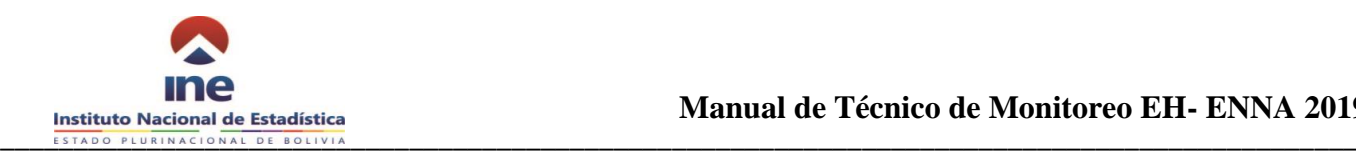

principal, pero en otras, la relación puede no ser tan evidente.

#### **OCUPACIÓN SECUNDARIA**

Ocupación en la cual los miembros del hogar que tienen más de una ocupación, declaran haber trabajado en el período de referencia. Si el informante tuviese alguna dificultad para determinar cuál de sus ocupaciones es secundaria, se deben tomar en cuenta los siguientes criterios:

Los ingresos percibidos pueden ser menores en relación a su ocupación principal; o bien, si se presenta la circunstancia de tener otra ocupación con ingresos iguales en el mismo período de referencia, la ocupación secundaria será a la que le dedica menos tiempo, en última instancia, si los tiempos también fuesen iguales, entonces será la que decida el Informante.

#### **POBLACIÓN EN EDAD DE NO TRABAJAR (PENT)**

Son todas aquellas personas menores de 14 años de edad.

#### **POBLACIÓN EN EDAD DE TRABAJAR (PET)**

La Encuesta de Hogares, considera personas en edad de trabajar a todas aquellas personas de 14 años o más de edad.

Está conformada por la Población Económicamente Activa y la Población Económicamente Inactiva.

## **POBLACIÓN ECONÓMICAMENTE ACTIVA (PEA)**

La Encuesta de Hogares, considera personas en edad de trabajar a todas aquellas personas de 14 años o más de edad que se encuentran ocupadas, asimismo incluyen a los desocupados.

- **Población Desocupada (PD):** Personas que buscan trabajo y están dispuestas a trabajar.
- **Cesante (C):** Personas que han trabajado y quieren seguir trabajando pero se encuentran desocupadas durante el periodo de referencia.
- Aspirante (A): Personas que buscan trabajo por primera vez y que no cuentan con una experiencia laboral previa, en ninguno de los sentidos.
- **Población Ocupada (PO):** Personas que se encuentran ocupadas durante el periodo de referencia.

#### **POBLACIÓN ECONÓMICAMENTE INACTIVA (PEI)**

Se refiere a todas aquellas personas de 14 años o más de edad que no trabajan ni buscan trabajo activamente (jubilados, pensionistas, rentistas, amas de casa, estudiantes). Se pueden considerar a:

- **Inactivos Temporales (T):** Personas con experiencia laboral.
- **Inactivos Permanentes (P):** Personas con ninguna experiencia laboral.

#### **PREDIO**

Es una extensión de terreno, de tamaño variable de acuerdo a la región, delimitada por elementos naturales y/o culturales que puede ser de propiedad privada o pública.

En algunos lugares se lo conoce con la denominación de **"lote" o "terreno"**, a su

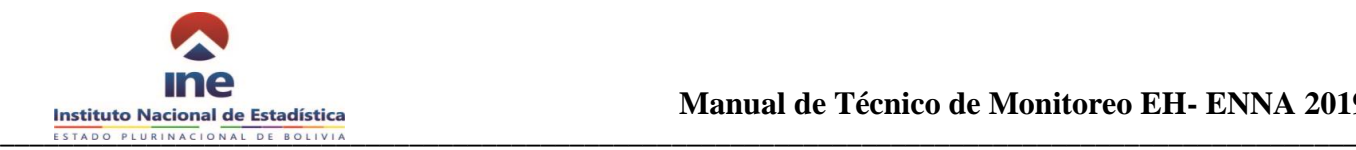

interior es posible encontrar una o más edificaciones. En caso de que no existan edificaciones o están amurallados o no, debe ser considerado como **Predio Vacío**

#### **RADIO**

Un *aparato de radio* es un dispositivo que recibe señales de radiodifusión utilizando frecuencias comunes, como FM, AM, de onda larga y onda corta. Se incluyen en esta categoría las radios de automóviles o de relojes despertadores, **pero no las integradas** en un teléfono móvil, un reproductor audio digital (reproductor MP3) o una computadora.

#### **RESIDENTE HABITUAL**

Toda persona que habitualmente vive en la vivienda o que estuvo ausente **por un periodo menor a los tres meses** o que, si la **permanencia** es menor a tres meses, está dispuesta a fijar su residencia habitual en esa vivienda.

#### **SALARIO LABORAL**

Es una de las principales variables determinantes del bienestar de las personas y sus familias. Proporciona la posibilidad de satisfacer necesidades por el potencial de compra que representa. Se constituye en las percepciones en efectivo y/o en especie que reciben los miembros del hogar durante un periodo de referencia a cambio de la venta de su fuerza de trabajo a una empresa, institución o empleador.

#### **SALARIO LÍQUIDO**

Se obtiene restando al total ganado (ingreso nominal) los descuentos de ley, es decir los descuentos obligatorios y no así los descuentos por atrasos, anticipos, etc.

#### **SOCIEDAD COMERCIAL**

Es un ente jurídico que agrupa a dos o más personas y sus capitales, con un objetivo común y la obligación de compartir los resultados obtenidos.

#### **TELÉFONO CELULAR**

Un *teléfono celular móvil* es un teléfono portátil abonado a un servicio de telefonía pública móvil que utiliza tecnologías celulares y que permite el acceso a la RTPC1. Se incluyen en esta categoría los sistemas celulares digitales y analógicos y también las IMT-2000 (3G). Siendo los usuarios con abono y con tarjetas de pre pago<sup>2</sup>.

#### **TELEVISIÓN**

Un *aparato de televisión* es un dispositivo autónomo que puede recibir señales de televisión utilizando medios comunes de acceso, por ejemplo, por aire, cable o satélite. En esta categoría **no se incluyen** las funciones de televisión integradas en otro dispositivo, por ejemplo una computadora o un teléfono móvil.

1

<sup>1</sup> Red telefónica Pública Conmutada

<sup>2</sup> D-IND-ITCMEAS-2011-PDF-S

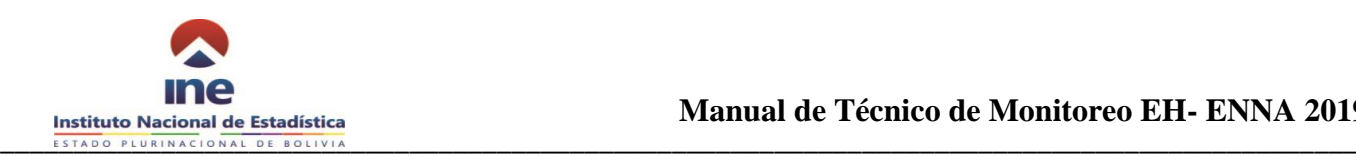

#### **TENENCIA DE LA VIVIENDA PARTICULAR**

Régimen de ocupación legal con el que habitan los hogares de la vivienda. Los diferentes tipos de tenencia son:

**a) Vivienda propia:** Viviendas particulares que están habitadas por sus propietarios. Dentro de este concepto se incluyen las siguientes situaciones:

- **Propia y totalmente pagada en terreno propio:** Viviendas particulares que están habitadas por sus propietarios, edificadas en terreno propio y por las cuales no adeudan cantidad alguna. Dentro de esta opción se incluyen a las viviendas recibidas como herencia o regaladas, siempre y cuando cumplan con las condiciones antes señaladas.
- **Propia y la están pagando:** Viviendas particulares que son habitadas por sus propietarios y por las cuales aún adeudan alguna cantidad que están pagando a plazos.

#### **b) Vivienda alquilada:** Viviendas

particulares en las que habitan los miembros del hogar y por las cuales pagan una renta o alquiler, independientemente de que exista un contrato verbal o escrito.

#### **c) Vivienda recibida como prestación:**

Viviendas particulares que habitan los miembros del hogar que no son de su propiedad, pero que fueron recibidas en calidad de prestación por la empresa o institución donde trabajaba algún miembro del hogar, motivo por el cual no efectuaron pagos en calidad de renta o alquiler.

**d) Vivienda prestada:** Viviendas particulares en las que habitan los miembros del hogar,

aunque no sean de su propiedad, las ocupan porque se las prestó algún pariente o amigo y por tal motivo no efectúan pagos en calidad de renta o alquiler.

**e) Otros tipos de tenencia:** Casos de tenencia de la vivienda particular diferentes a las citadas anteriormente.

#### **TIPO DE ESTABLECIMIENTO**

Diferentes tipos de centros educativos en cuanto a la fuente de financiamiento de donde proviene el presupuesto para impartir la educación, así como de la propiedad de las instalaciones de estos centros, a los que asistieron o asisten los miembros del hogar y pueden ser públicos, privados o estar en otra situación. La encuesta considera los siguientes tipos de establecimientos:

- **Establecimiento Fiscal o Público.** Servicios educativos otorgados a la población por el Estado, gratuitamente o cubriendo cuotas reducidas debido a que la institución contaba con subsidio gubernamental.
- **Establecimiento Particular o Privado.**  Servicios educativos ofrecidos por particulares, por lo que el educando efectúa los pagos por concepto de inscripción y colegiaturas.
- **Público de Convenio.** Son establecimientos con autonomía en sus programas de estudio y dependencia administrativa del Estado. Ejemplo: Los establecimientos de Fe y Alegría.

#### **TRABAJO**

Es cualquier actividad económica que realizan las personas a cambio de un pago (en efectivo o en especie) incluyendo aquellas actividades que ayudan a la obtención de ingresos o a la producción en los hogares, aun cuando no

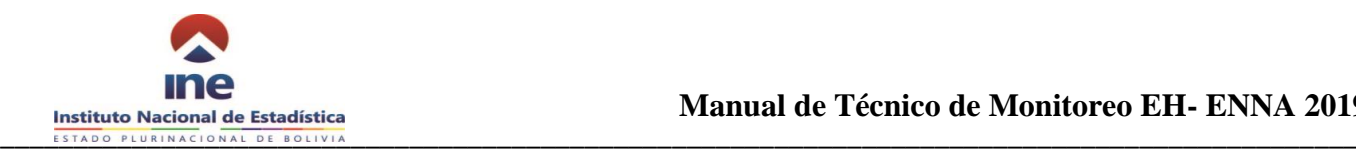

sean directamente remunerados o productivos.

#### **VENTA AL POR MAYOR**

Venta al por mayor es la reventa (sin transformación) de productos nuevos y usados a minoristas, a usuarios industriales, institucionales o profesionales, y a otros mayoristas.

#### **VENTA AL POR MENOR**

Venta al por menor es la reventa (venta sin transformación) de productos nuevos y usados, principalmente al público en general para el consumo o uso personal o doméstico, realizada por tiendas, almacenes, súper mercados, micro mercados, puestos de venta, compañías de venta por correo, vendedores ambulantes, etc.

#### **VIVIENDA**

Es una construcción que tiene uno o más pisos cubiertos por un techo, que fue construida o adaptada para ser habitada por una o más personas en forma permanente o temporal. Debe tener acceso directo e independiente desde la calle o a través de espacios de uso común como ser pasillos, patios o escaleras.

En la encuesta se considerarán viviendas particulares a aquellas que son habitadas por hasta tres hogares, ya que una vivienda con más de tres hogares es reconocida como vivienda colectiva.

**a) Vivienda particular:** Construcción destinada a servir de alojamiento a uno o más hogares, podía estar habitada o deshabitada al momento de realizar la visita. También se consideraron viviendas particulares aquellas que alojaron a 3 o menos hogares.

**Vivienda colectiva:** Construcción destinada a servir de alojamiento habitual a personas que la compartían por razones de salud, disciplina, enseñanza, religión, trabajo, asistenciales o militares. En este concepto, la encuesta incluye también a las viviendas con más de tres hogares.

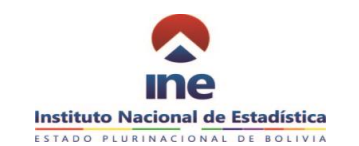

# **CRITERIOS DE CONSISTENCIA AUTOMÁTICA**

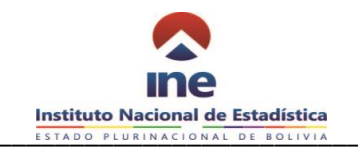

# **13.2 Criterios de consistencia automática**

#### **SECCION 1: CARACTERISTICAS DE LA VIVIENDA**

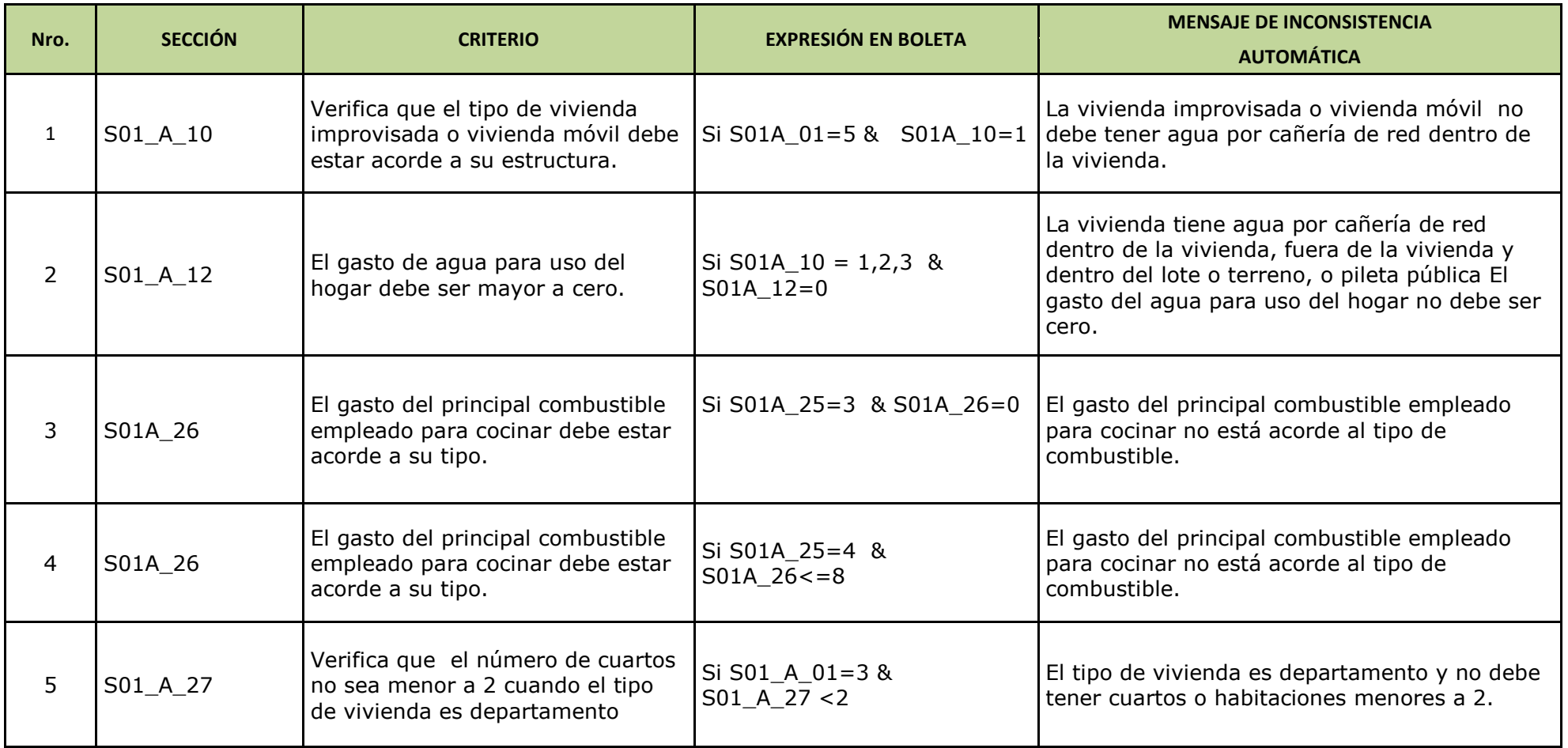

![](_page_57_Picture_0.jpeg)

![](_page_57_Picture_241.jpeg)

![](_page_58_Picture_0.jpeg)

![](_page_58_Picture_236.jpeg)

![](_page_59_Picture_0.jpeg)

![](_page_59_Picture_220.jpeg)

![](_page_60_Picture_0.jpeg)

![](_page_60_Picture_113.jpeg)

![](_page_61_Picture_0.jpeg)

#### **SECCIÓN 2. CARACTERISTICAS GENERALES DEL HOGAR Y SUS MIEMBROS**

![](_page_61_Picture_214.jpeg)

![](_page_62_Picture_0.jpeg)

![](_page_62_Picture_243.jpeg)

![](_page_63_Picture_0.jpeg)

![](_page_63_Picture_253.jpeg)

![](_page_64_Picture_0.jpeg)

![](_page_64_Picture_225.jpeg)

![](_page_65_Picture_0.jpeg)

![](_page_65_Picture_199.jpeg)

![](_page_66_Picture_0.jpeg)

#### **SECCIÓN 3. MIGRACION**

![](_page_66_Picture_170.jpeg)

#### **SECCIÓN 4 SALUD (PARA TODOS LOS MIEMBROS DEL HOGAR)**

![](_page_66_Picture_171.jpeg)

![](_page_67_Picture_0.jpeg)

![](_page_67_Picture_229.jpeg)

![](_page_68_Picture_0.jpeg)

![](_page_68_Picture_269.jpeg)

![](_page_69_Picture_0.jpeg)

![](_page_69_Picture_1.jpeg)

![](_page_69_Picture_236.jpeg)

![](_page_70_Picture_0.jpeg)

![](_page_70_Picture_1.jpeg)

![](_page_70_Picture_254.jpeg)

![](_page_71_Picture_0.jpeg)

![](_page_71_Picture_1.jpeg)

![](_page_71_Picture_267.jpeg)
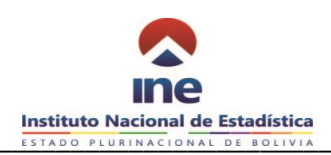

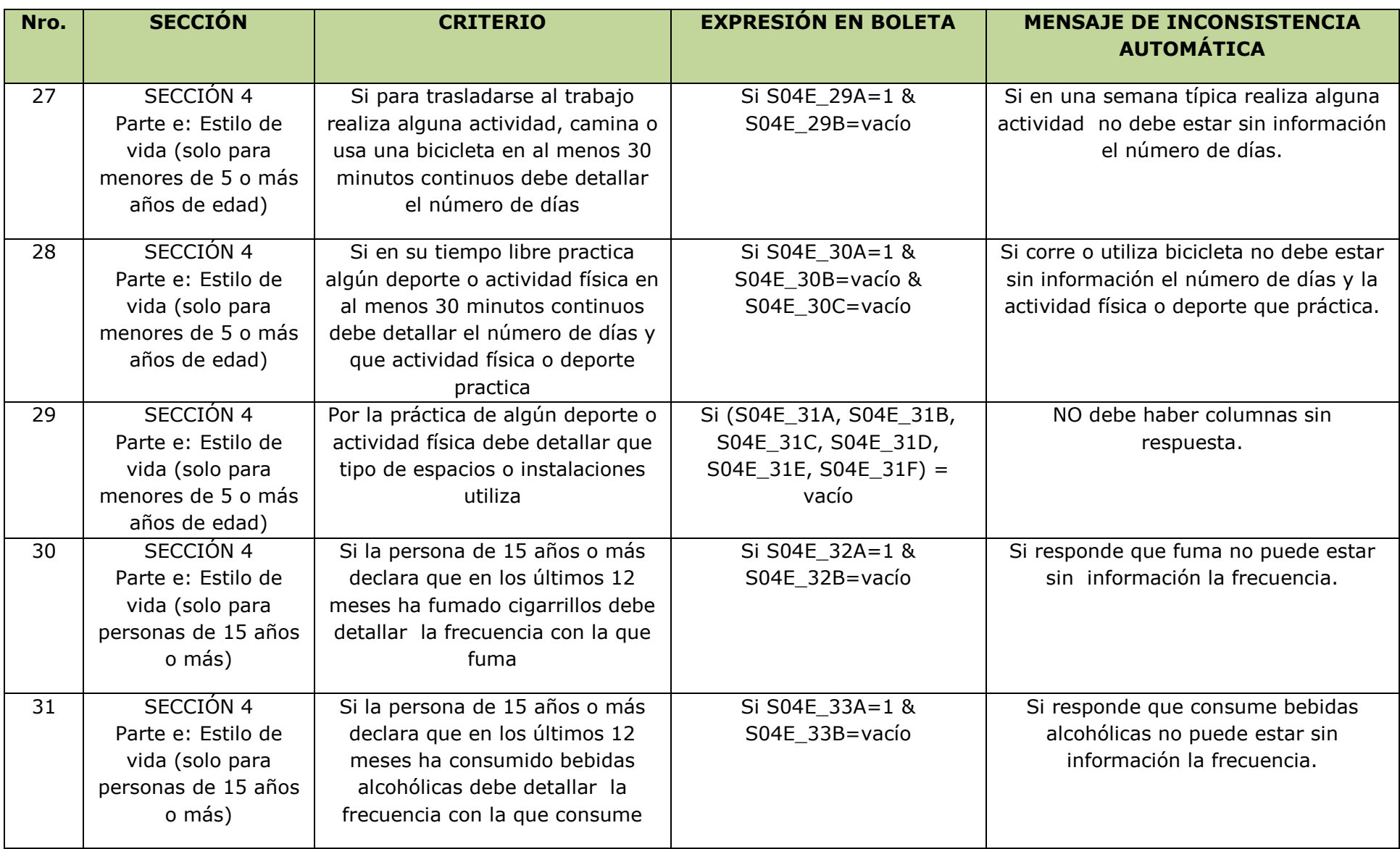

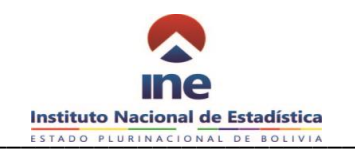

#### **SECCION 5: EDUCACION**

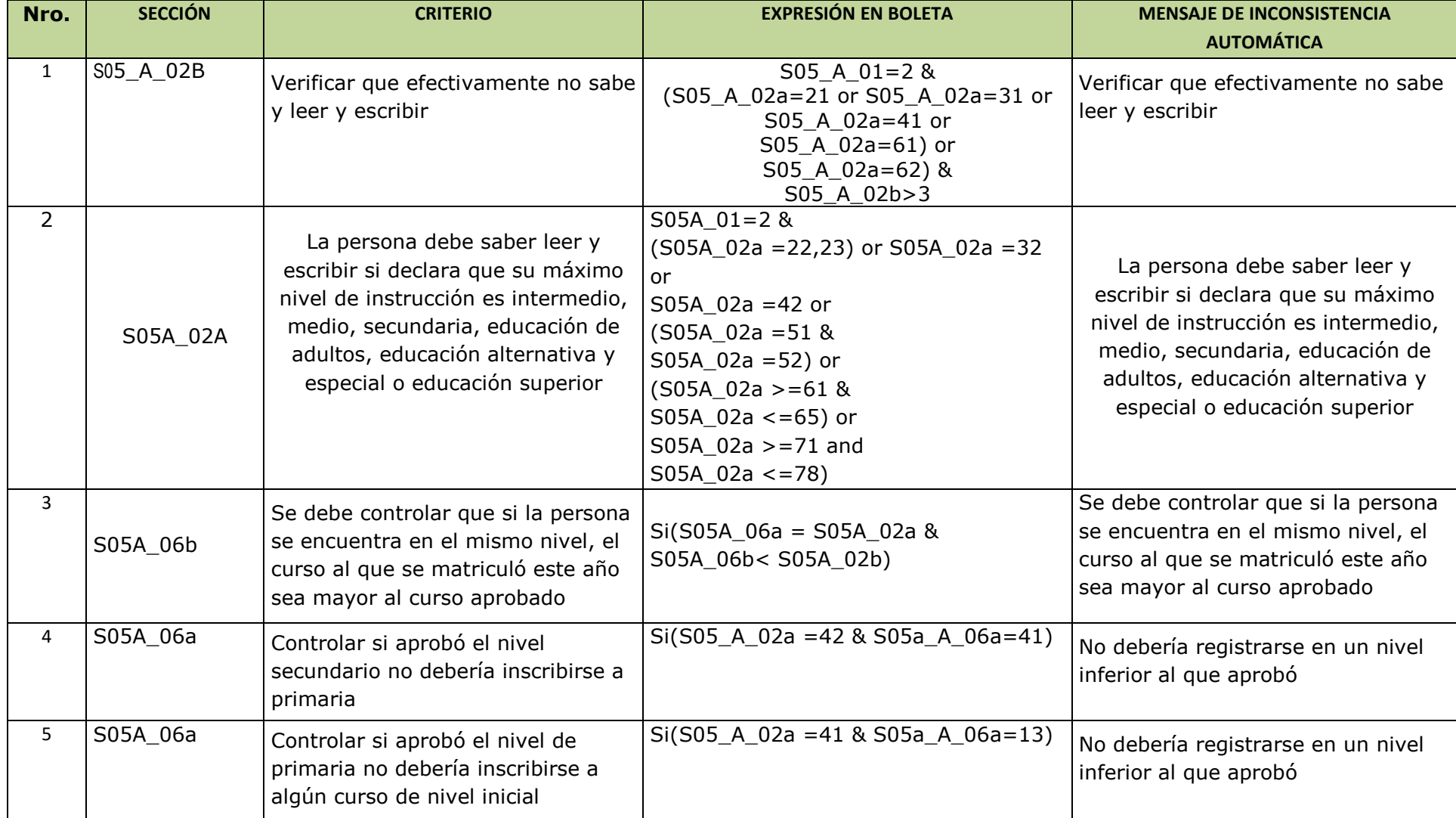

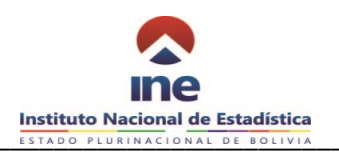

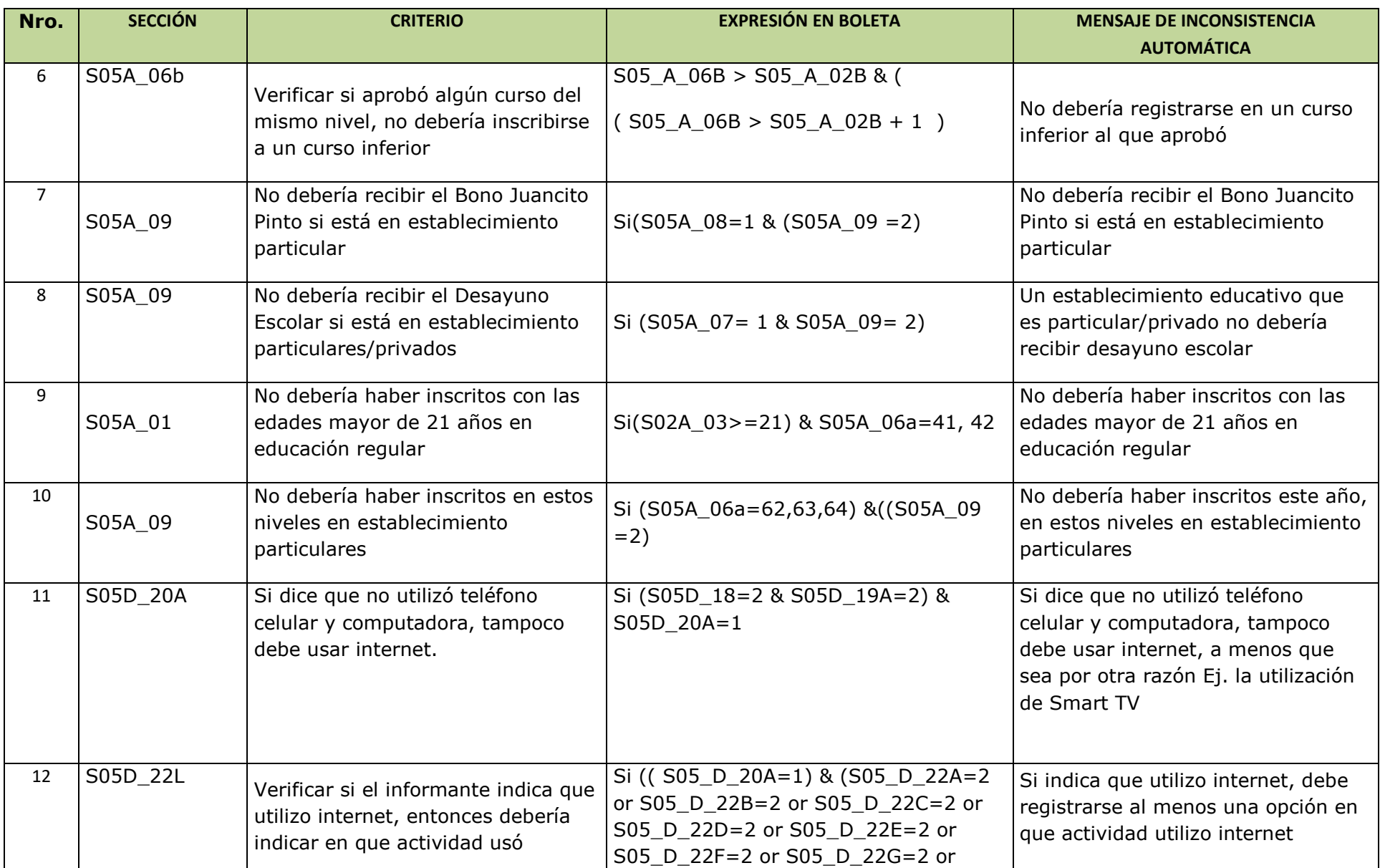

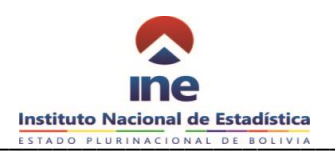

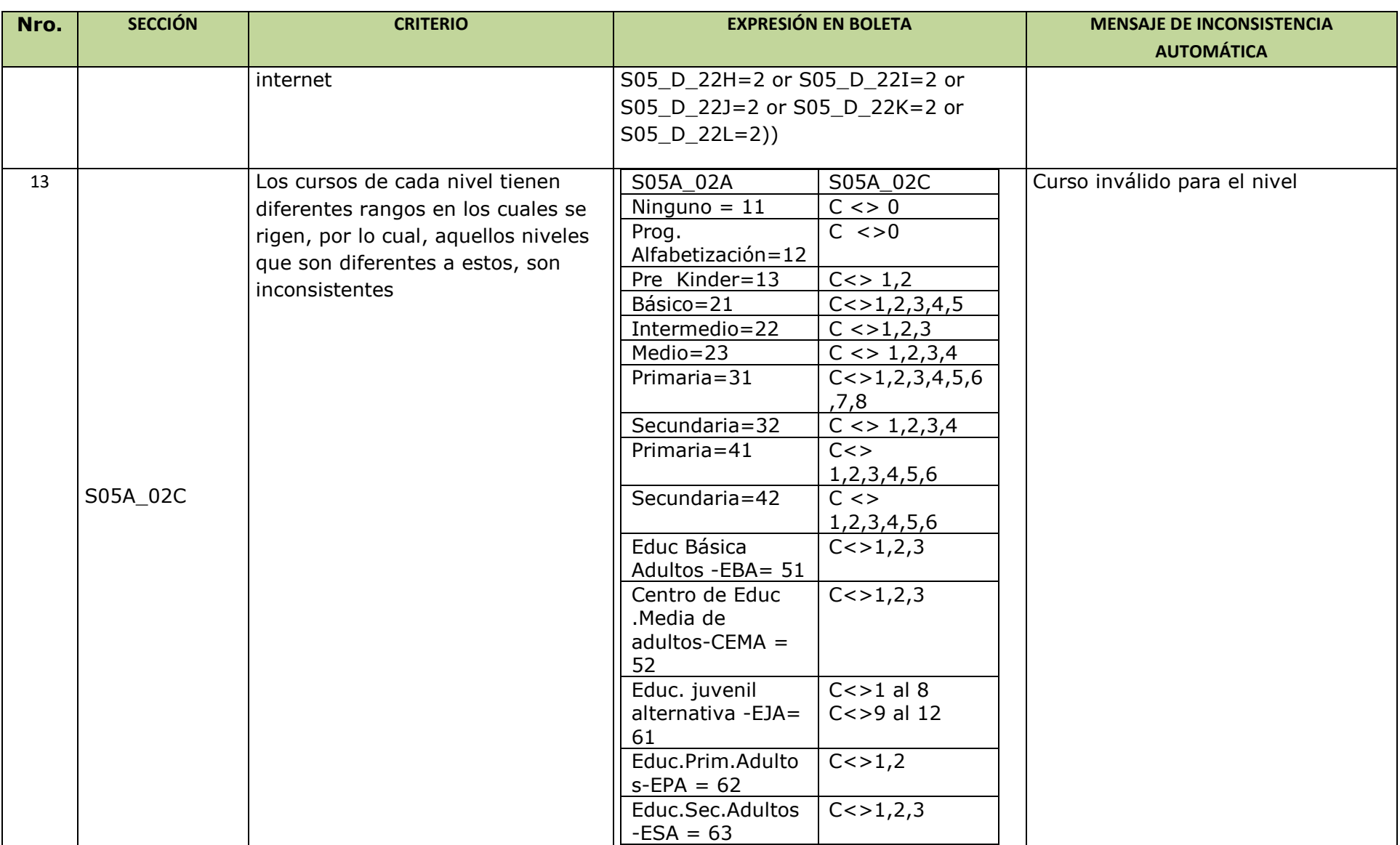

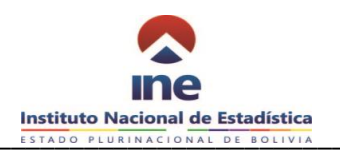

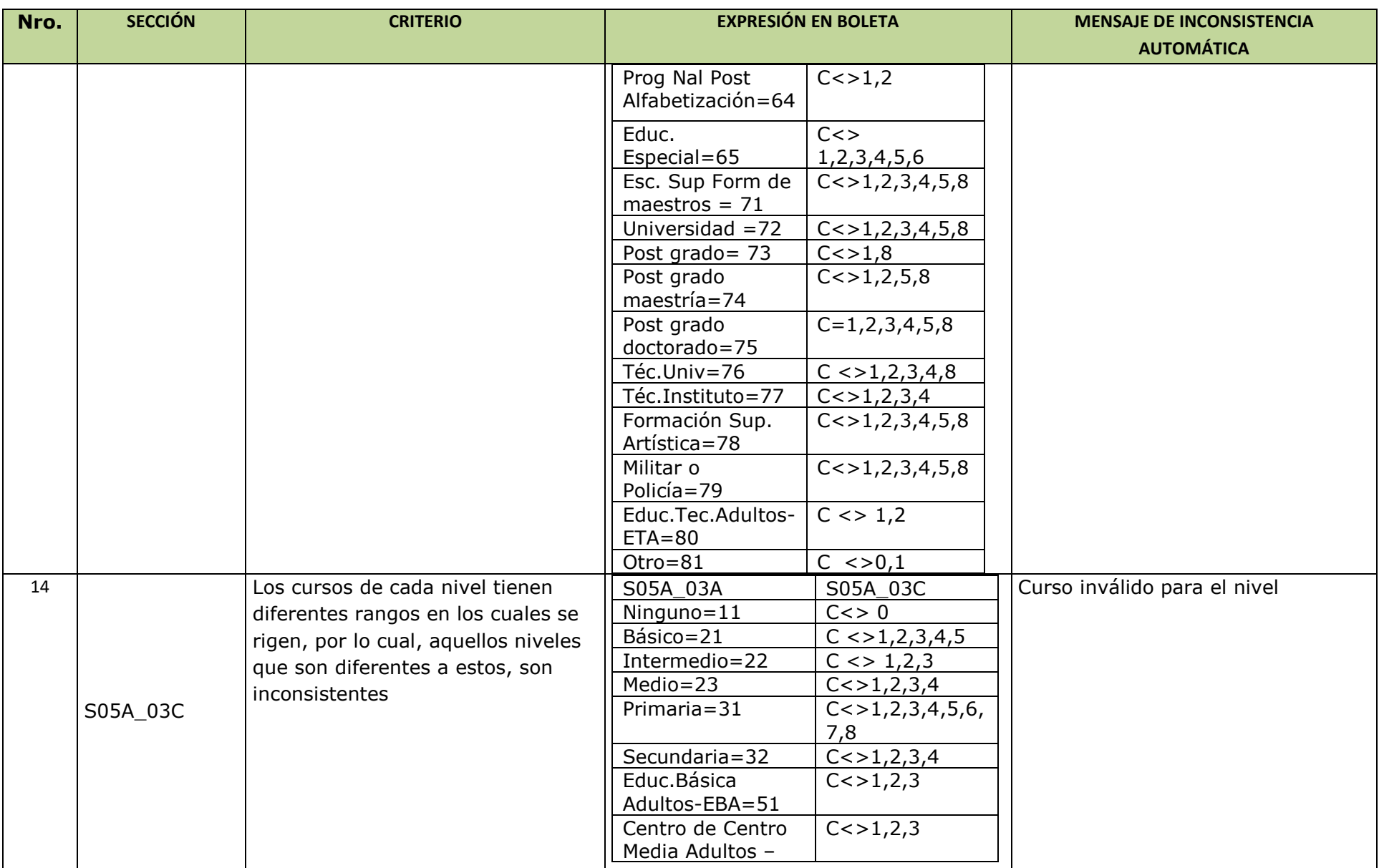

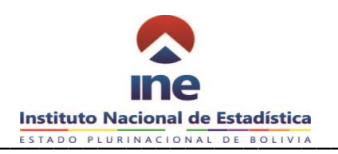

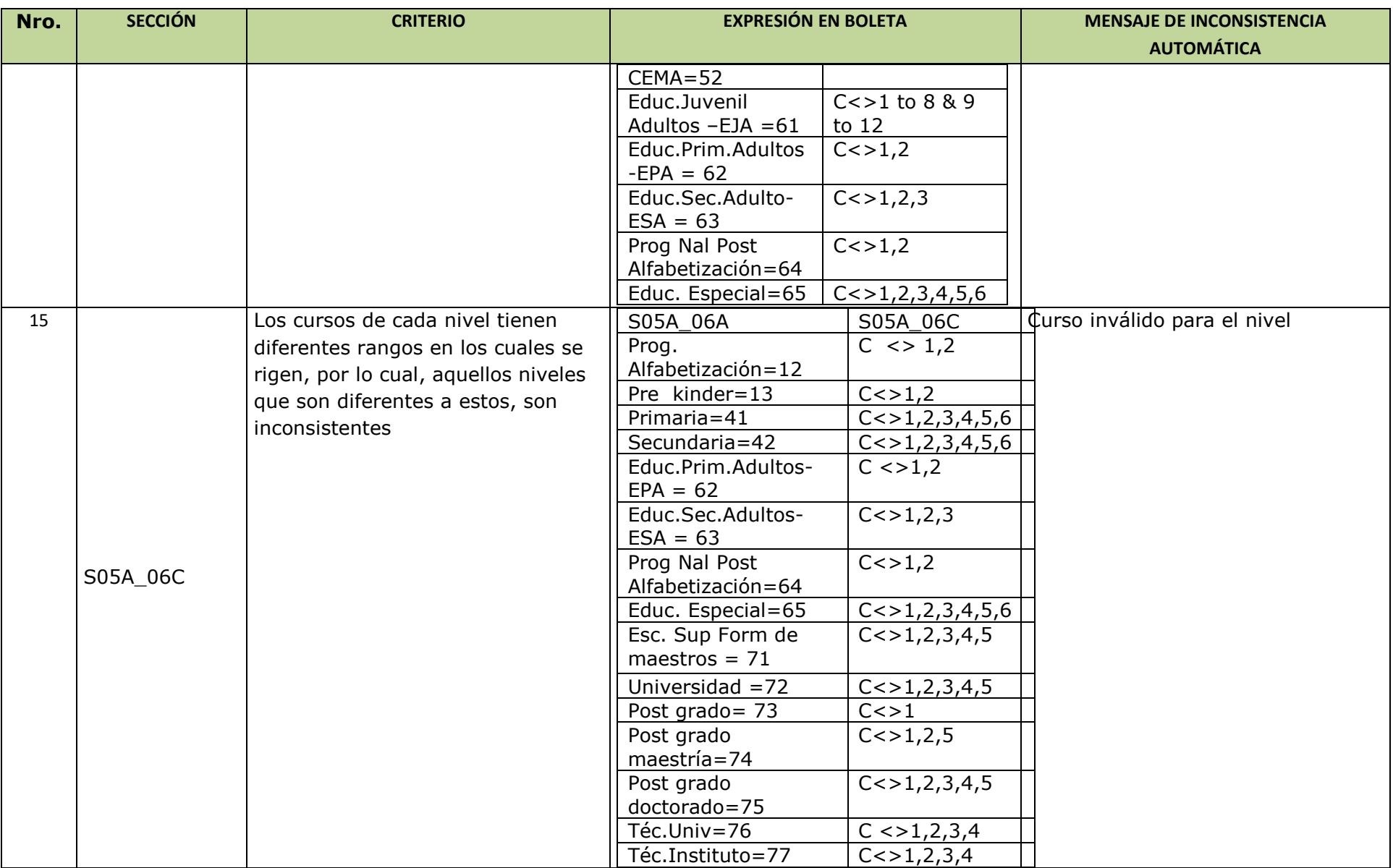

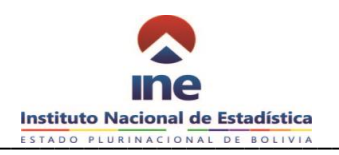

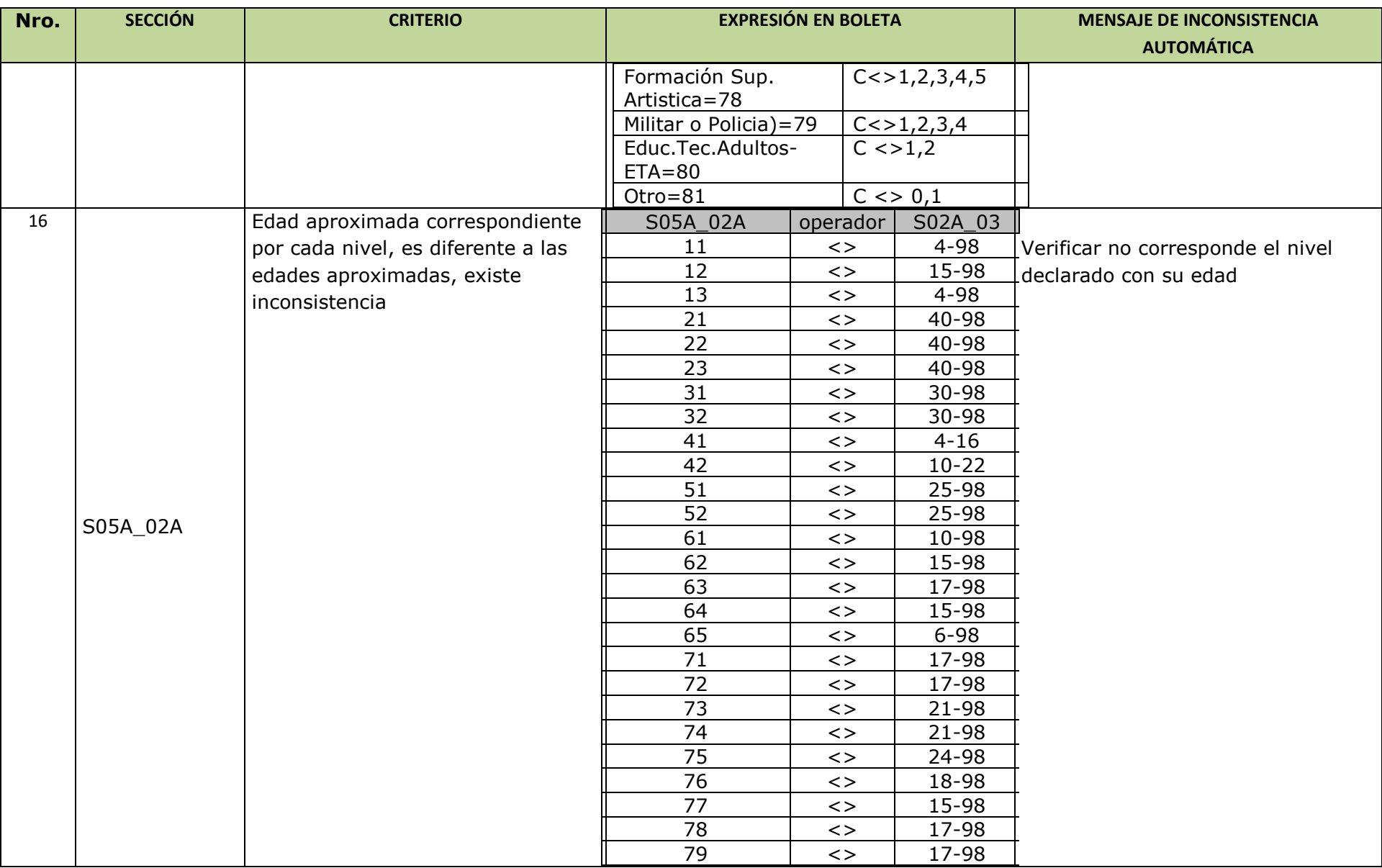

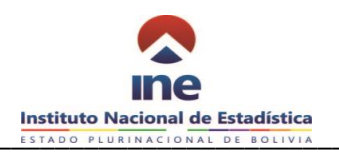

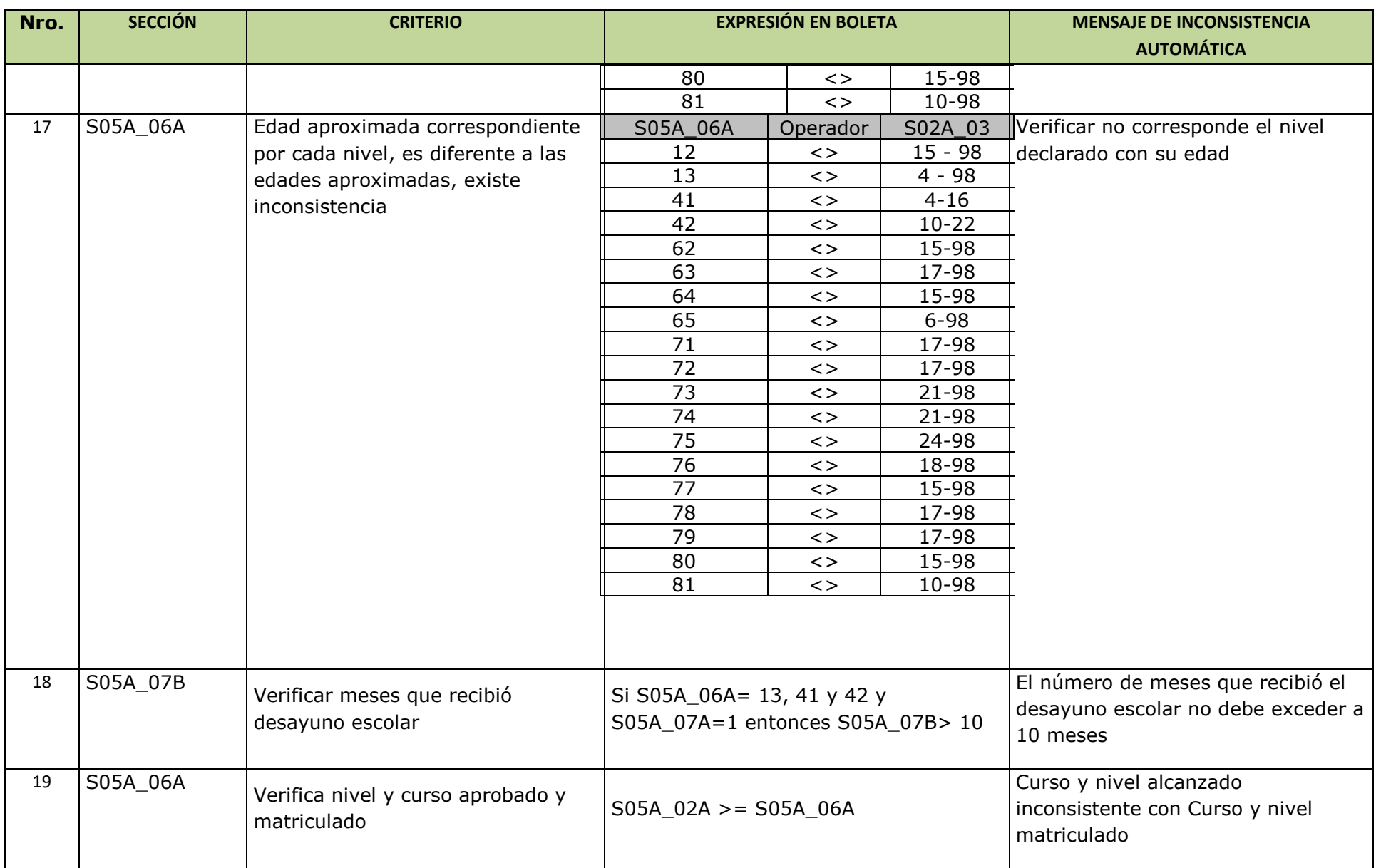

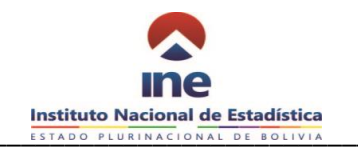

#### **SECCION 5: EDUCACION**

#### **PARTE C. ACOSO ESCOLAR**

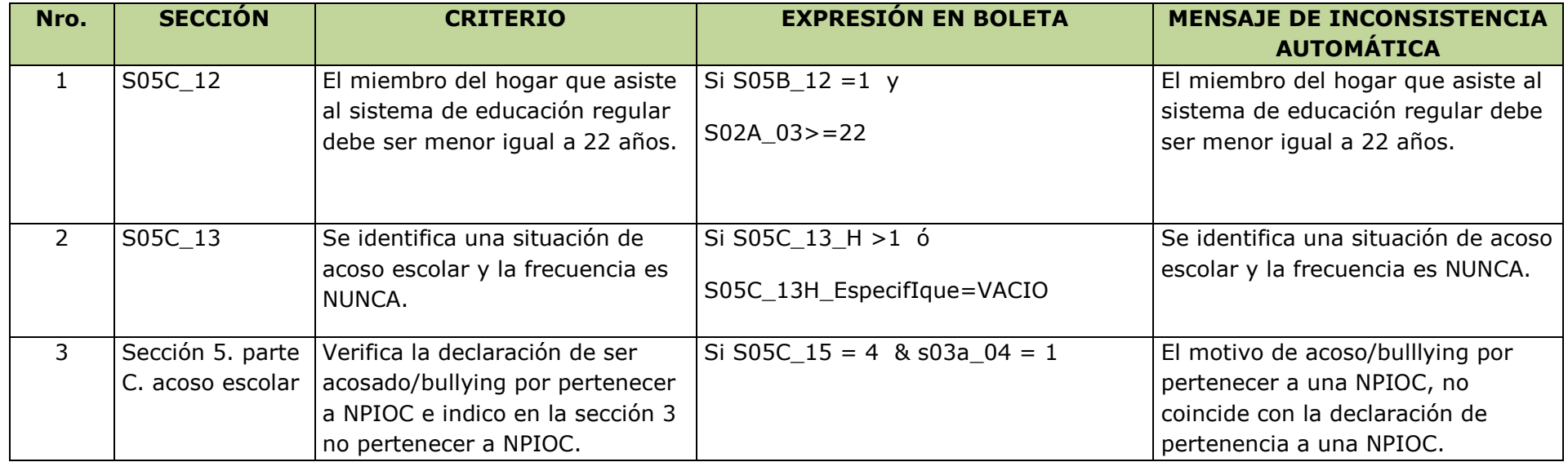

#### **SECCION 6 EMPLEO**

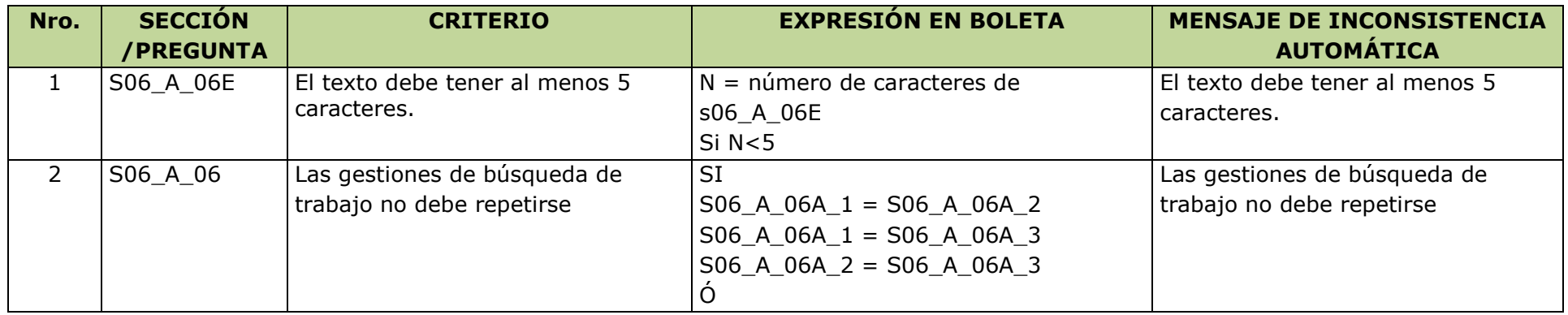

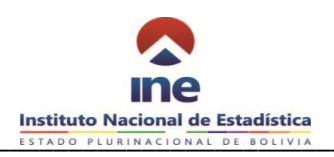

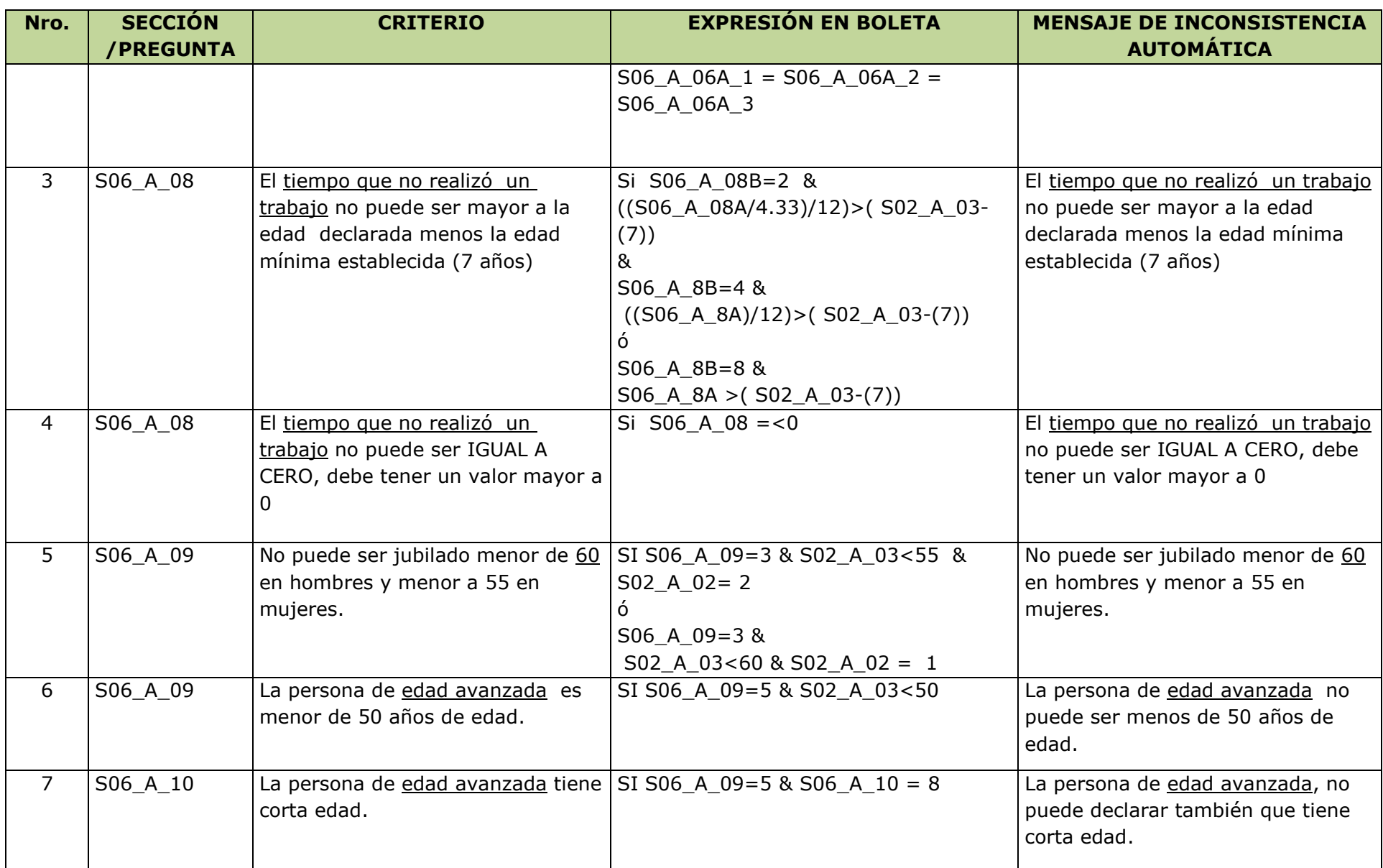

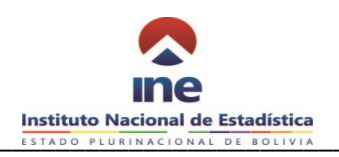

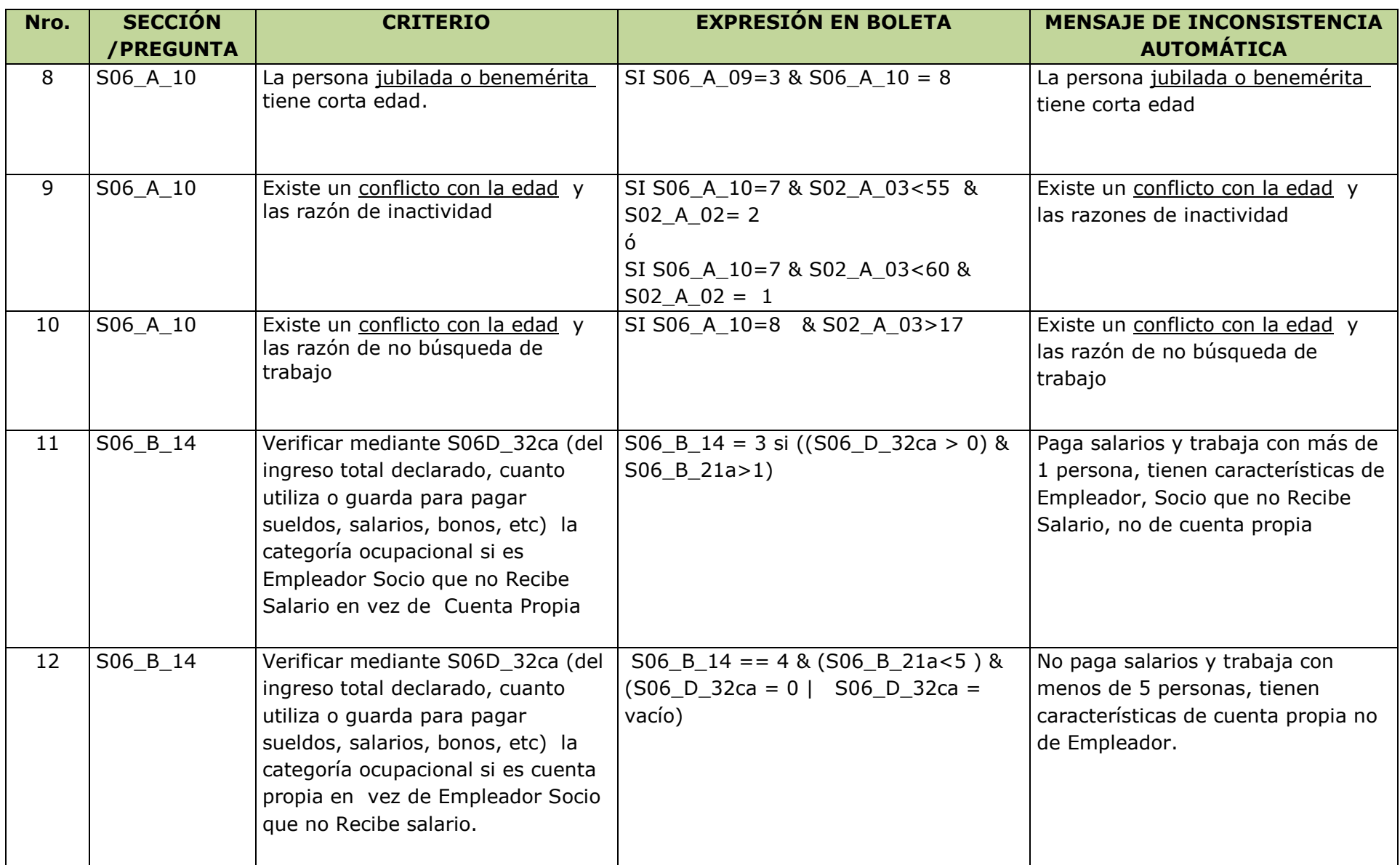

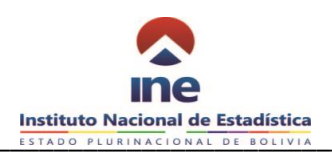

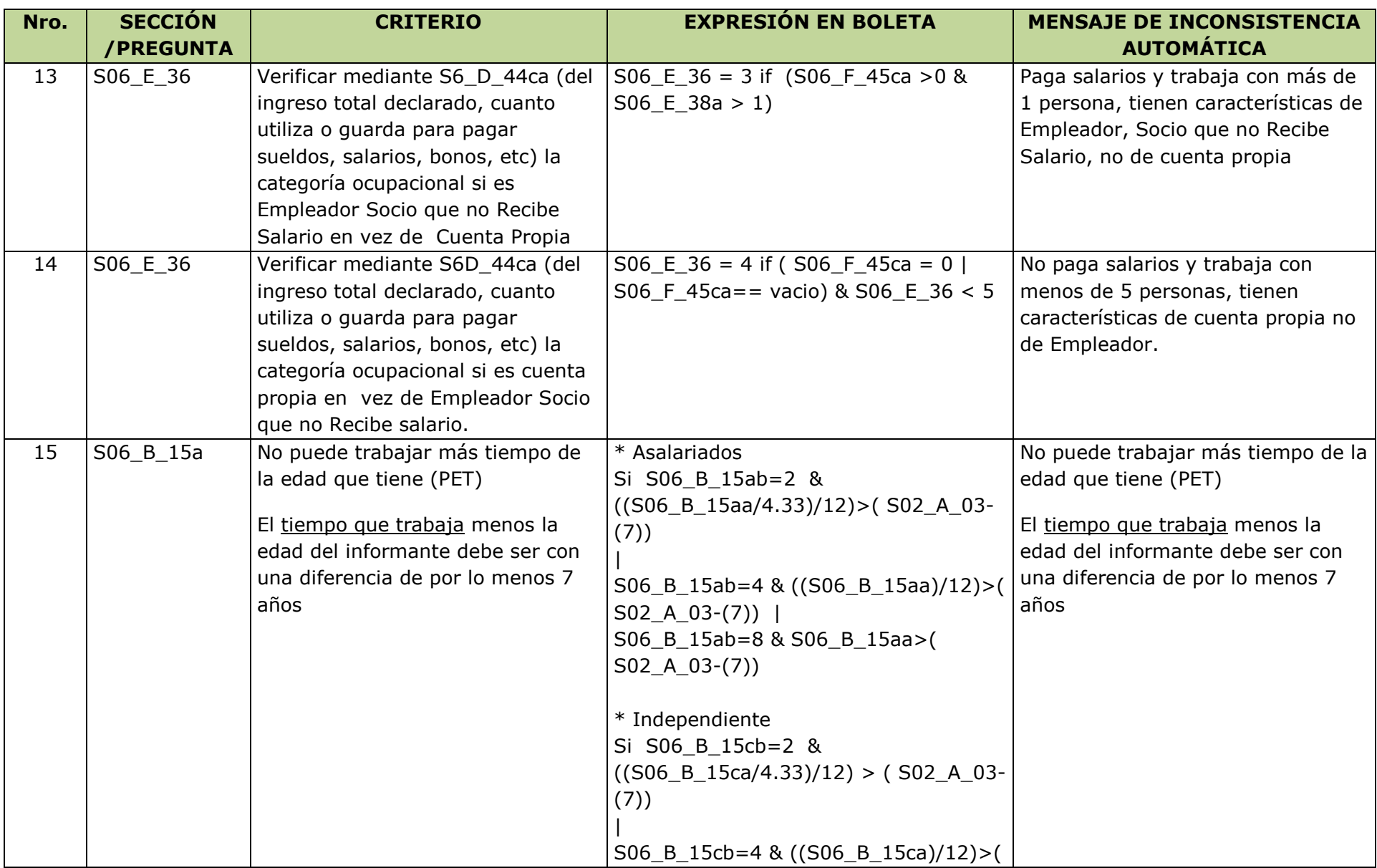

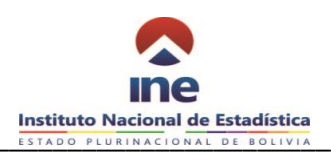

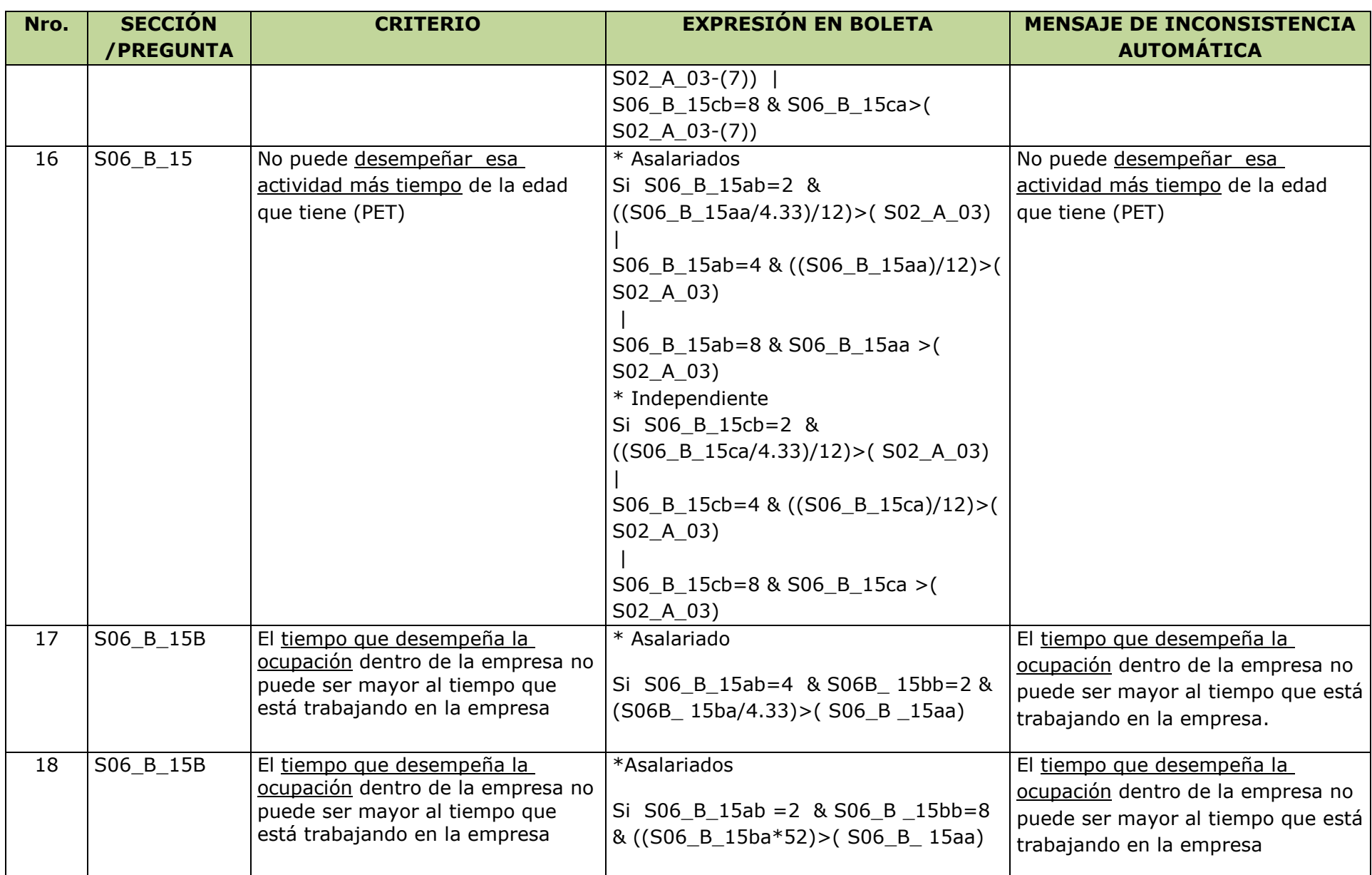

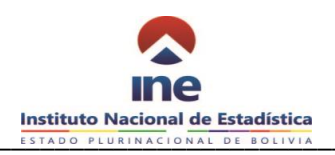

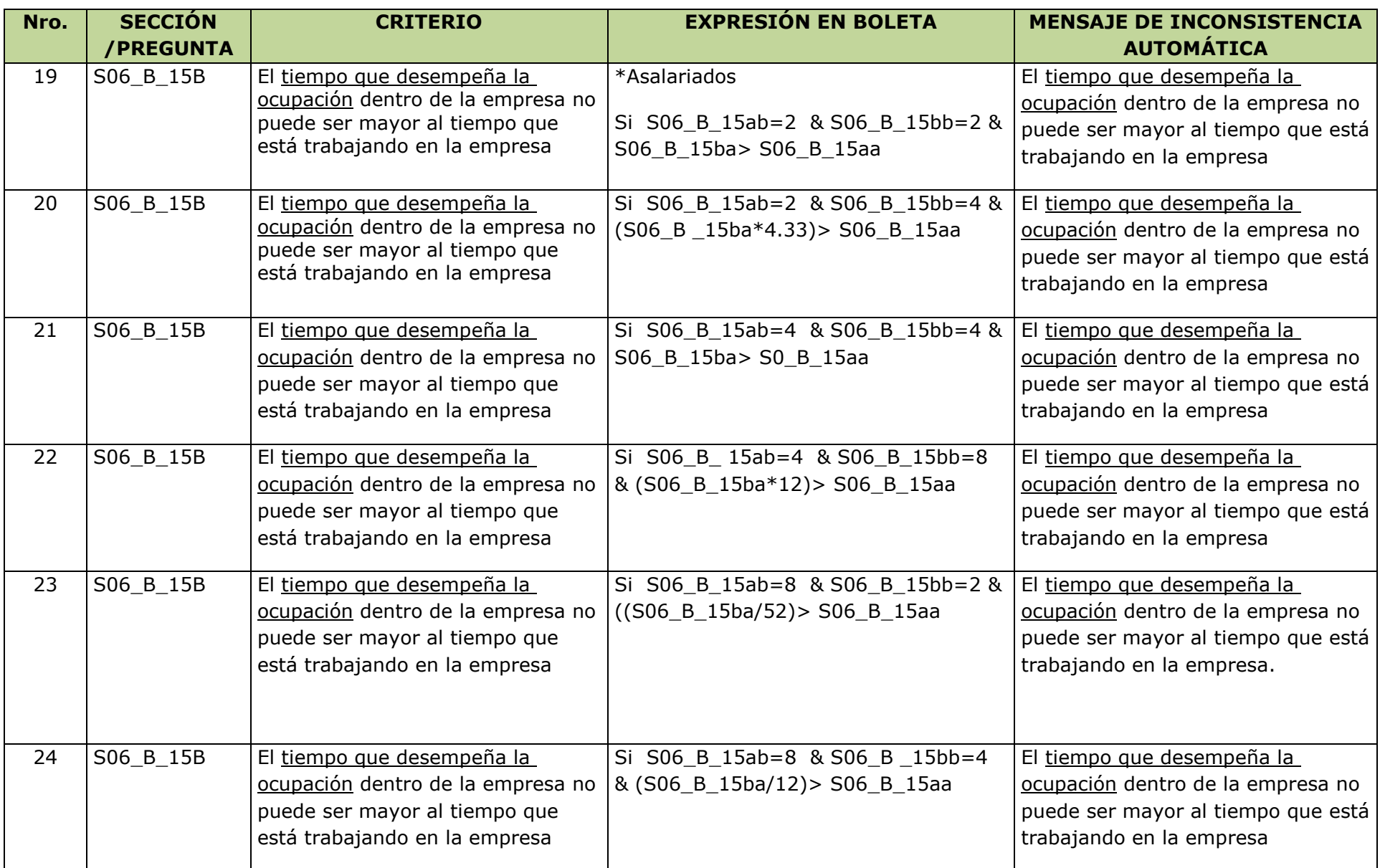

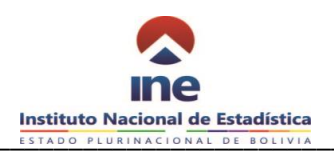

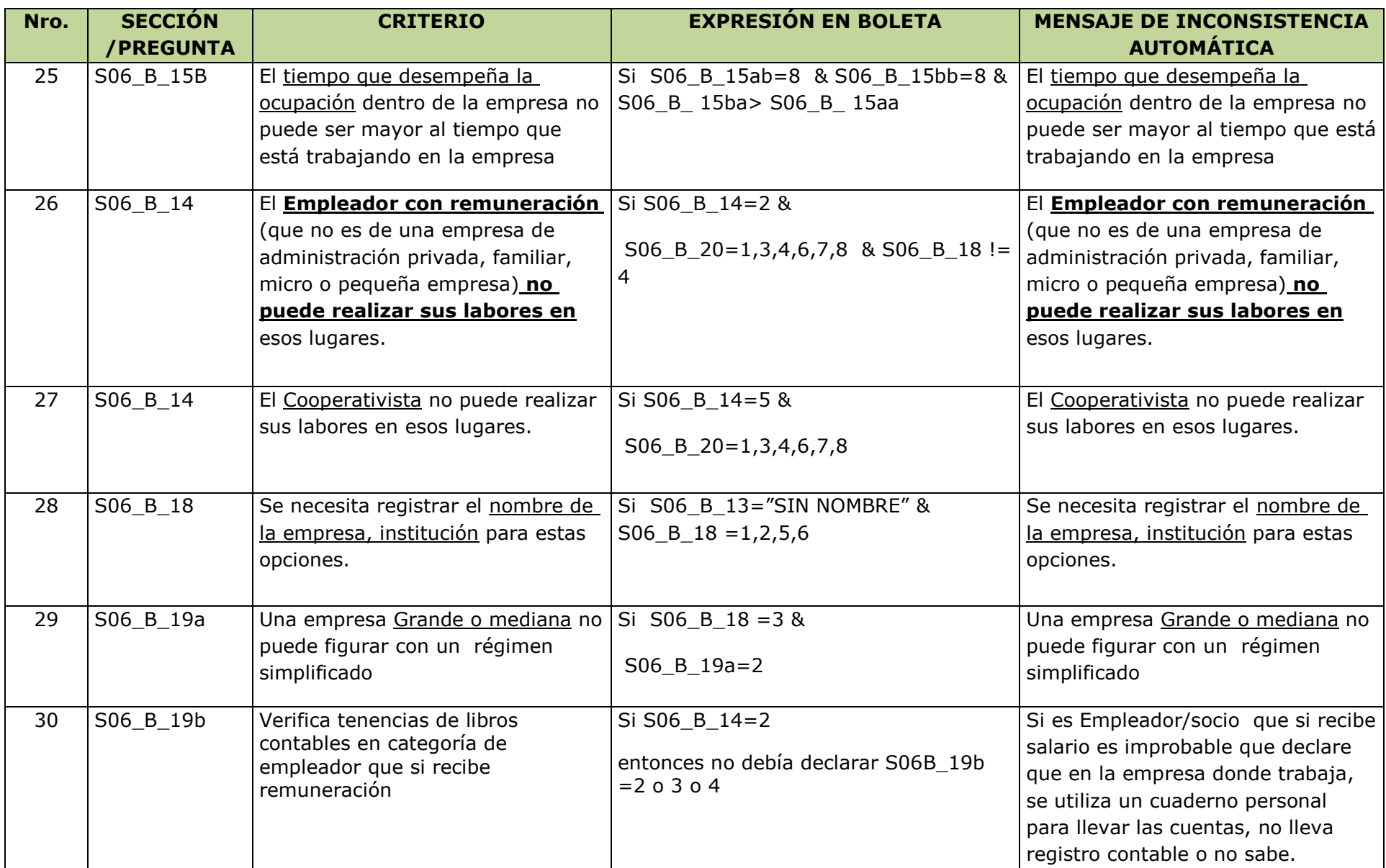

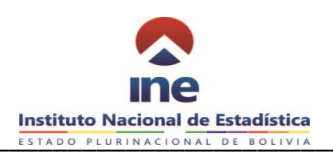

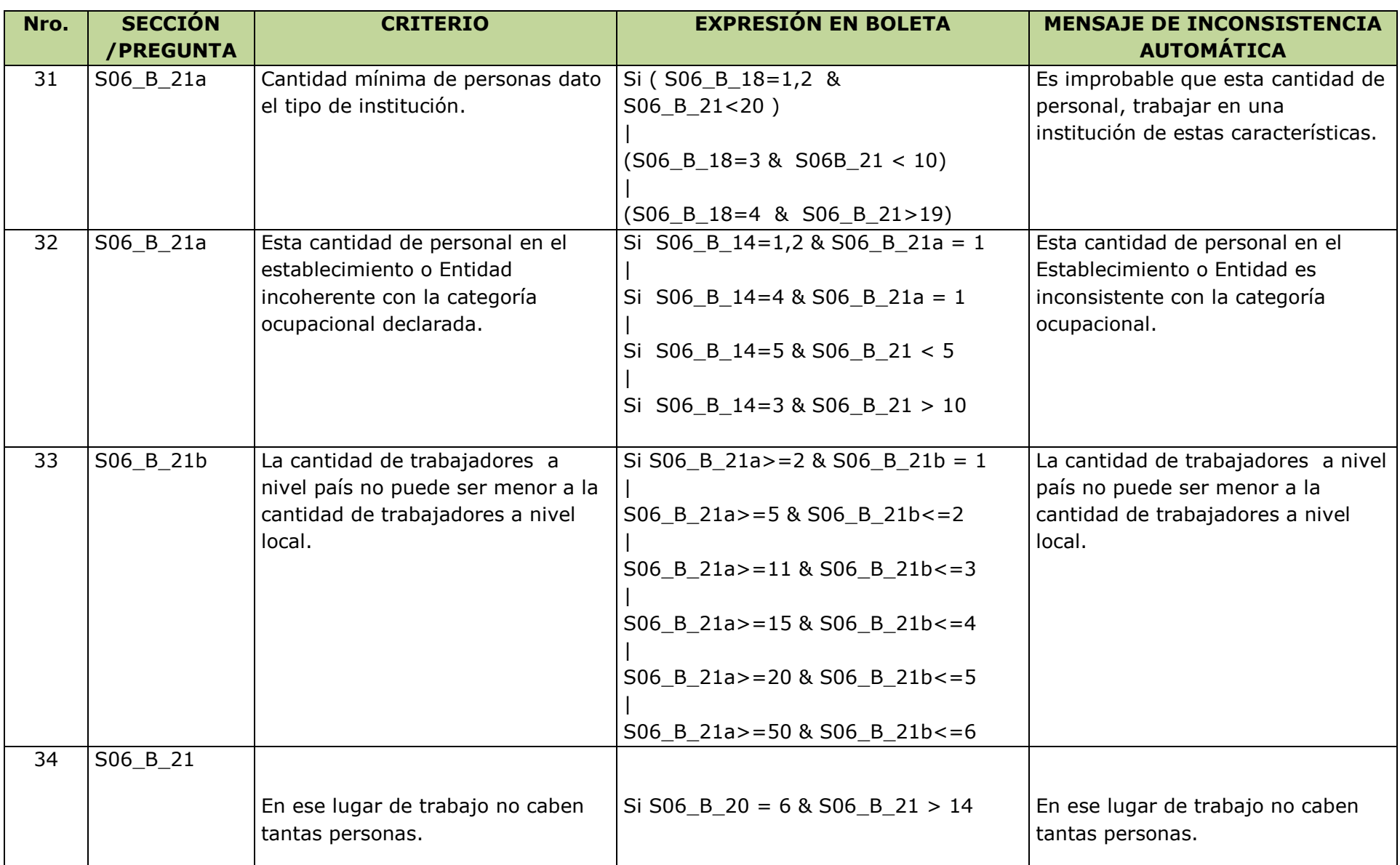

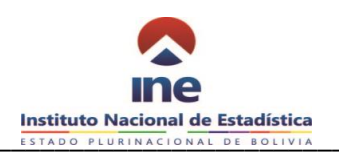

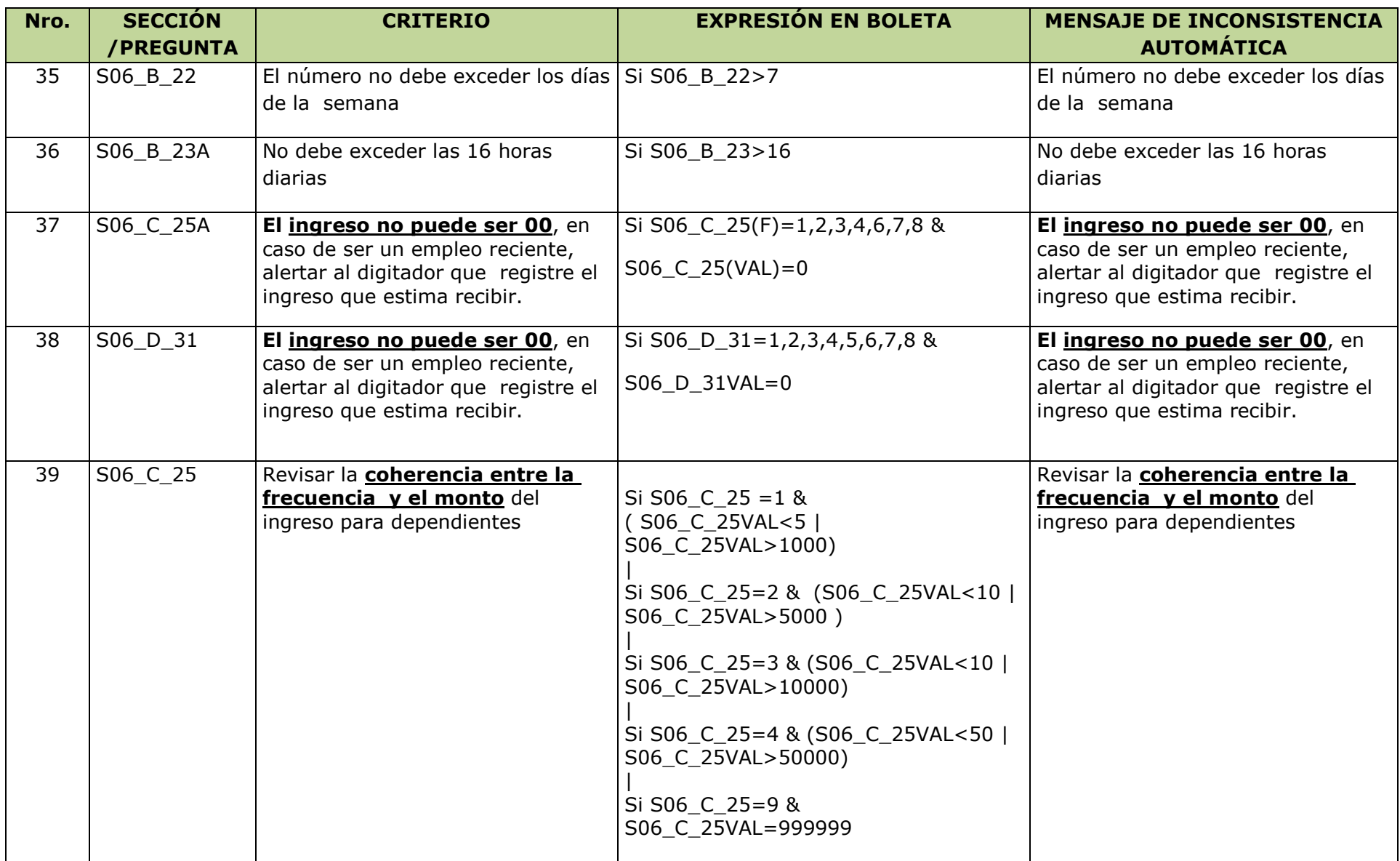

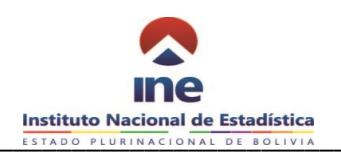

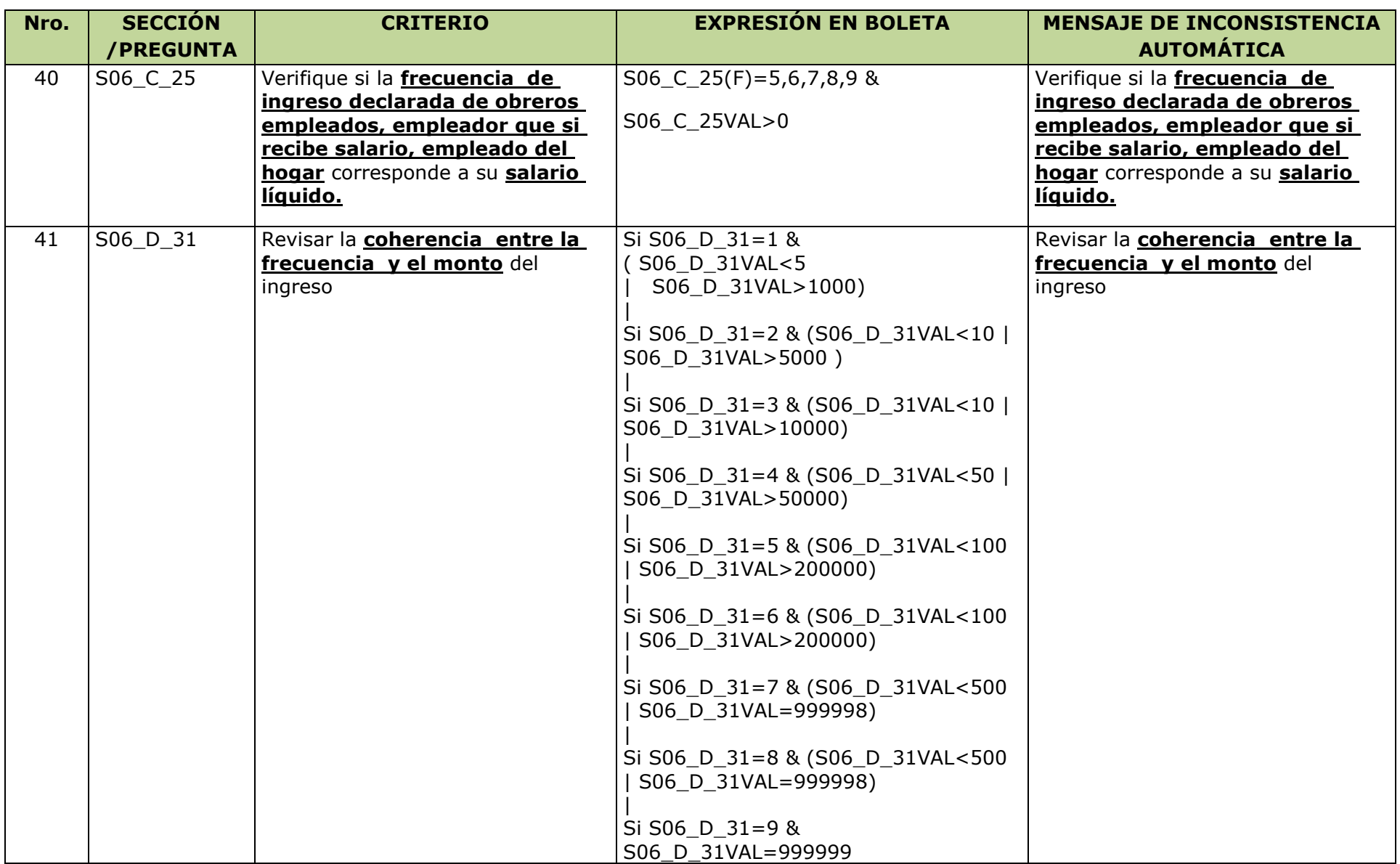

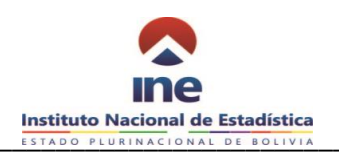

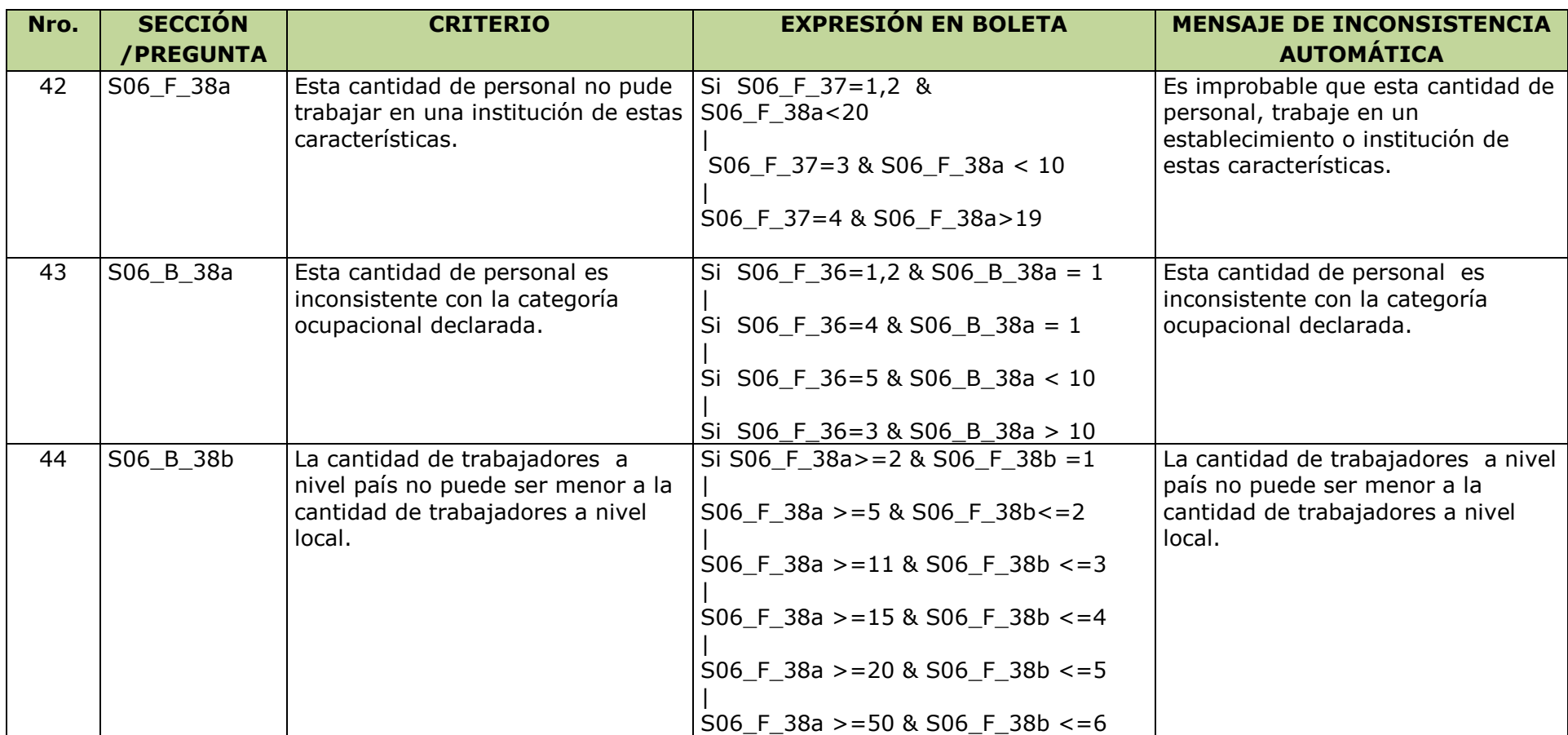

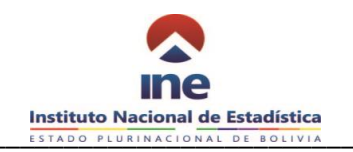

## **SECCIÓN 7. INGRESOS NO LABORALES DEL HOGAR (SÓLO PARA PERSONAS DE 7 AÑOS Y MÁS DE EDAD)**

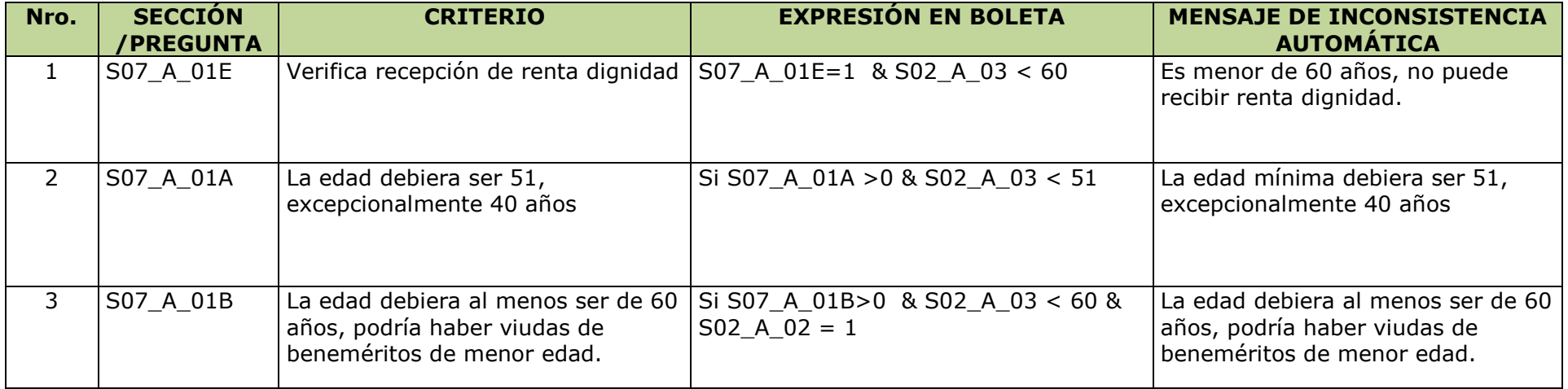

#### **SECCION 9: ACCESO A LA ALIMENTACION EN LOS HOGARES**

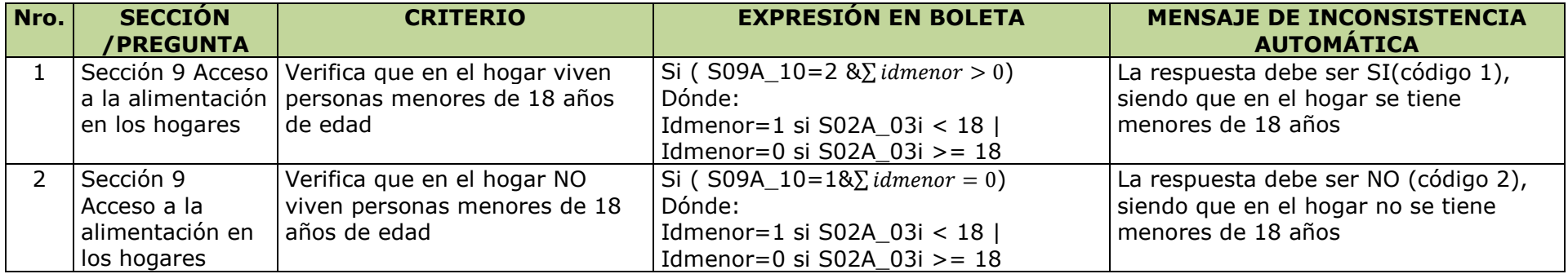

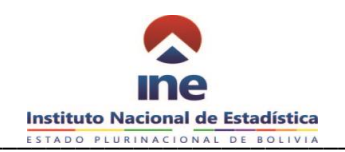

#### **SECCION 10: GASTOS EN ALIMENTACION DENTRO EL HOGAR**

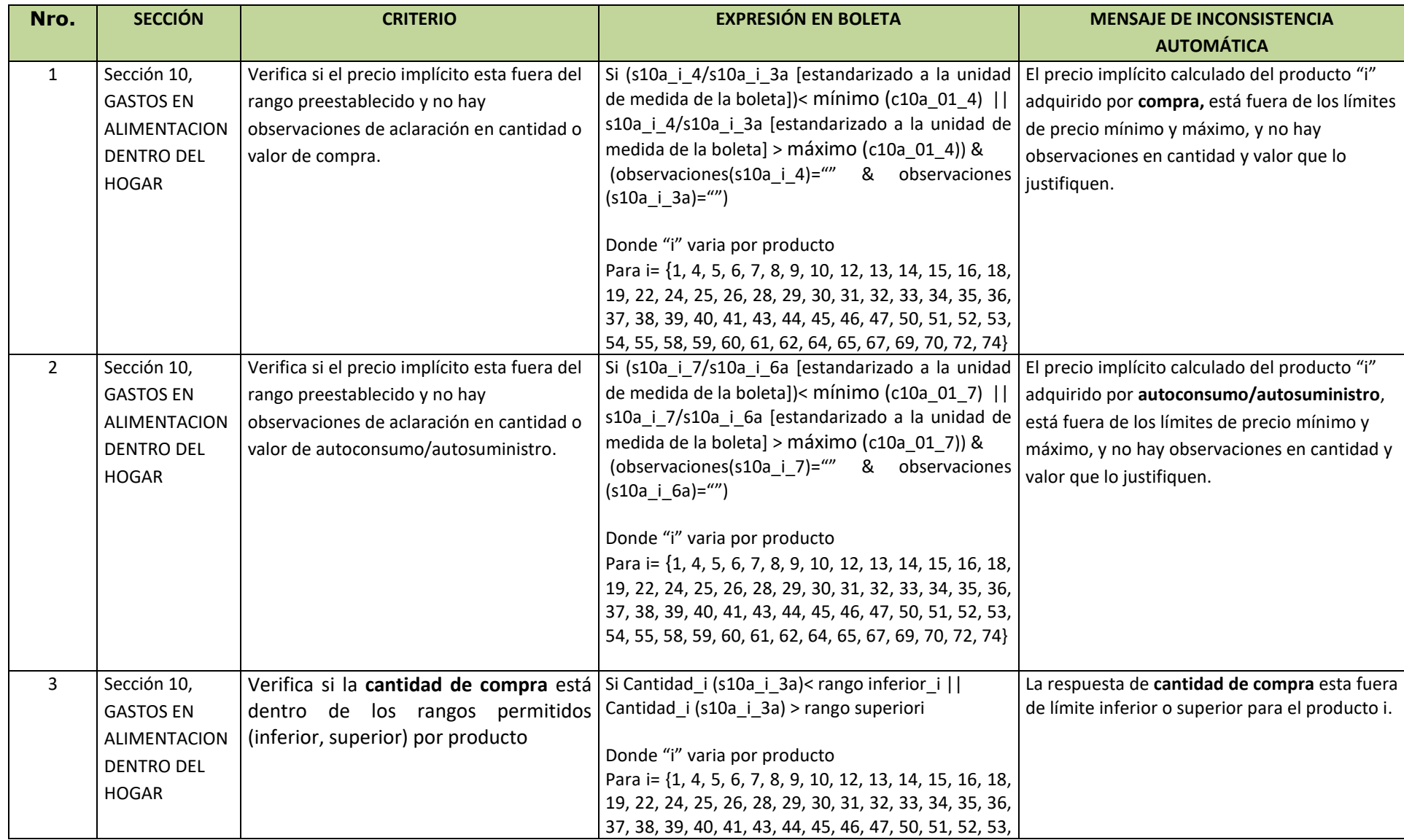

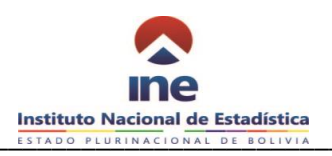

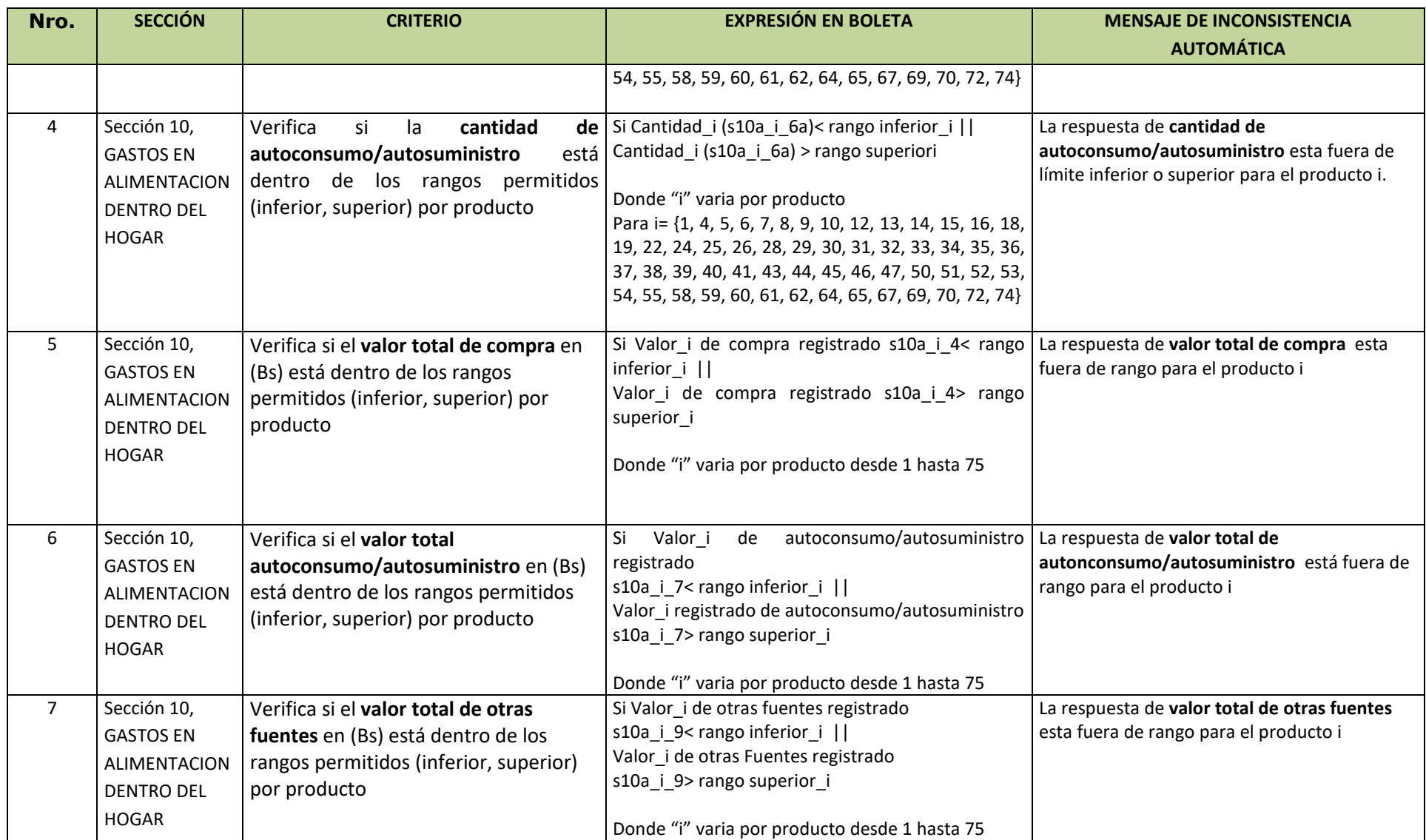

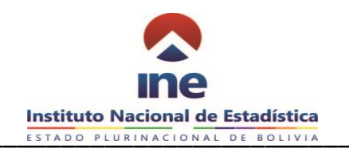

#### **SECCION 12: DISCRIMINACION**

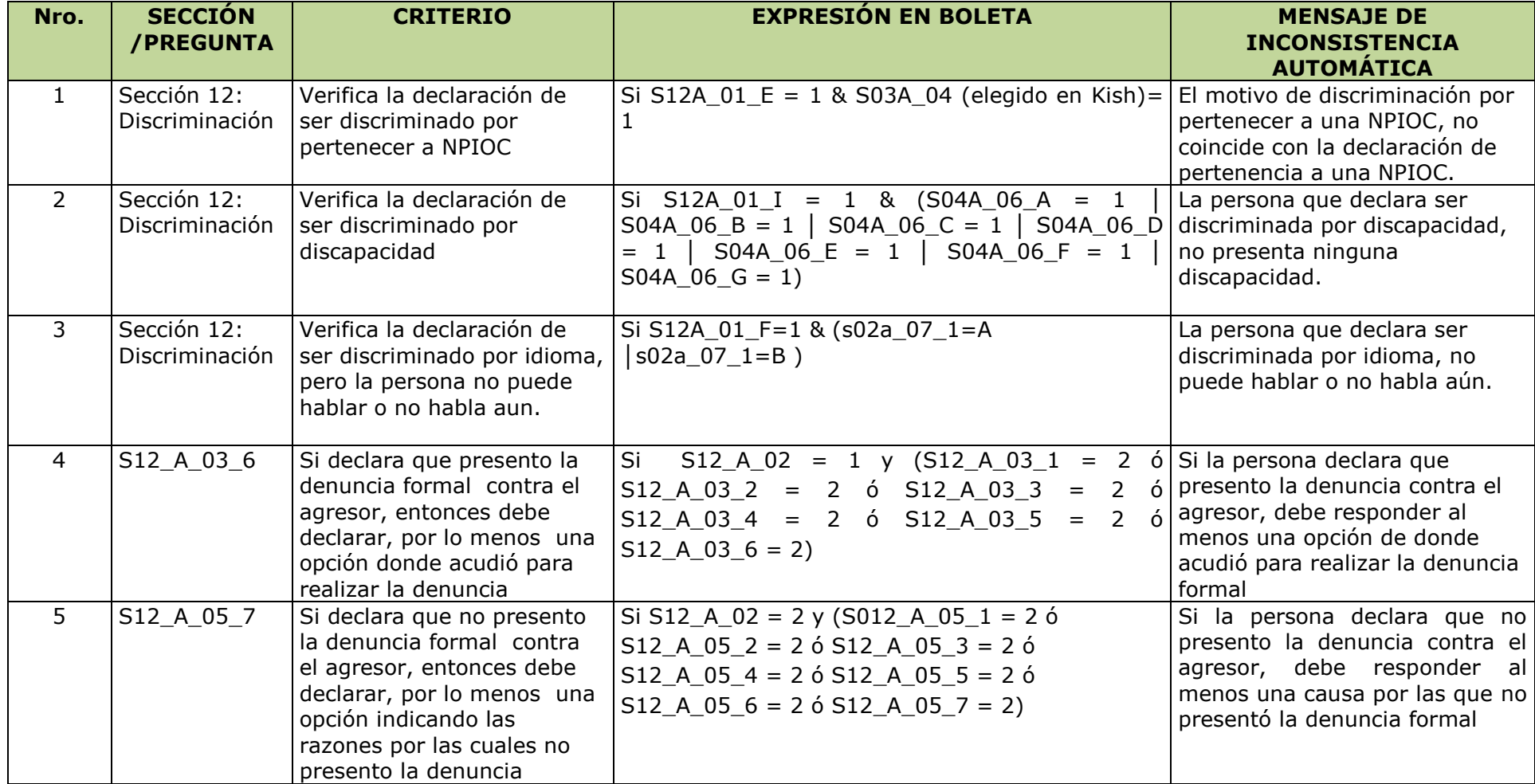

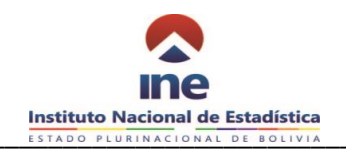

### **ENCUESTA DE NIÑAS, NIÑOS Y ADOLESCENTES QUE REALIZAN UNA ACTIVIDAD LABORAL O TRABAJAN 2019**

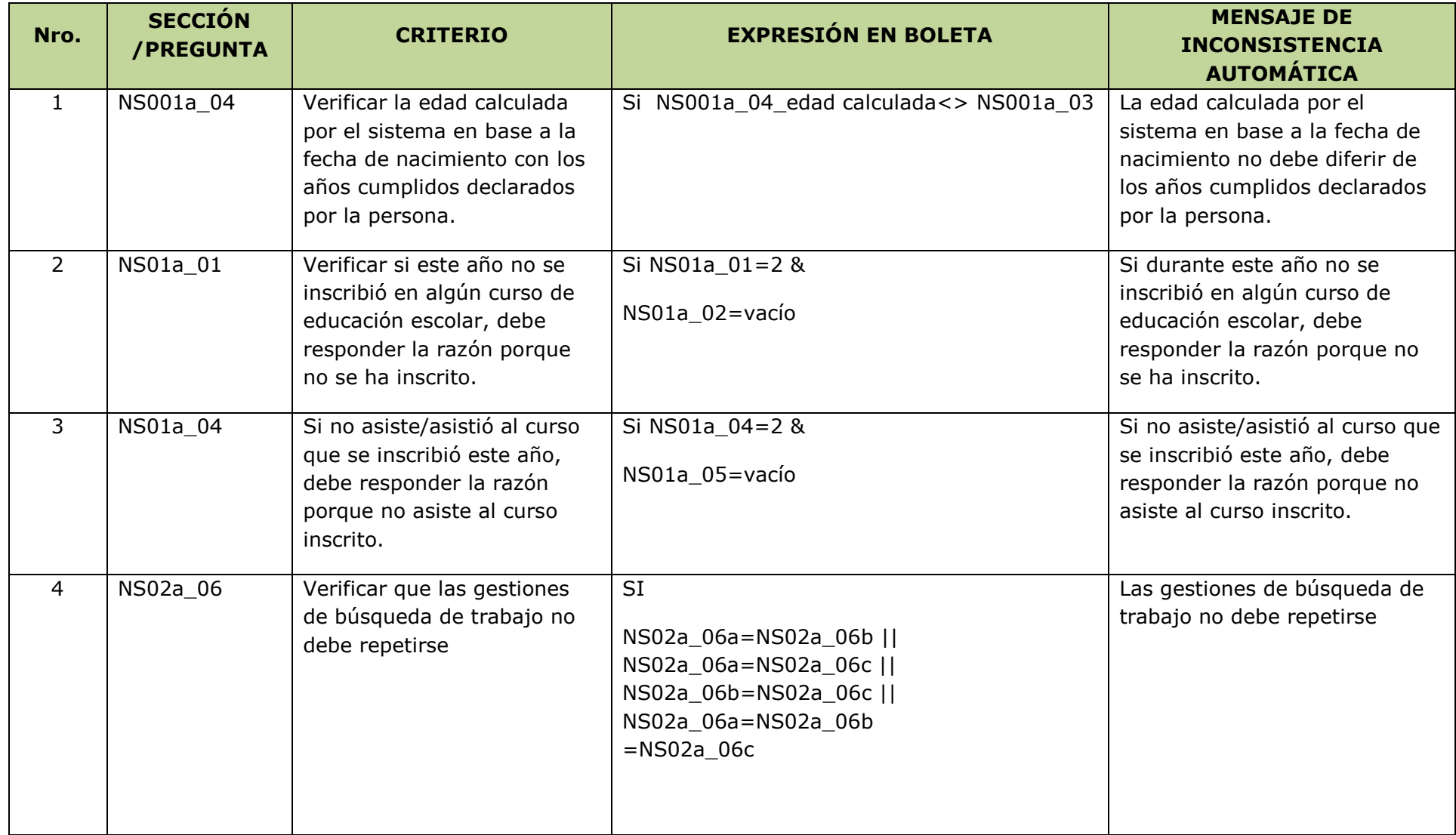

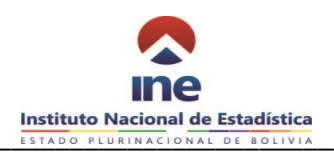

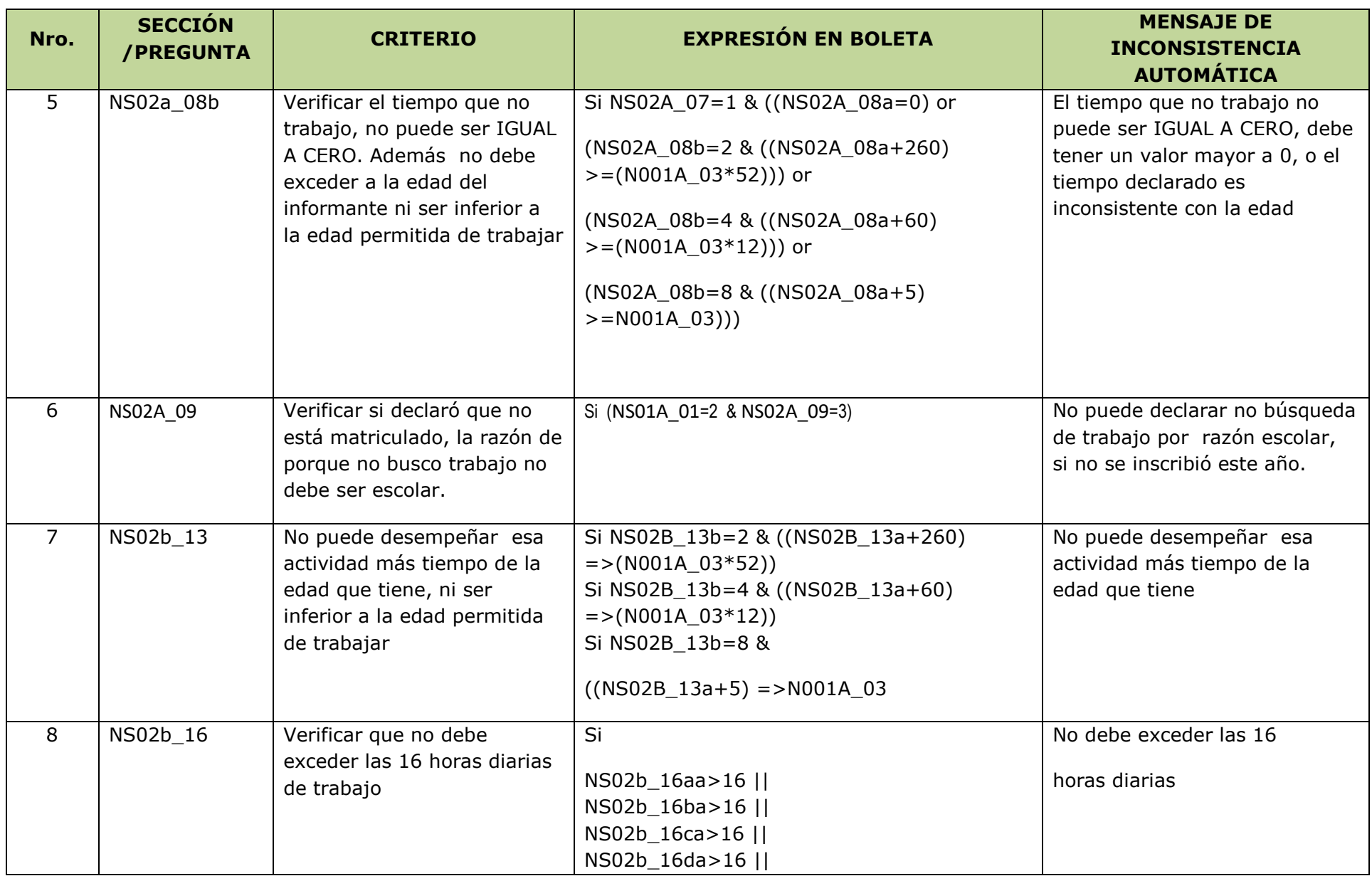

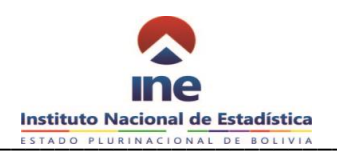

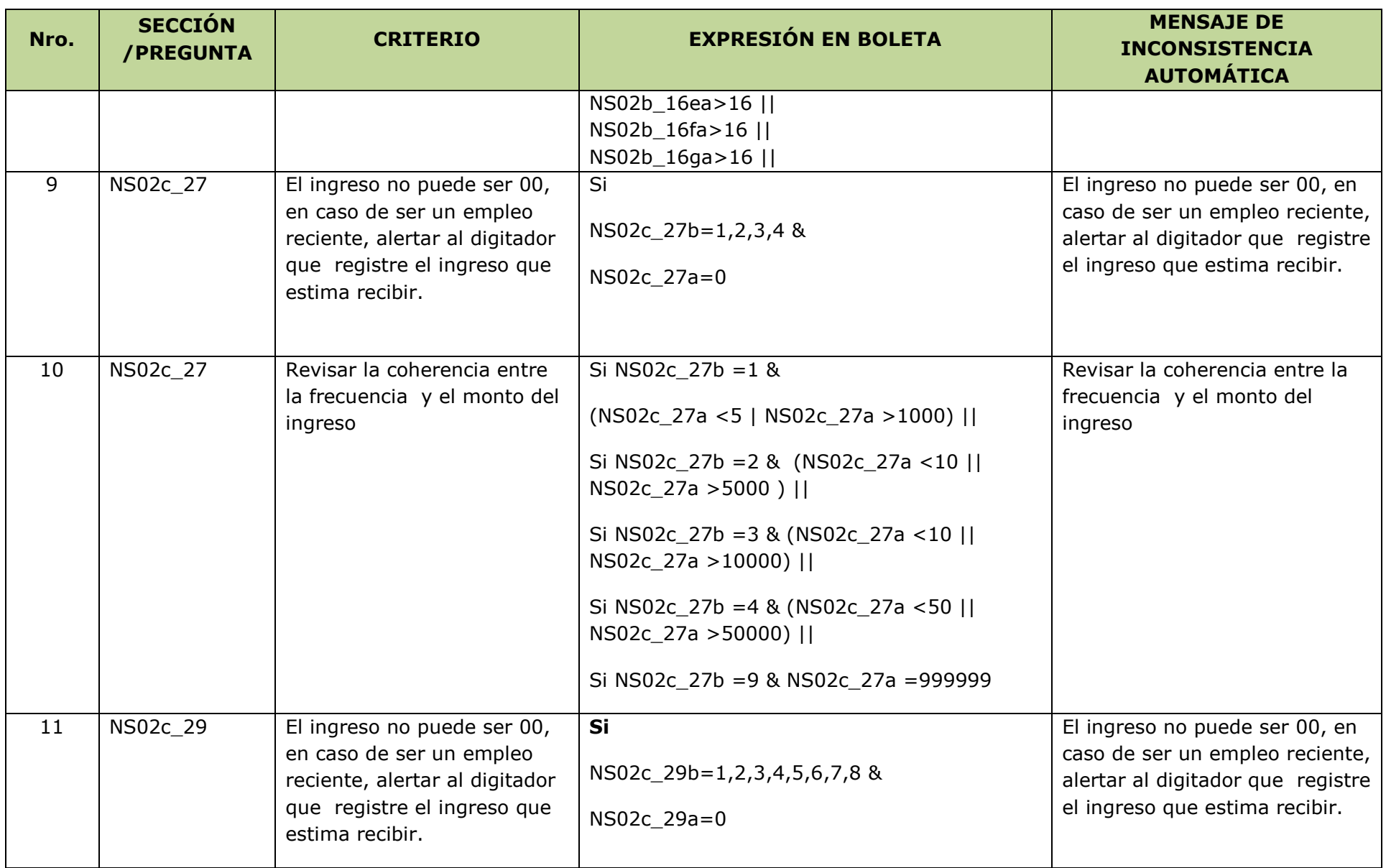

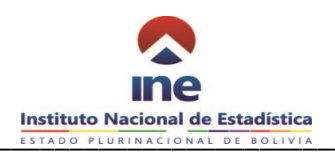

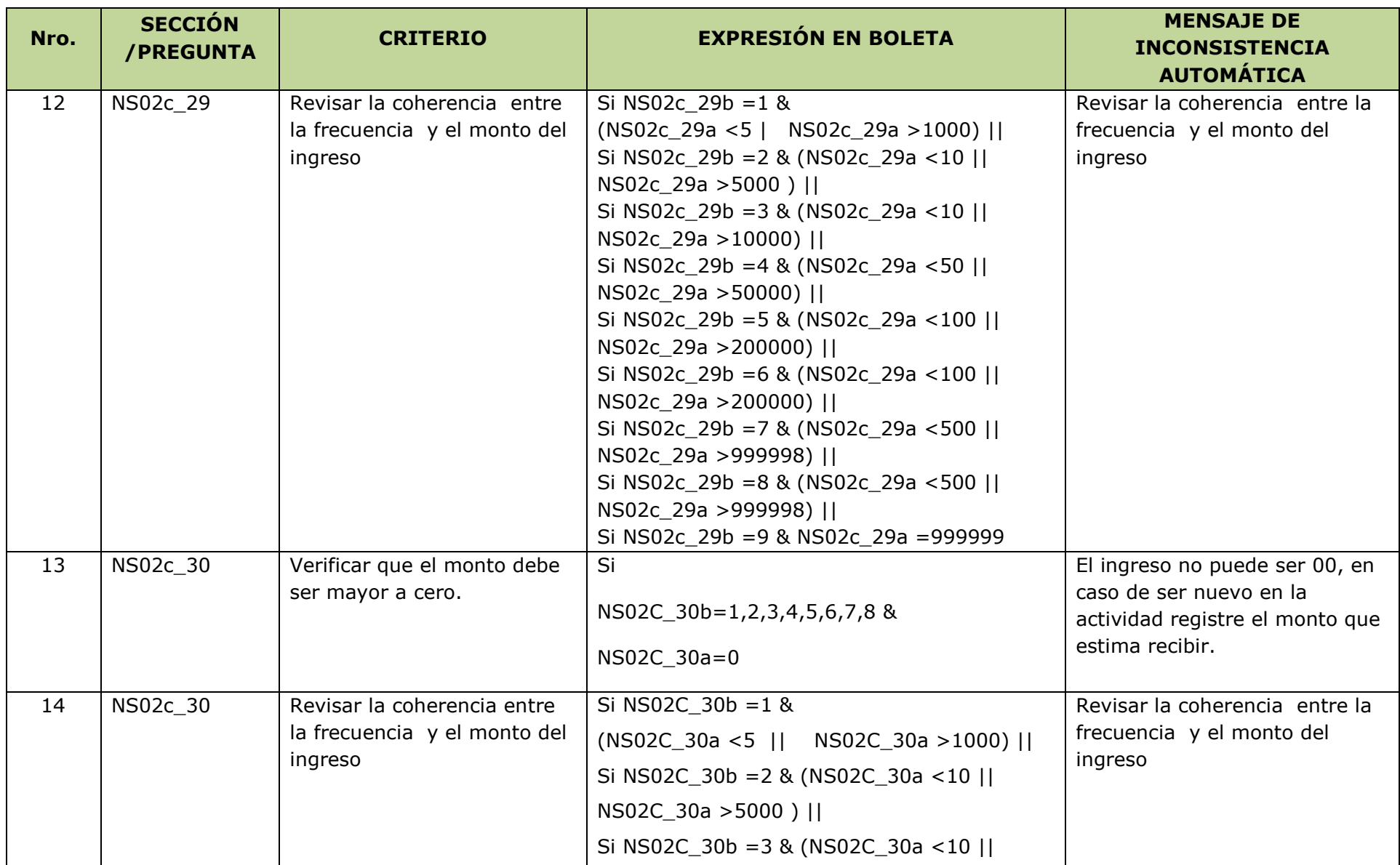

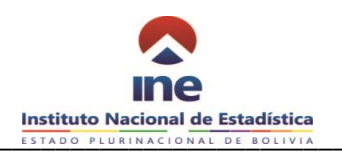

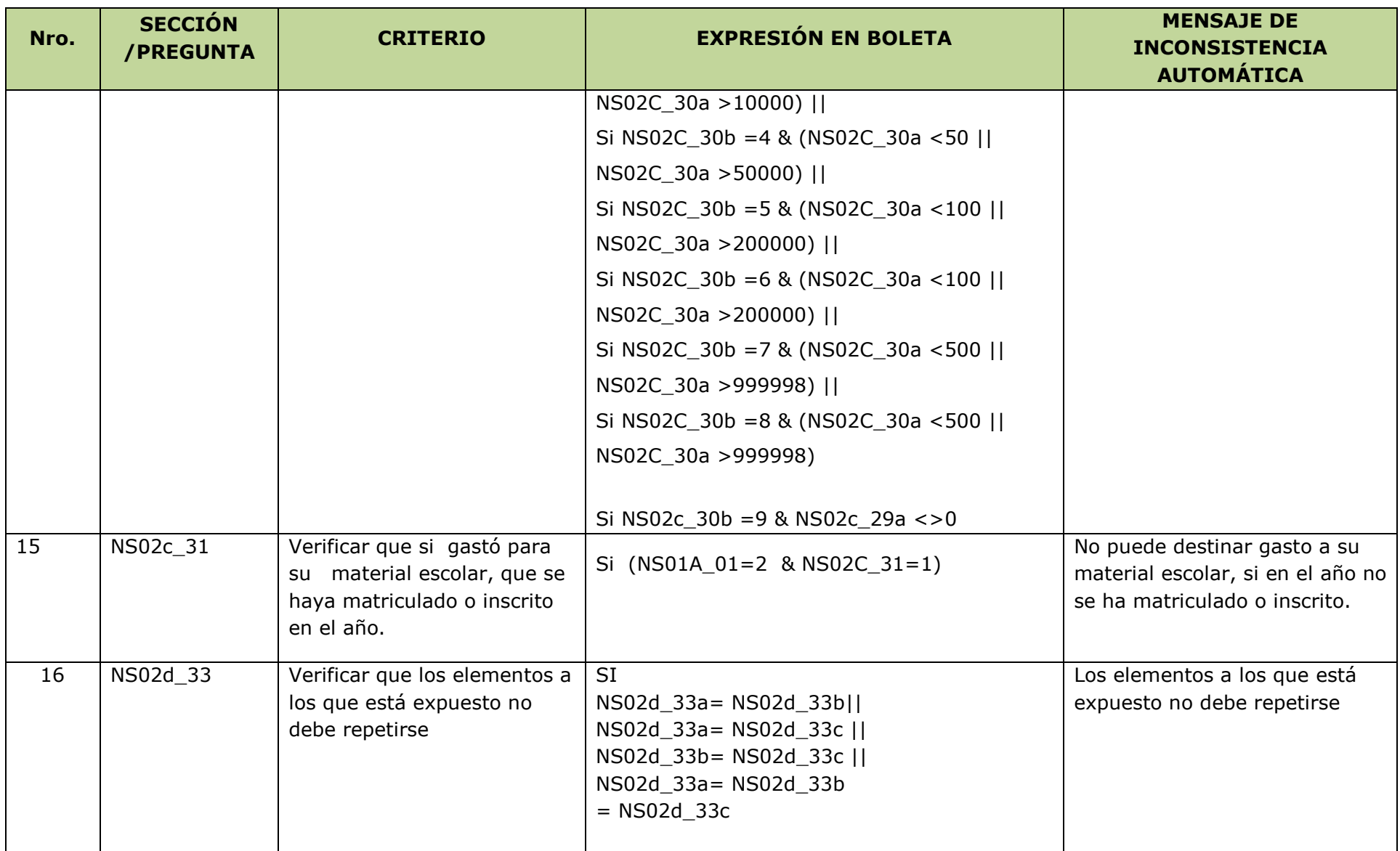

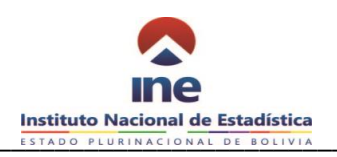

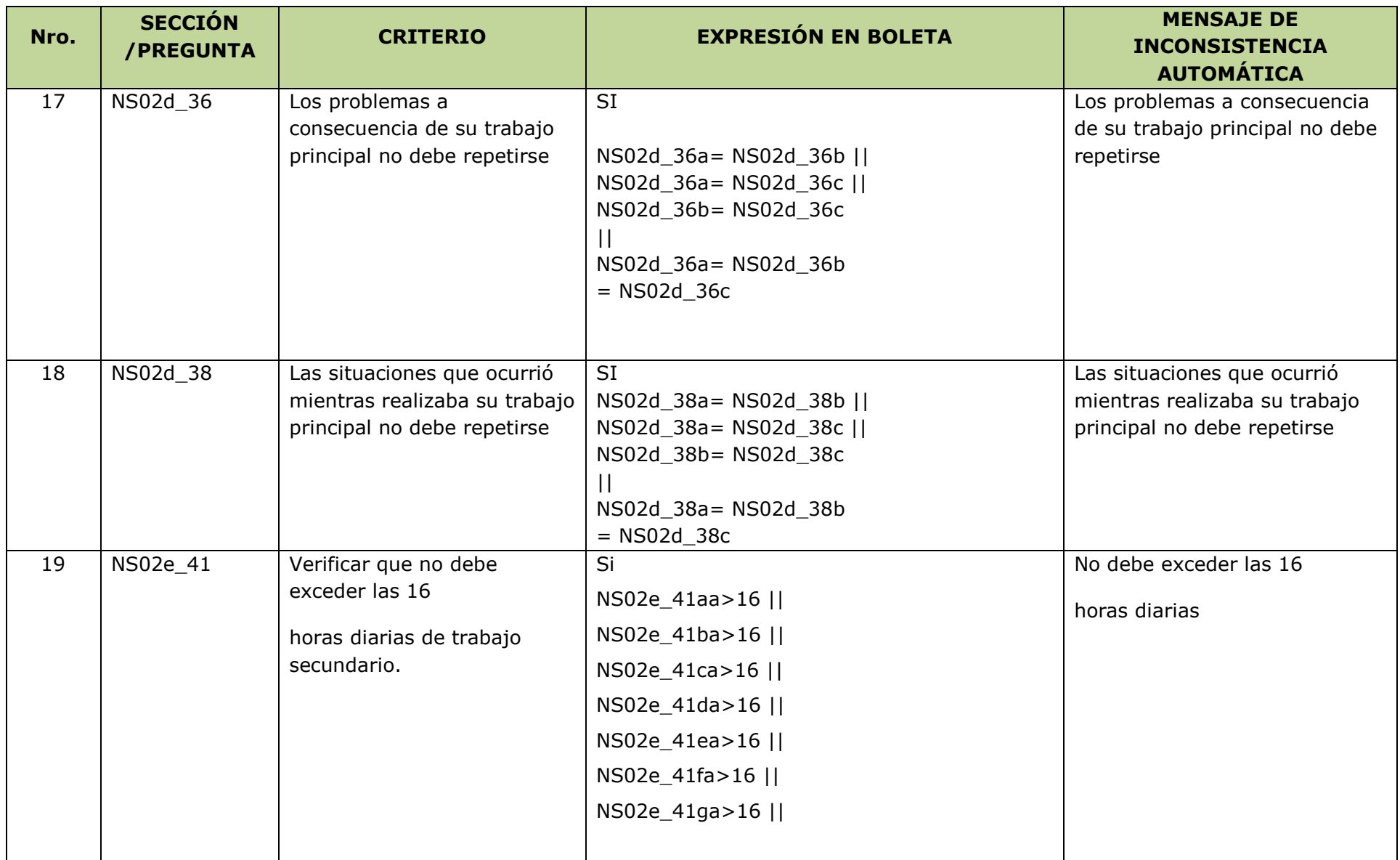

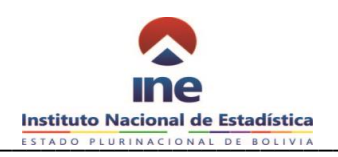

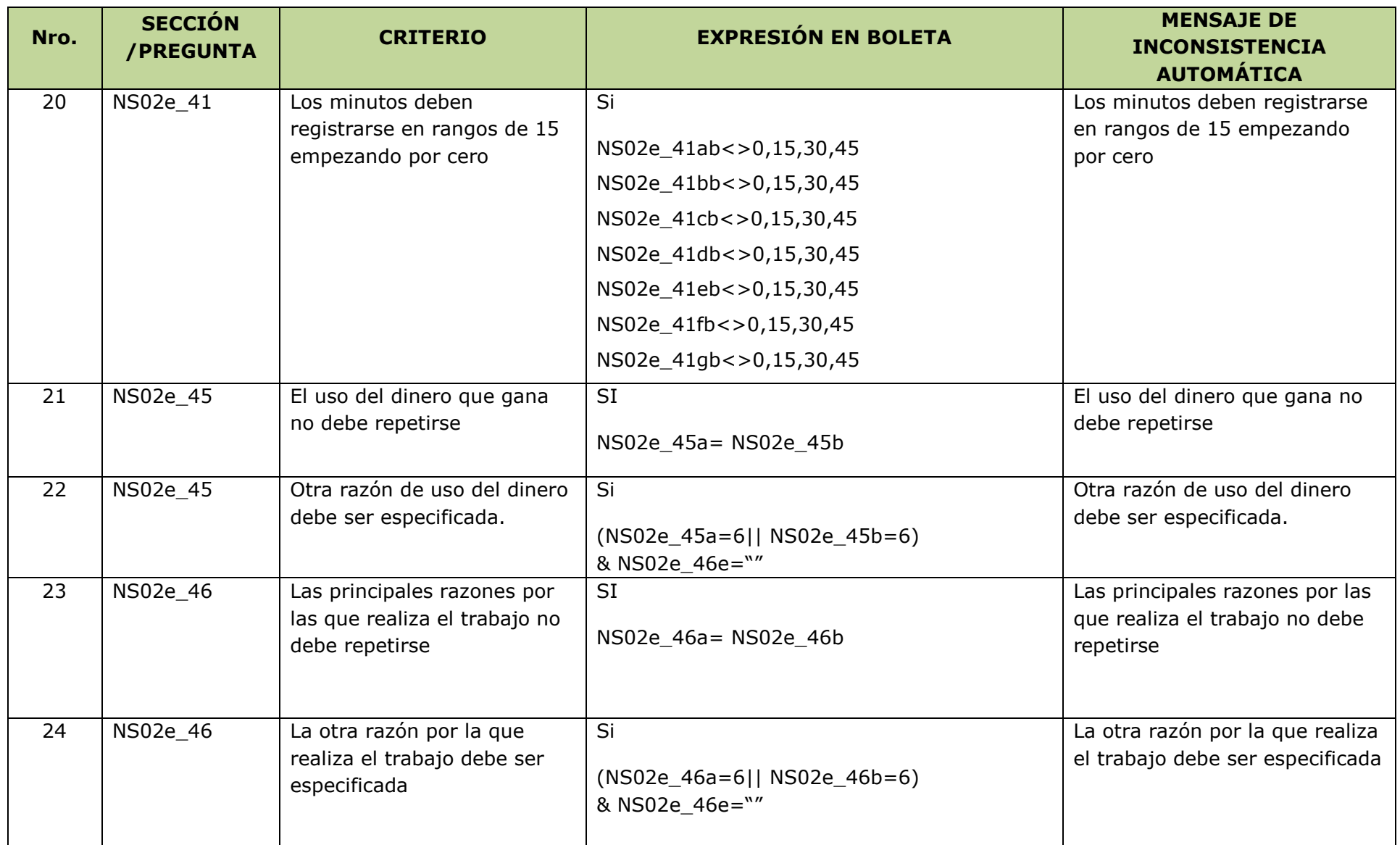

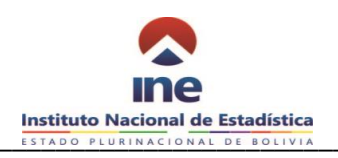

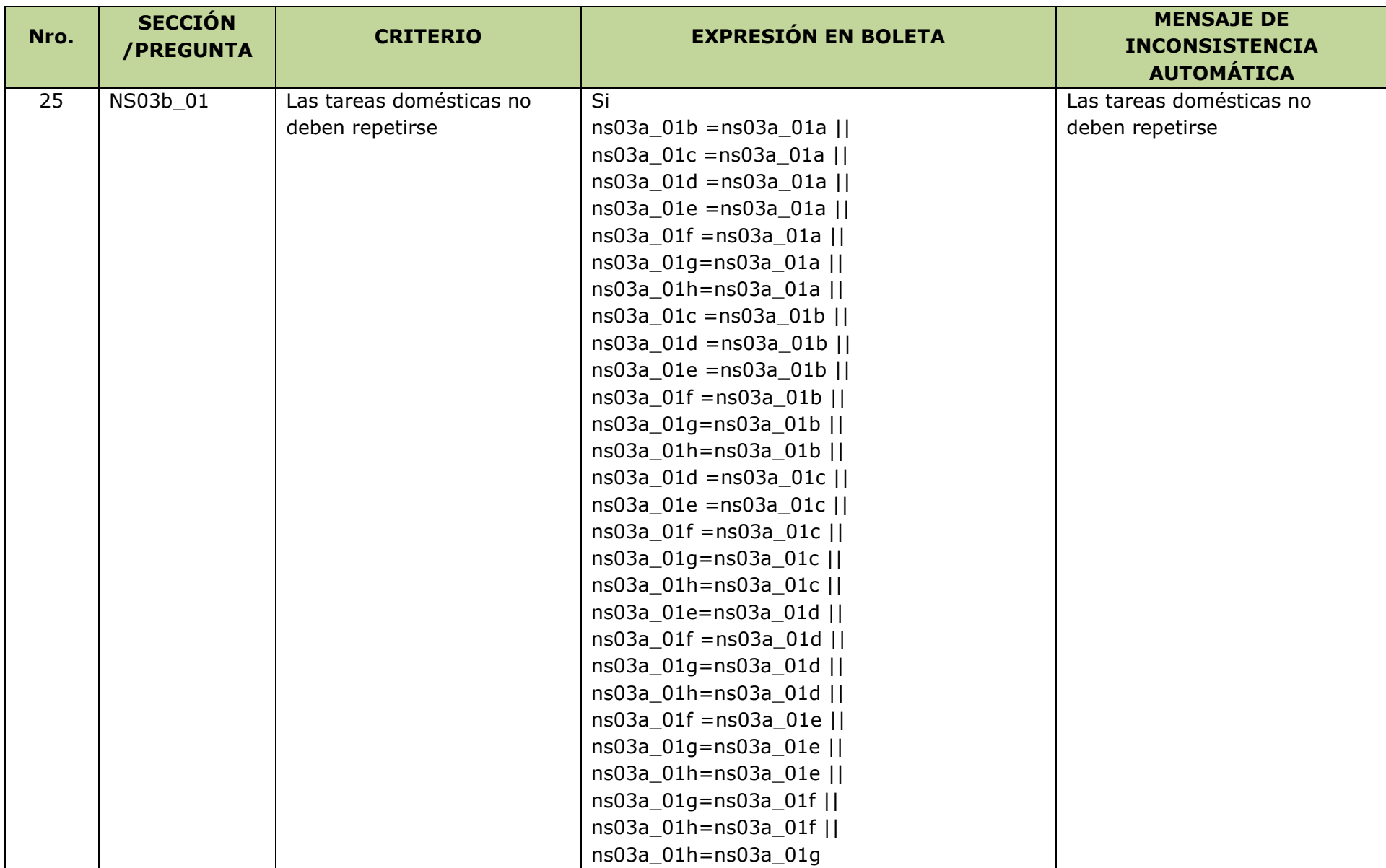

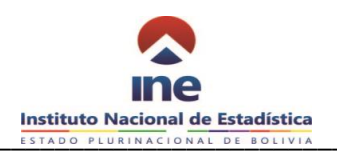

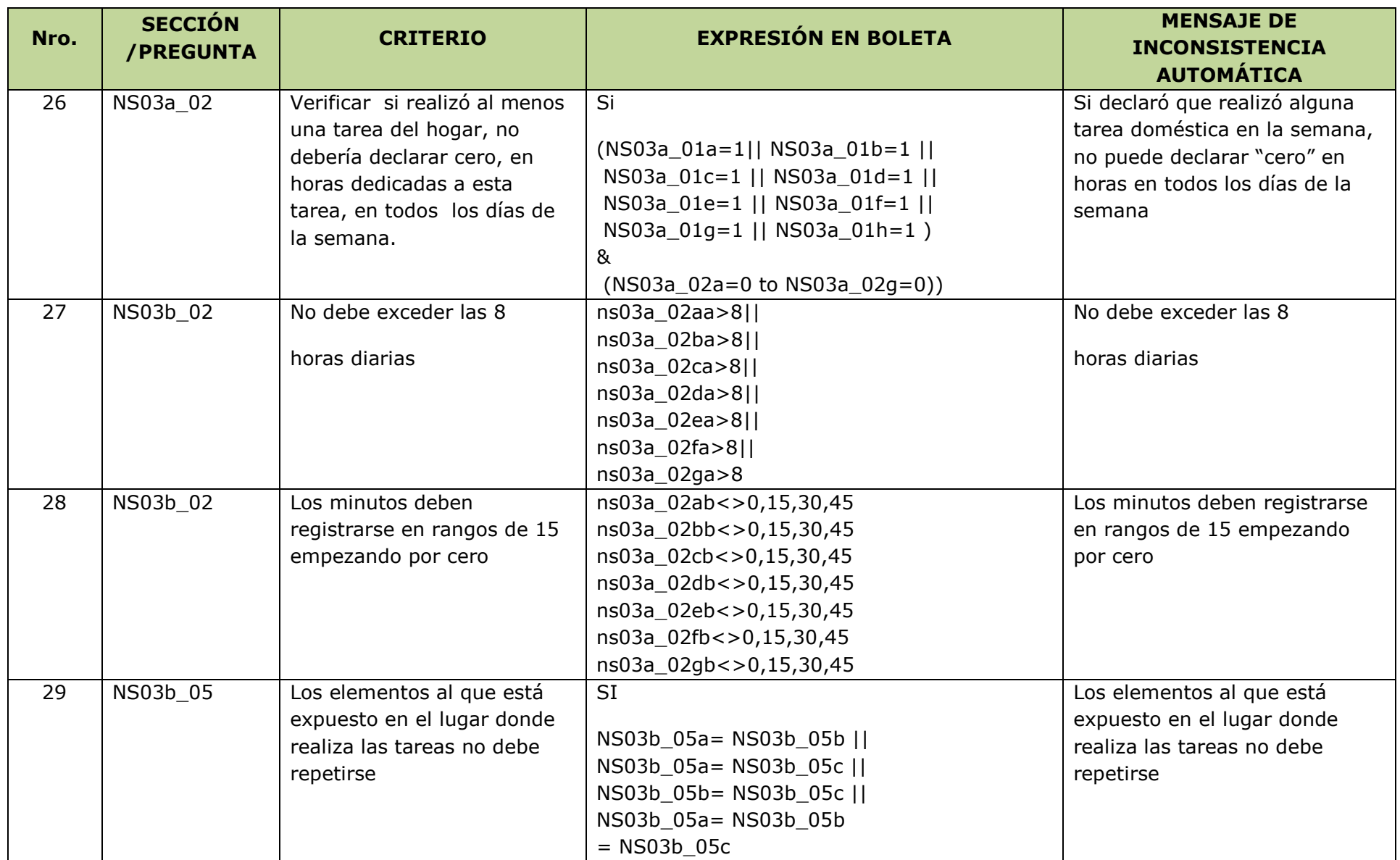

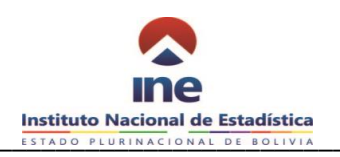

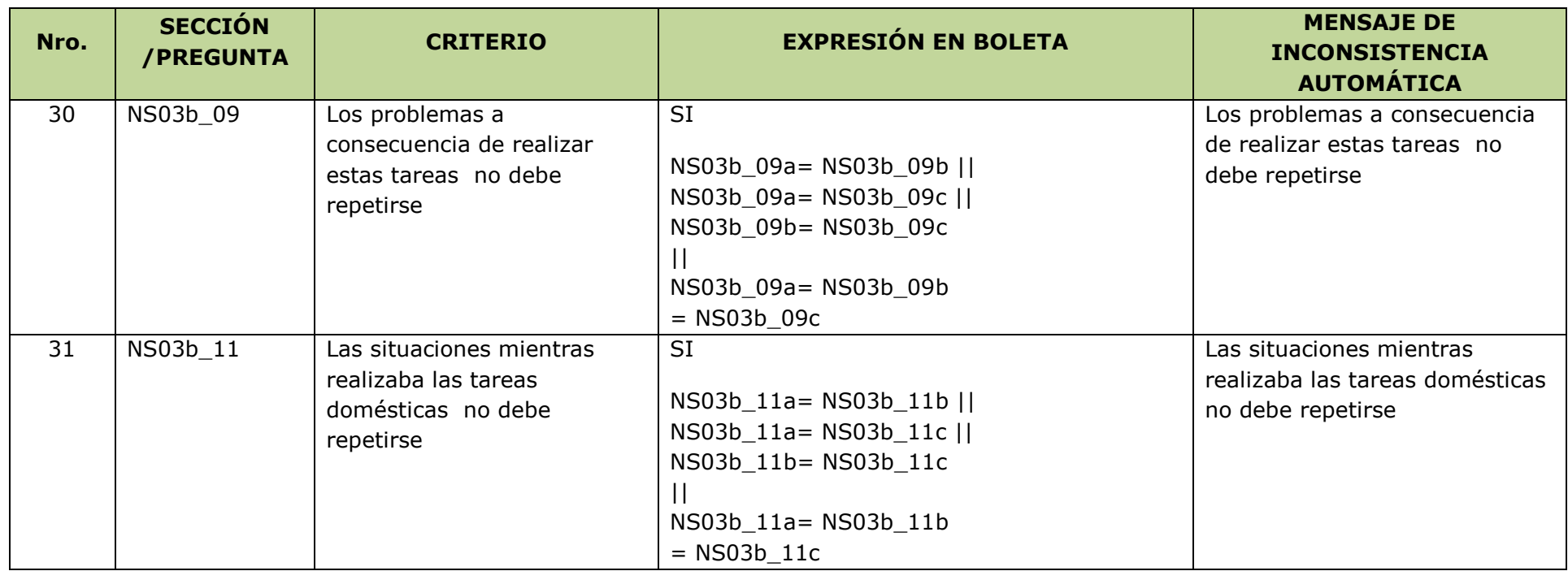

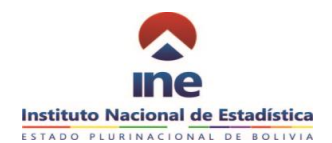

# **CRITERIOS DE CONSISTENCIA ASISTIDA**

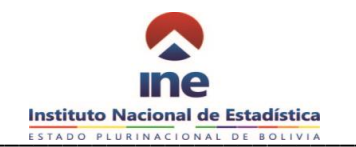

# **13.3 Criterios de consistencia asistida**

Para este tipo de consistencia debes tomar nota de lo siguiente:

- Si detectas que la información de la variable principal no es completa y las variables de apoyo son ambiguas, observa la boleta para recibir una aclaración o corrección por parte del encuestador.
- Se debe revisar las variables a consistenciar en relación a las variables de apoyo, y darle una coherencia en conjunto. LA REVISIÓN Y CONSISTENCIA NO ES POR VARIABLE, SINO EN GRUPO.
- No debe existir omisión en la variable principal. Si hubiese, observa la boleta para recibir una aclaración o corrección por parte del encuestador.

#### **SECCION 1: CARACTERISTICAS DE LA VIVIENDA**

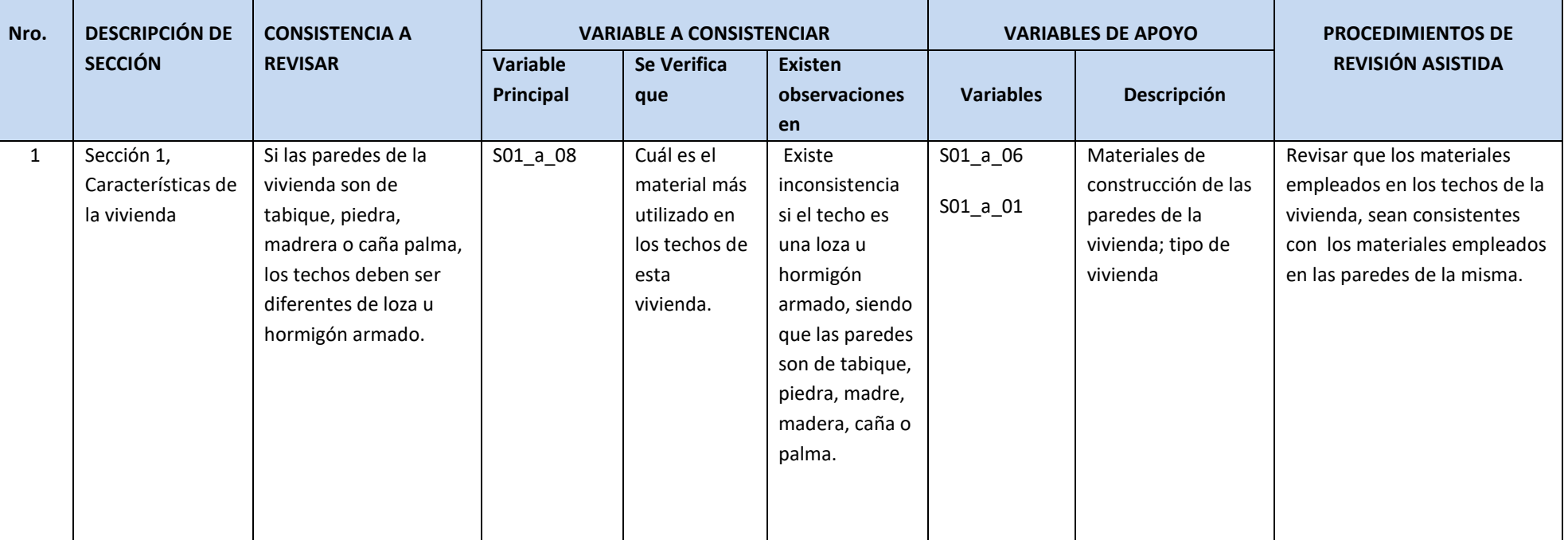

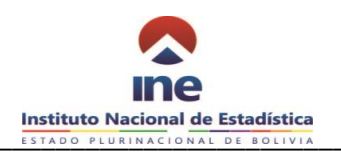

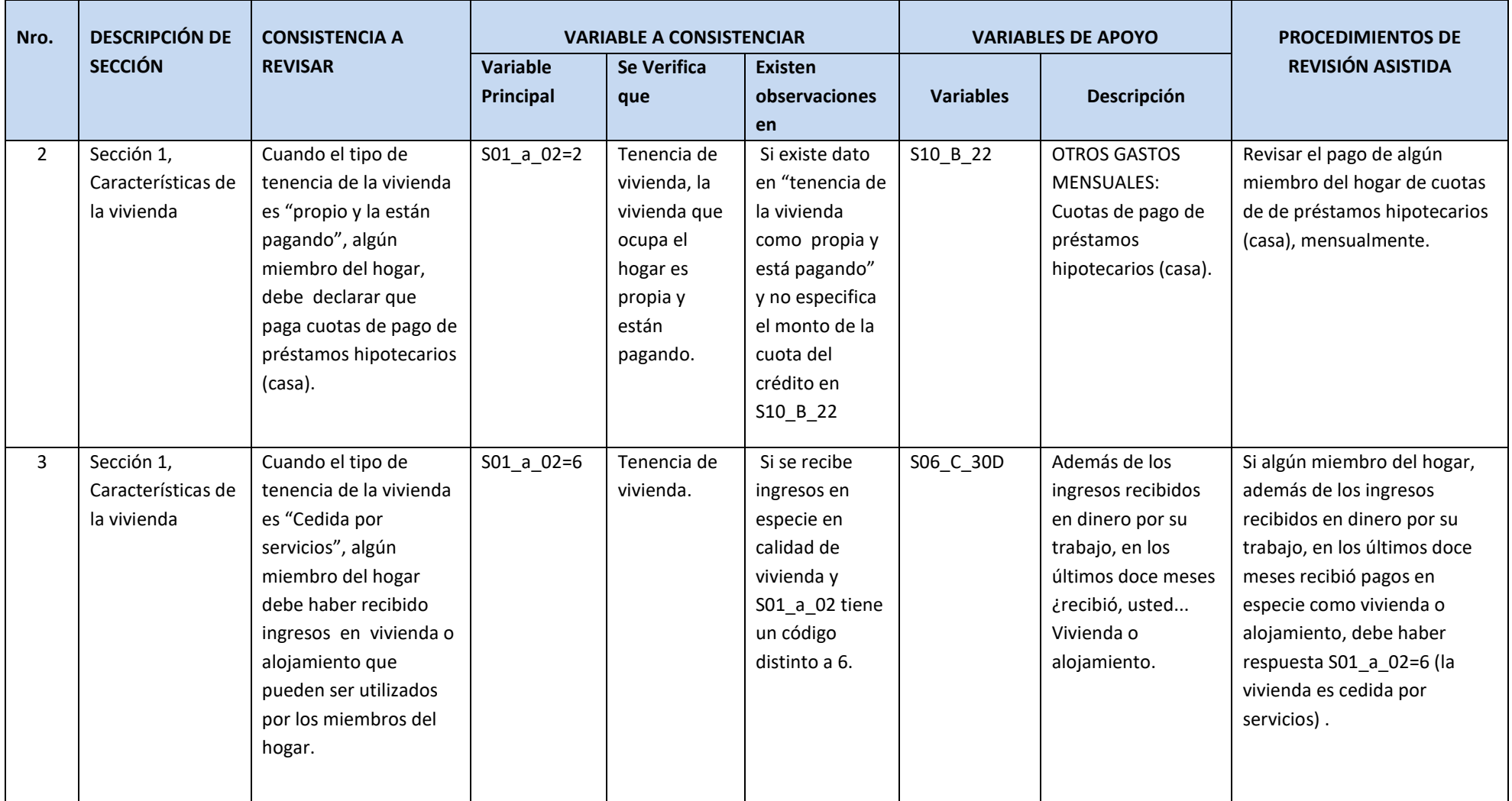
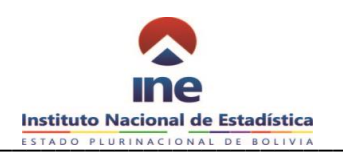

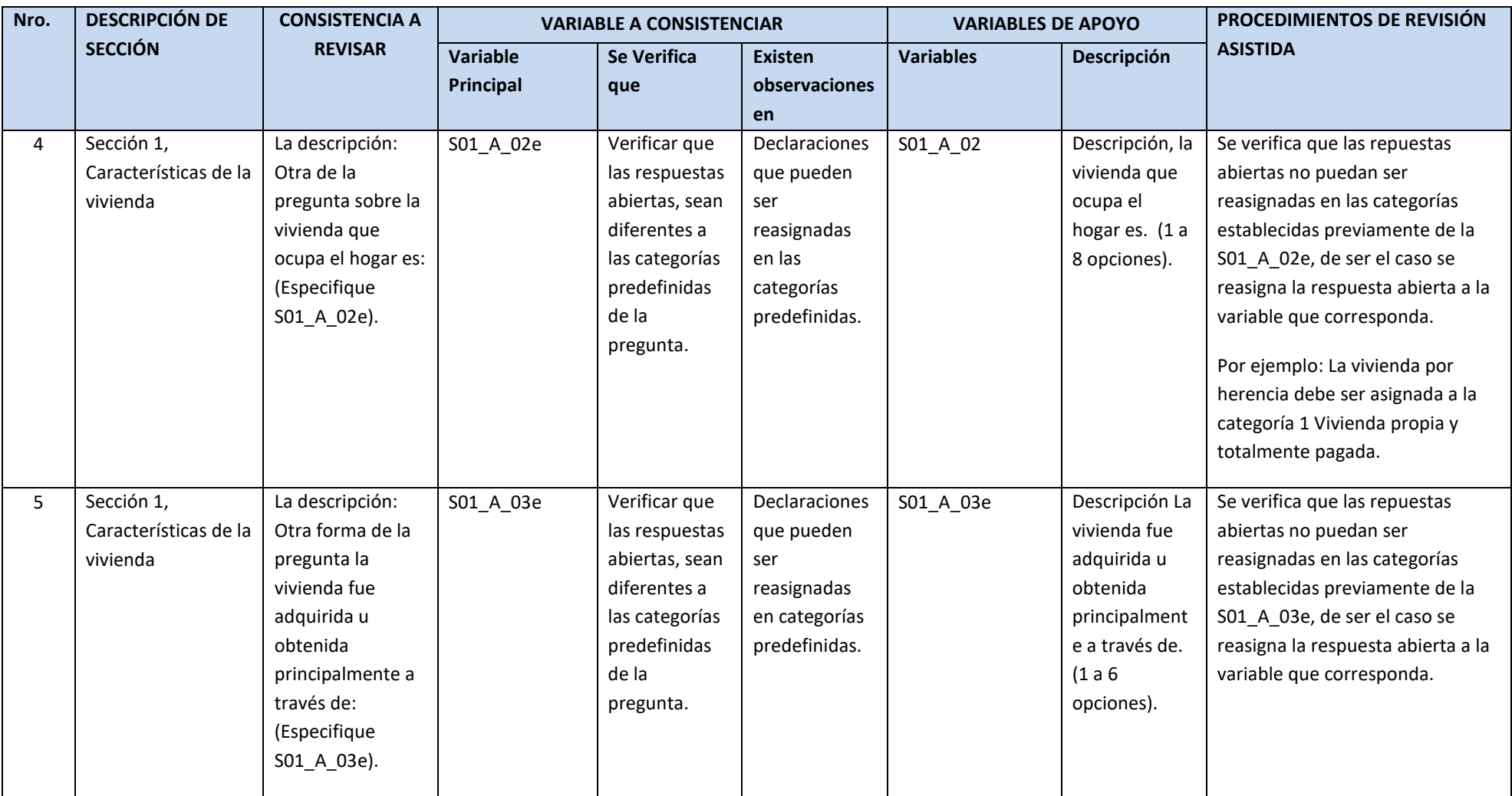

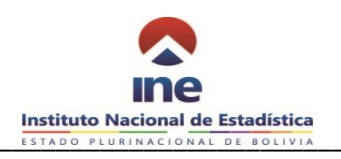

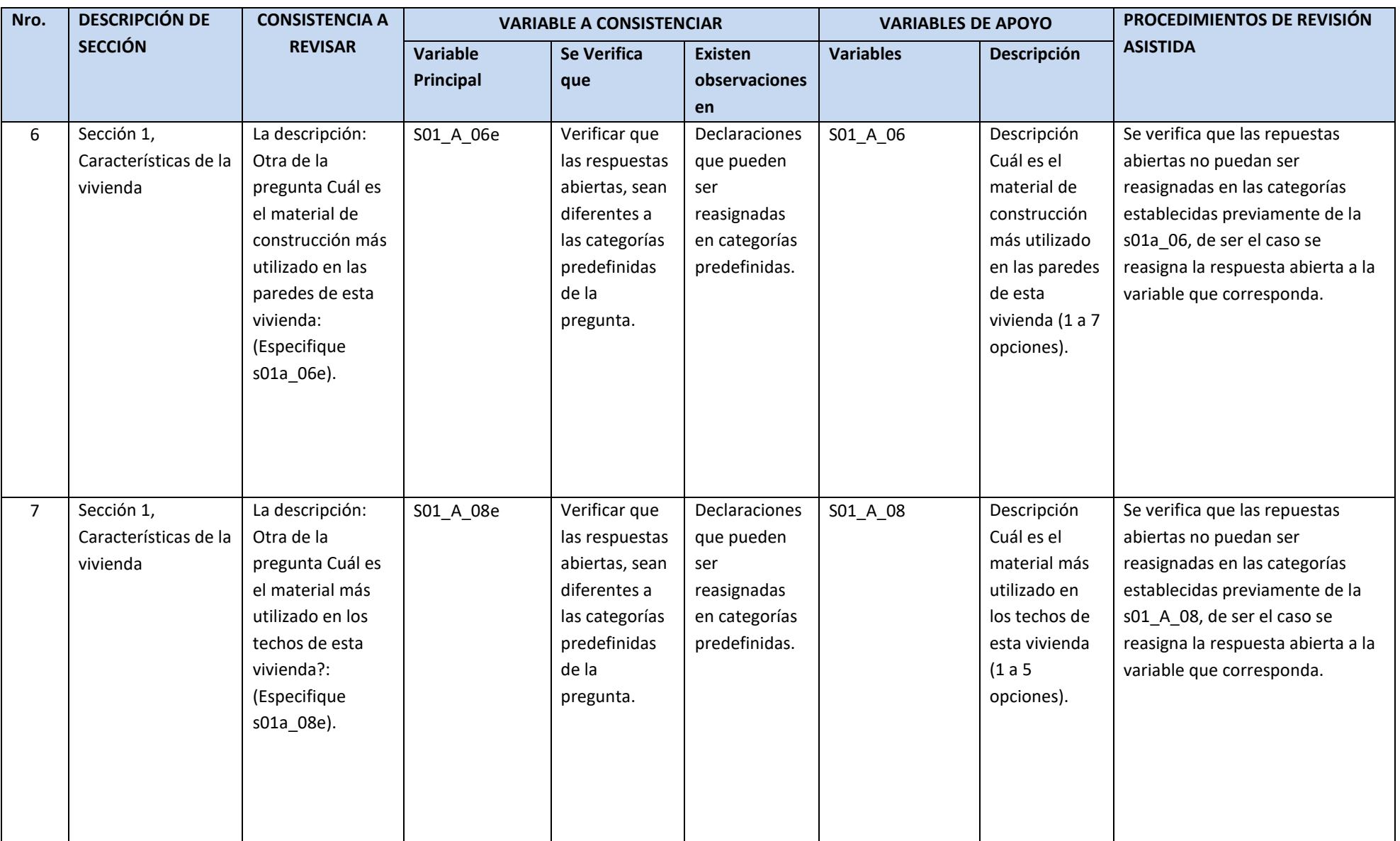

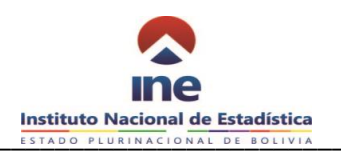

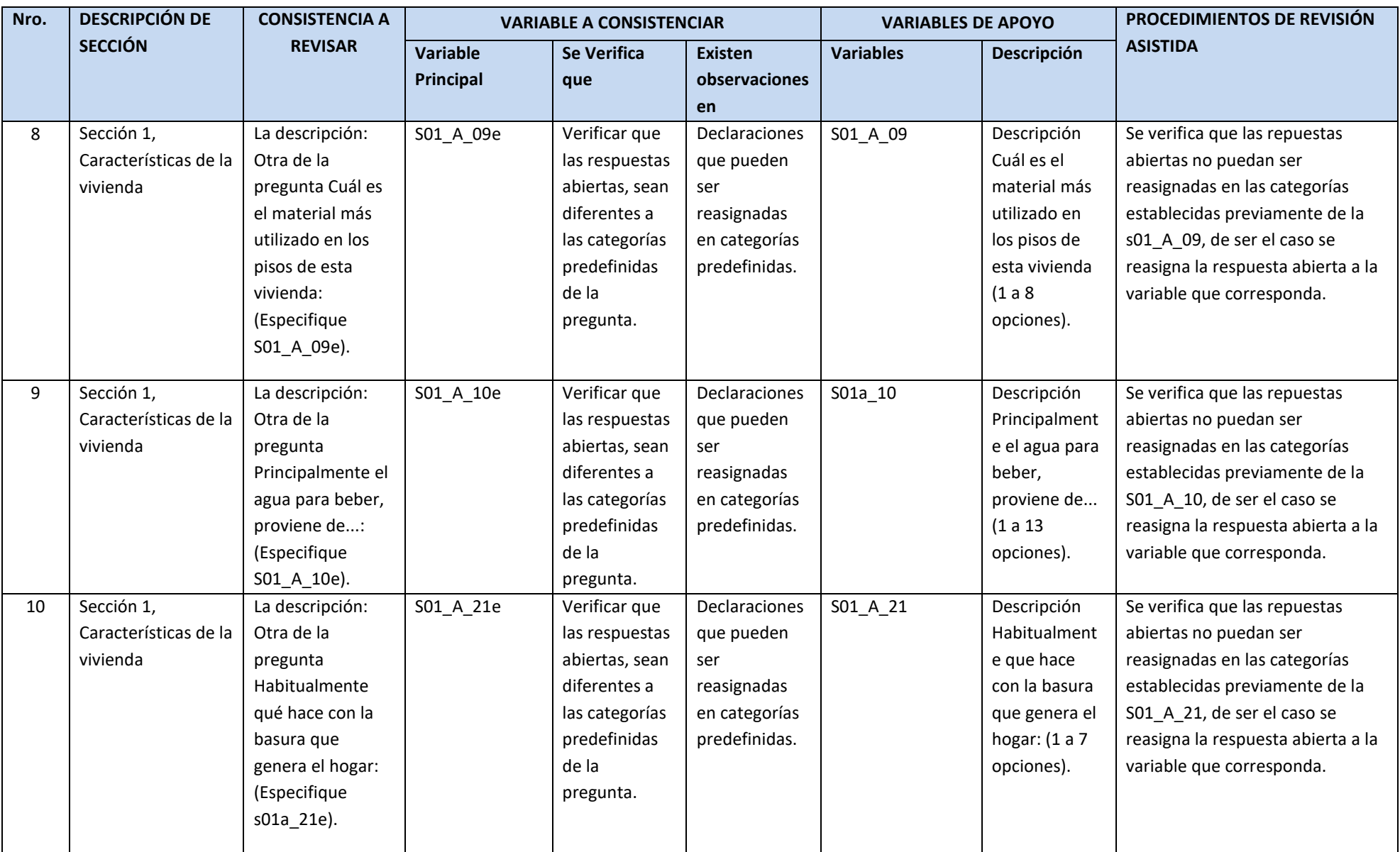

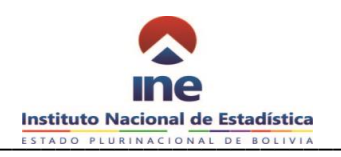

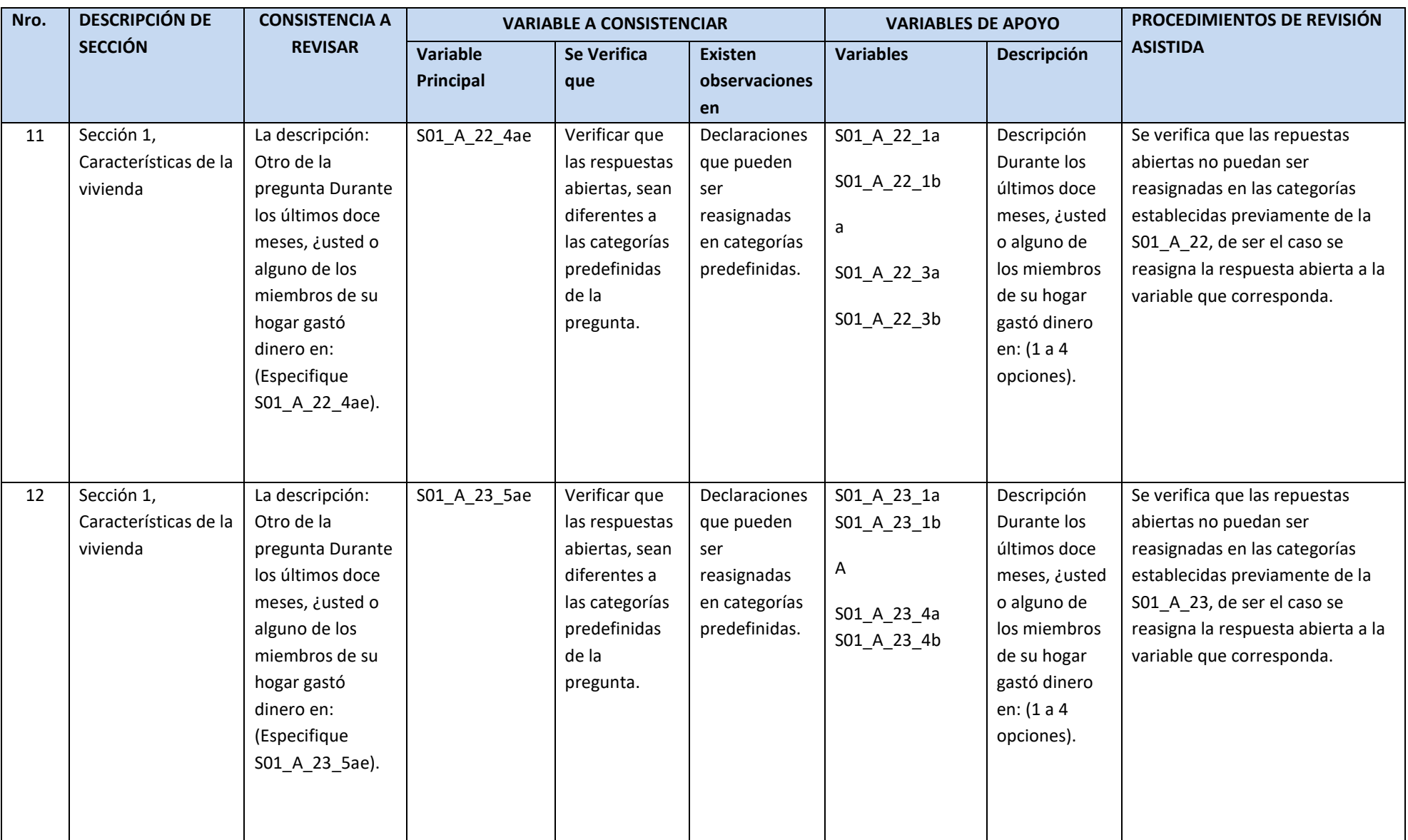

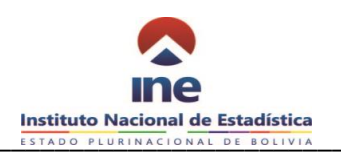

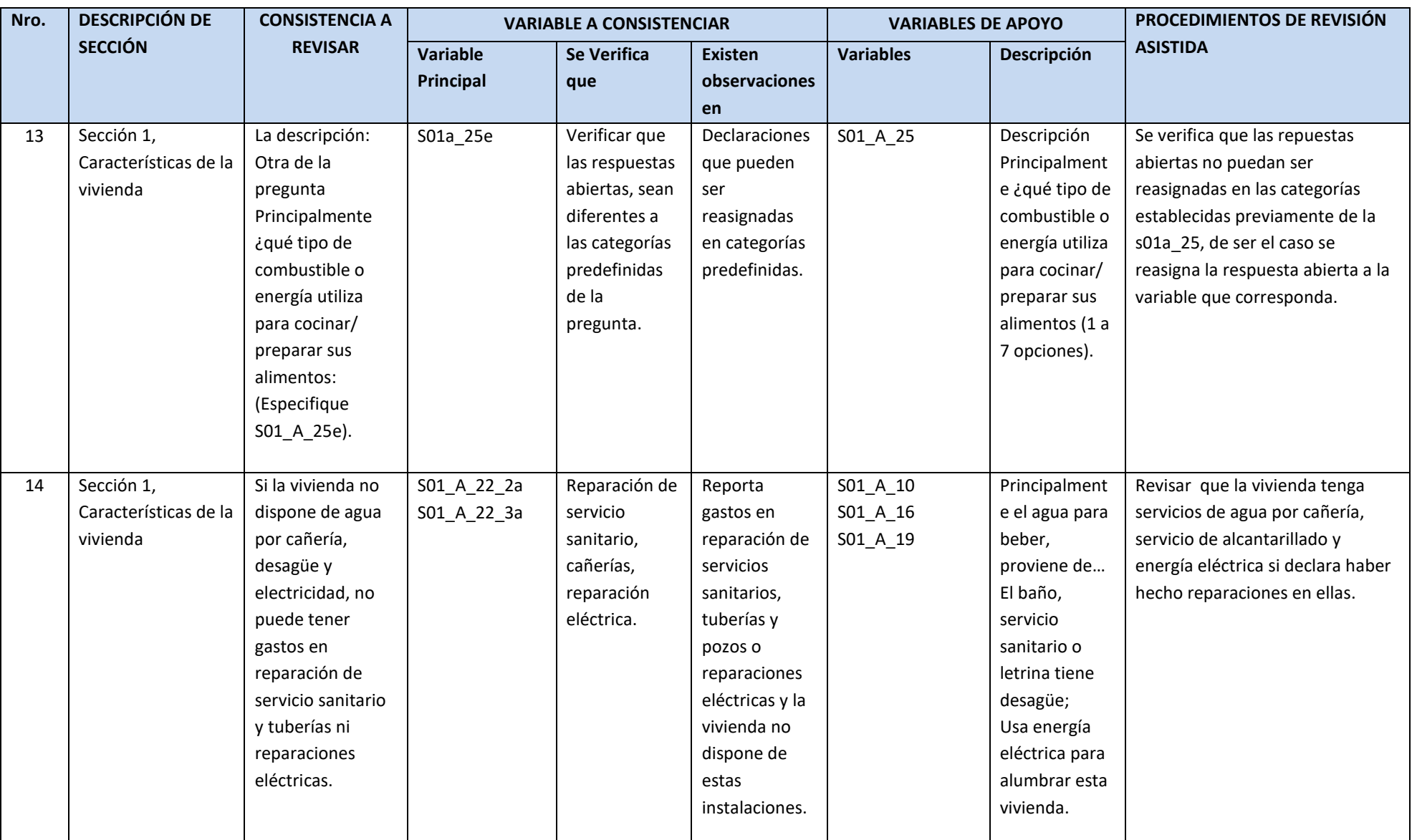

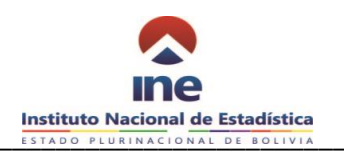

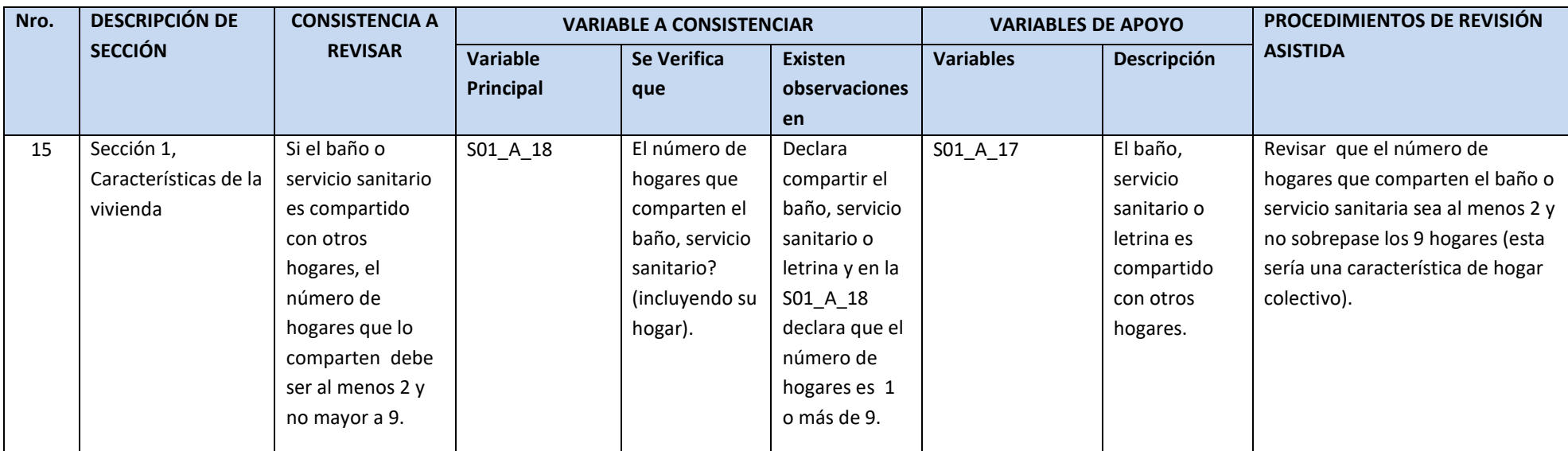

## **SECCIÓN 2: CARACTERÍSTICAS GENERALES DEL HOGAR Y SUS MIEMBROS**

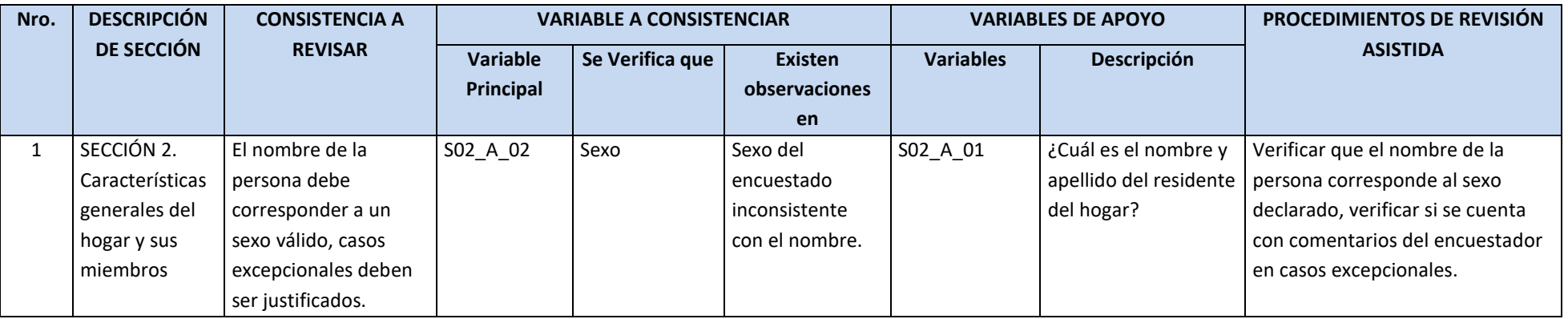

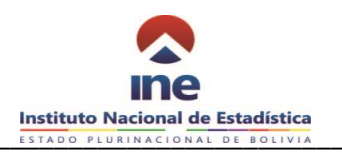

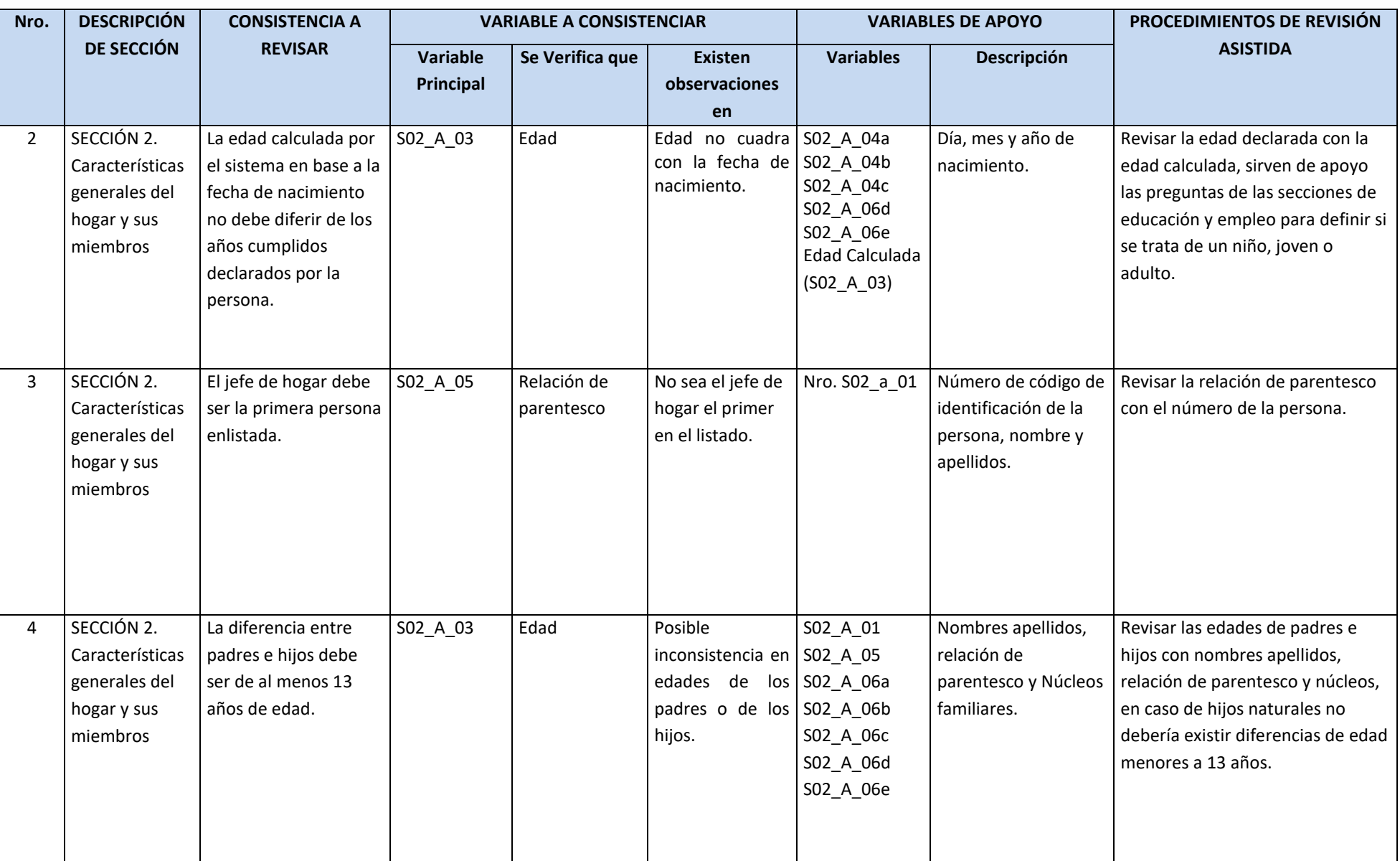

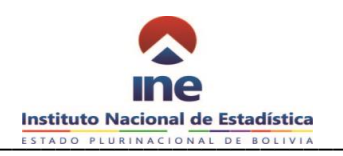

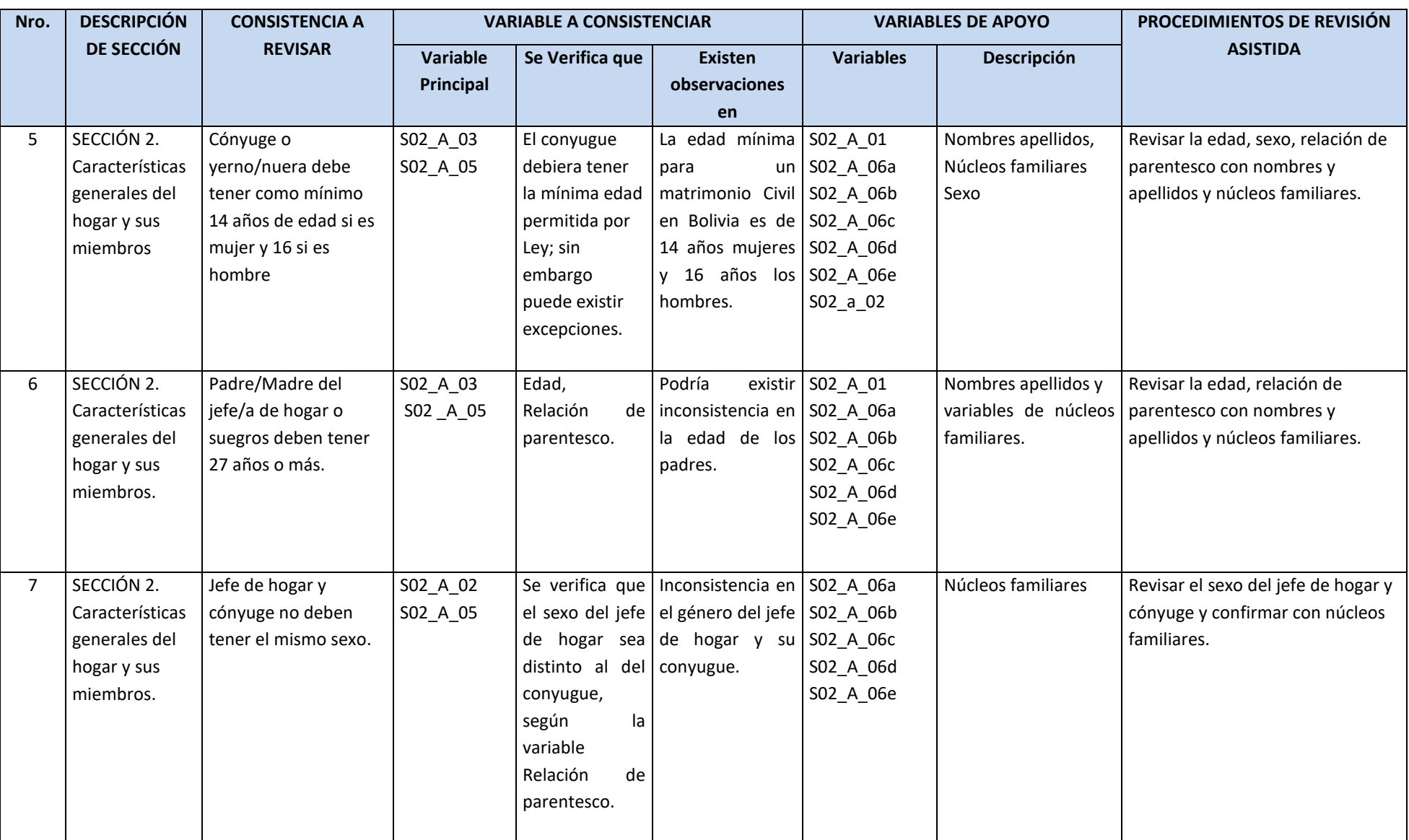

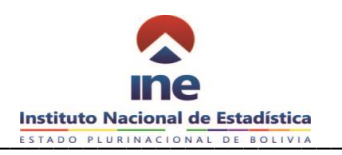

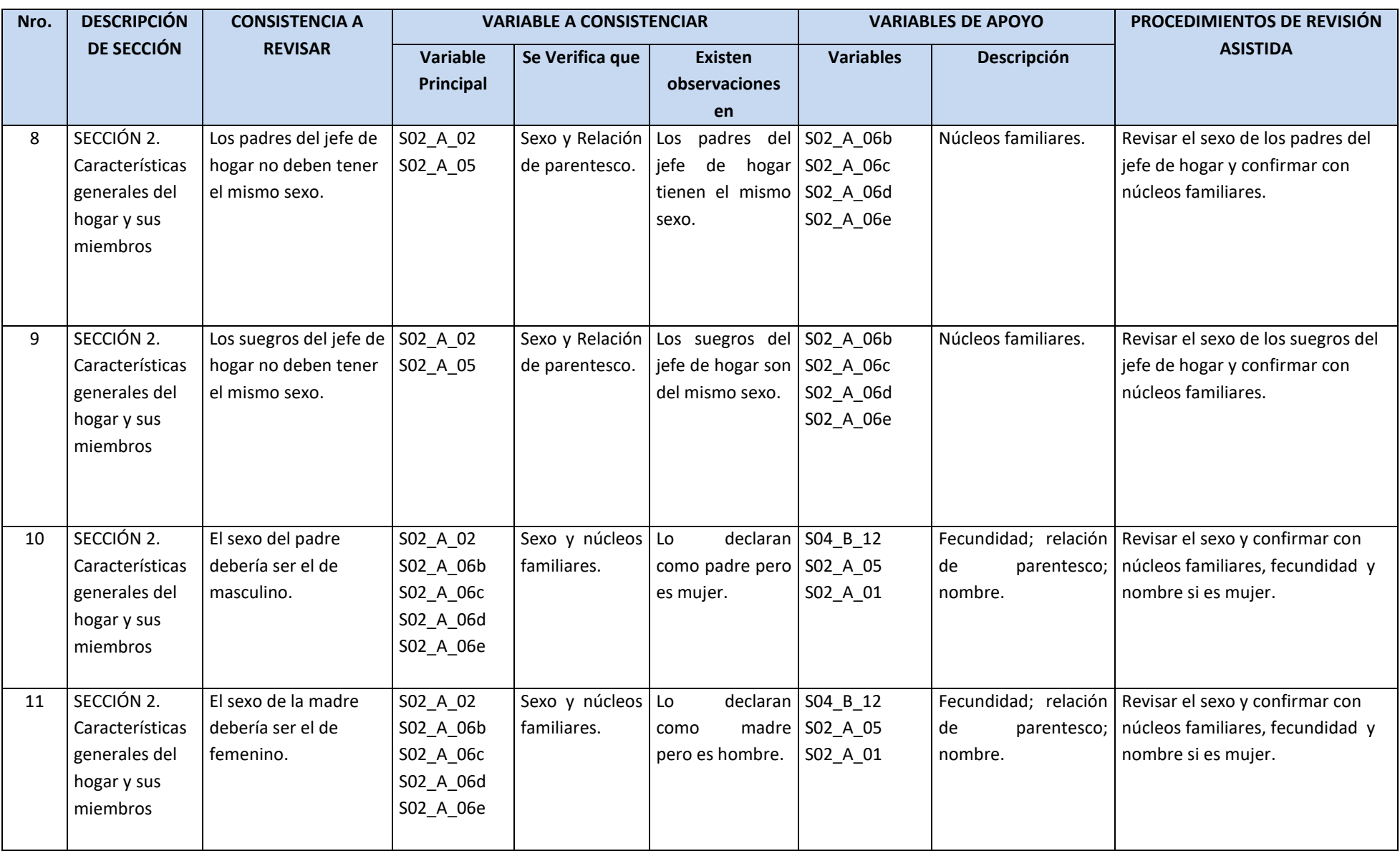

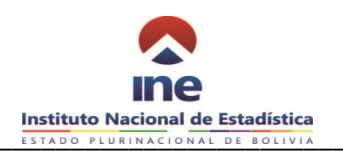

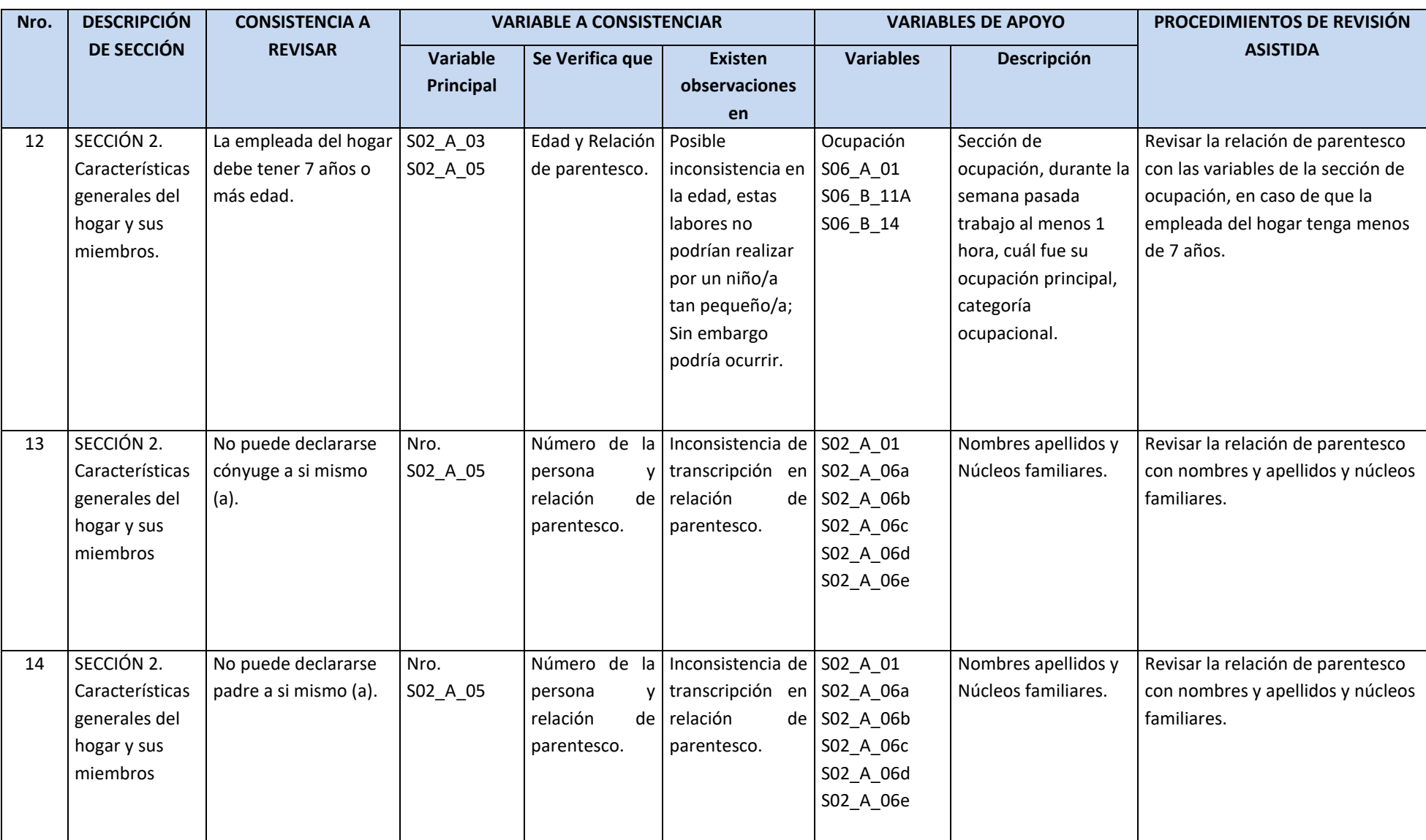

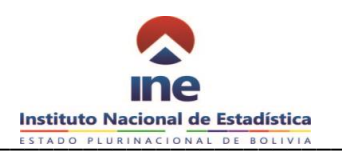

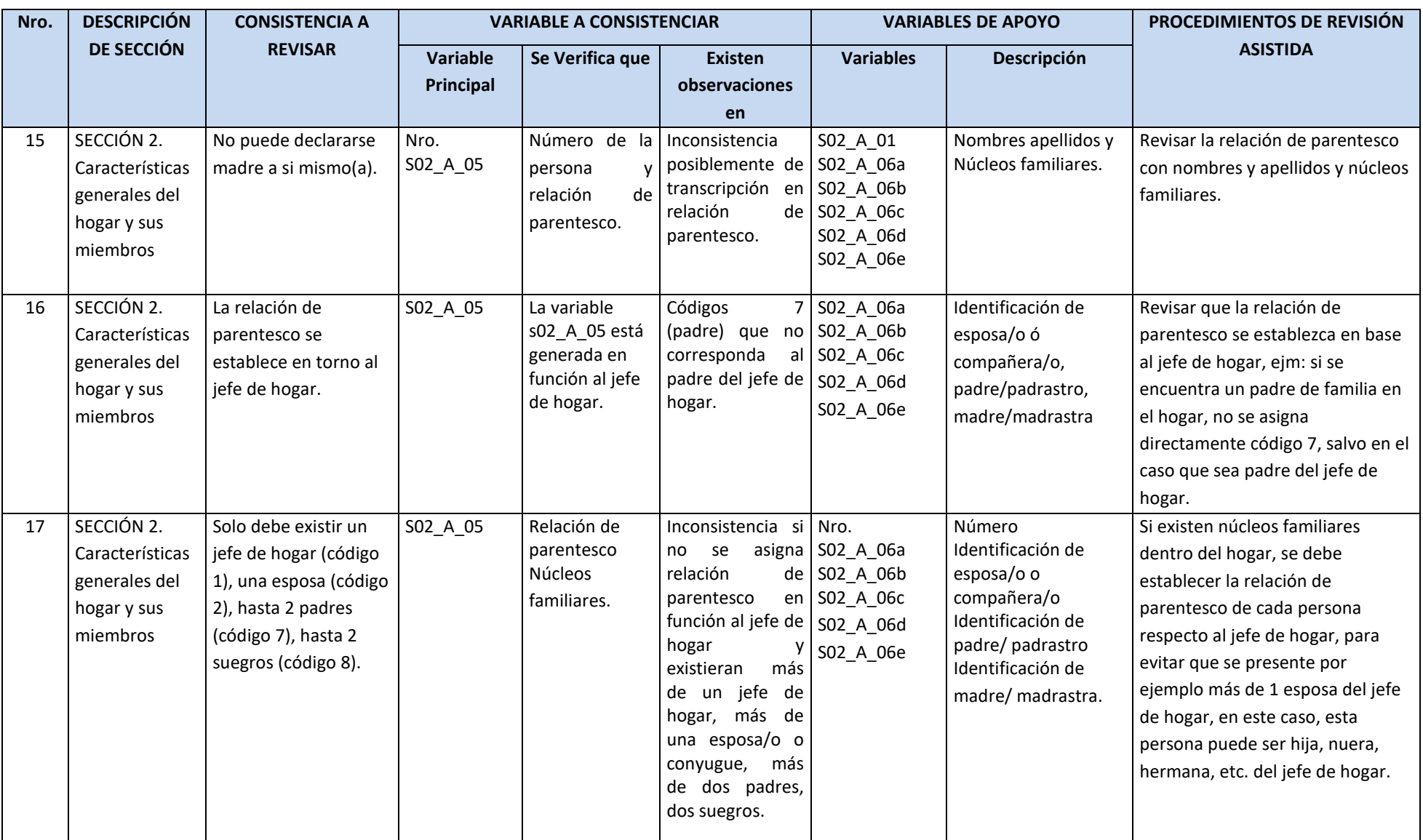

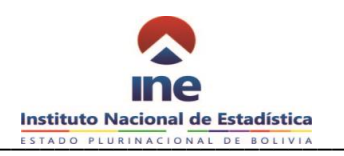

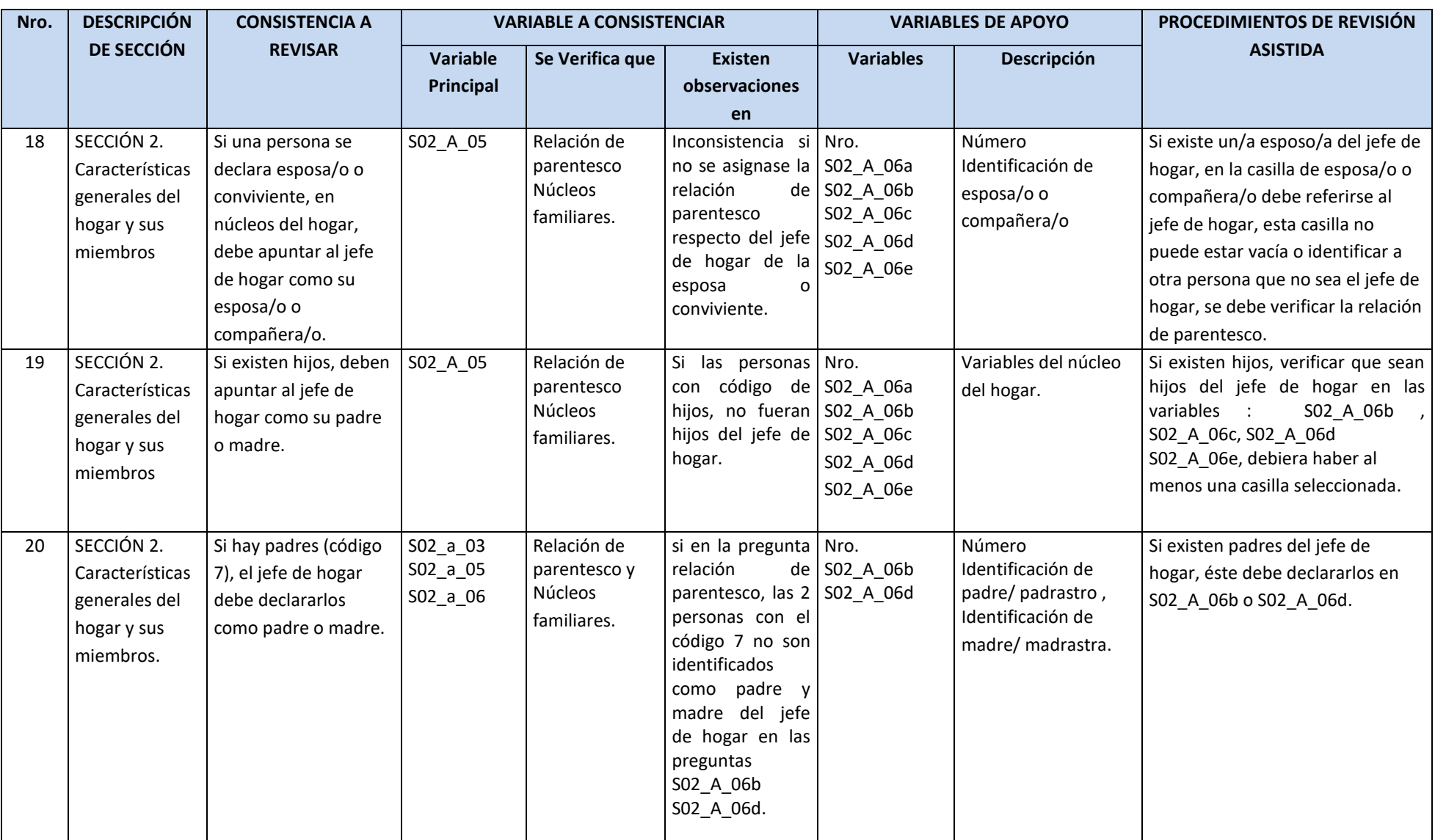

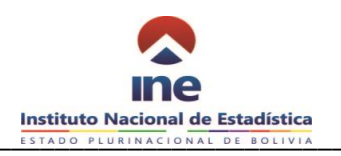

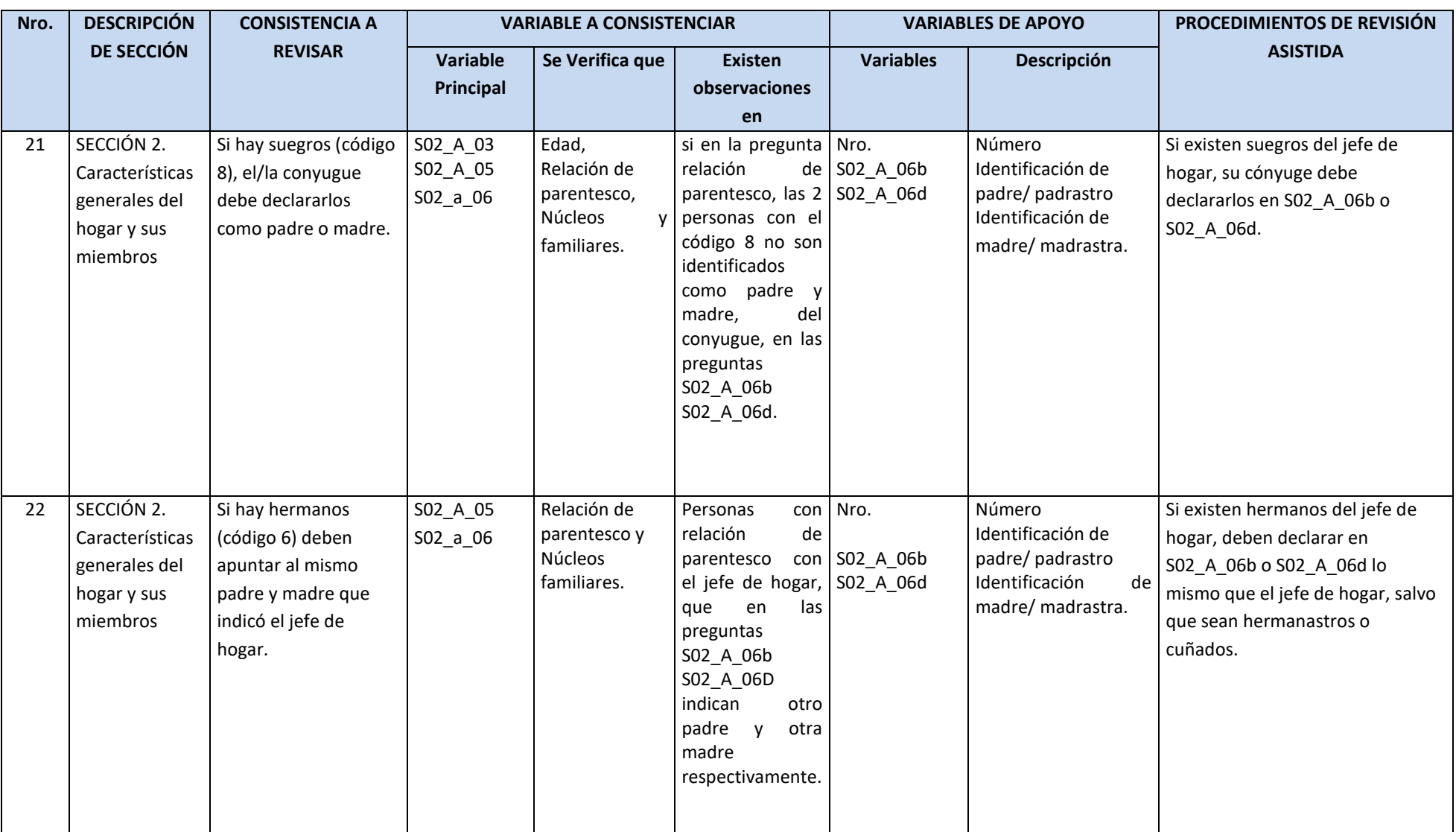

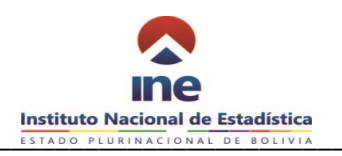

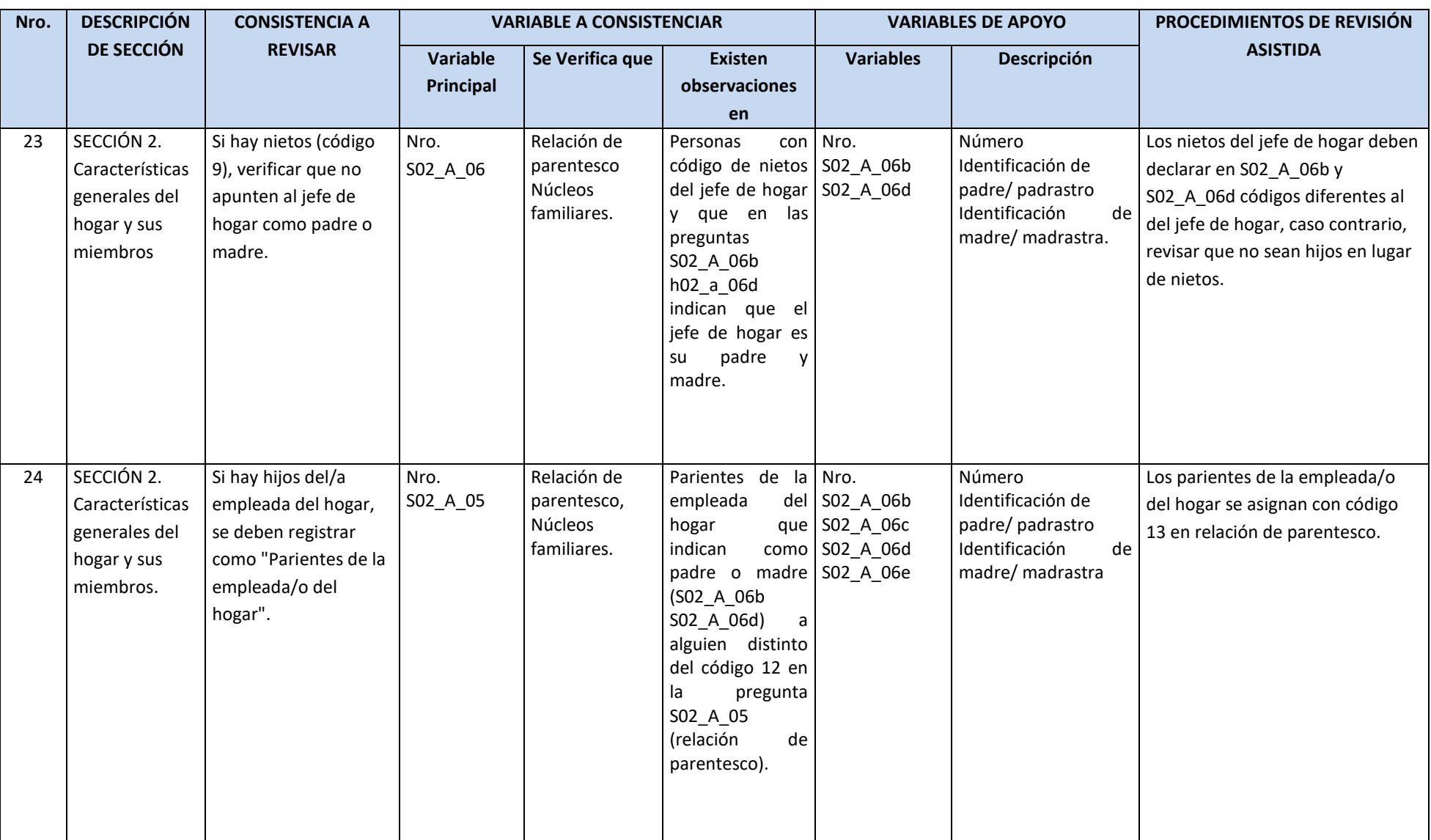

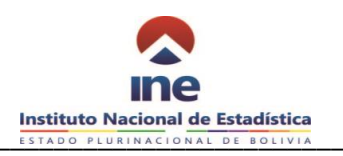

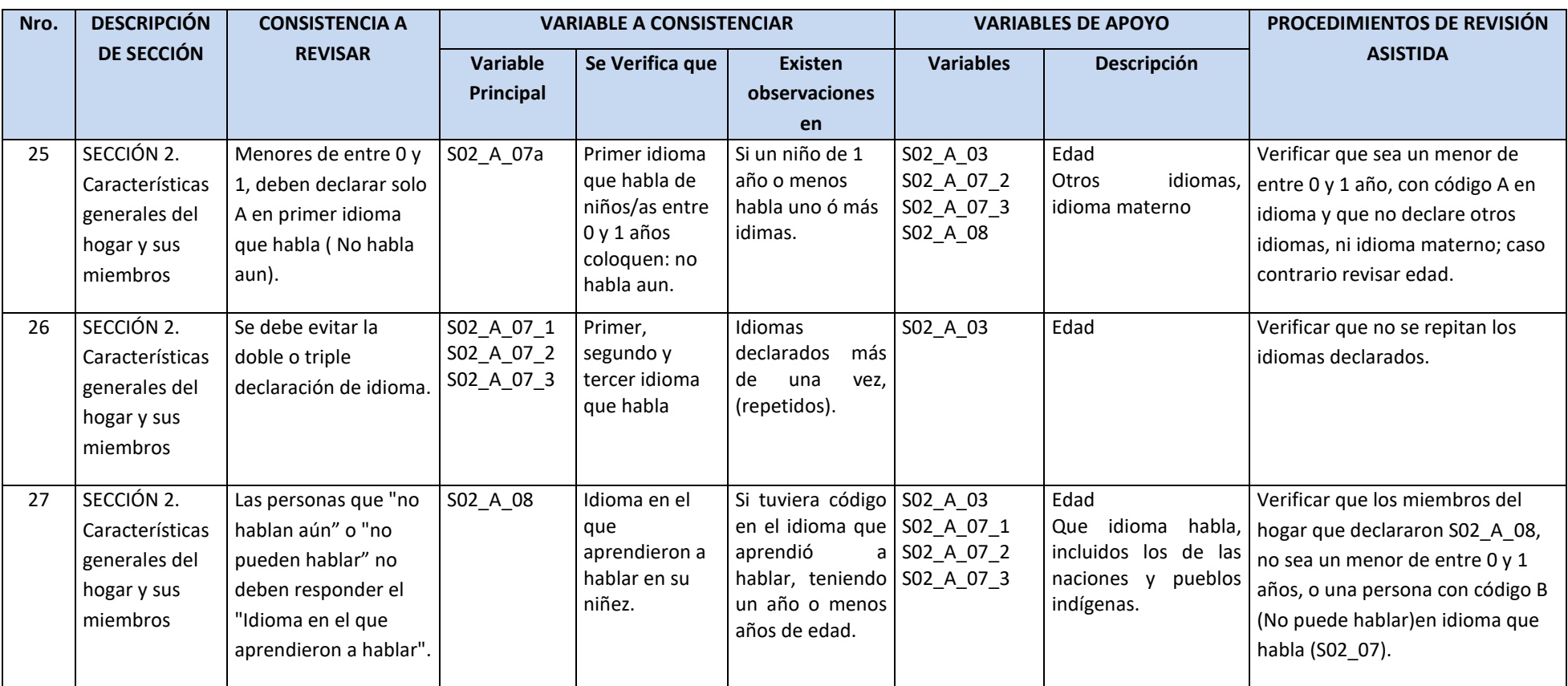

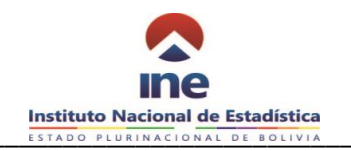

### **SECCION 3: MIGRACIÓN**

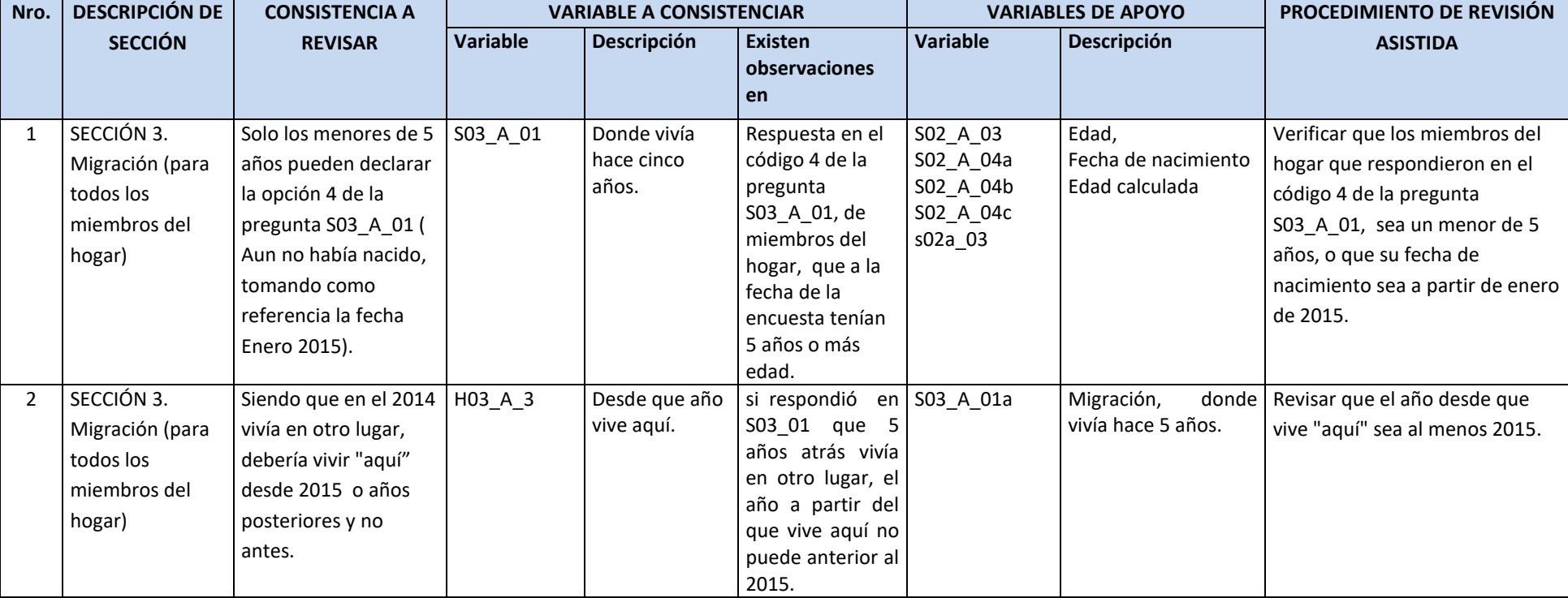

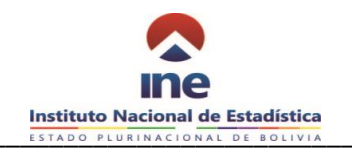

### **SECCION 4: SALUD**

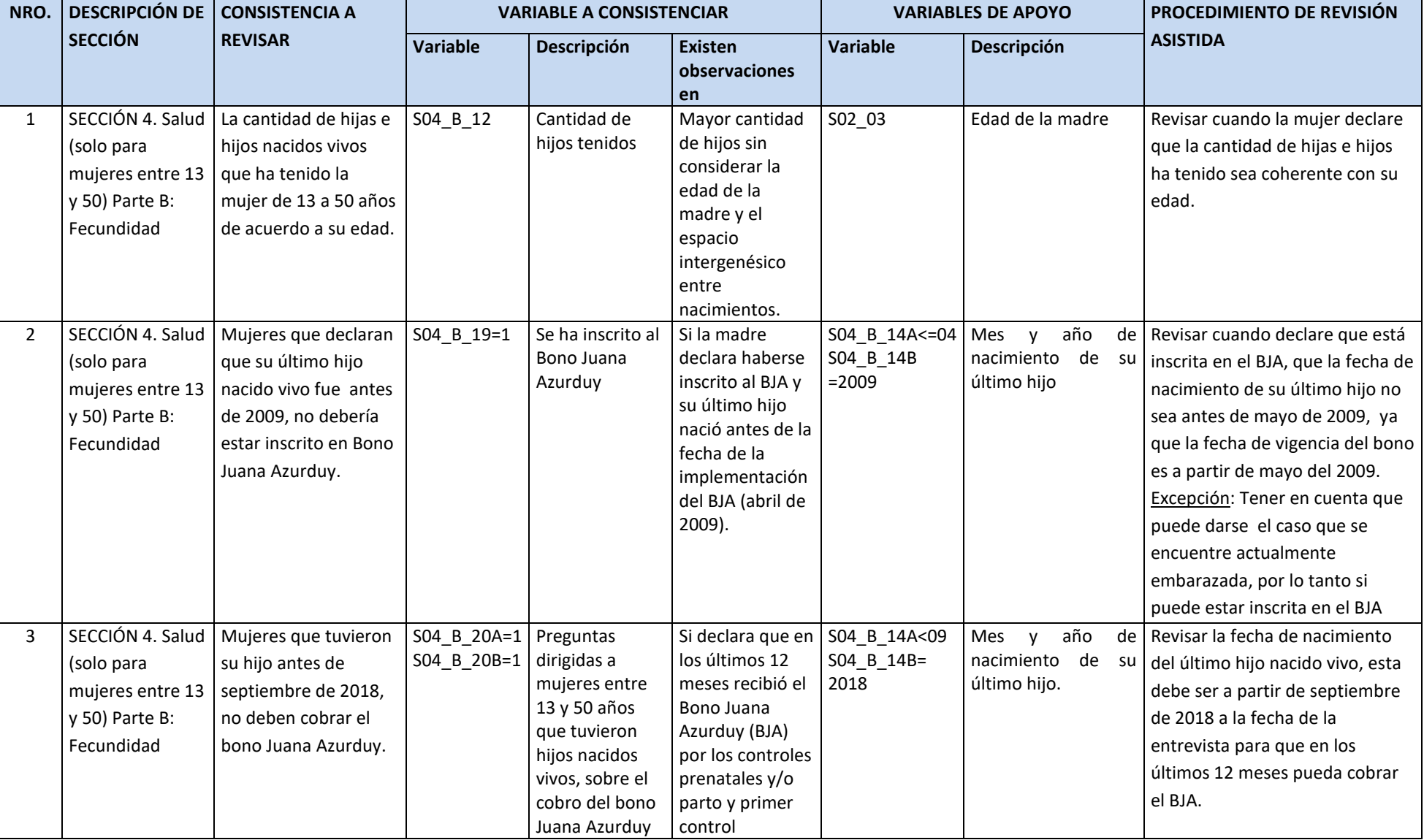

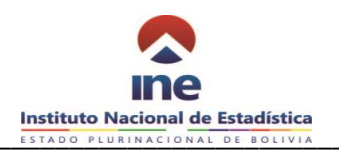

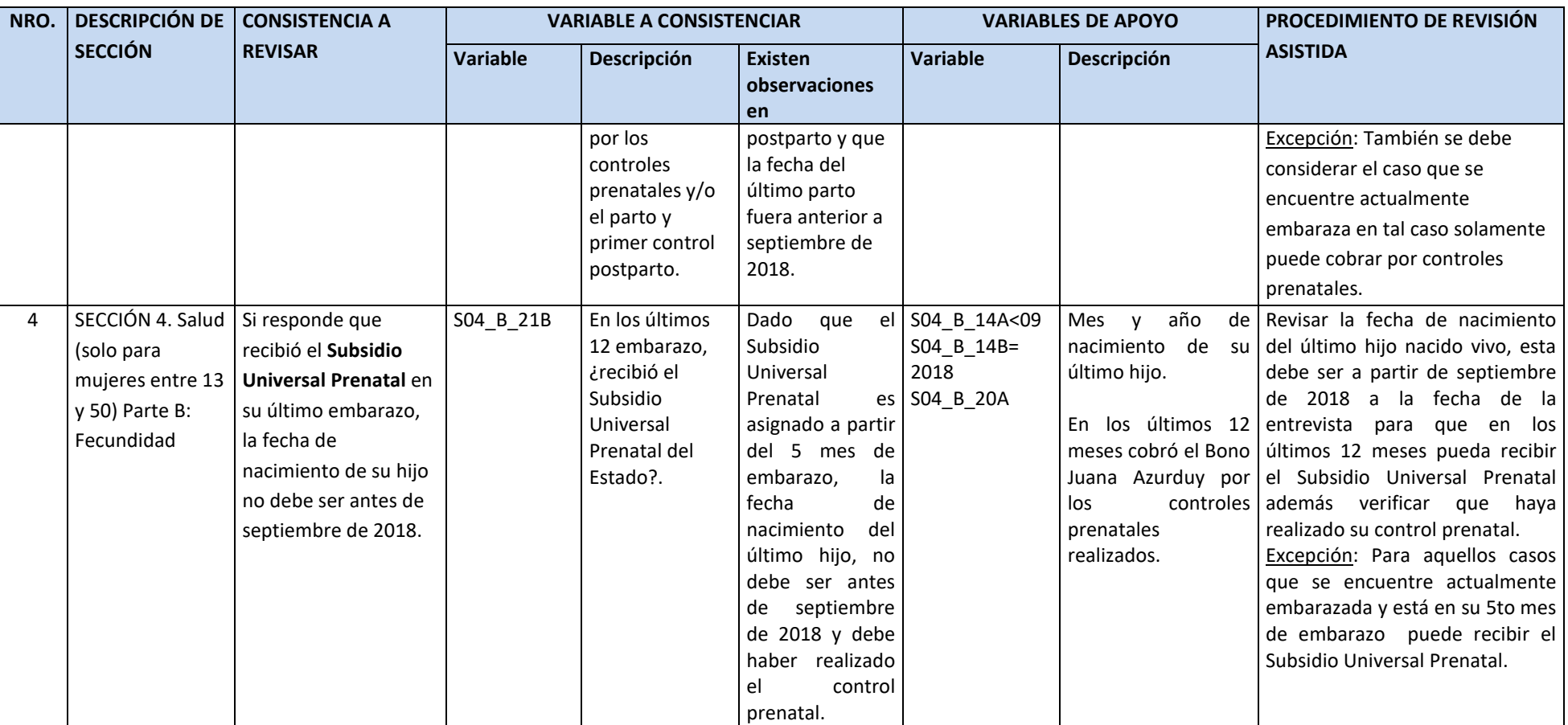

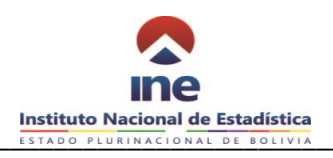

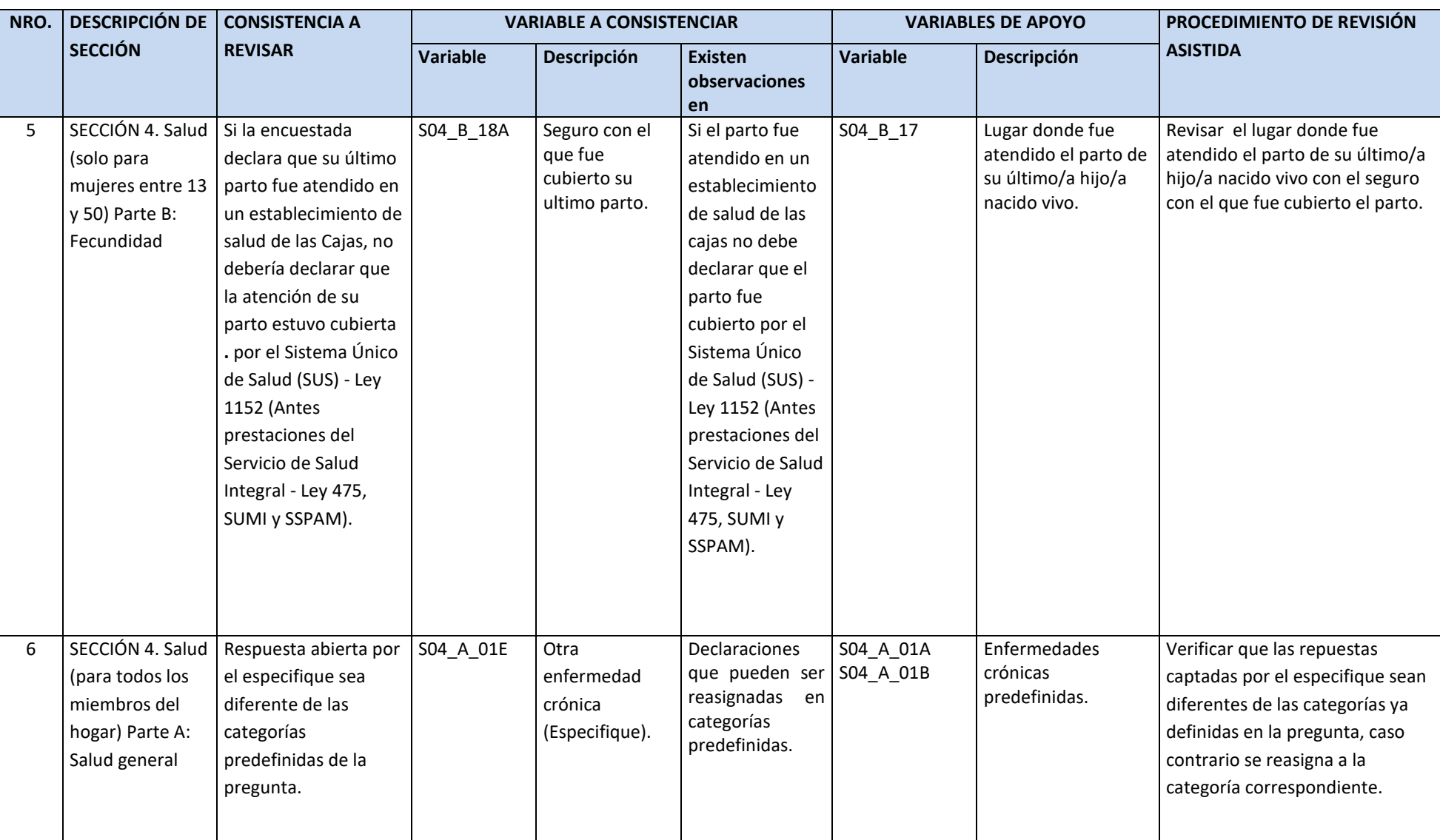

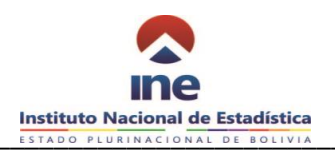

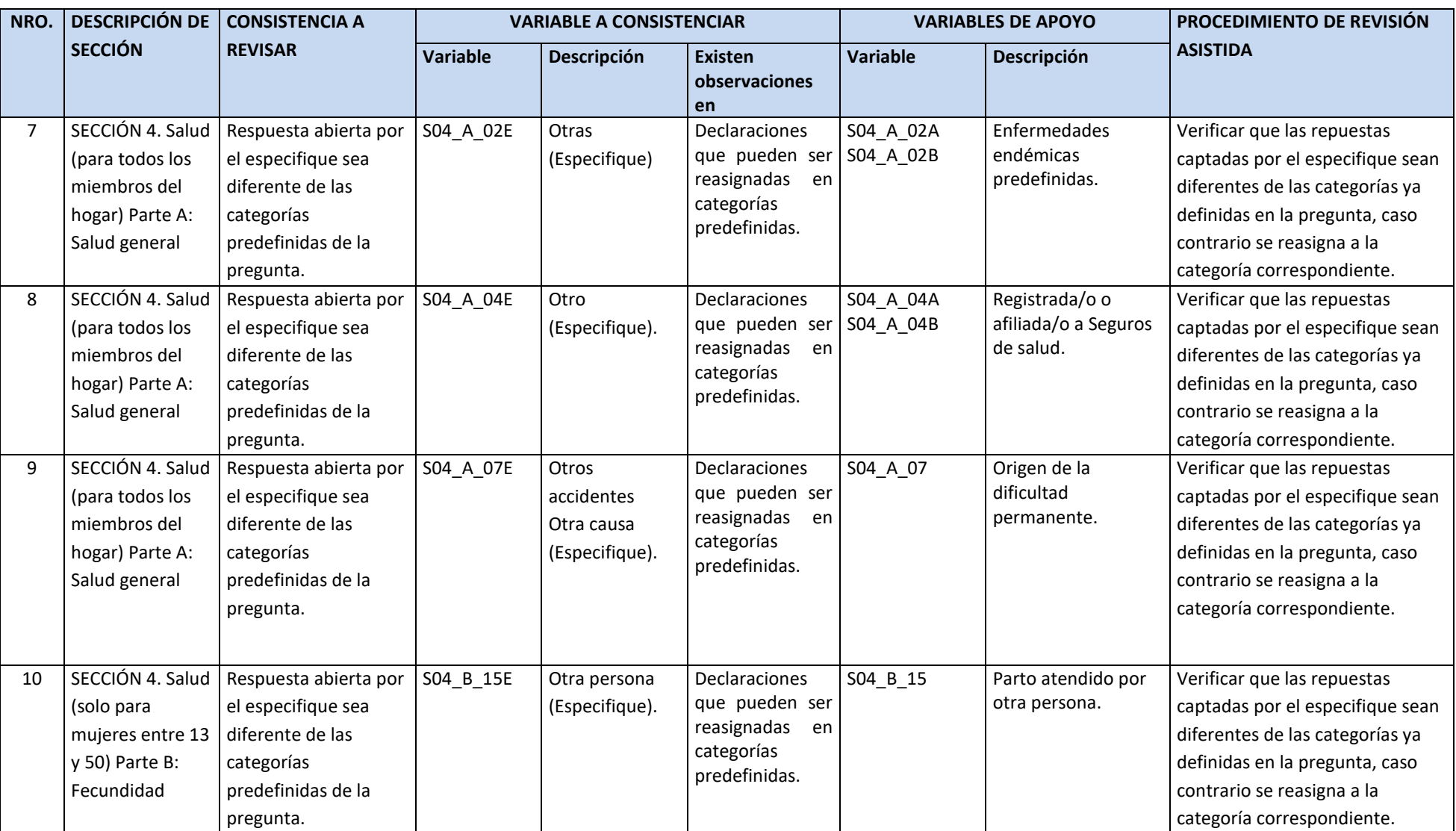

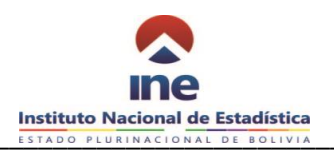

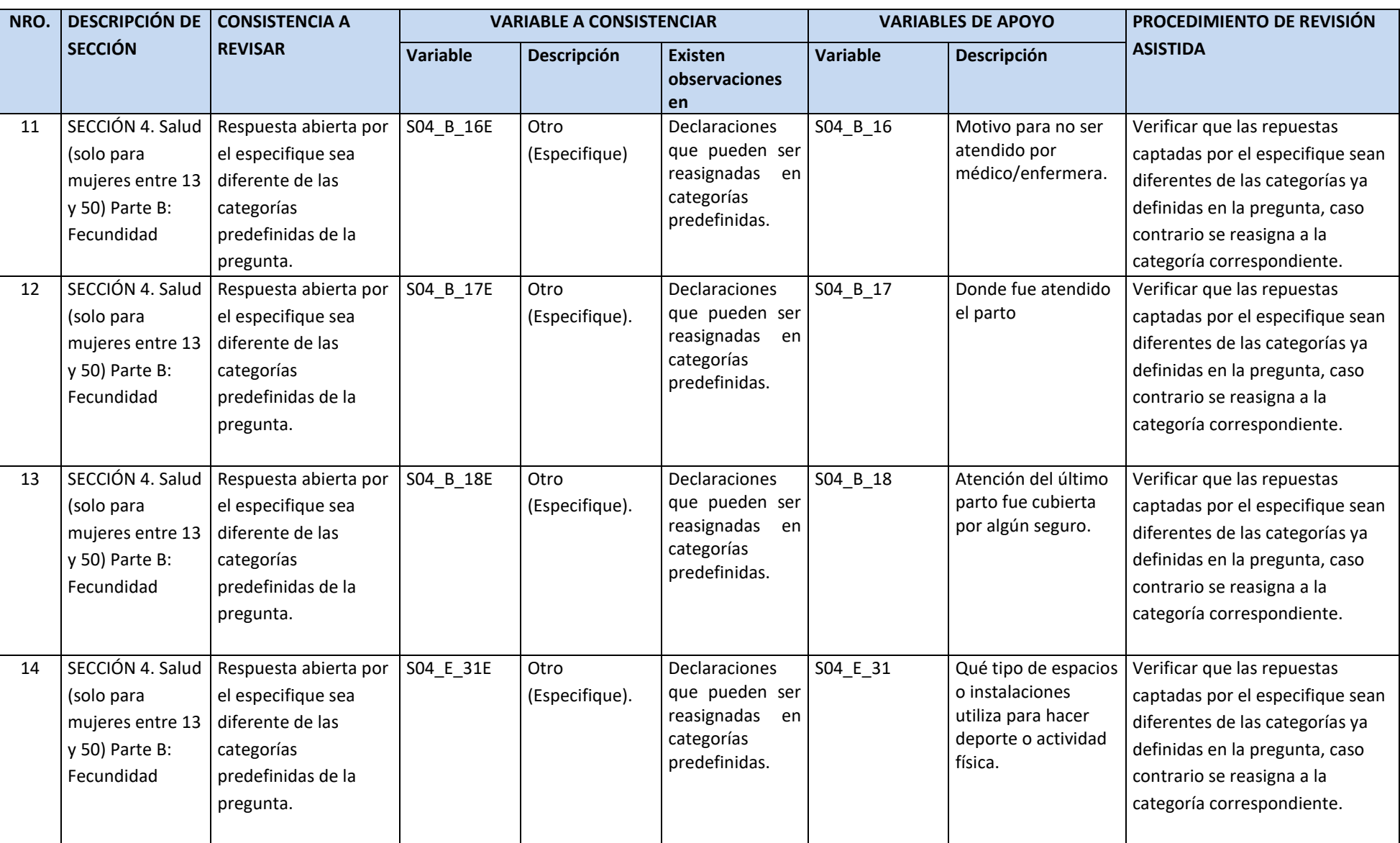

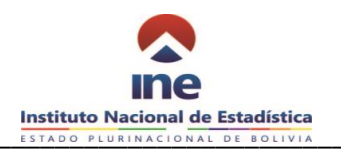

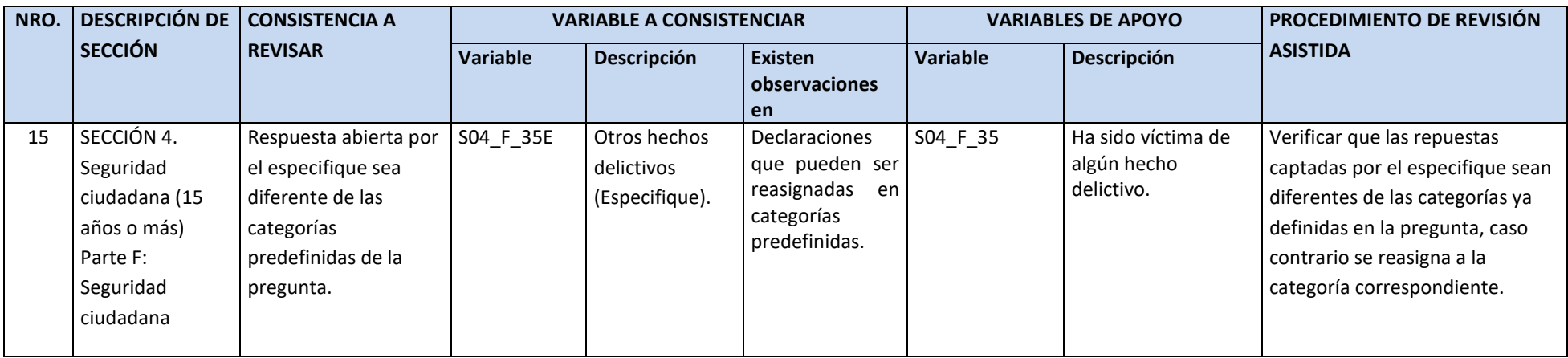

#### **SECION 5: EDUCACION**

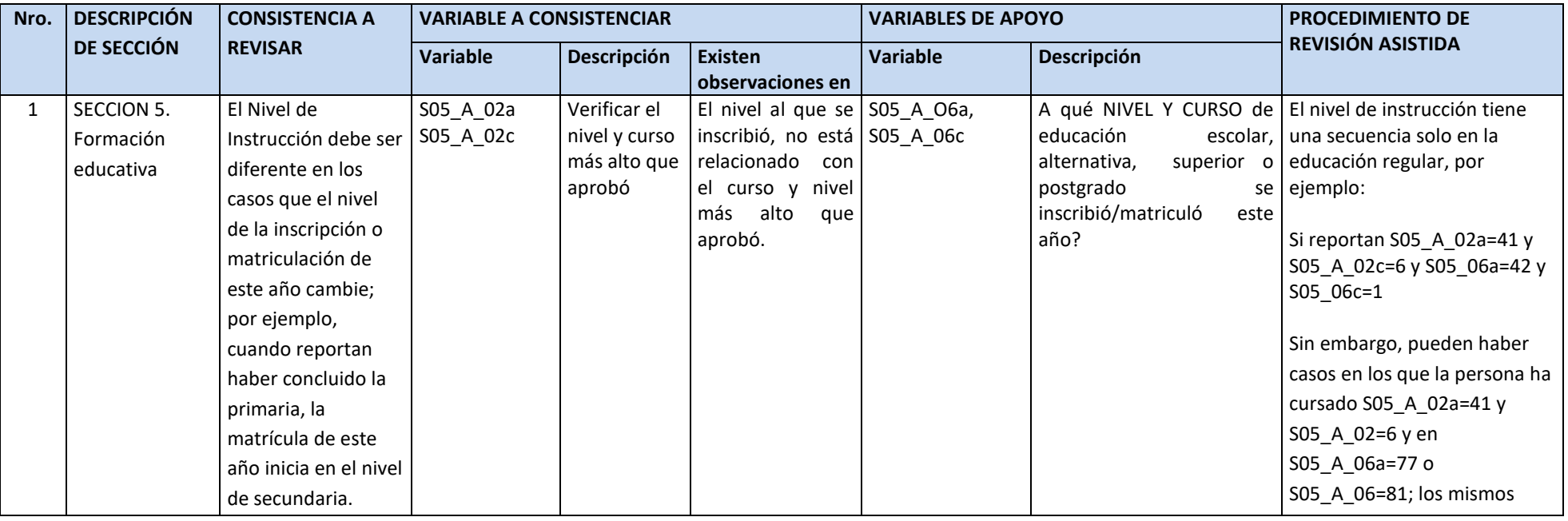

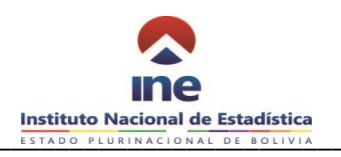

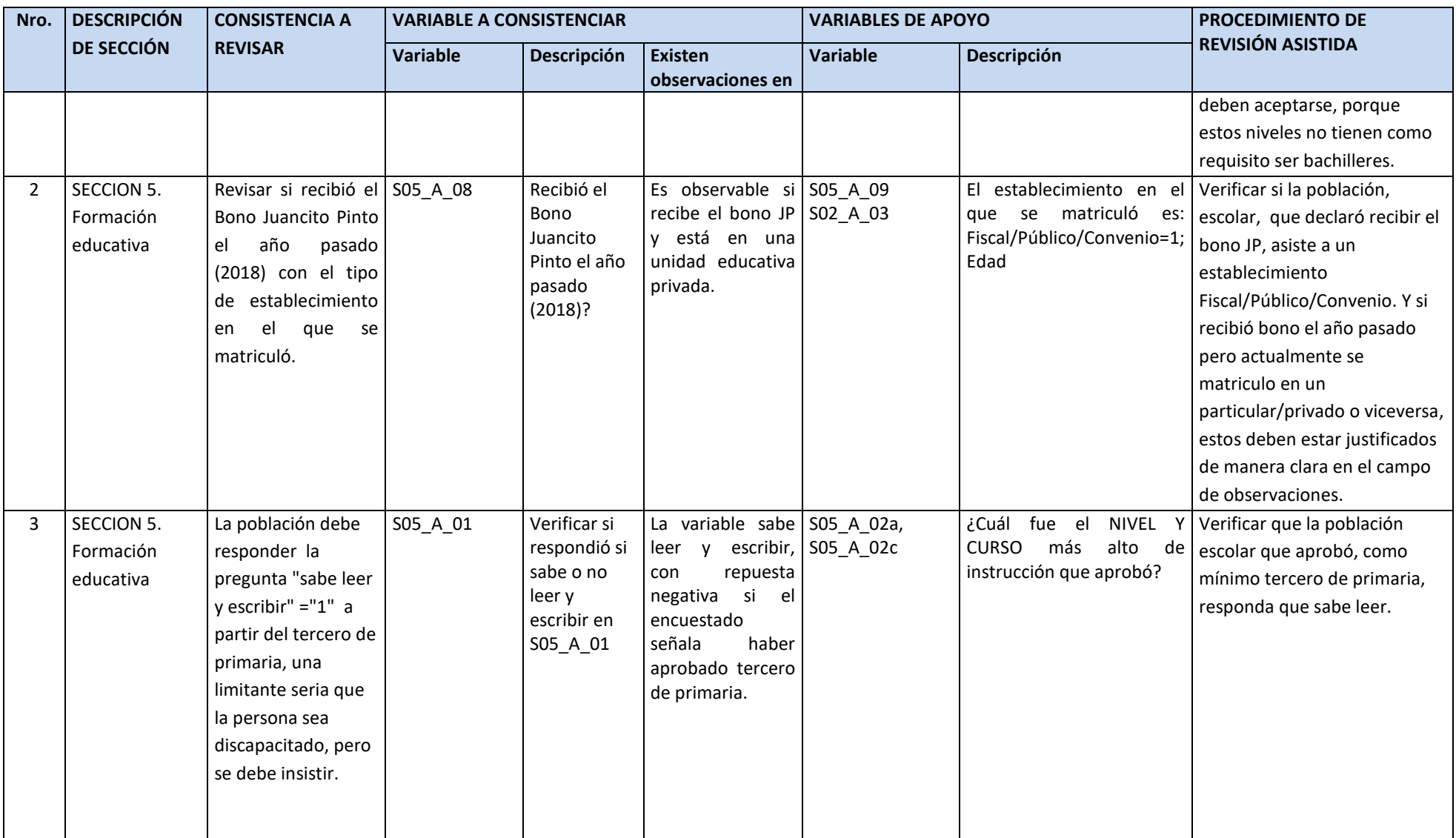

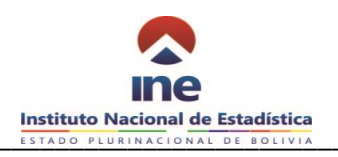

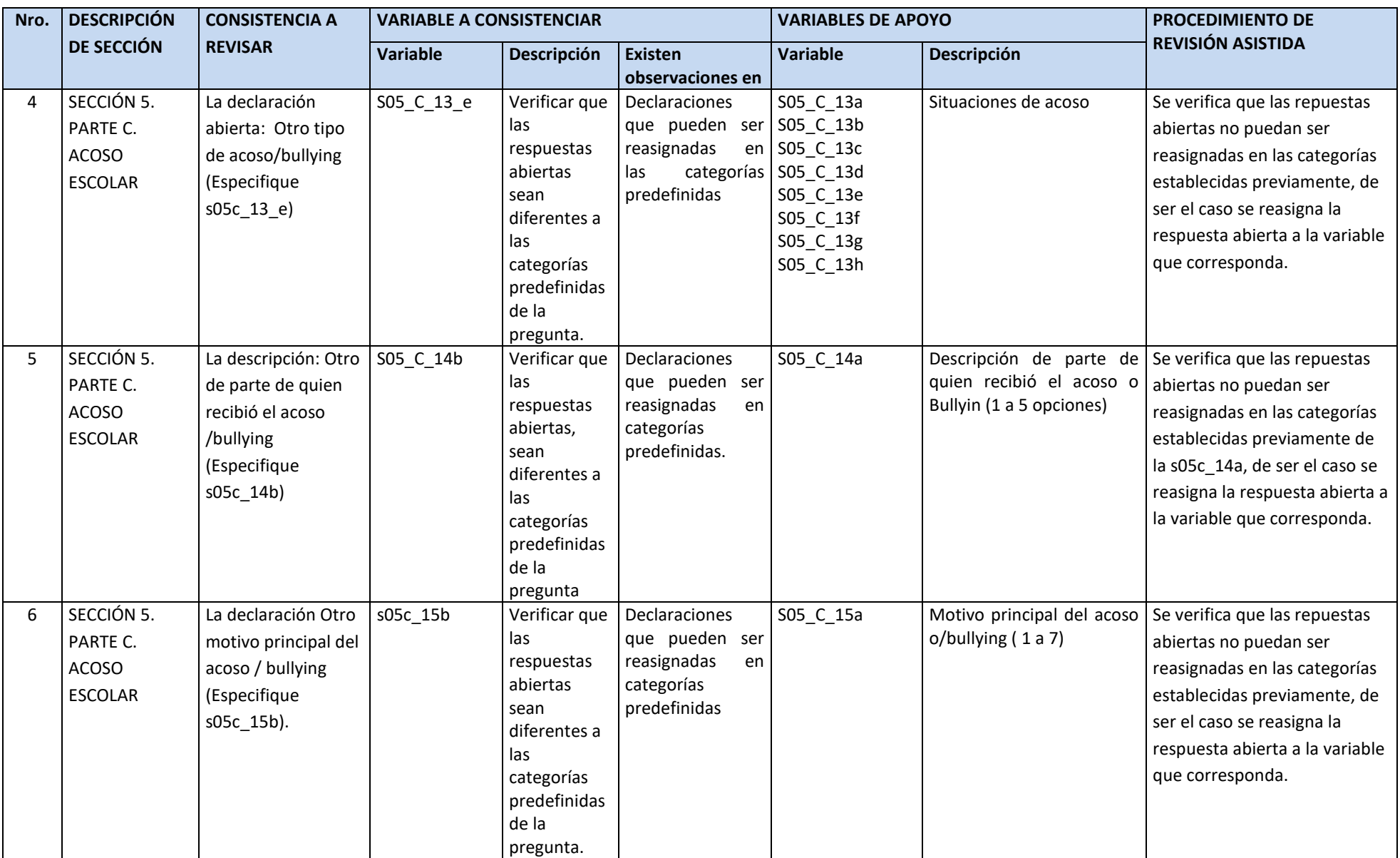

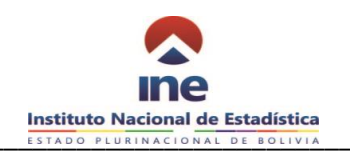

# **SECCIÓN 6: EMPLEO**

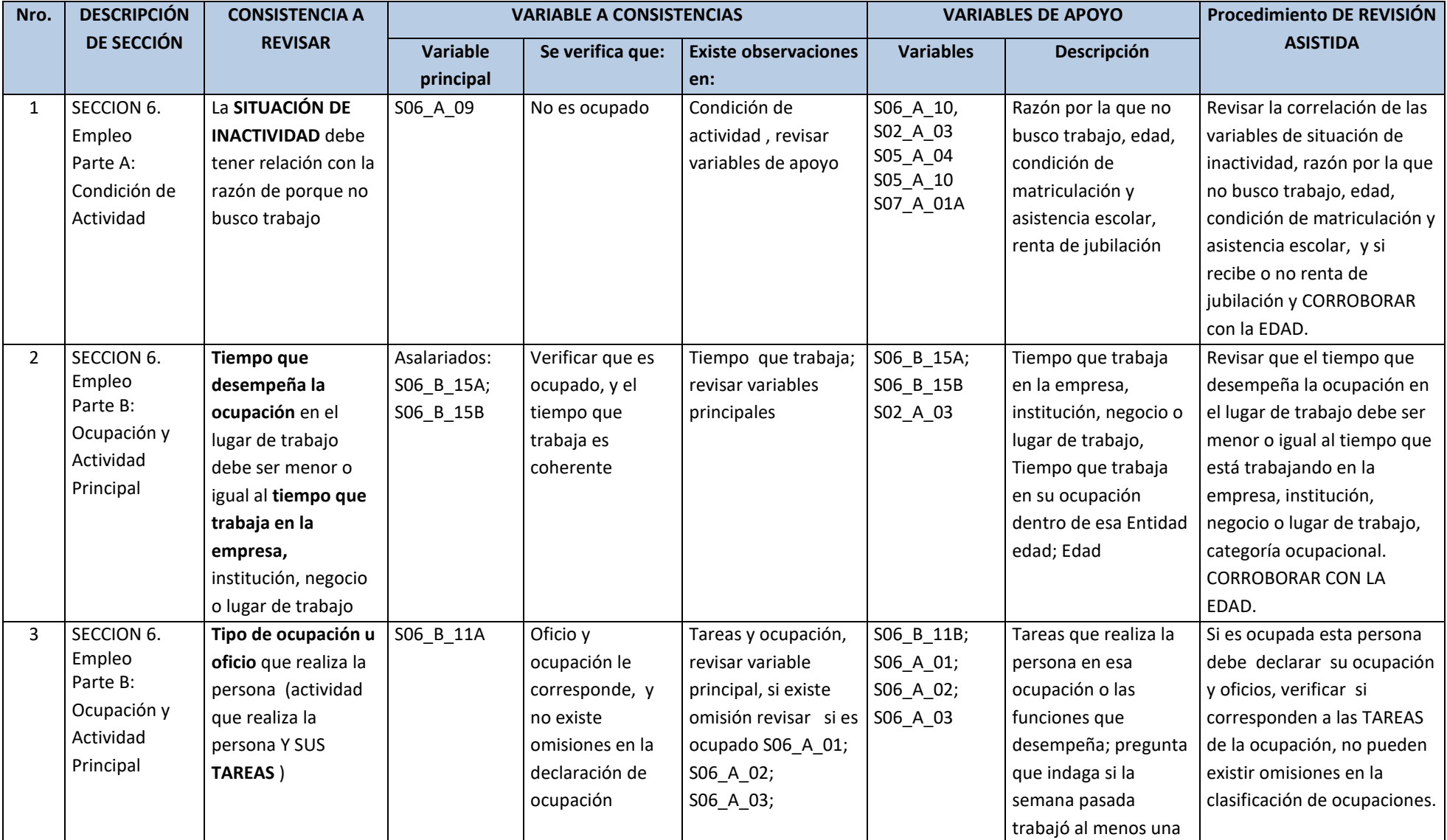

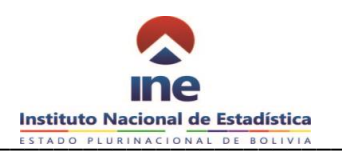

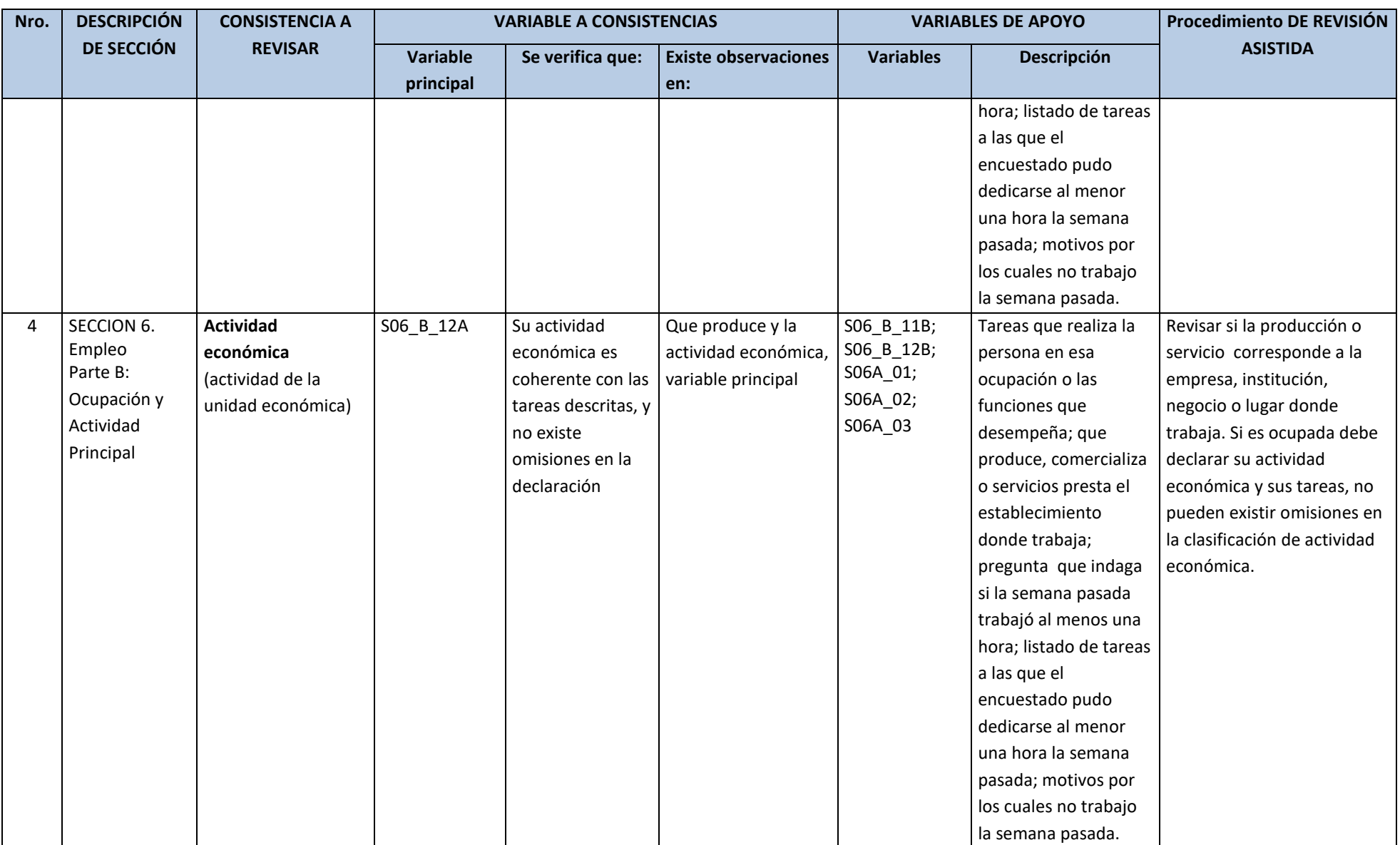

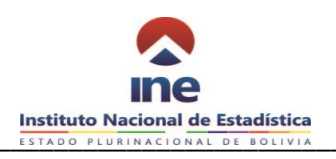

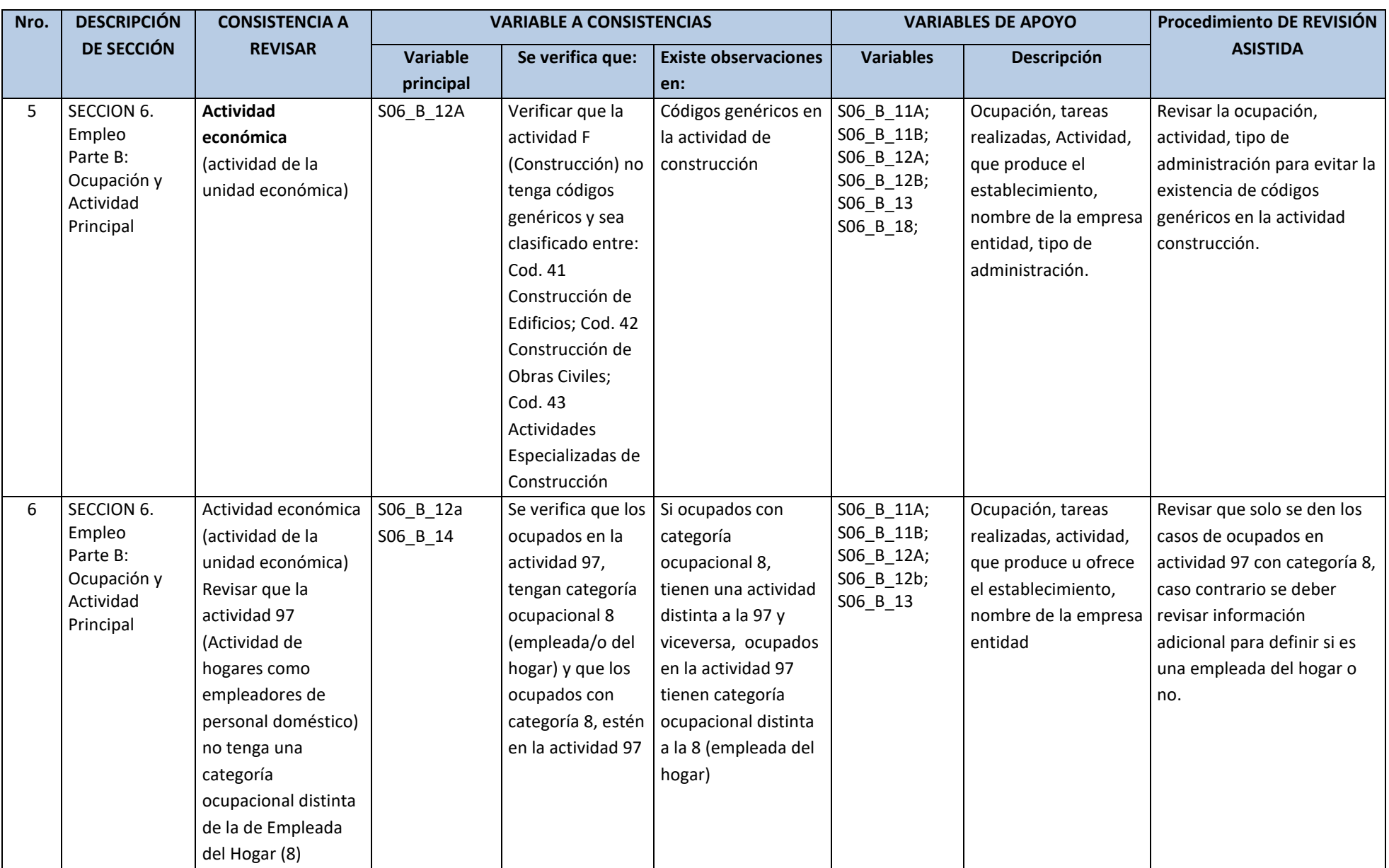

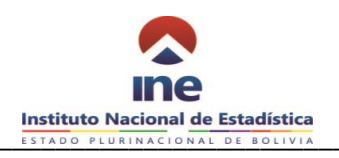

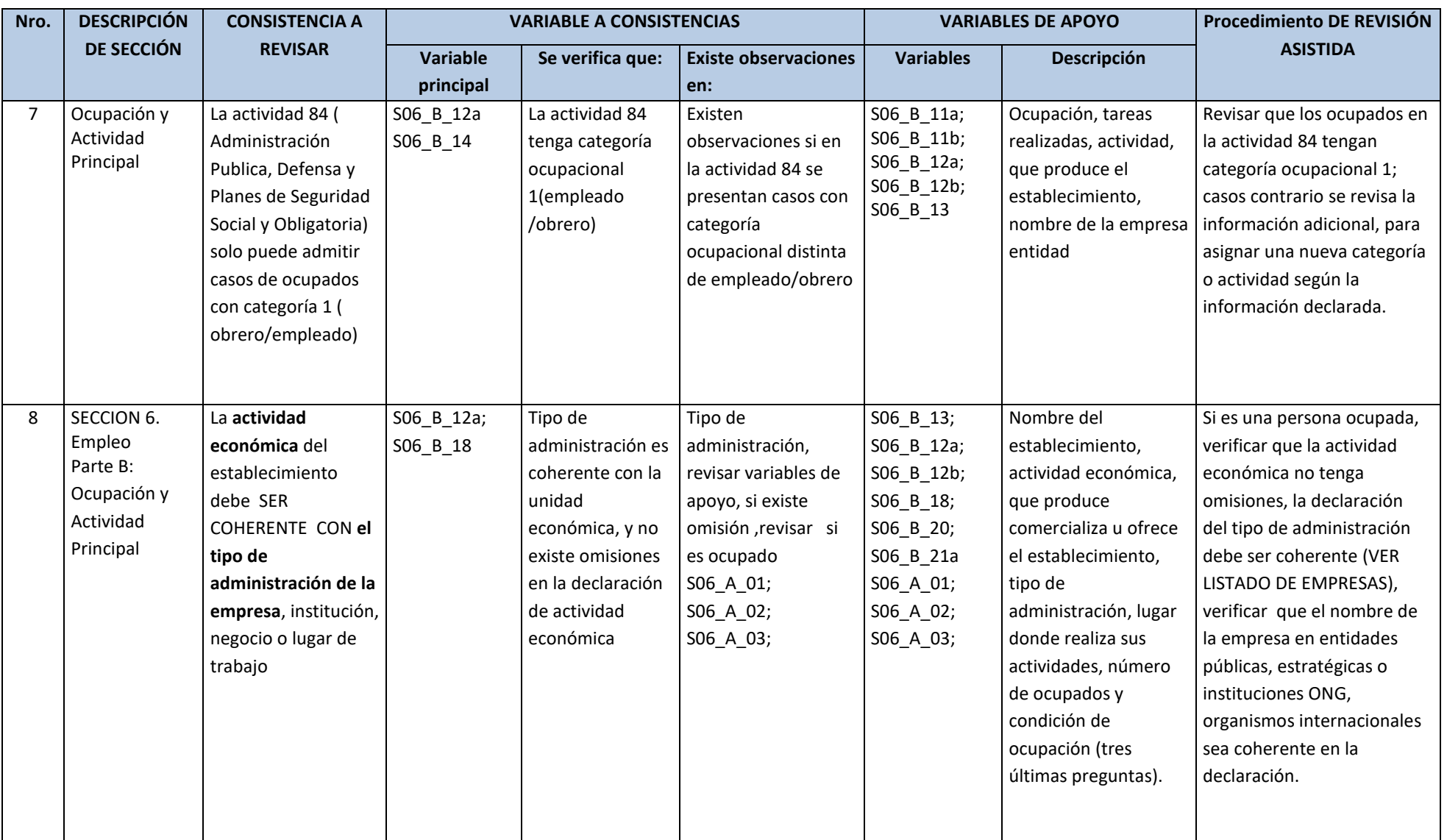

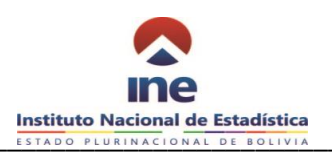

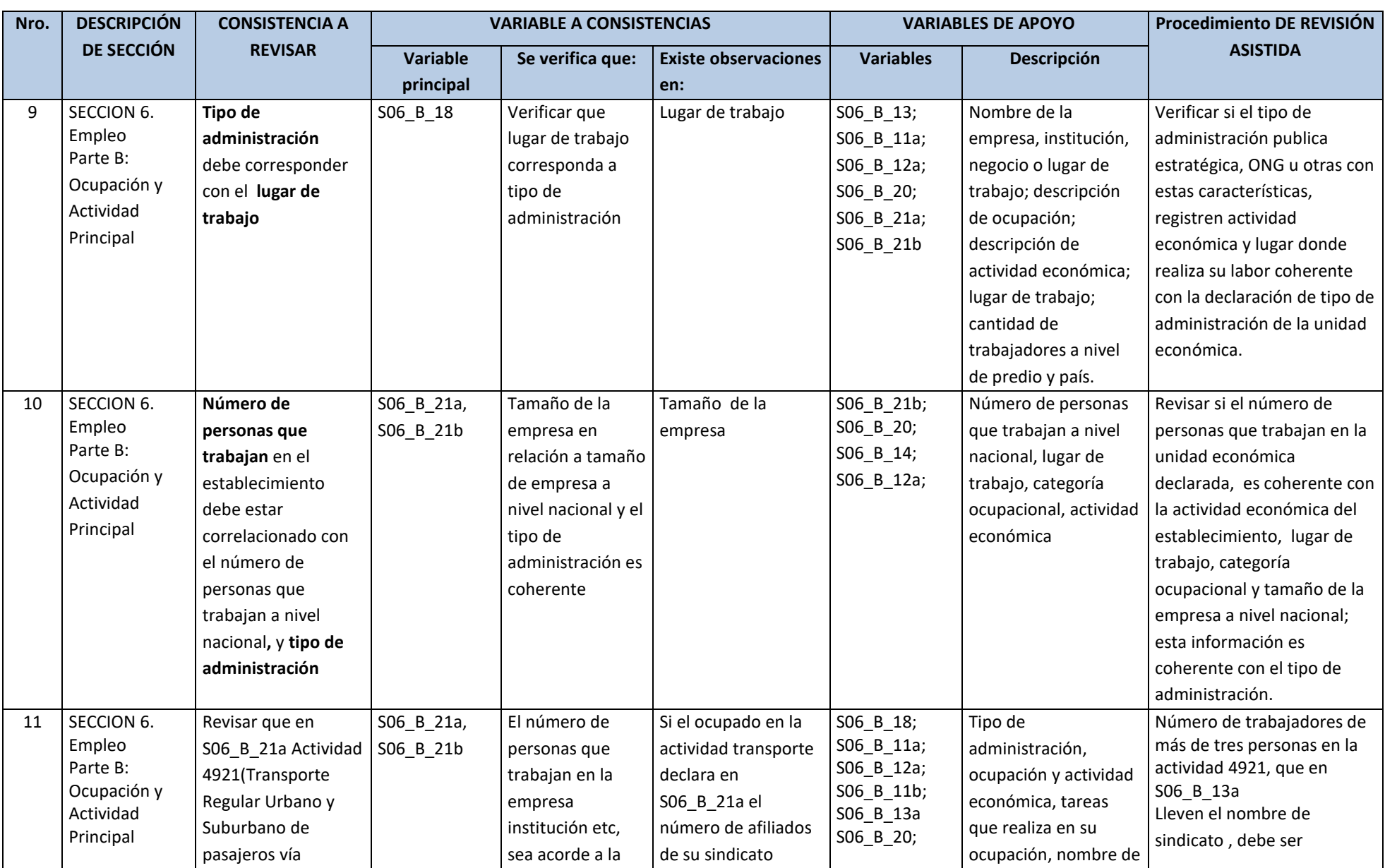

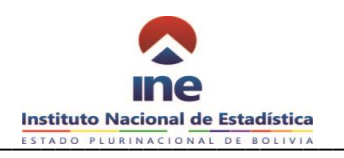

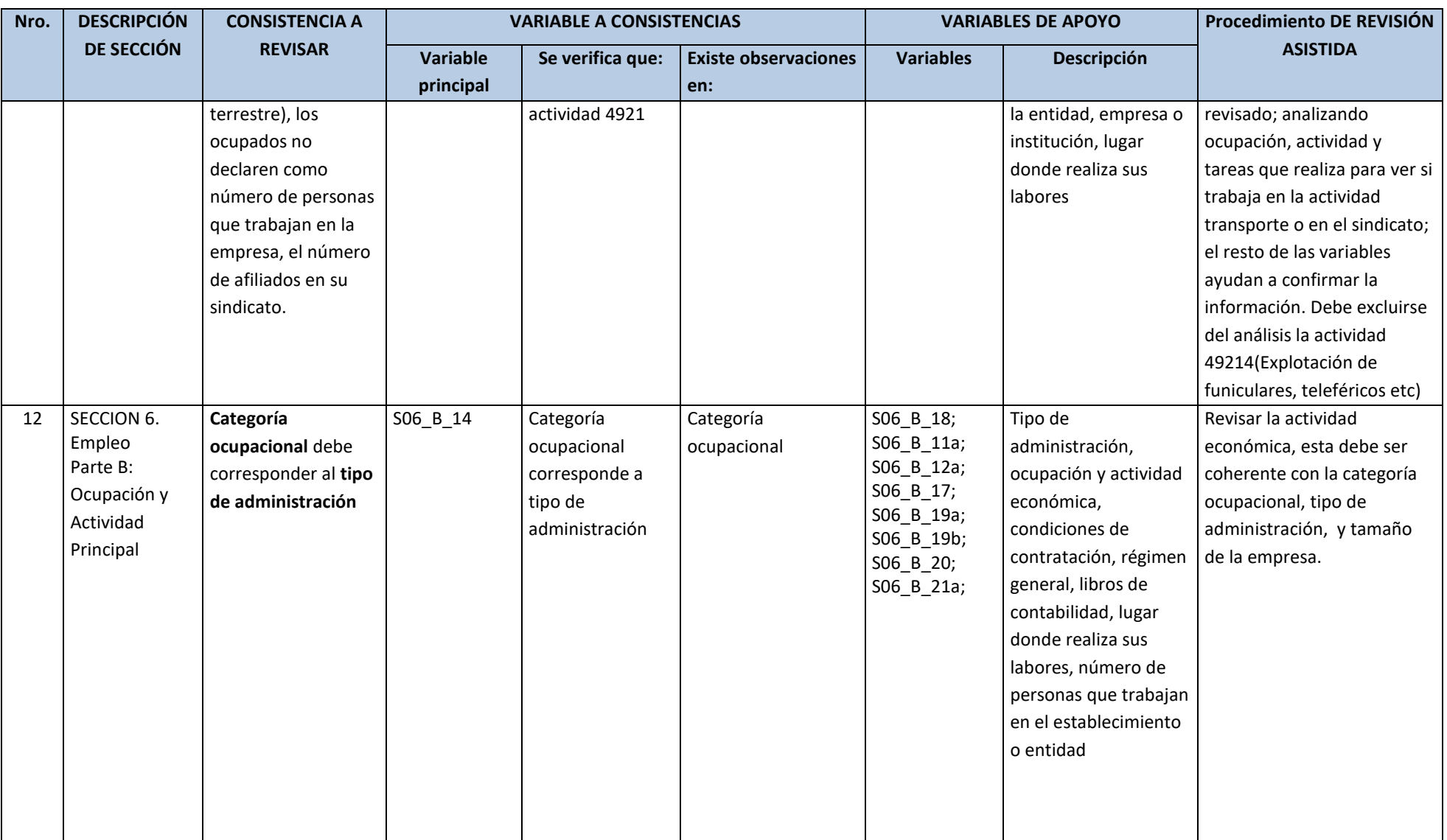

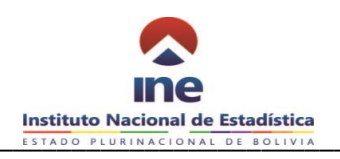

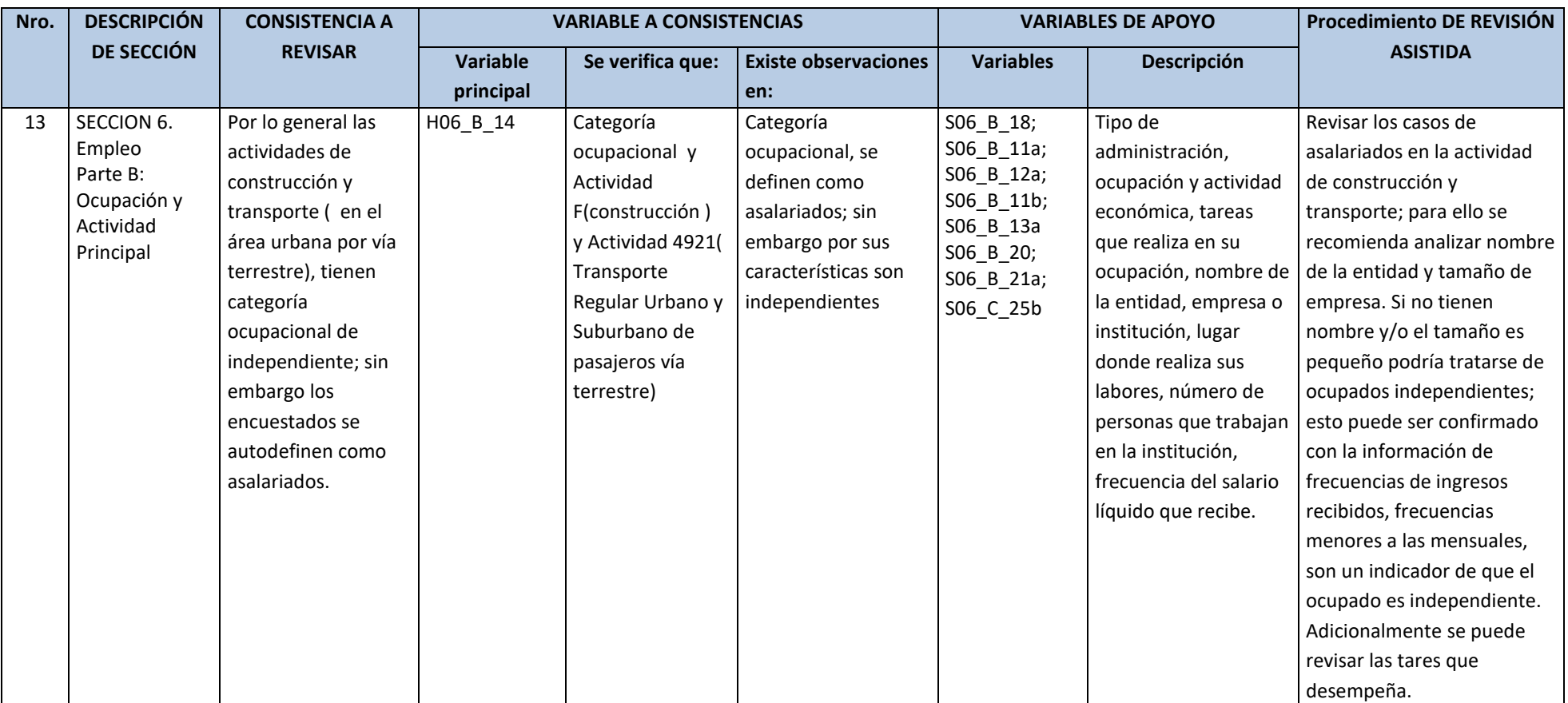

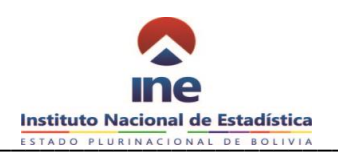

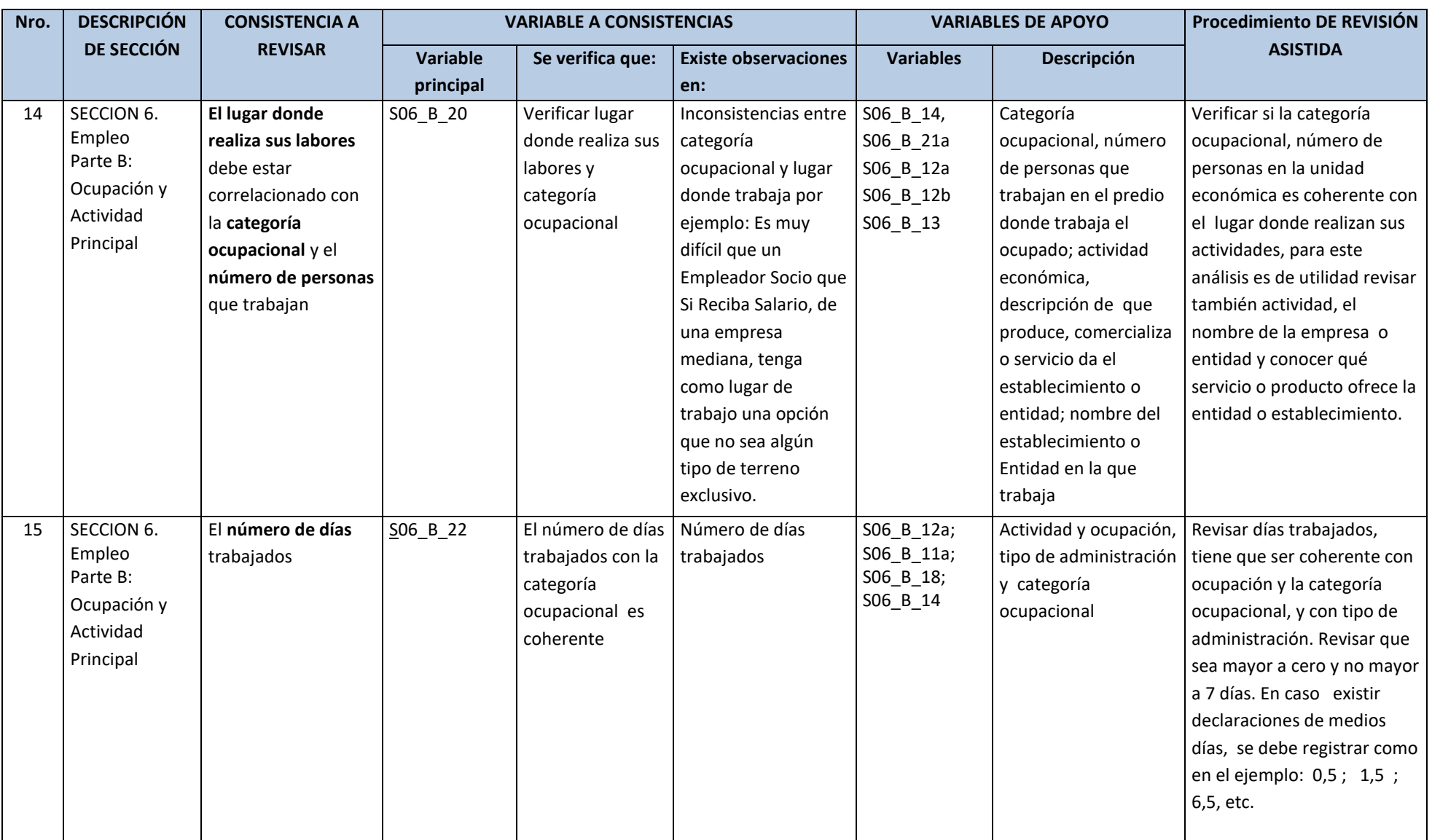

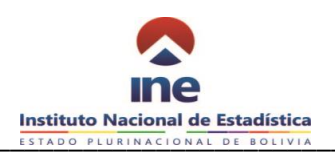

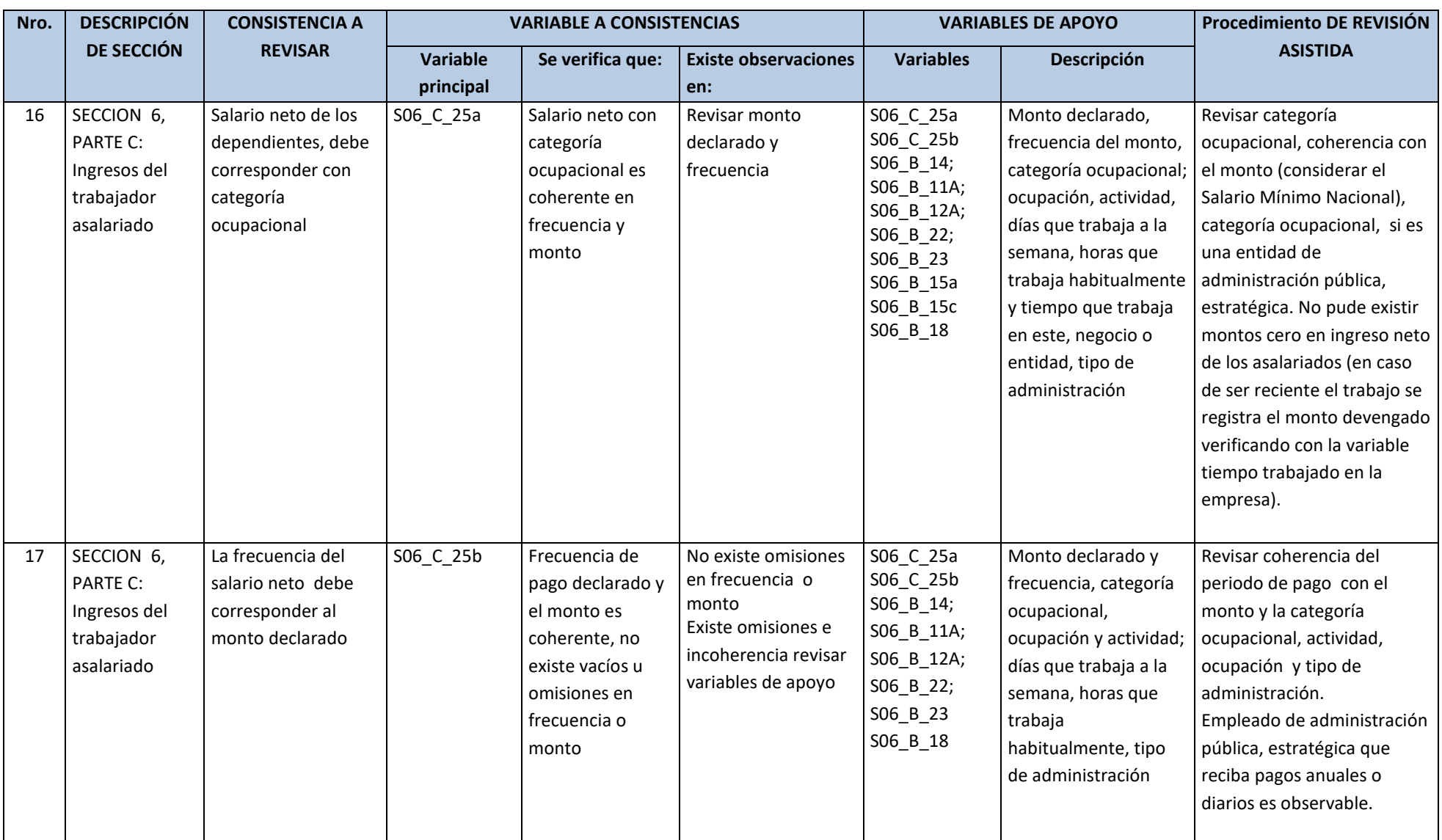

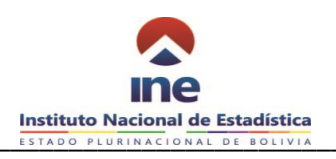

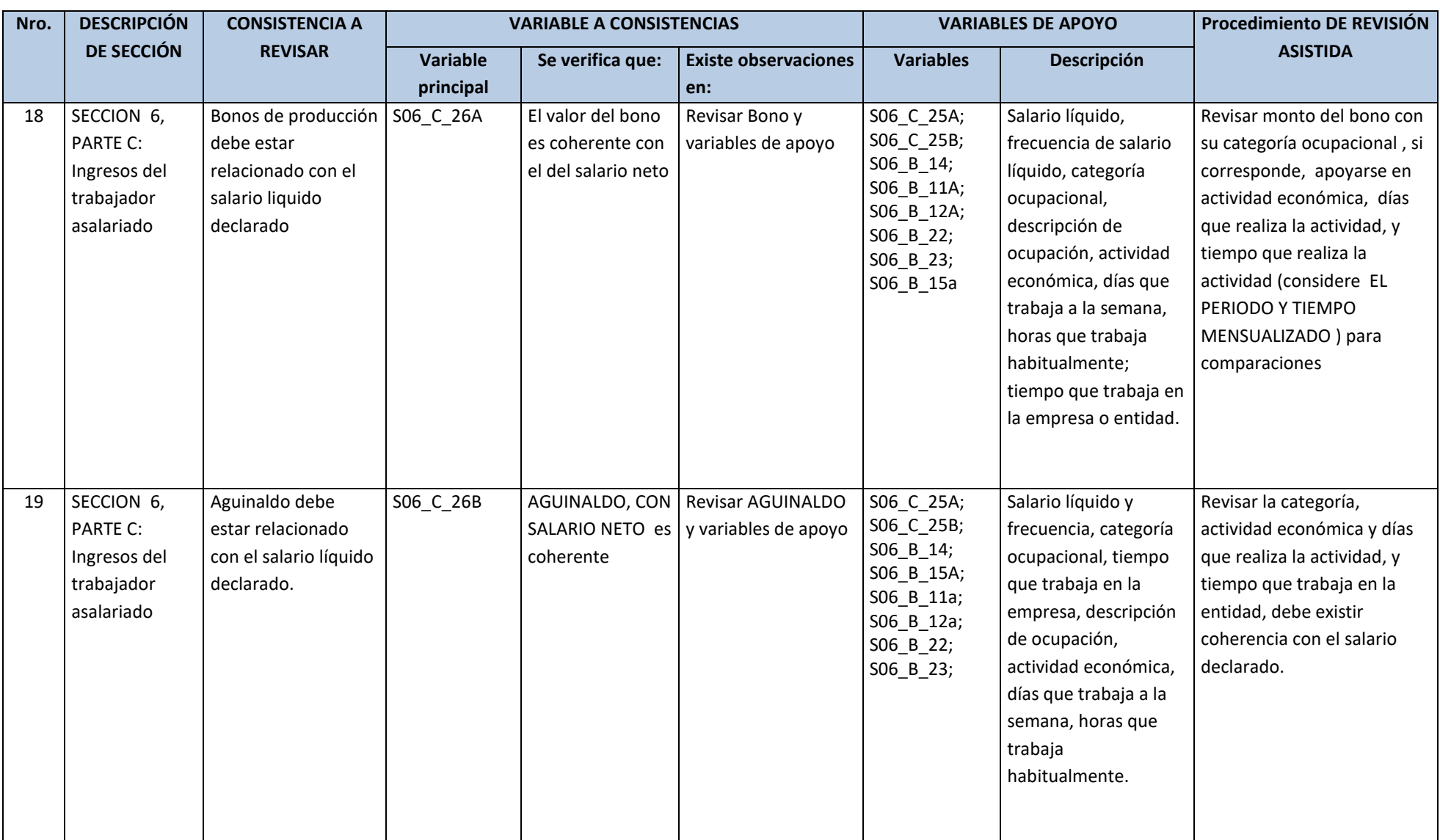

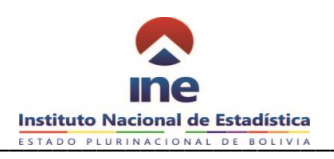

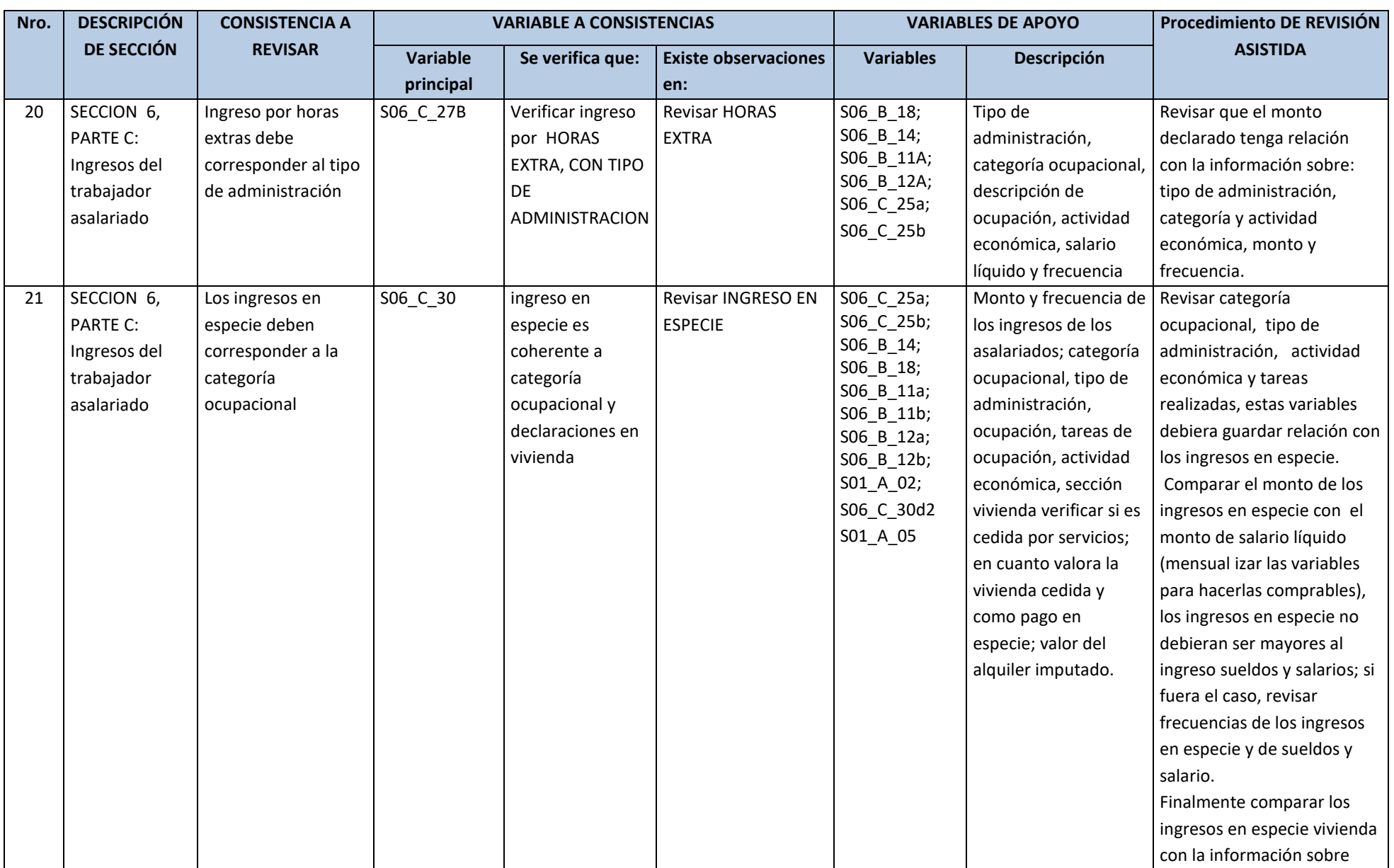

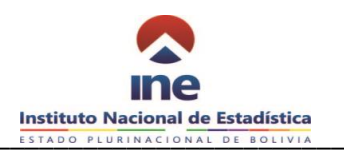

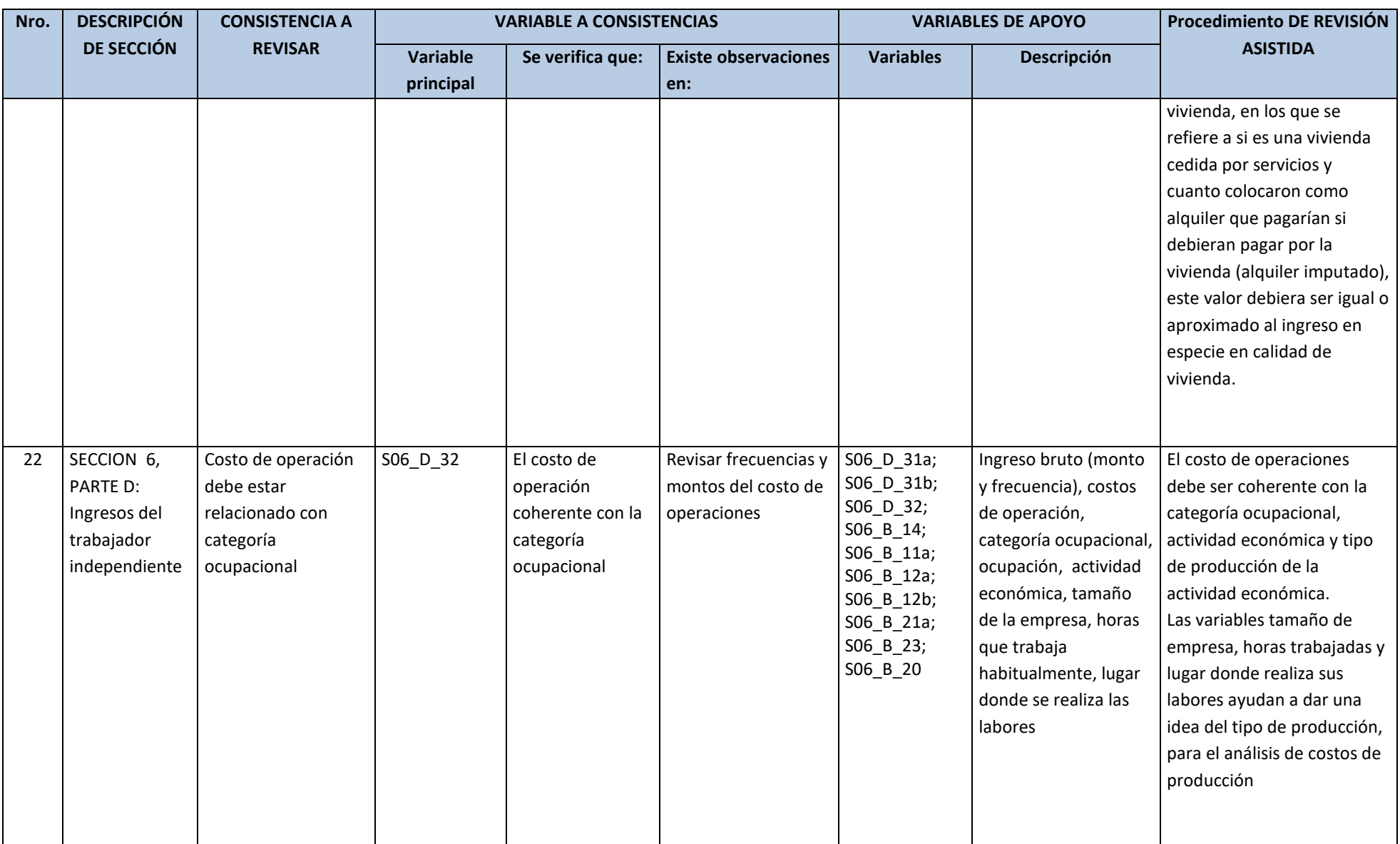
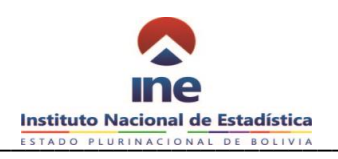

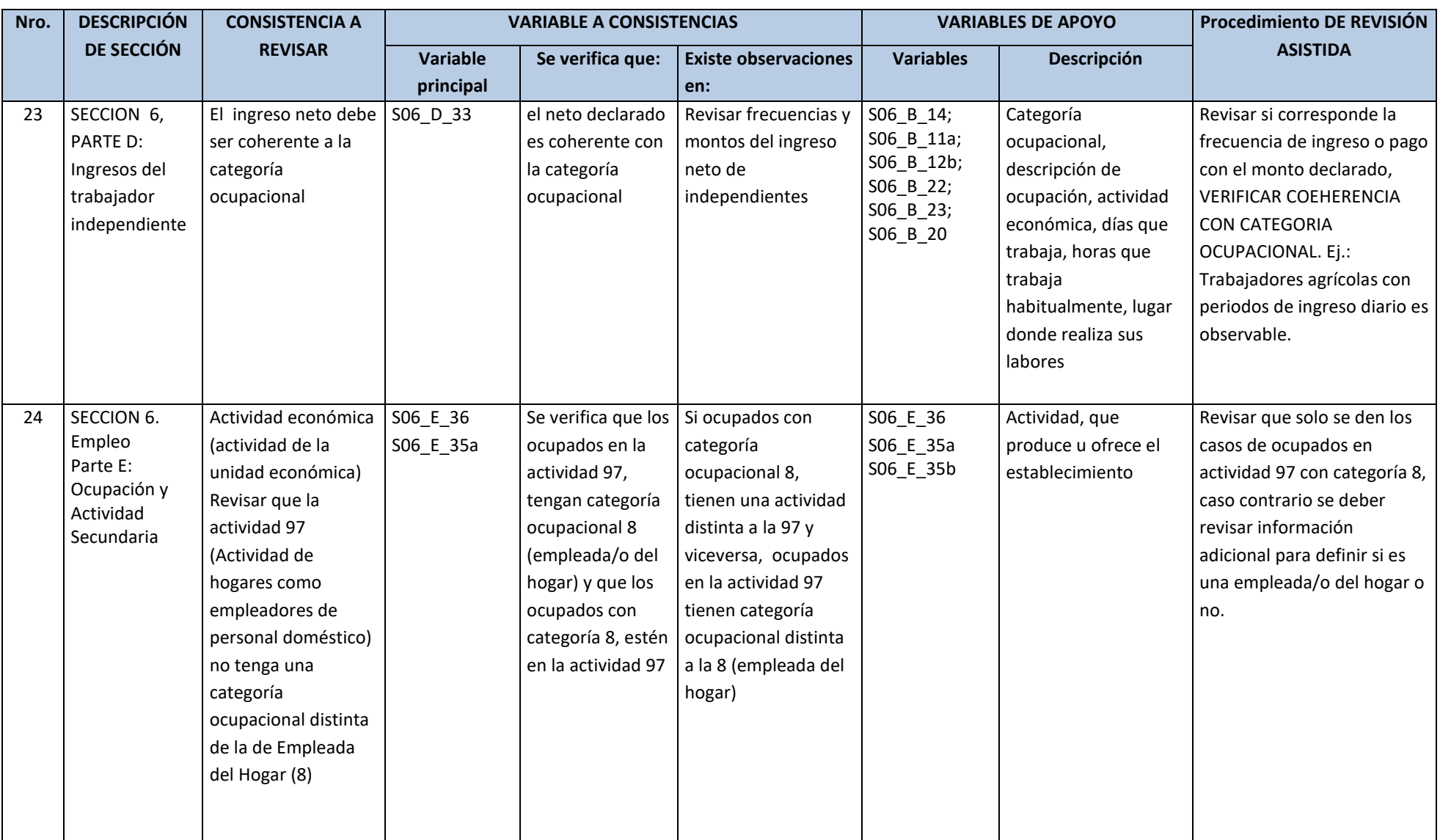

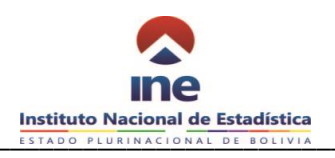

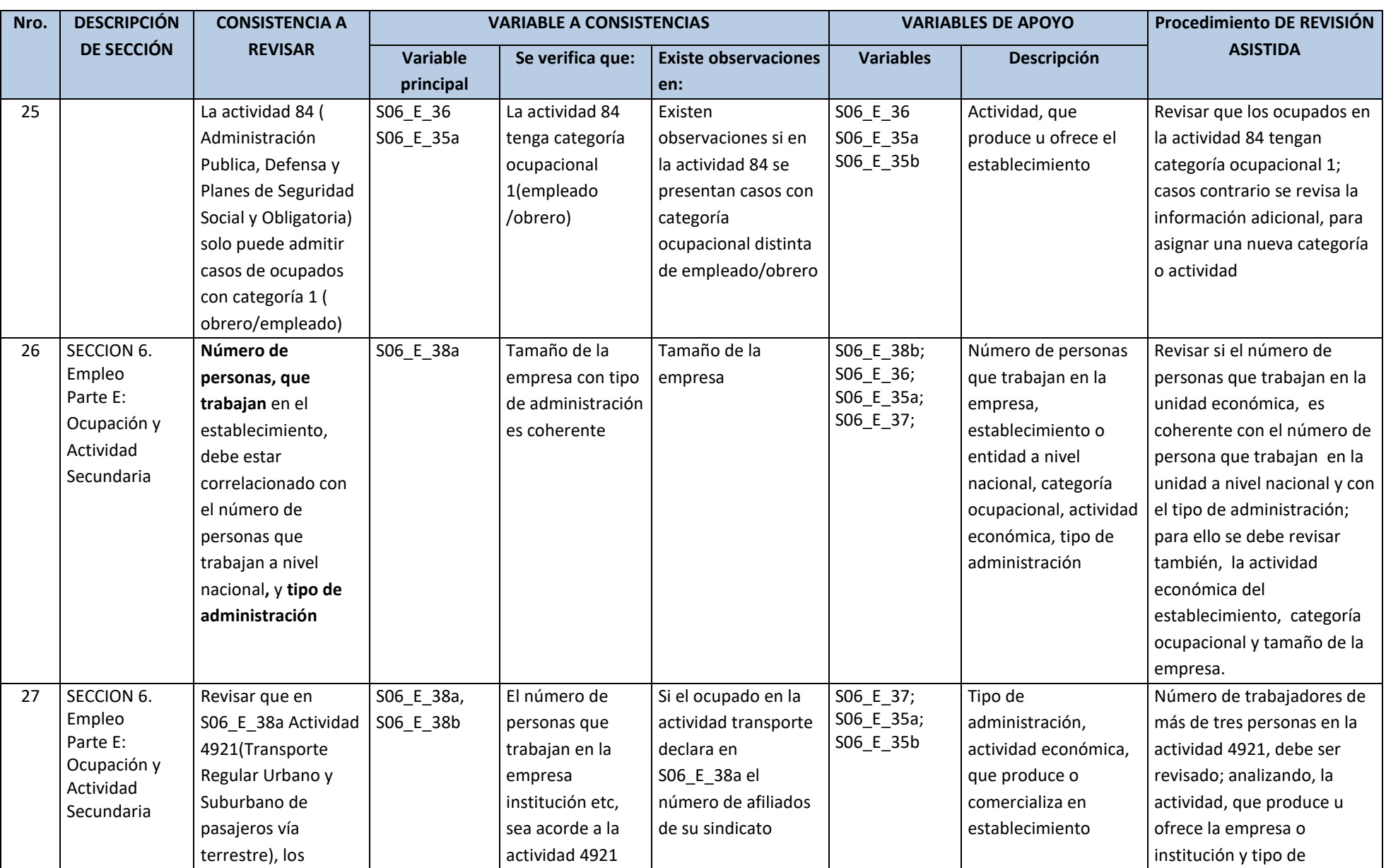

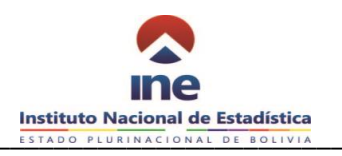

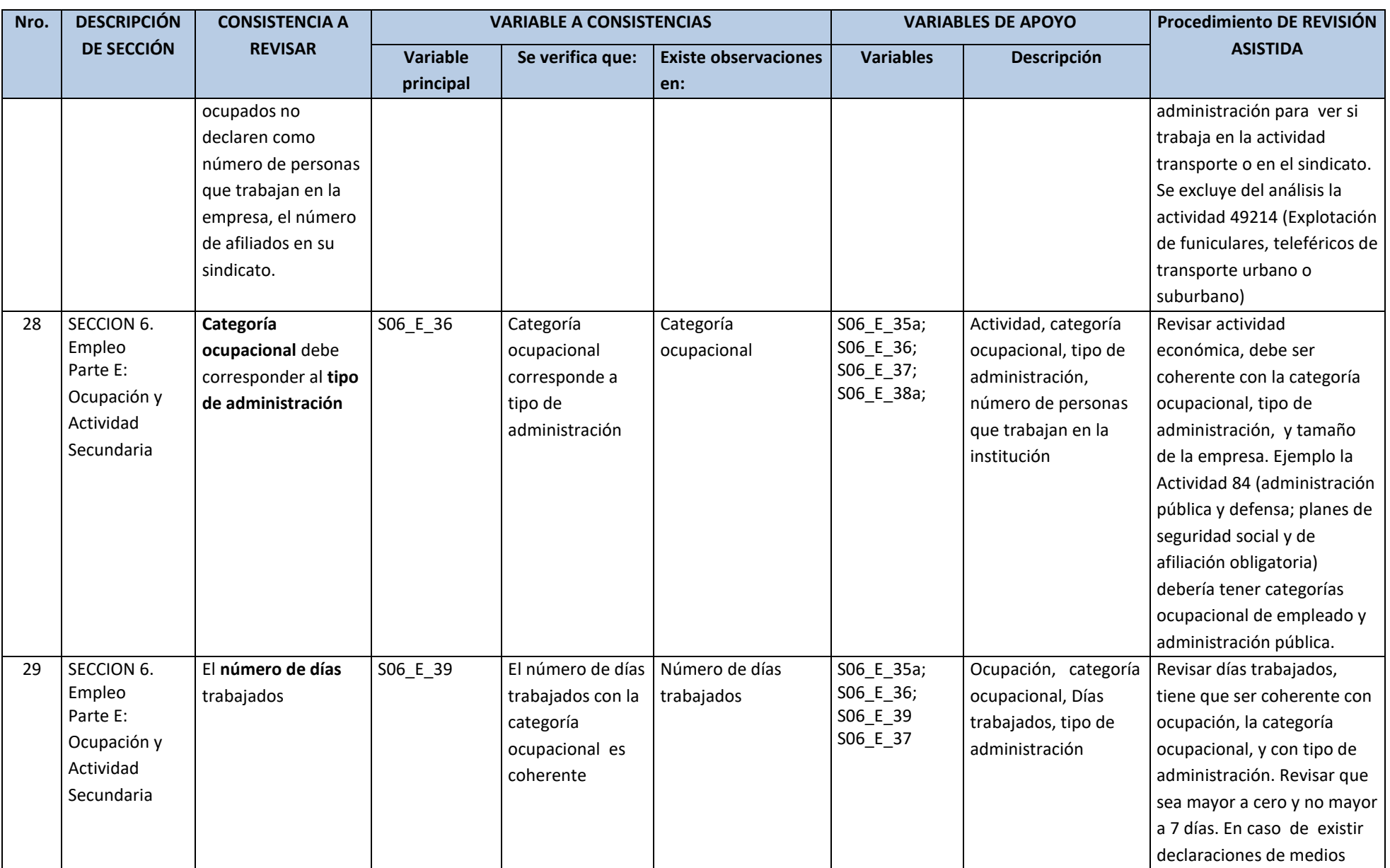

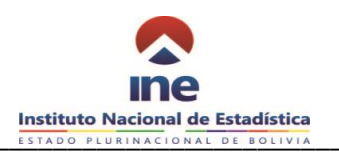

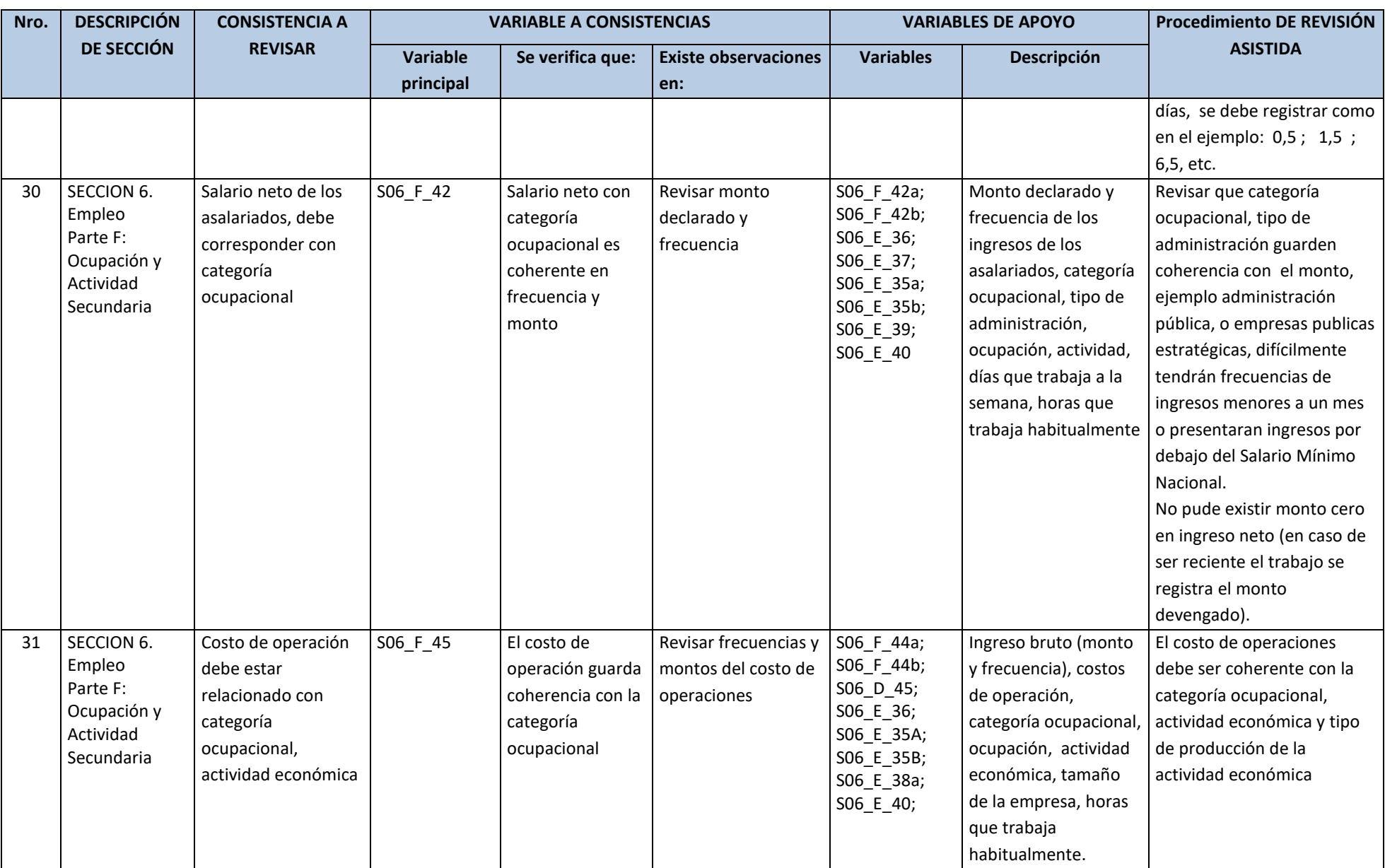

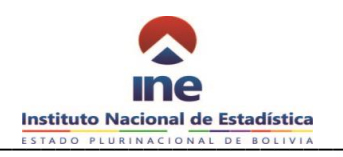

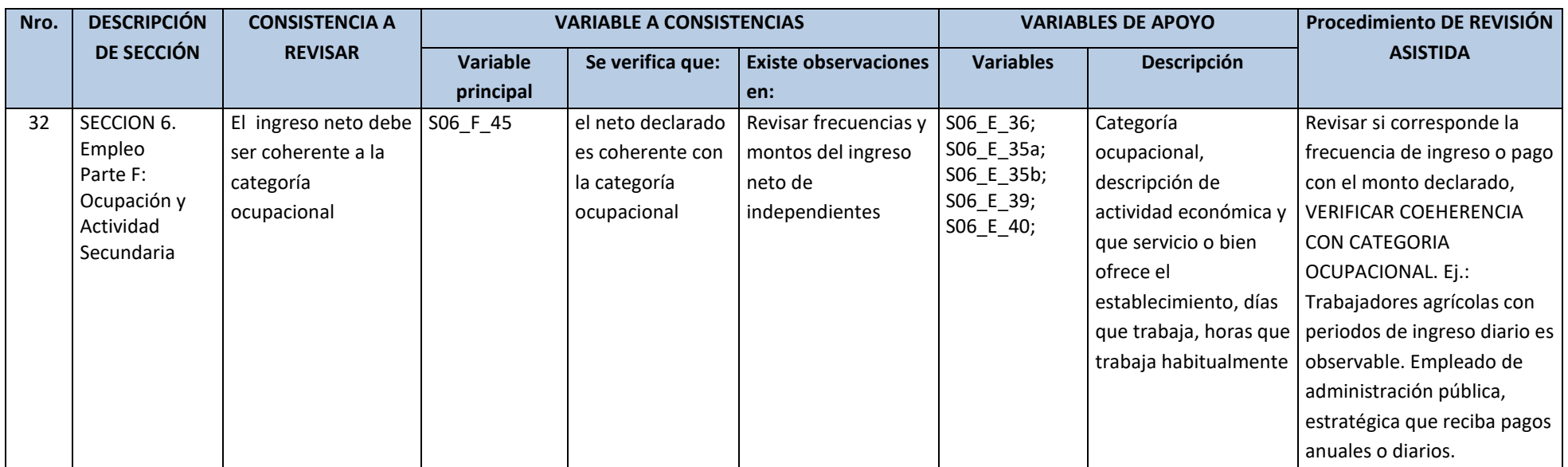

#### **SECCION 7: INGRESOS NO LABORALES**

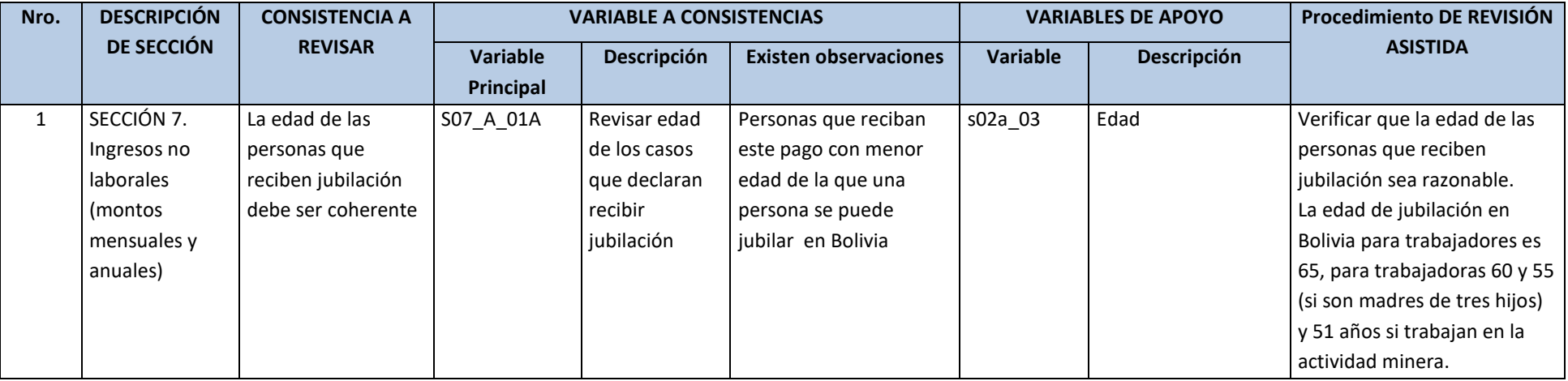

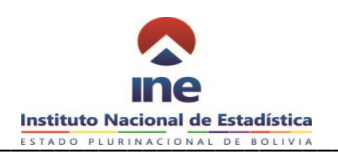

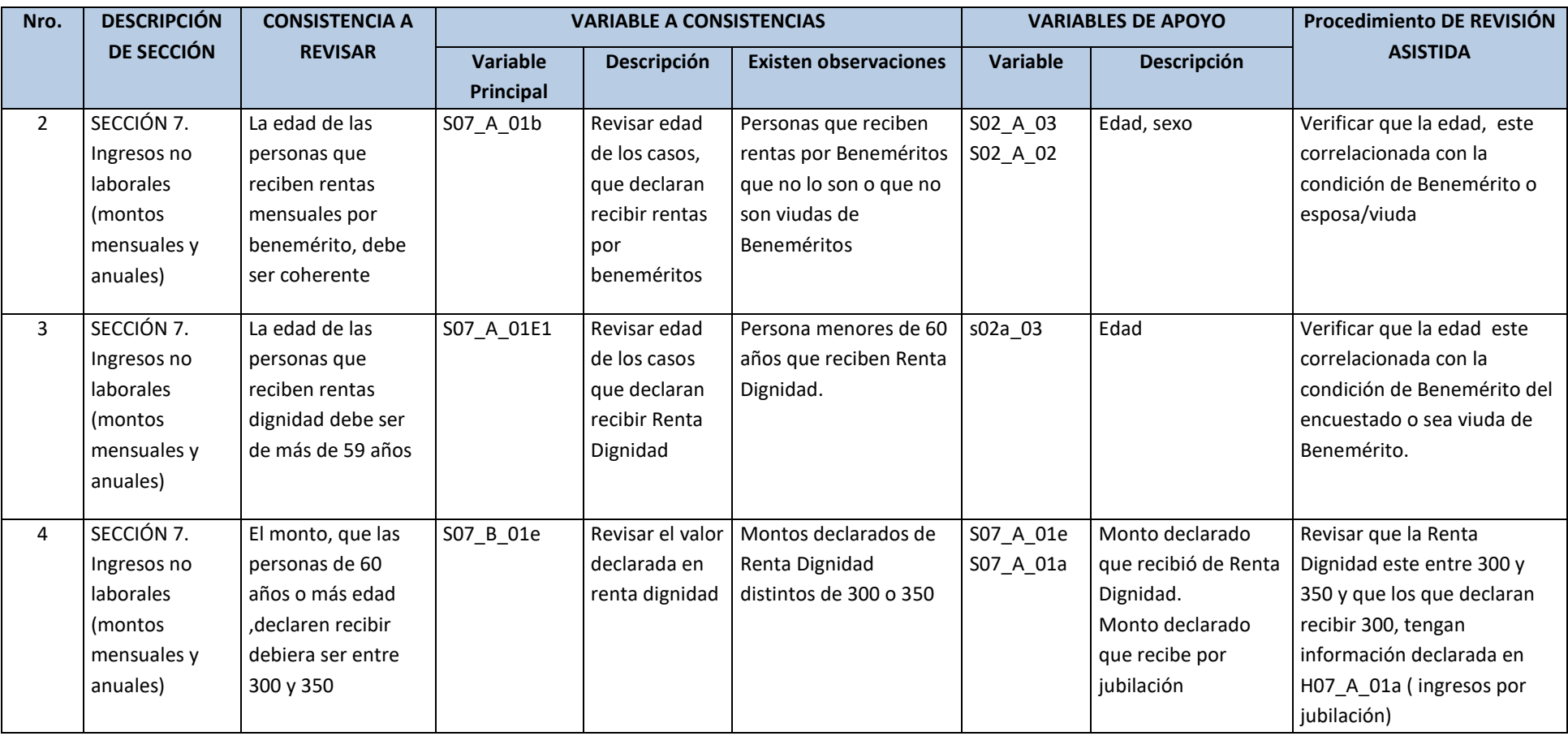

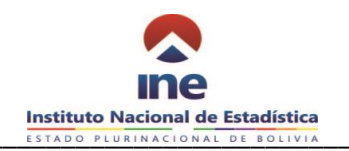

### **SECCION 8 CARACTERISTICAS DEL TRABAJO NIÑO, NIÑA ADOLESCENTE**

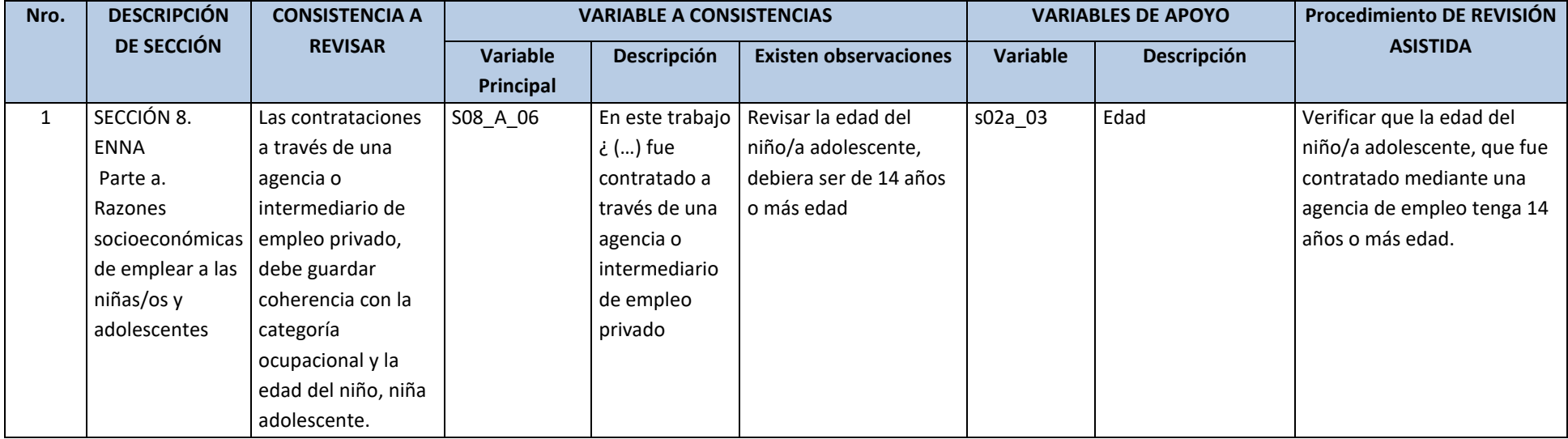

#### **SECCION 9 ACCESO A LA ALIMENTACION EN LOS HOGARES (Criterios Consistencia Asistida)**

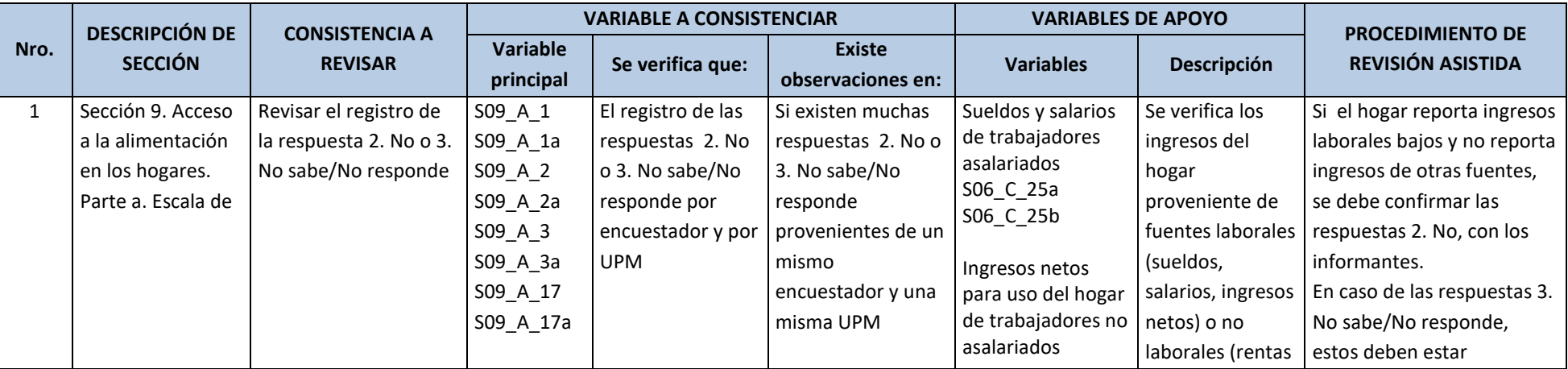

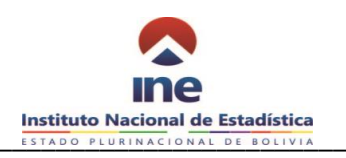

## **Manual de Técnico de Monitoreo EH- ENNA 2019**

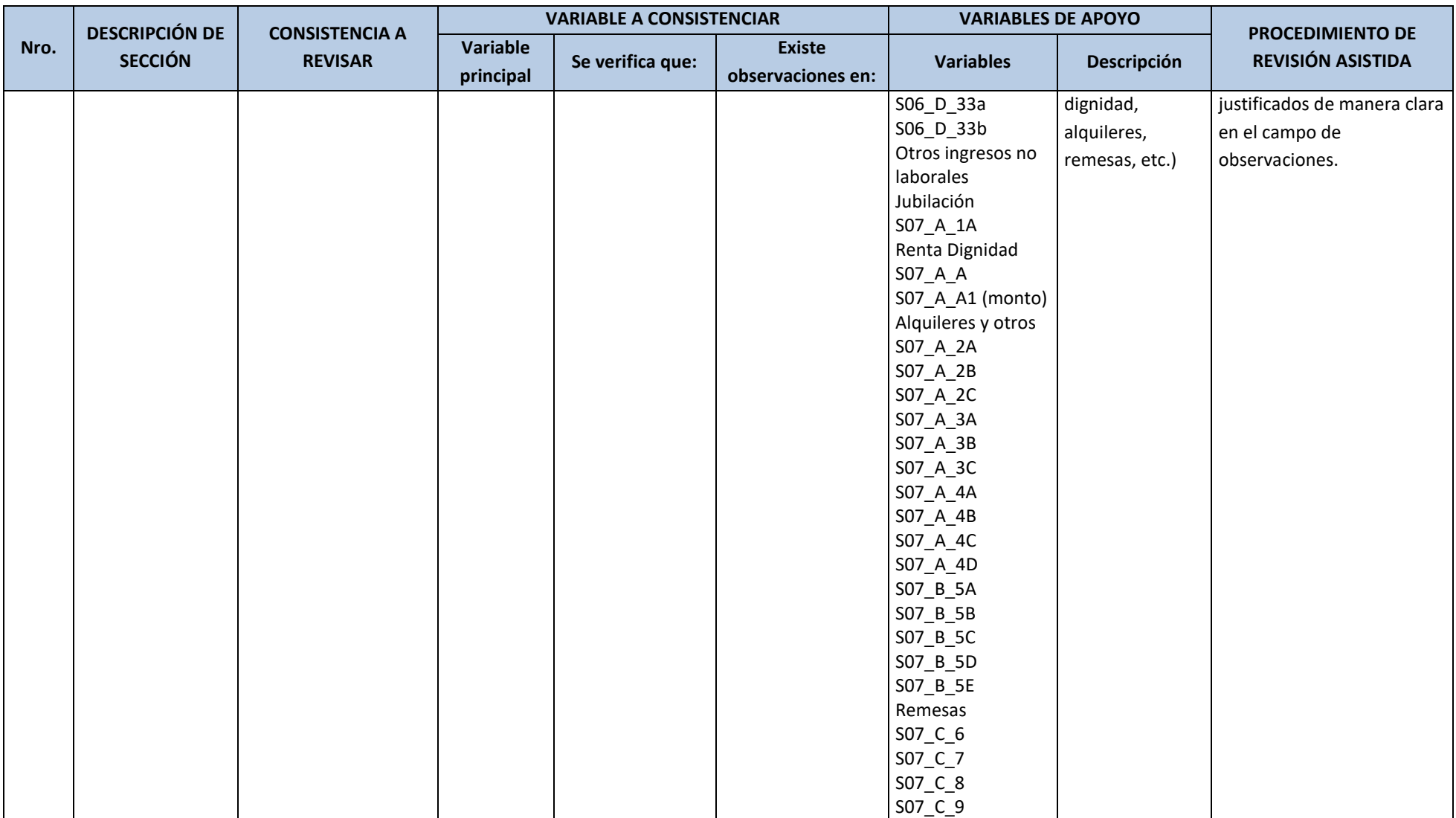

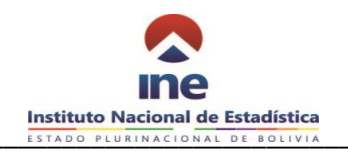

#### **SECCION 10: GASTOS EN ALIMENTACION DENTRO EL HOGAR**

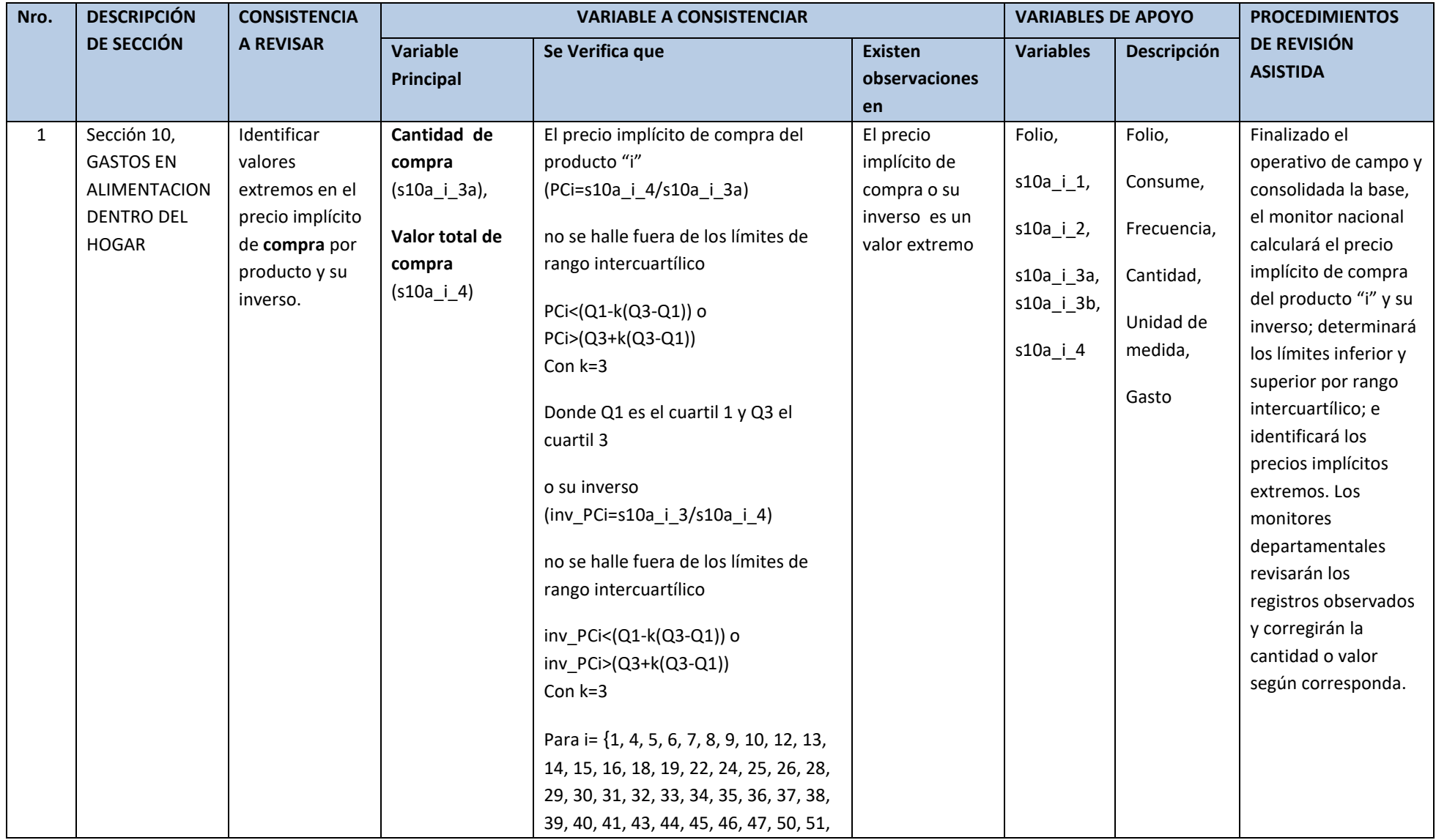

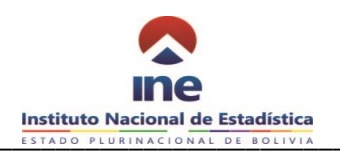

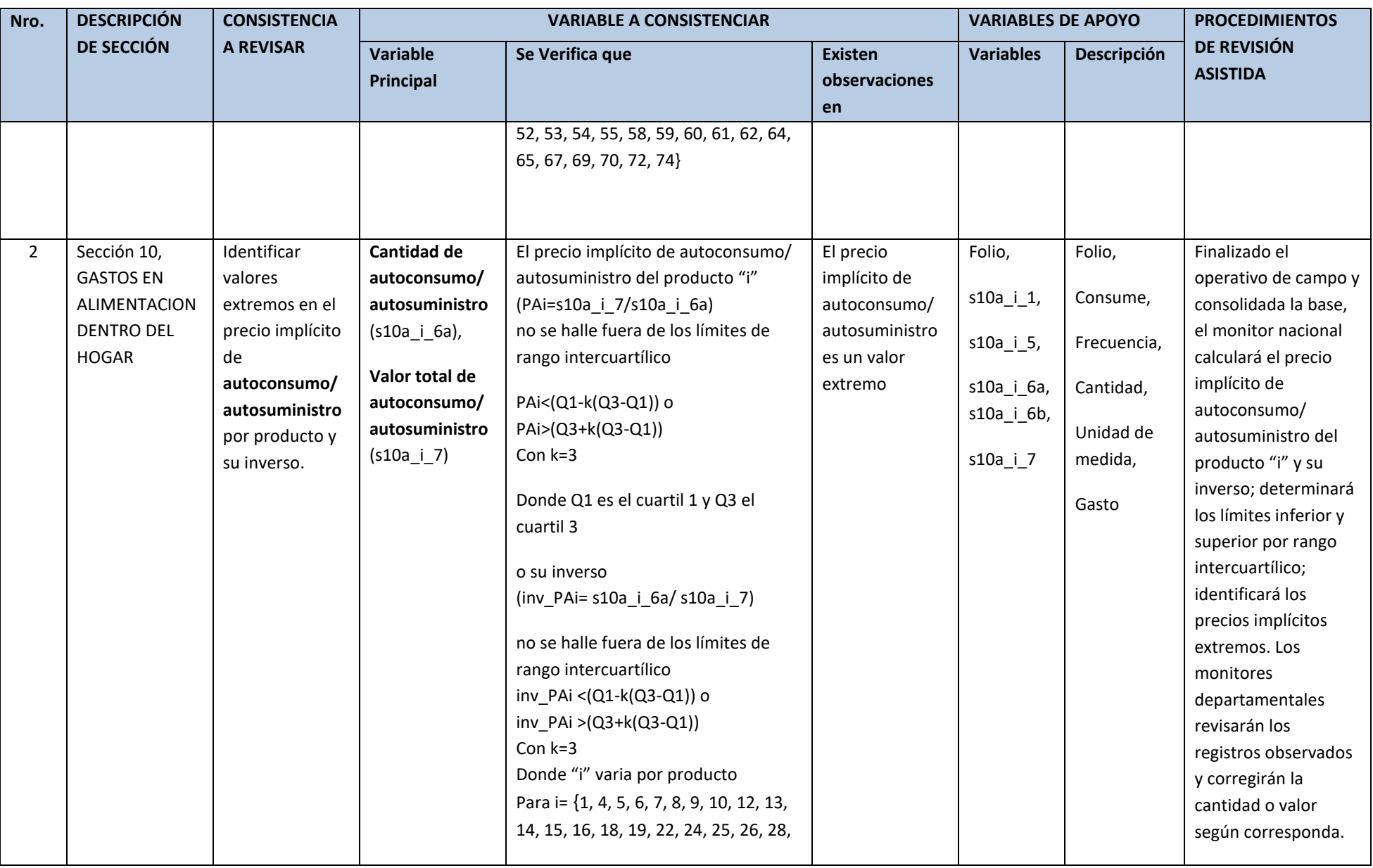

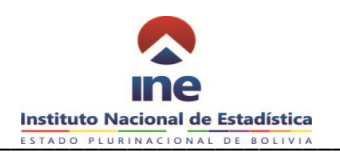

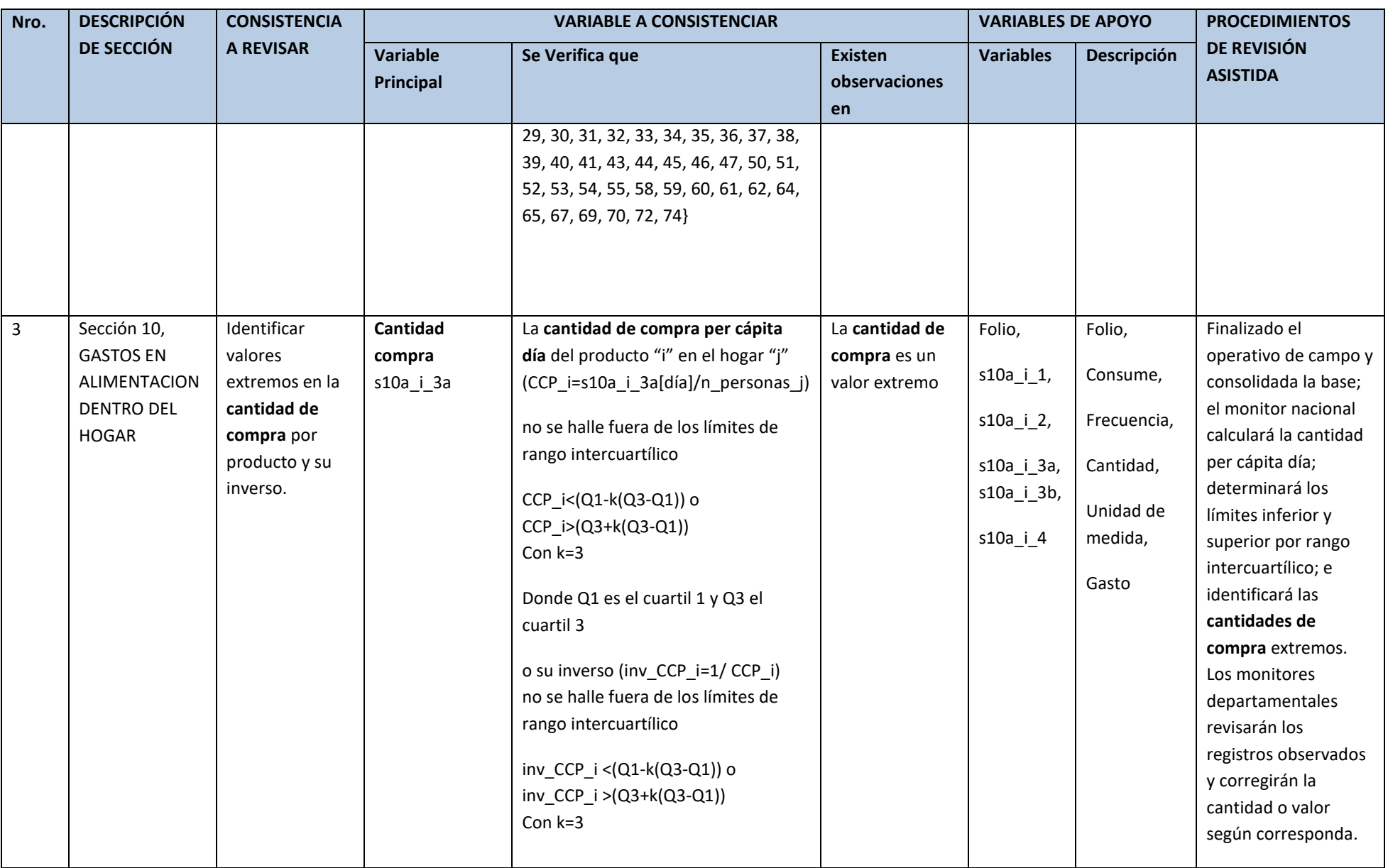

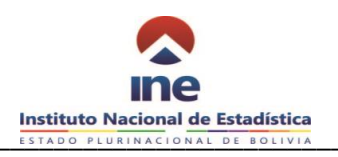

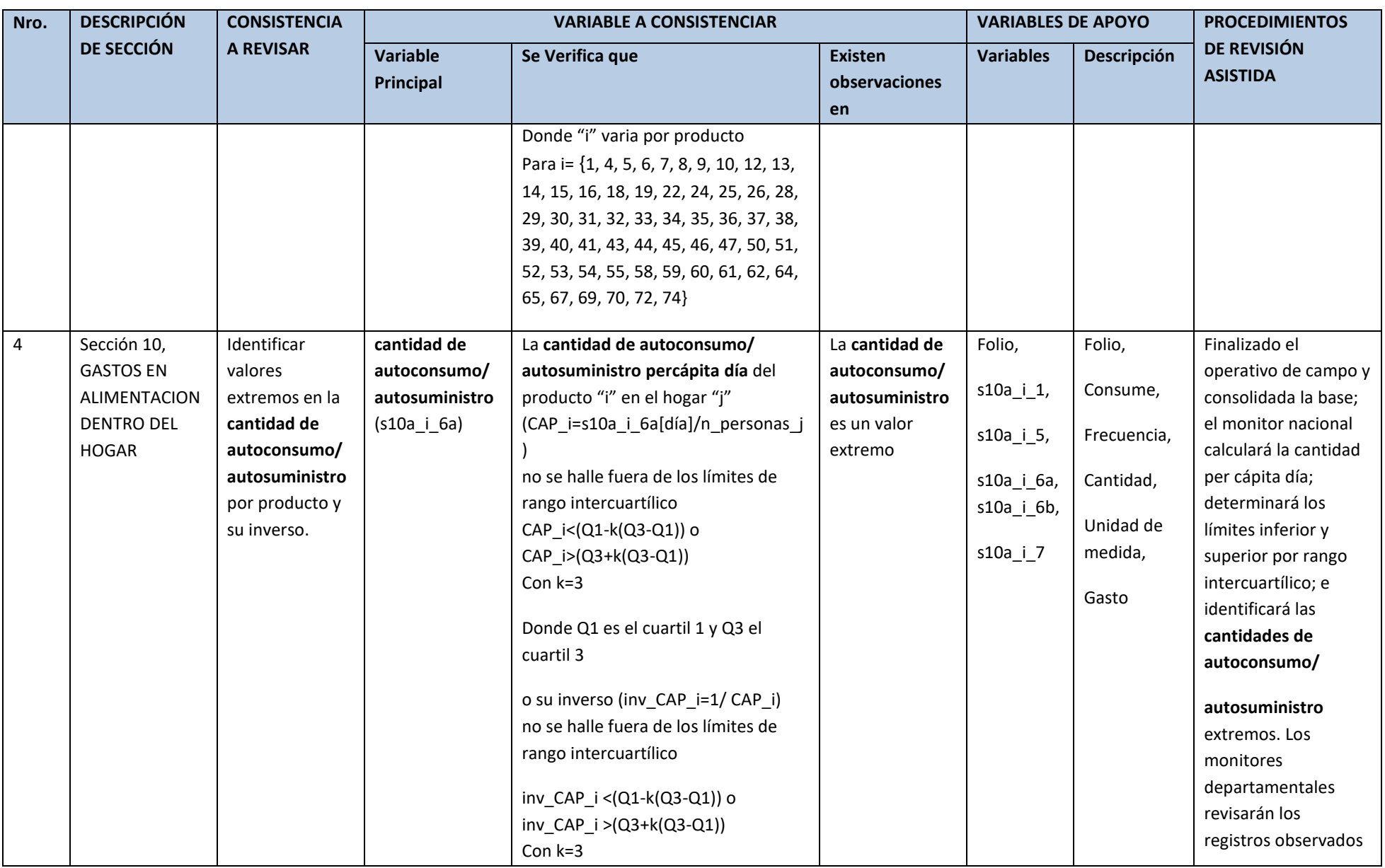

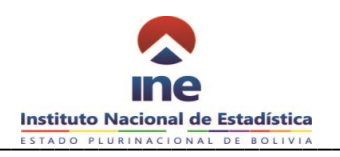

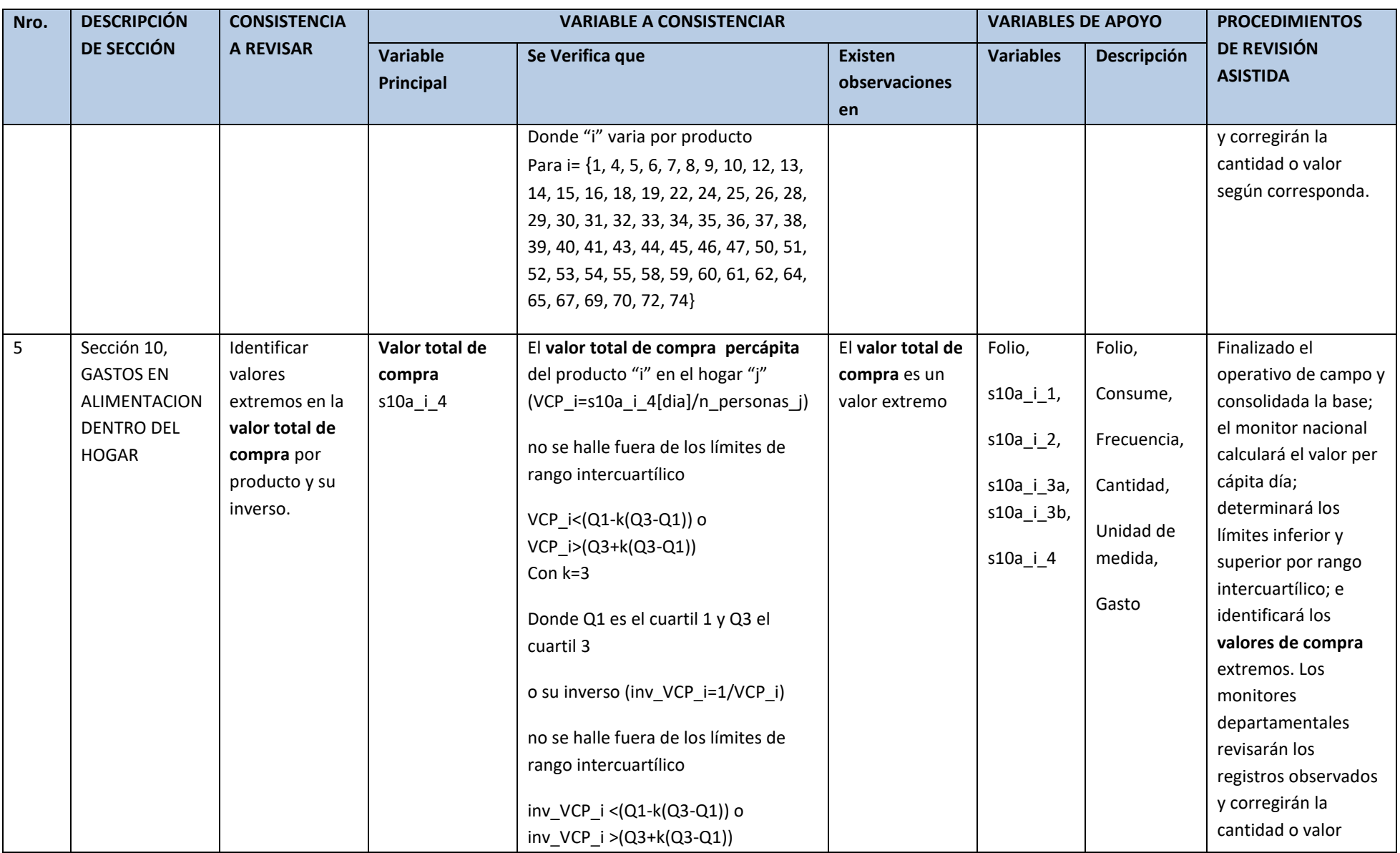

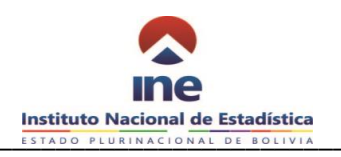

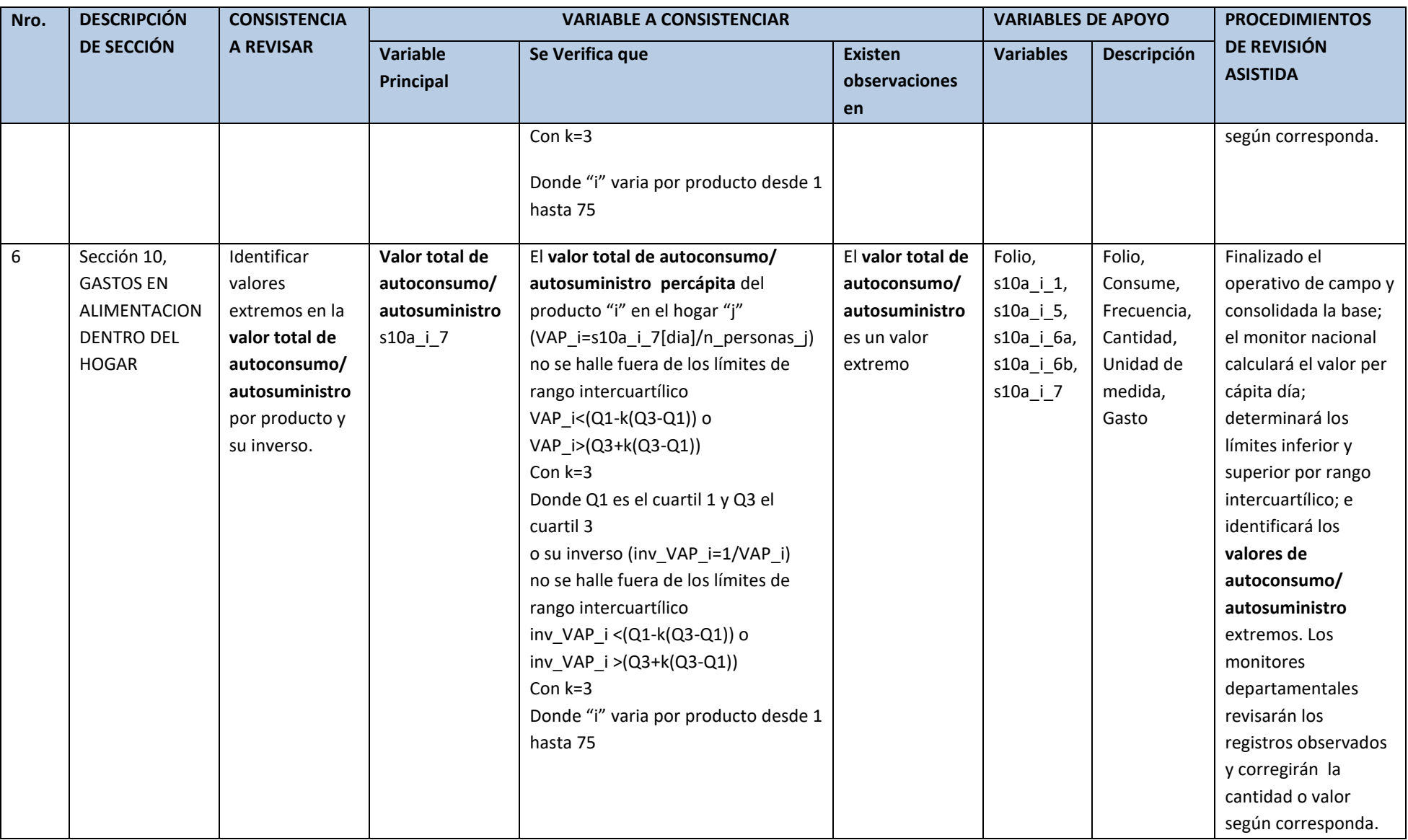

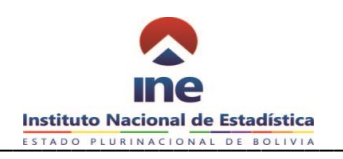

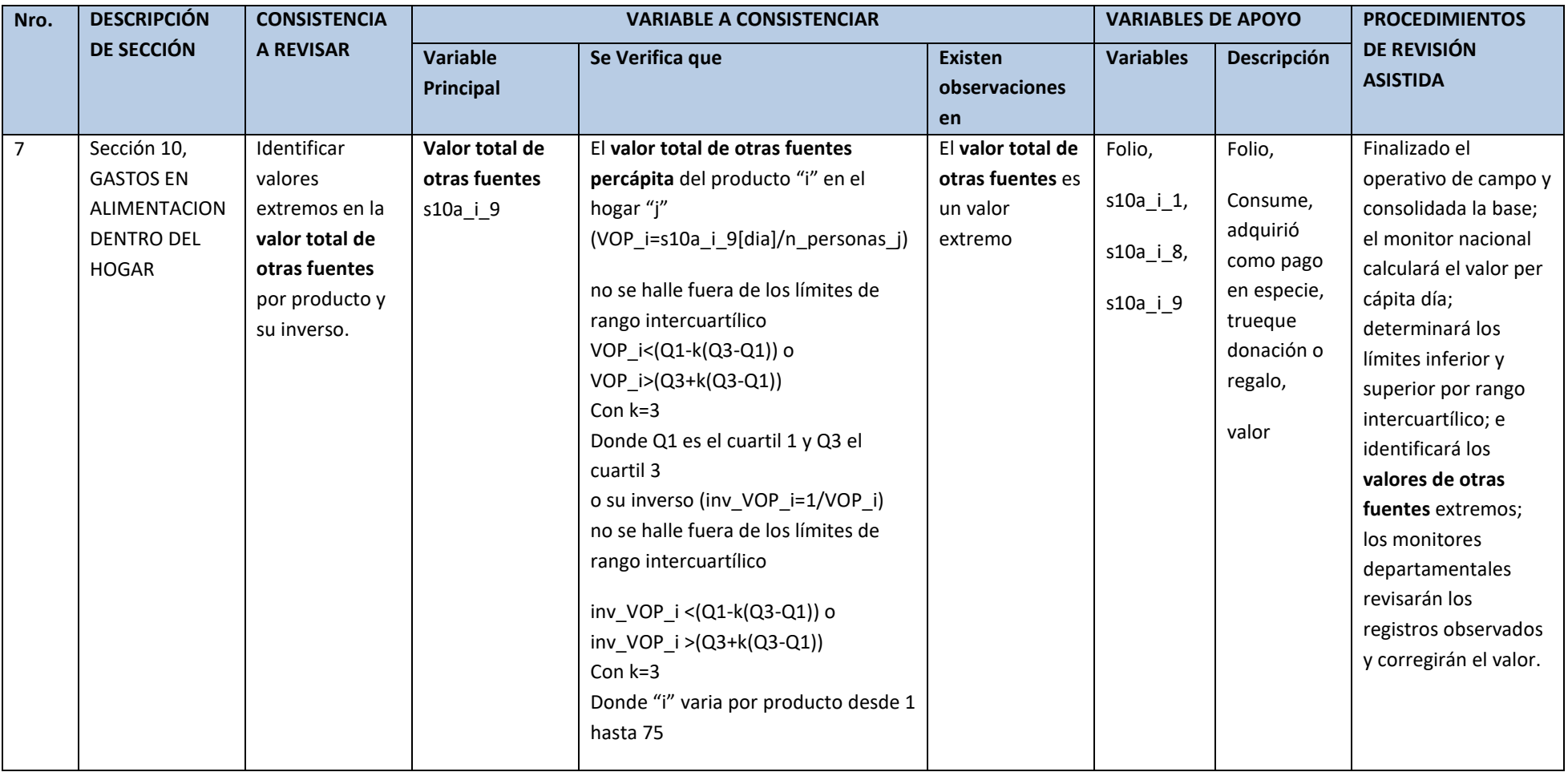

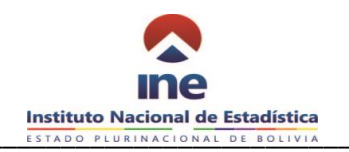

#### **SECCION 10 GASTOS DEL HOGAR**

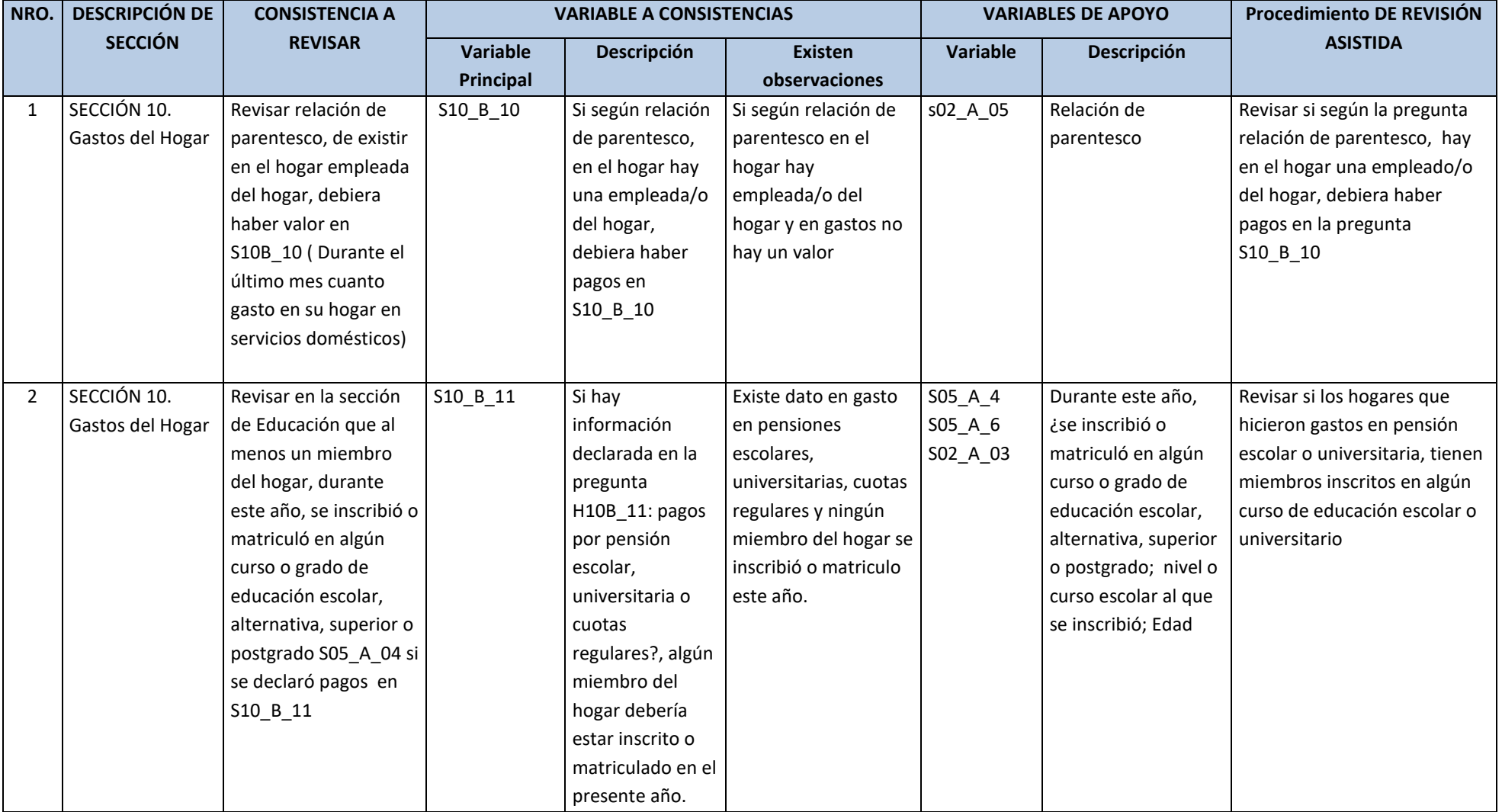

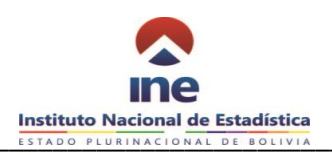

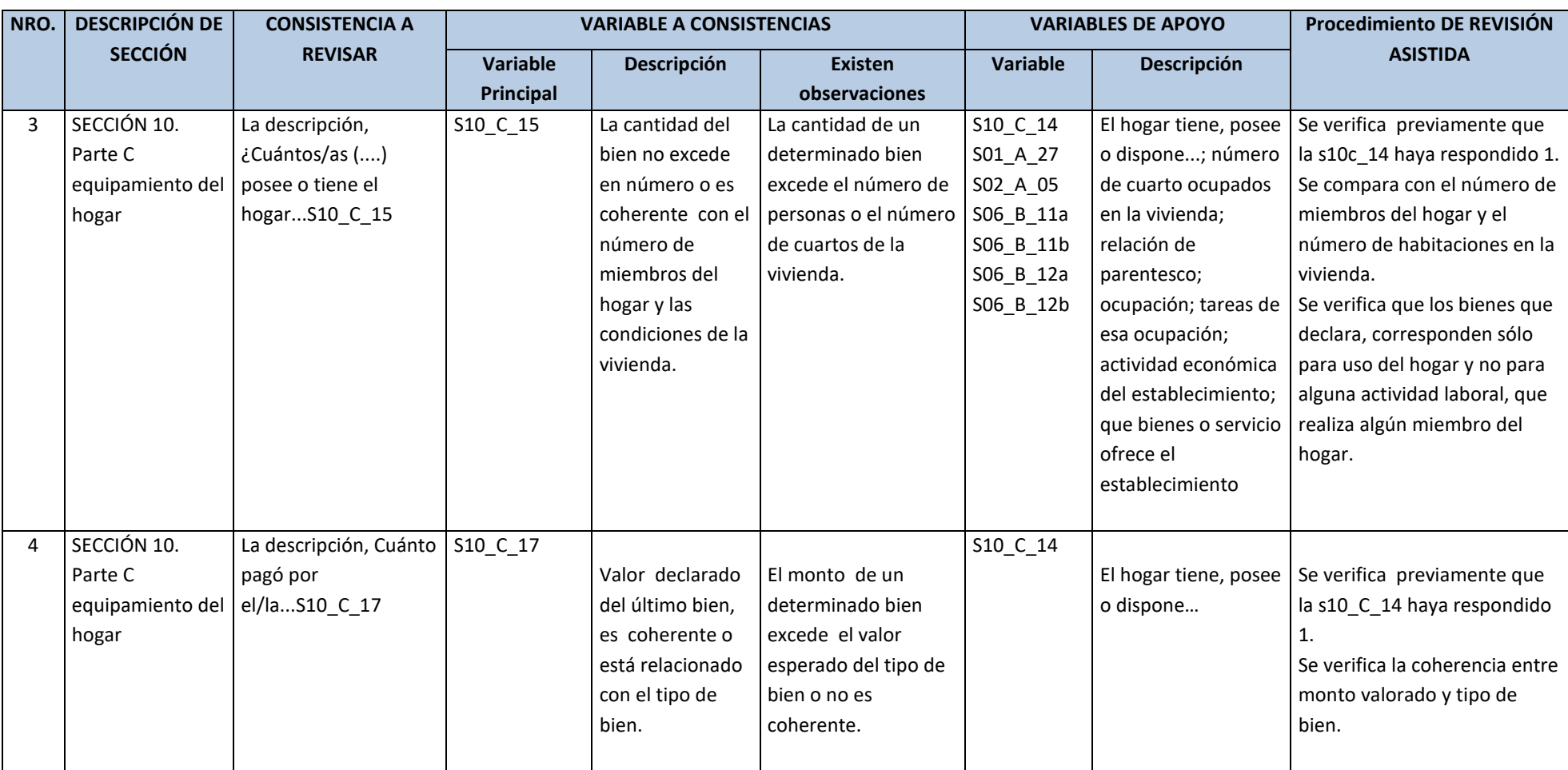

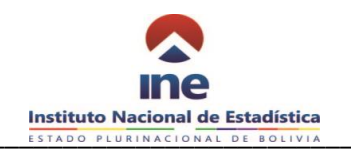

#### **SECCION 11: VIAJES**

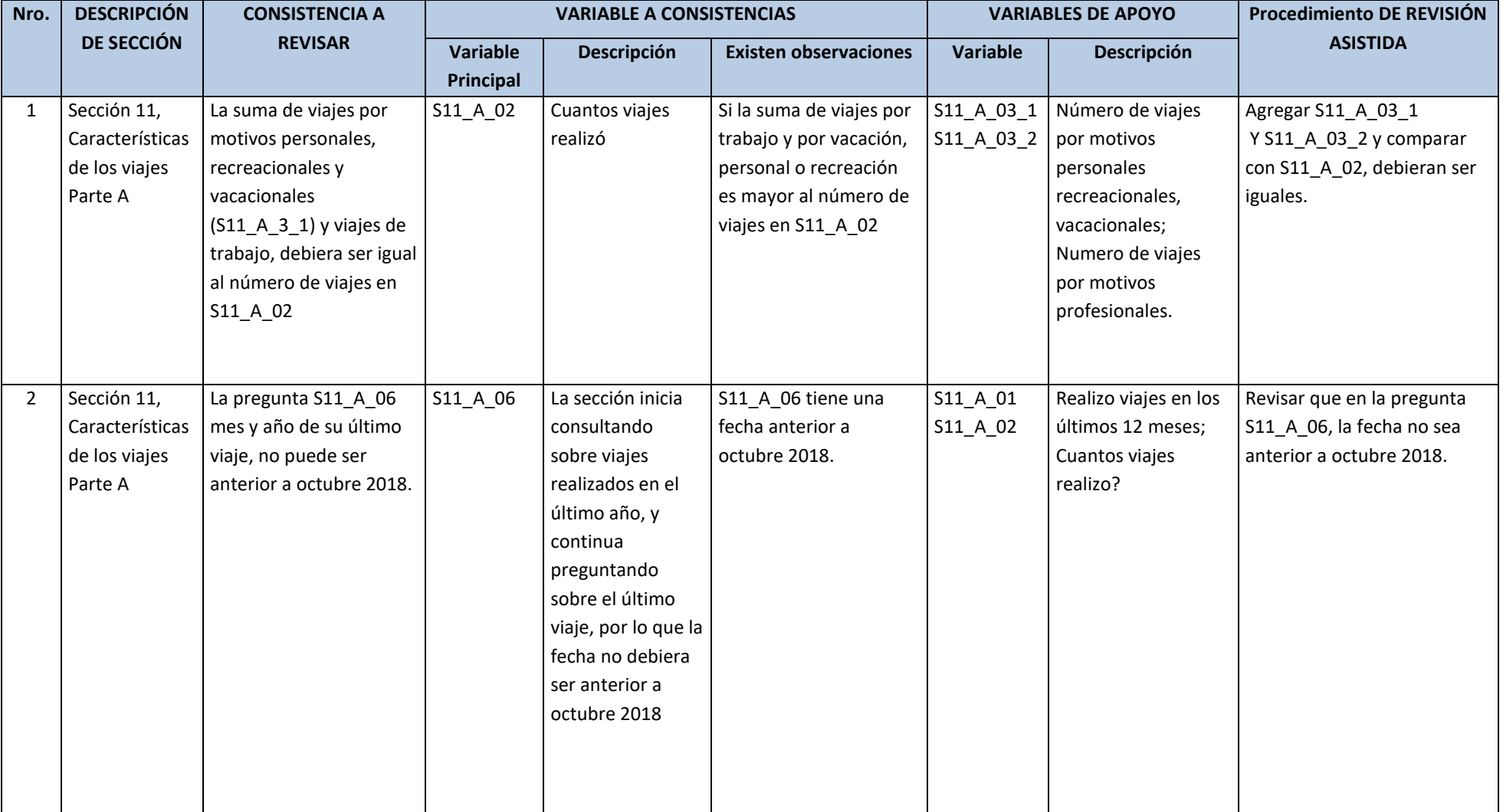

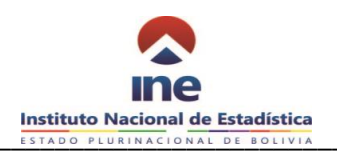

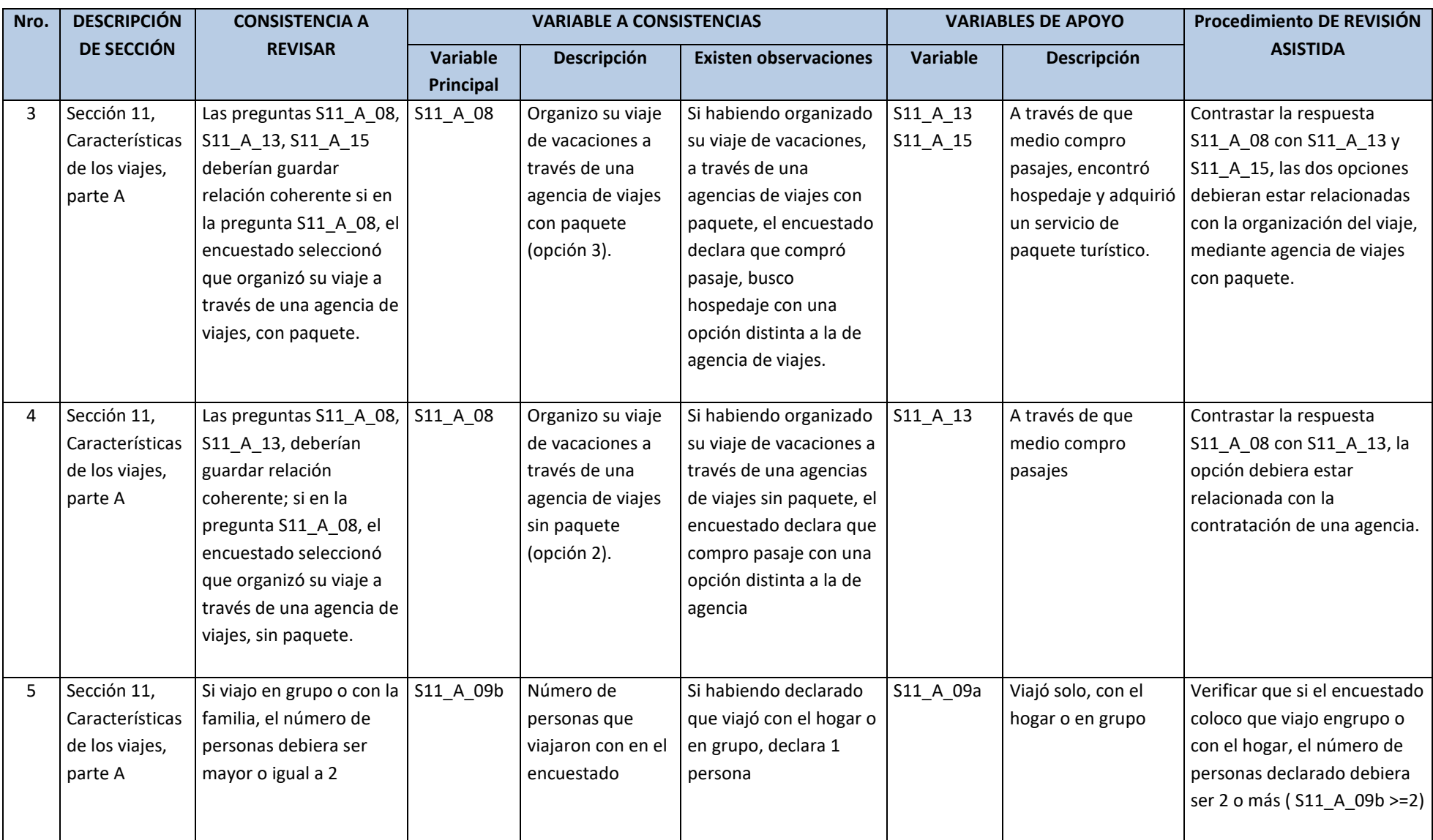

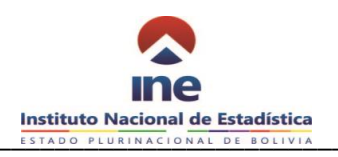

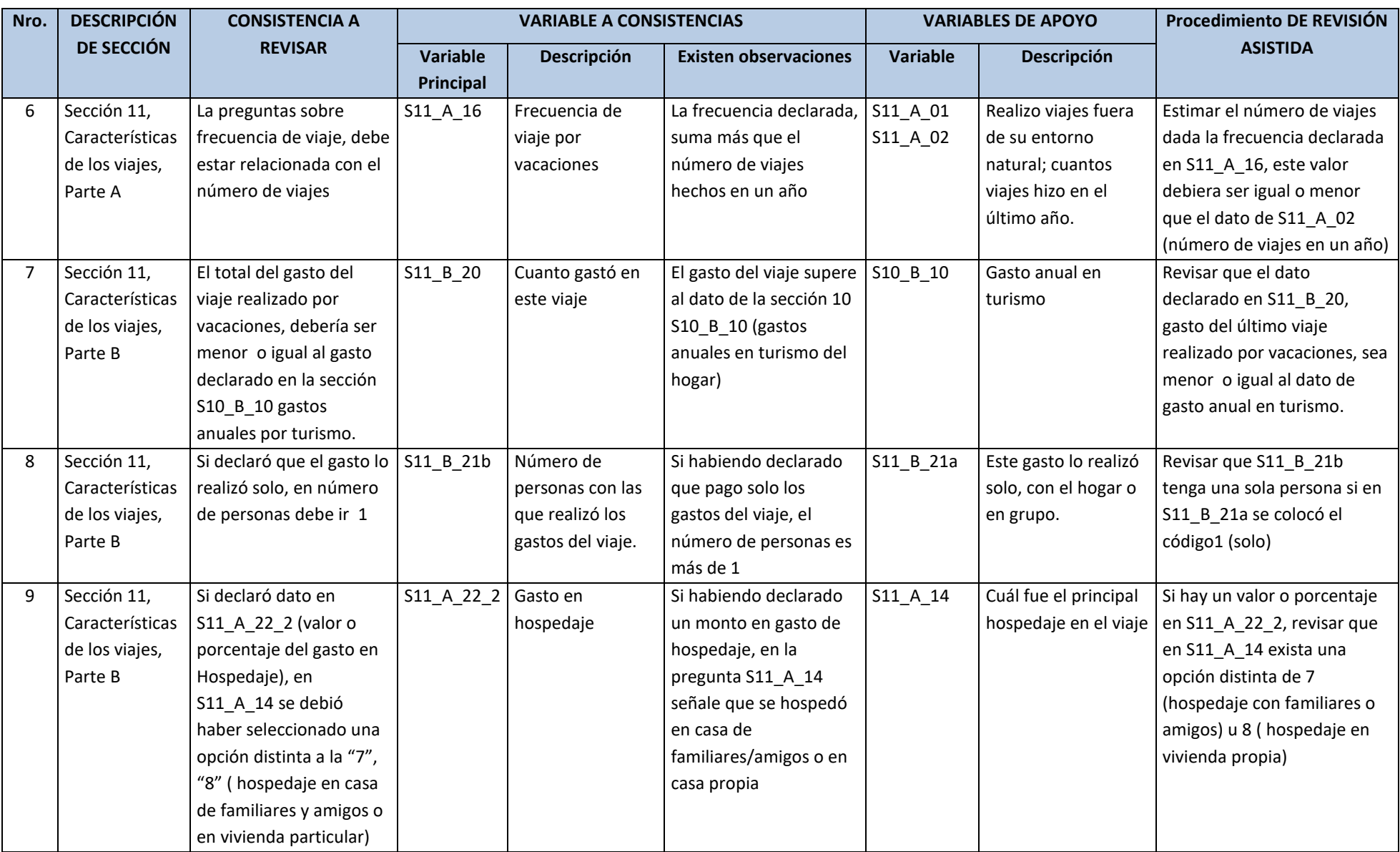

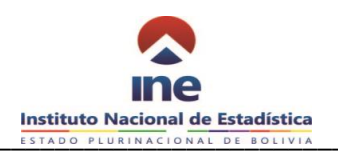

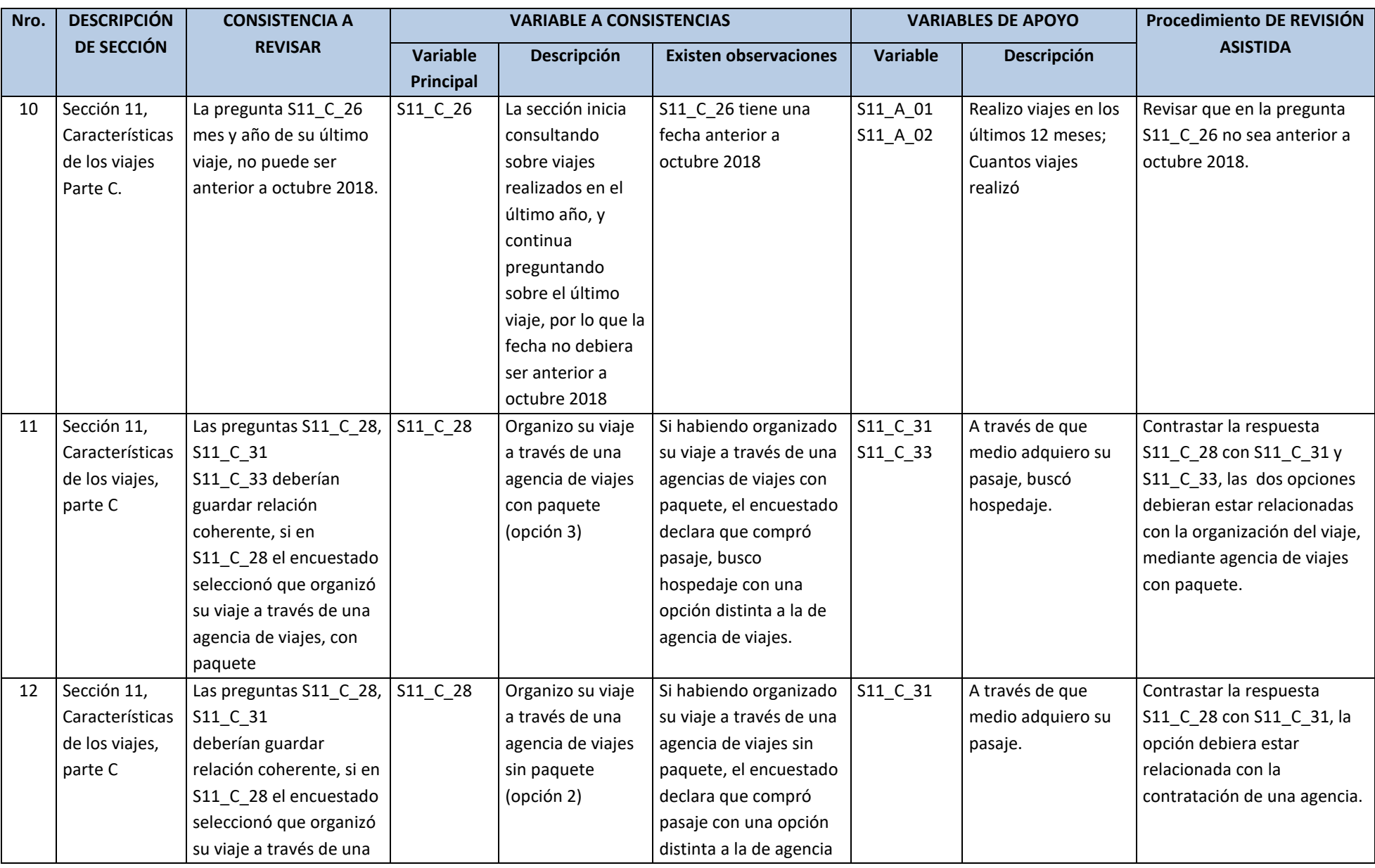

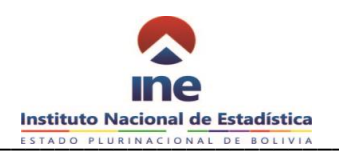

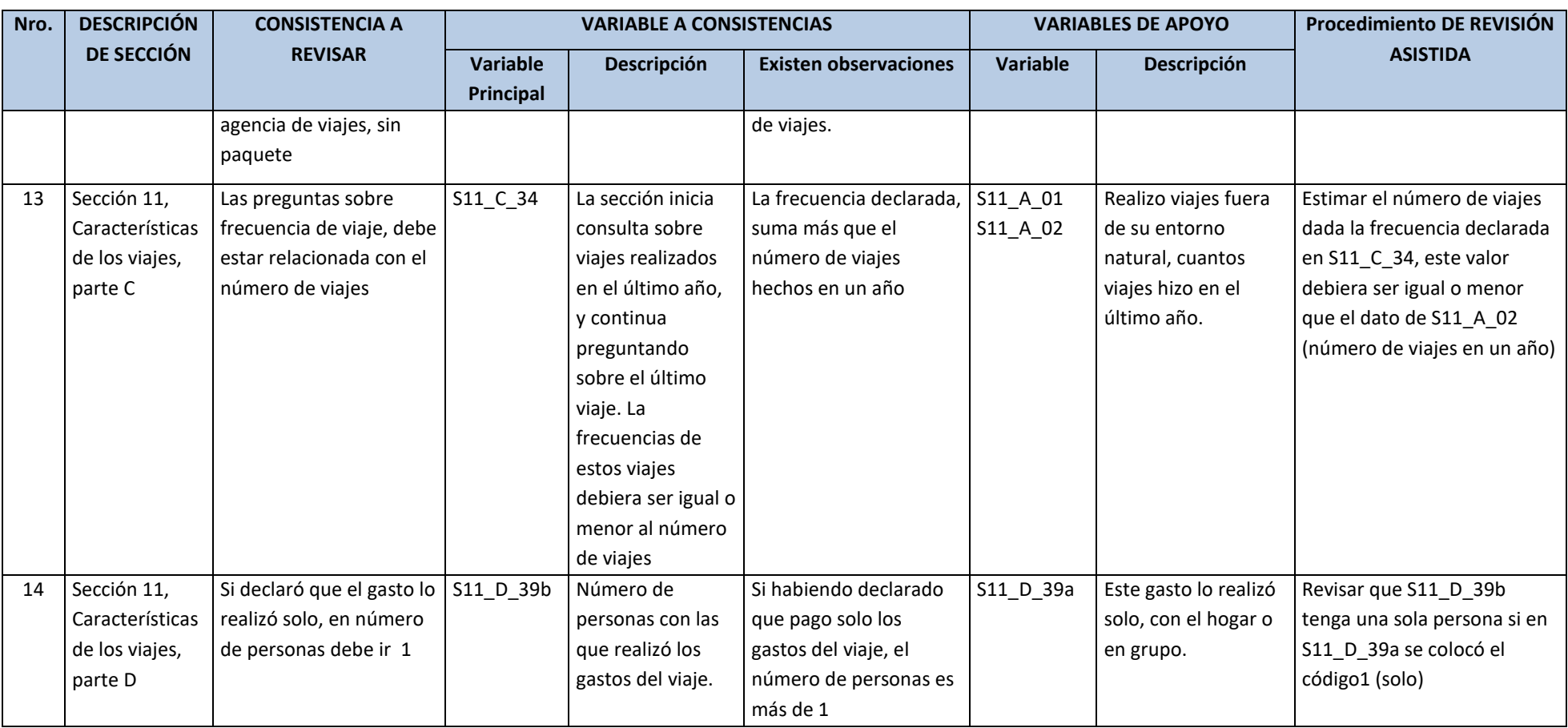

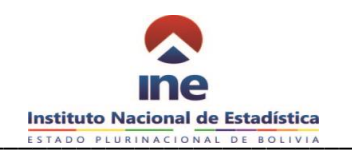

#### **SECCION 12: DISCRIMINACION (Criterios Consistencia Asistida)**

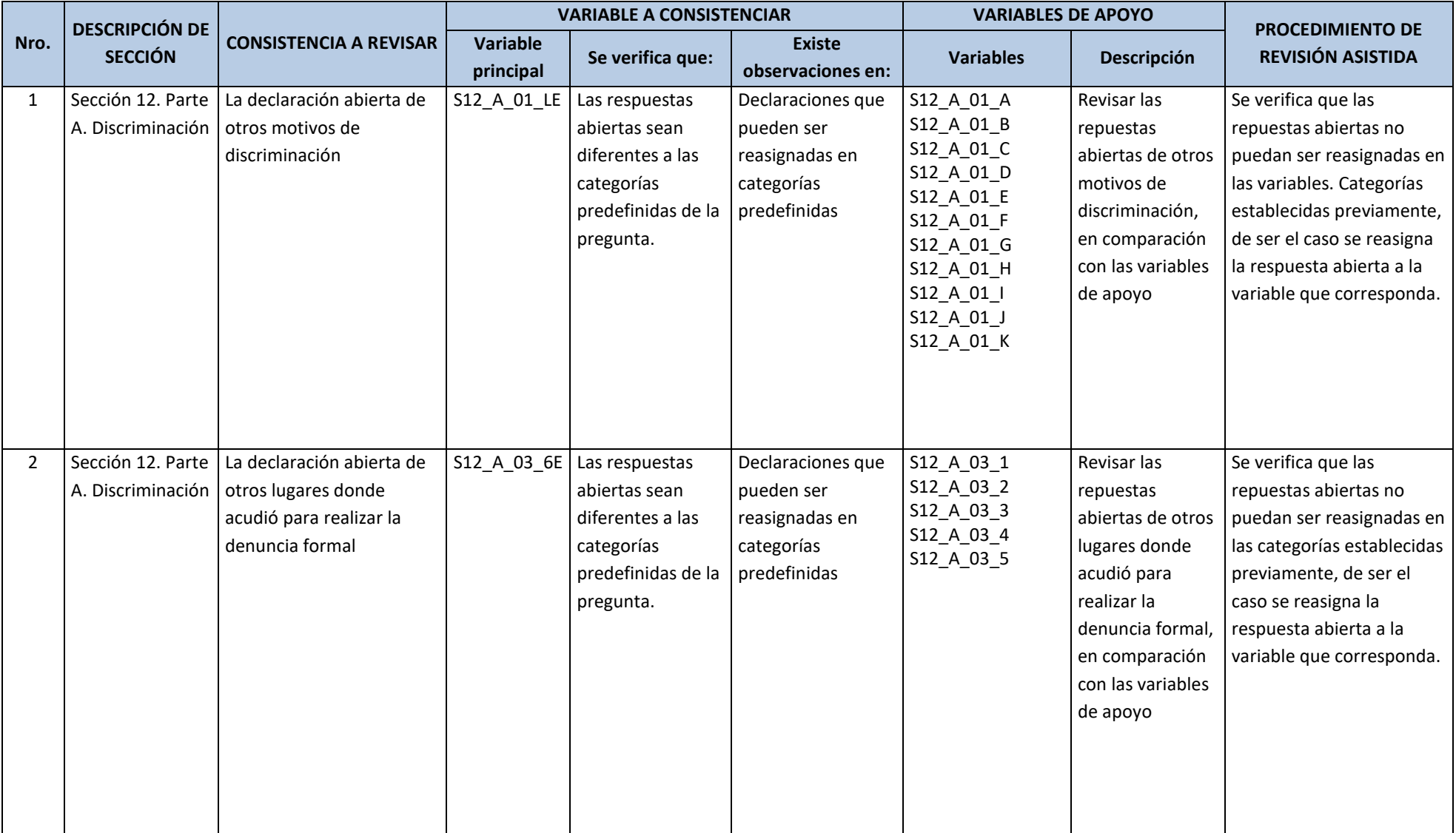

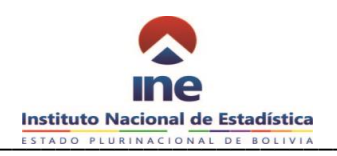

## **Manual de Técnico de Monitoreo EH- ENNA 2019**

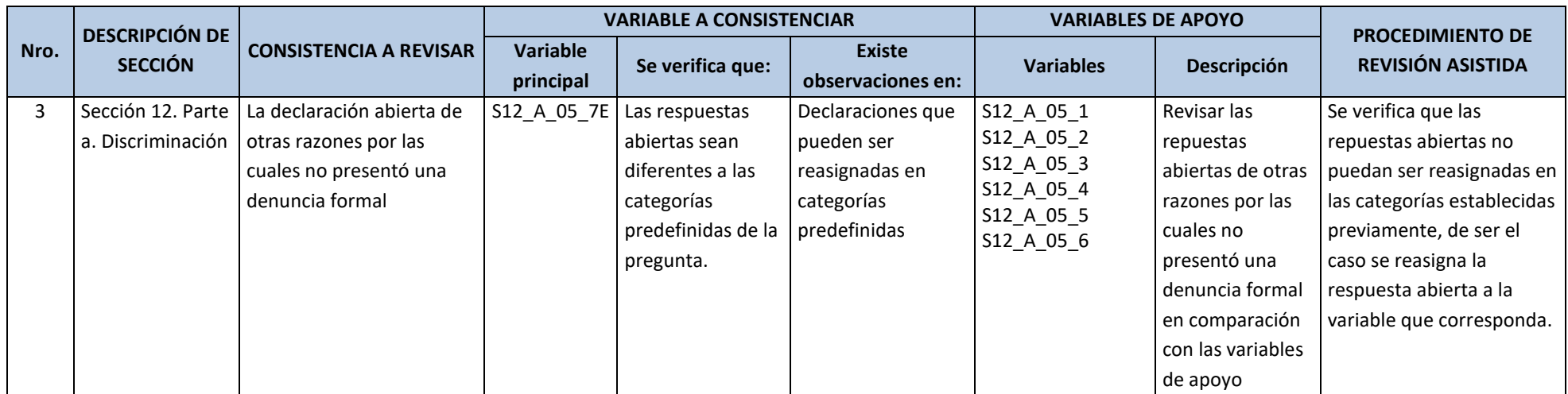

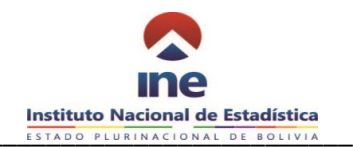

# **CRITERIOS DE CONSISTENCIA ASISTIDA ENCUESTA NIÑO, NIÑA ADOLESCENTE**

# **PESTAÑA - SECCION 1: EDUCACION**

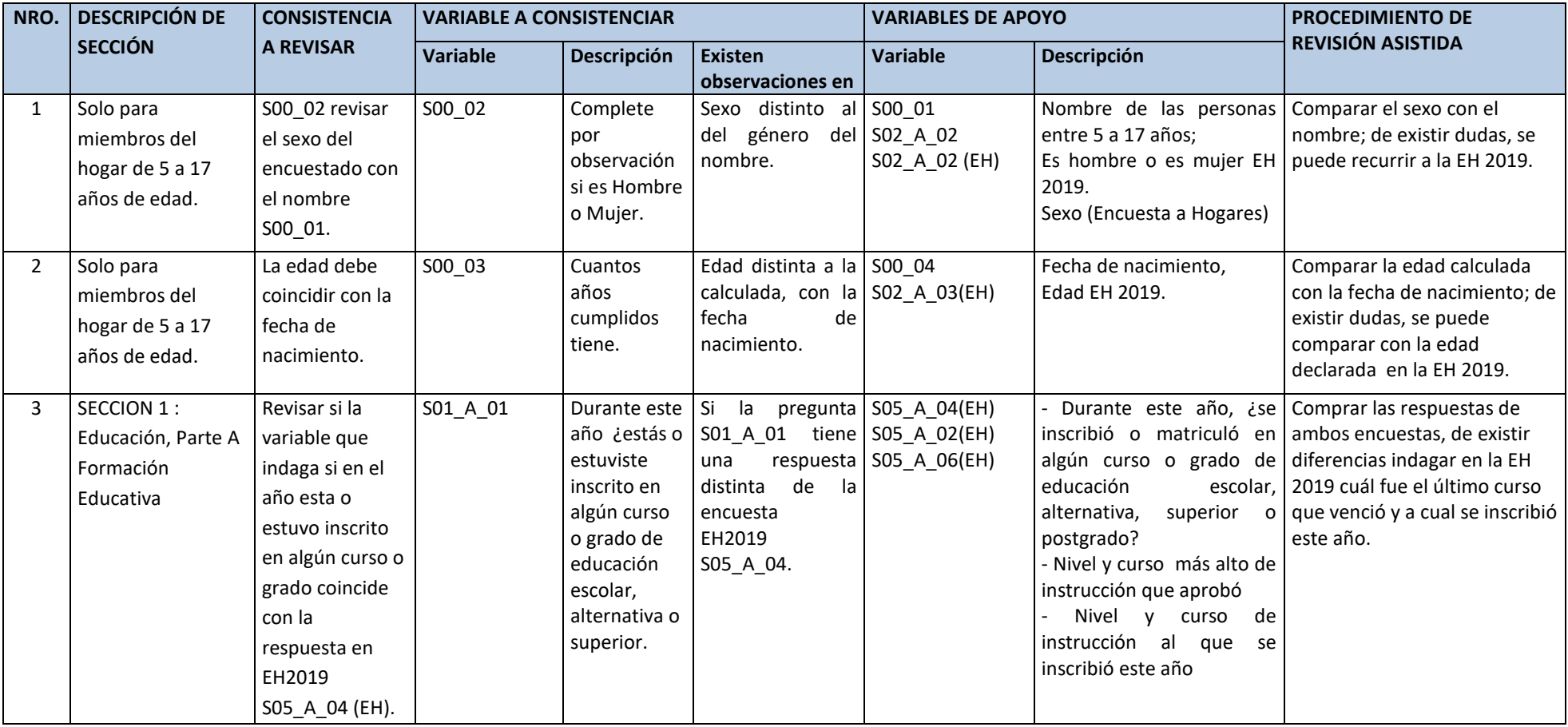

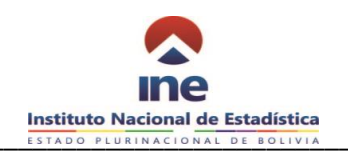

# **SECCIÓN 2: EMPLEO**

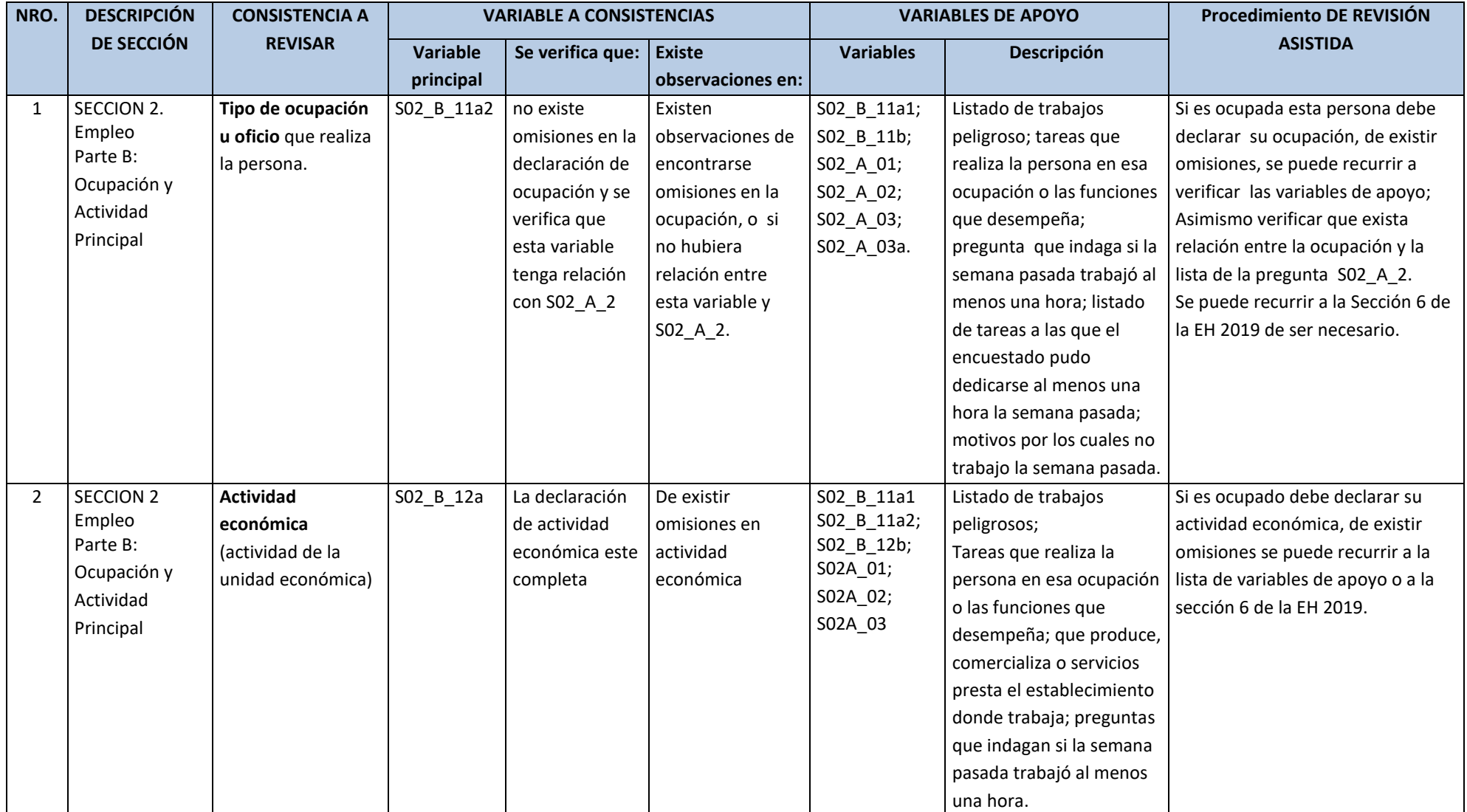

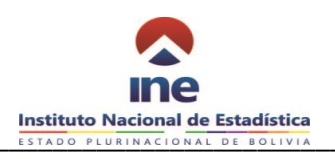

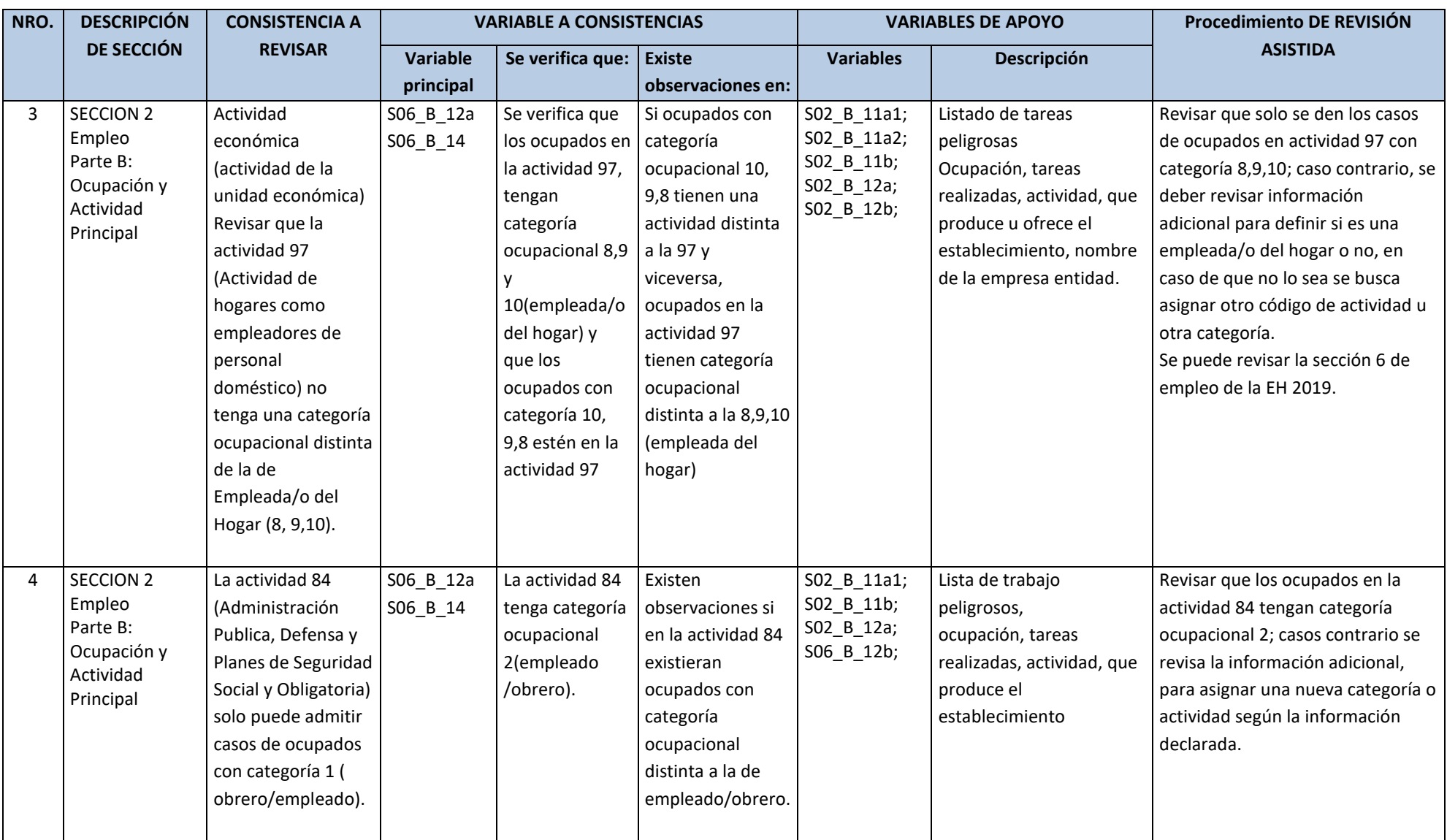

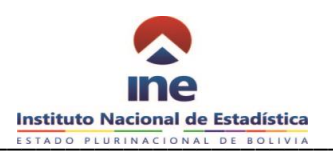

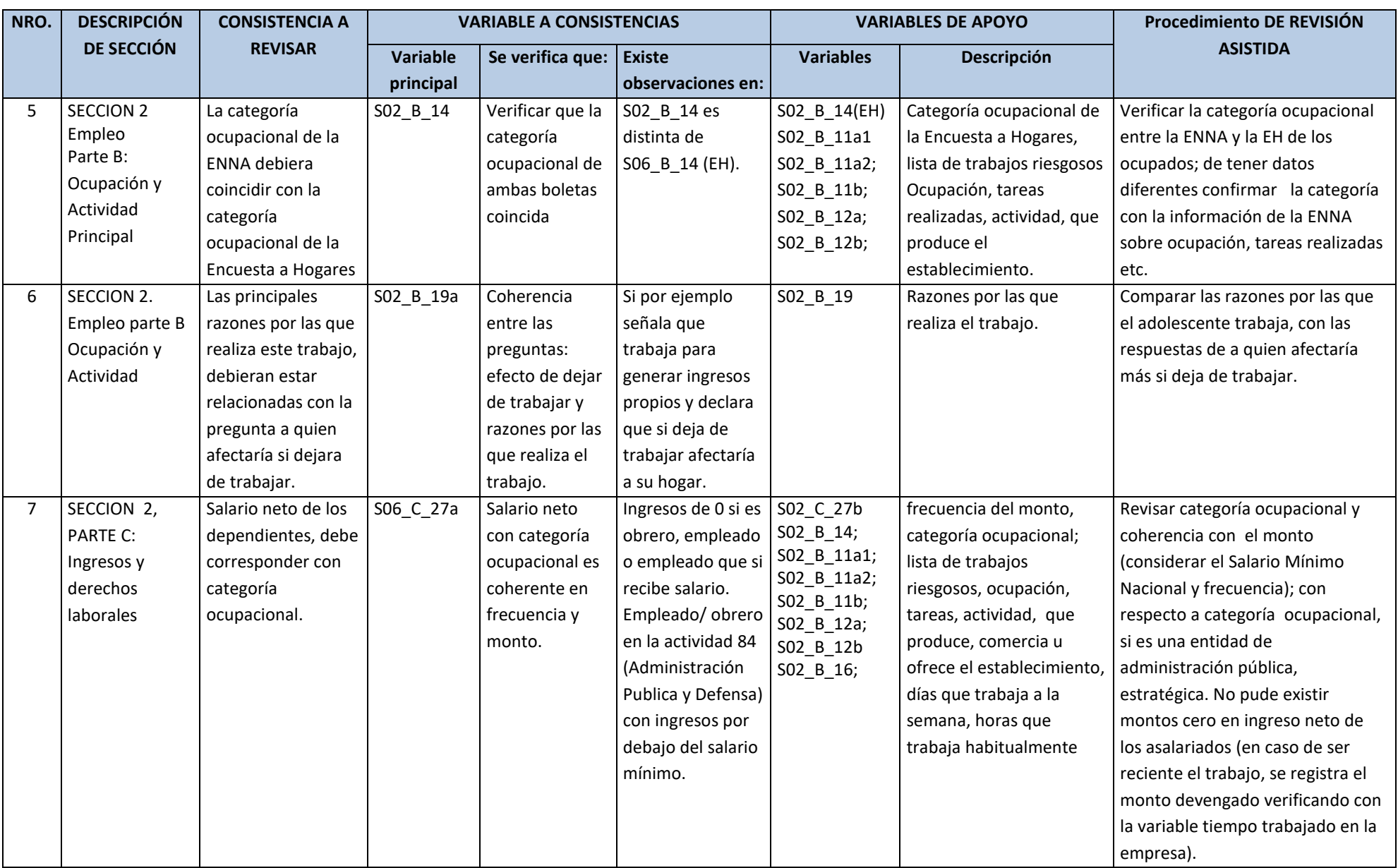

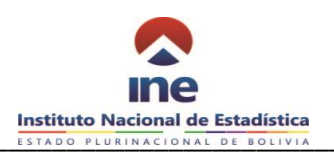

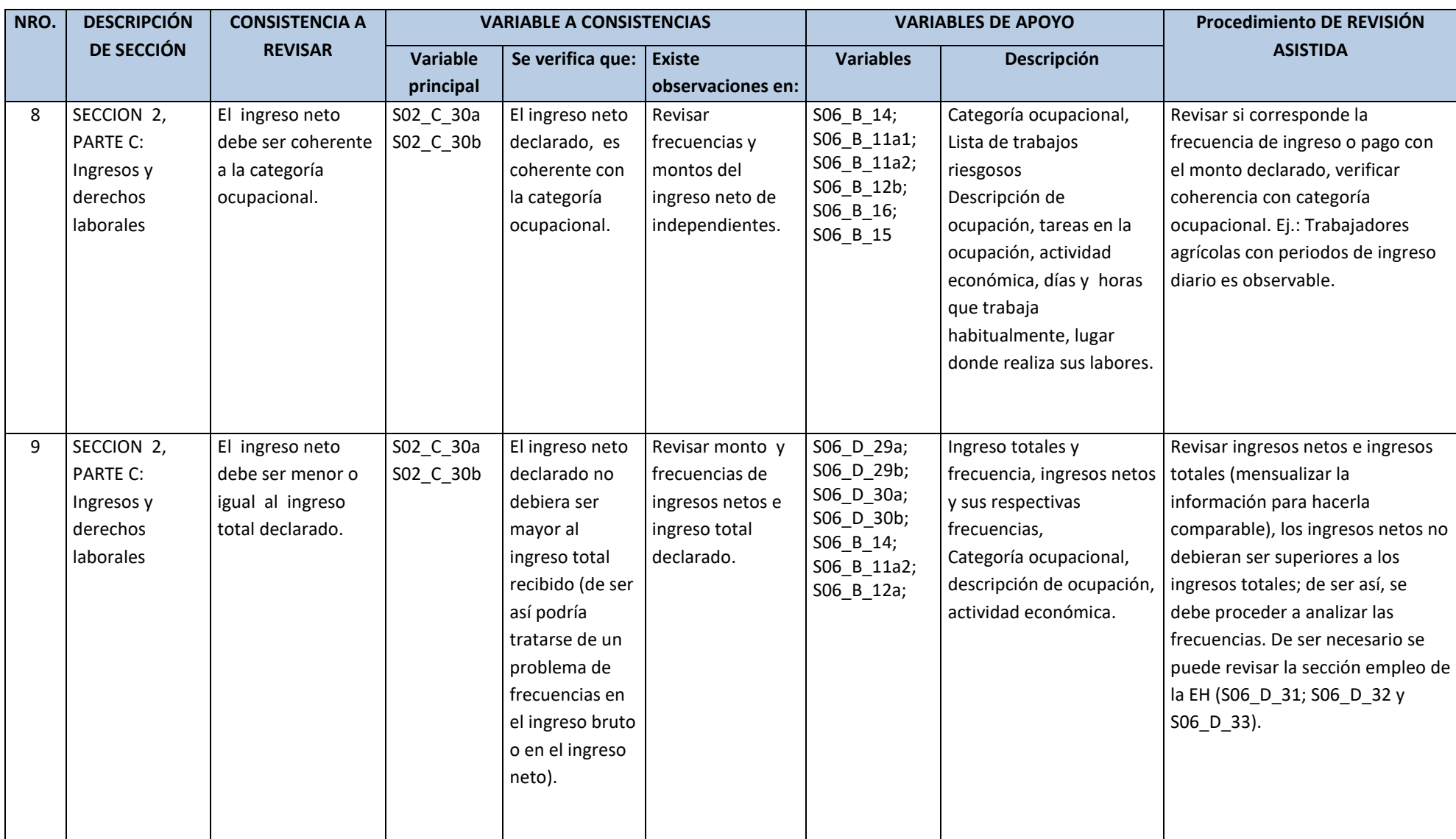

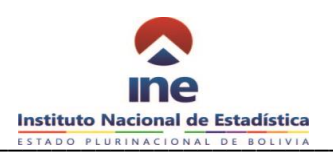

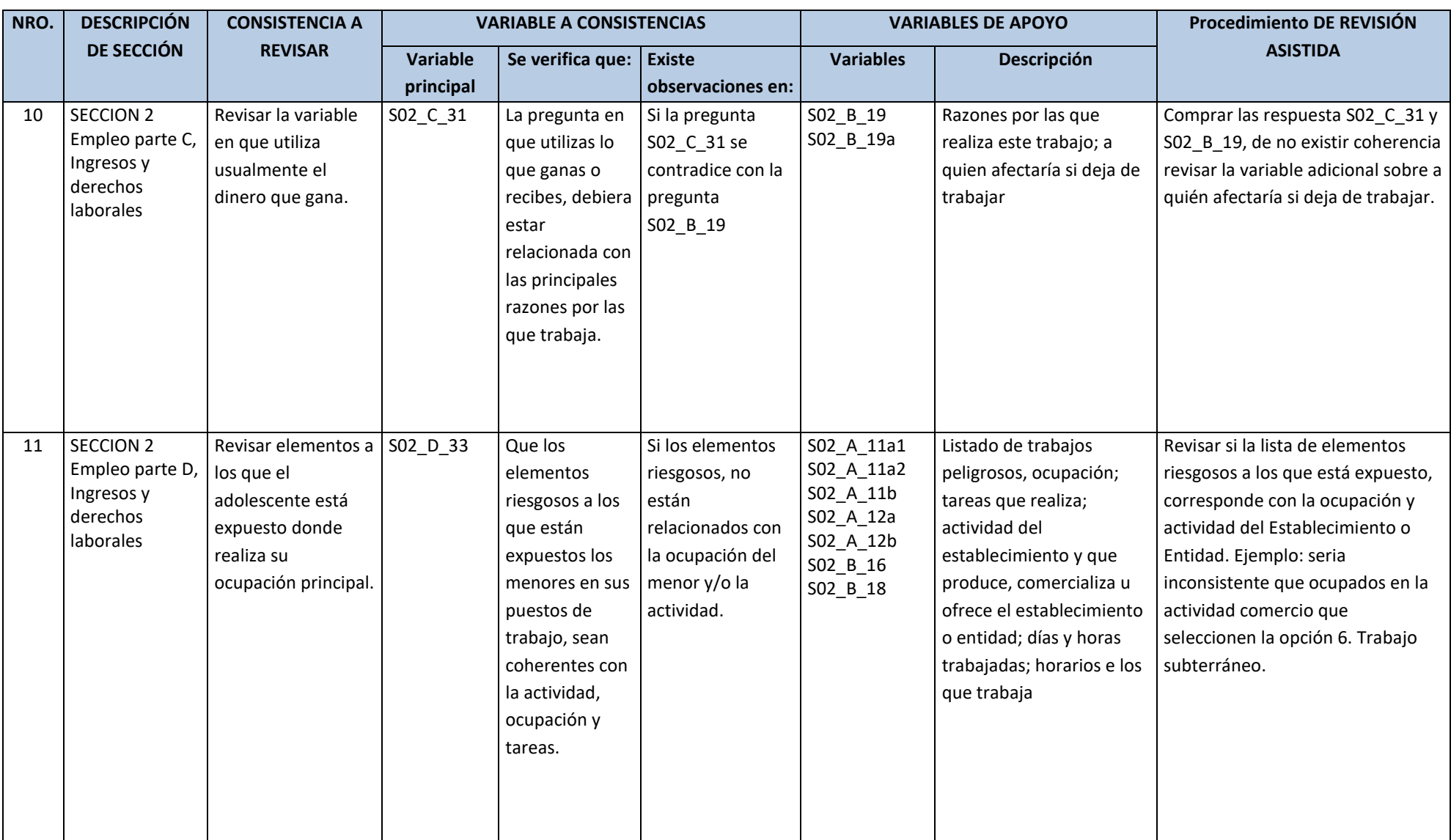

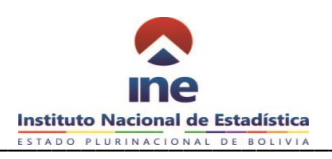

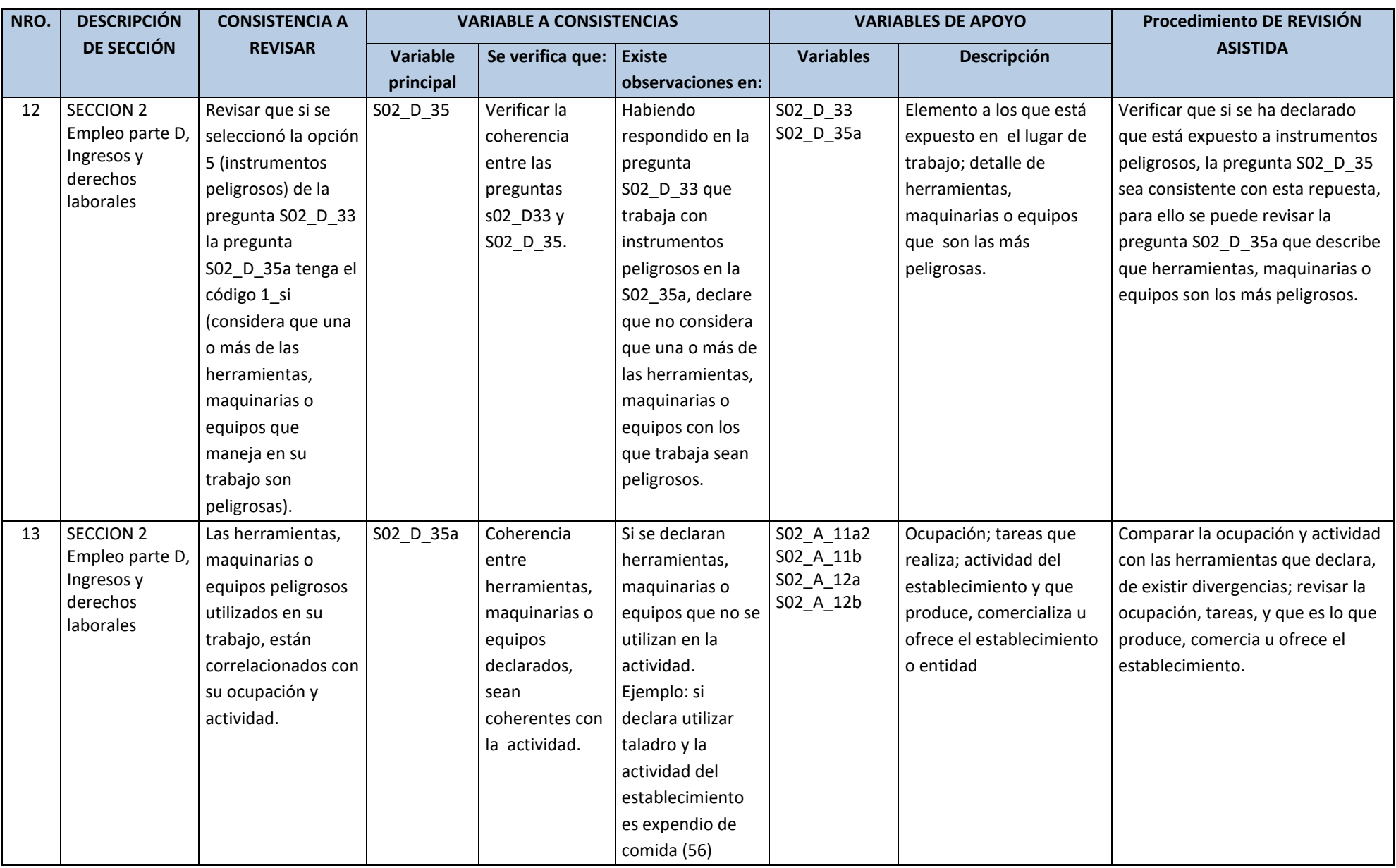

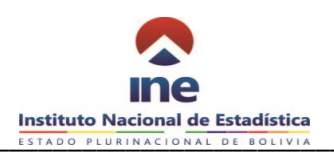

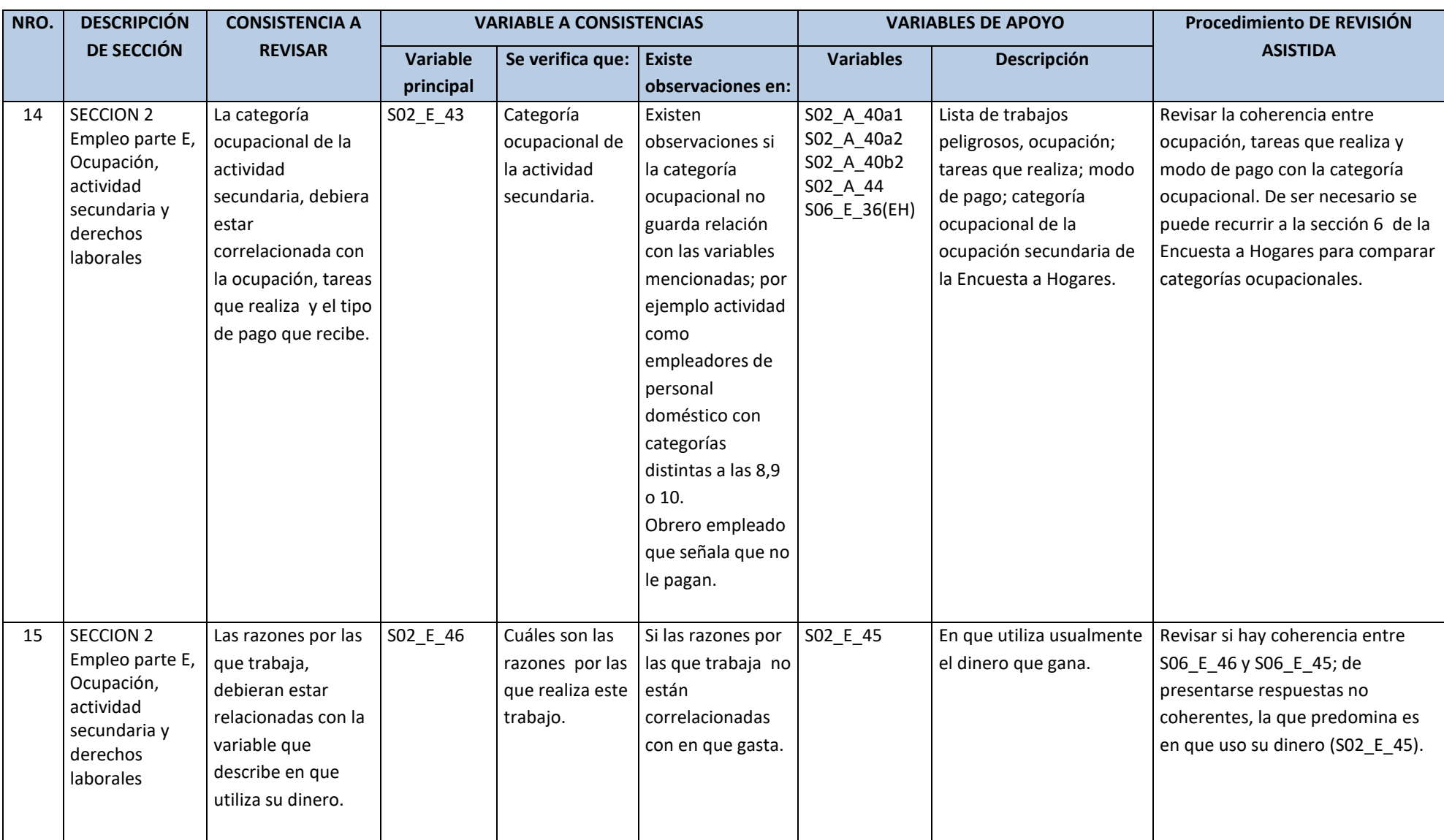

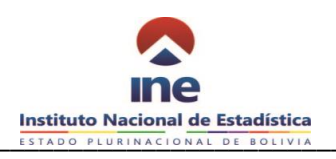

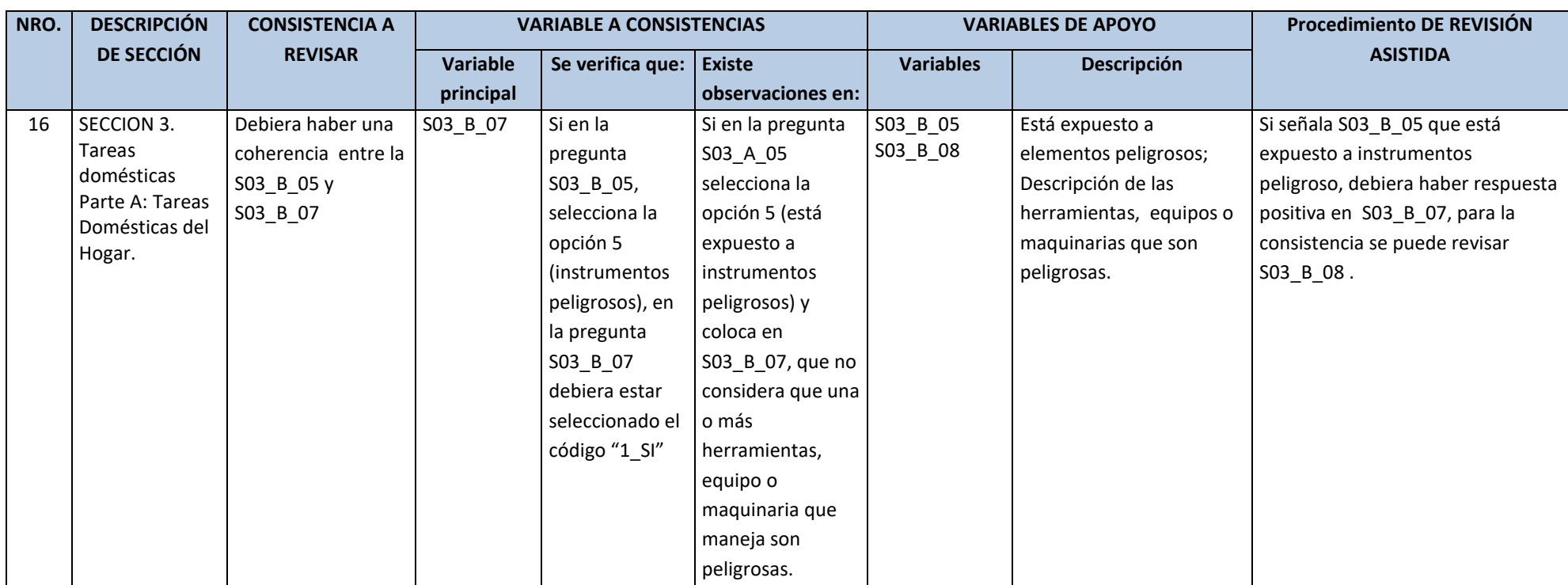